# $\mathbf{d}$  and  $\mathbf{d}$ **CISCO.**

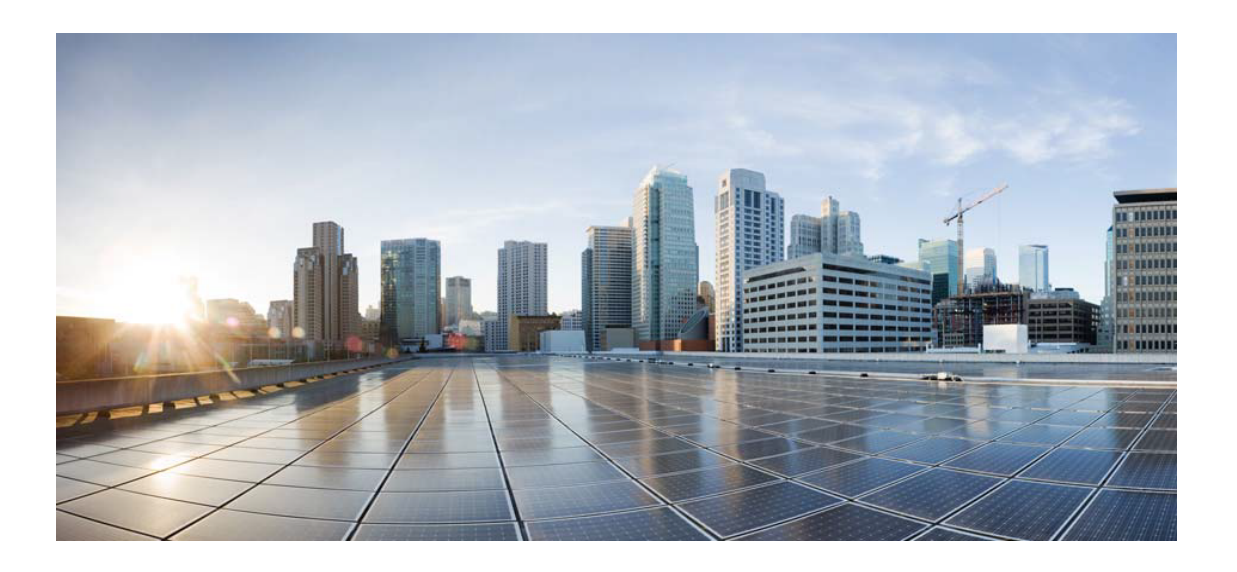

# Open Source Used In CBD probe 2.4.0.x for Raspbian

### Cisco Systems, Inc.

<www.cisco.com>

Cisco has more than 200 offices worldwide. Addresses, phone numbers, and fax numbers are listed on the Cisco website at <www.cisco.com/go/offices.>

Text Part Number: 78EE117C99-1220201848

**This document contains licenses and notices for open source software used in this product. With respect to the free/open source software listed in this document, if you have any questions or wish to receive a copy of any source code to which you may be entitled under the applicable free/open source license(s) (such as the GNU Lesser/General Public License), please submit this [form.](https://app.smartsheet.com/b/form/ee91d37c09944d8d854376ccd9b8a41f)**

**In your requests please include the following reference number 78EE117C99-1220201848**

## **Contents**

**[1.1 avahi 0.7-4+b1](#page-2-0)**   [1.1.1 Available under license](#page-2-1)  **[1.2 ejdb 1.2.12](#page-13-0)**   [1.2.1 Available under license](#page-13-1)  **[1.3 ng-bootstrap 4.2.1](#page-23-0)**   [1.3.1 Available under license](#page-24-0)  **[1.4 libwebsockets 2.2](#page-24-1)**   [1.4.1 Available under license](#page-24-2)  **[1.5 rxjs 6.4.0](#page-36-0)**   [1.5.1 Available under license](#page-36-1)  **[1.6 ngx-translate-http-loader 4.0.0](#page-40-0)**   [1.6.1 Available under license](#page-40-1)  **[1.7 ngx-cookie-service 1.0.10](#page-40-2)  [1.8 boost 1.62.0](#page-40-3)**   [1.8.1 Available under license](#page-40-4)  **[1.9 minizip 1.01](#page-84-0)**   [1.9.1 Available under license](#page-84-1)  **[1.10 libxml2 2.9.4+dfsg1-7+deb10u1](#page-85-0)**   [1.10.1 Available under license](#page-85-1)  **[1.11 openssl 1.1.1d-0+deb10u4+rpt1](#page-85-2)**   [1.11.1 Available under license](#page-85-3)  **[1.12 bootstrap 4.3.1](#page-98-0)**   [1.12.1 Available under license](#page-98-1)  **[1.13 net-snmp 5.7.3+dfsg-5+deb10u1](#page-98-2)**   [1.13.1 Available under license](#page-98-3)  **[1.14 nginx 1.14.2-2+deb10u3](#page-109-0)** 

 [1.14.1 Available under license](#page-109-1)  **[1.15 libssh 0.8.7-1+deb10u1](#page-110-0)**   [1.15.1 Available under license](#page-110-1)  **[1.16 font-awesome 4.7.0](#page-121-0)**   [1.16.1 Available under license](#page-121-1)  **[1.17 json-c 0.12.1+ds-2+deb10u1](#page-122-0)**   [1.17.1 Available under license](#page-122-1)  **[1.18 tiny-xml 2.6.2](#page-123-0)**   [1.18.1 Available under license](#page-123-1)  **[1.19 ngx-translate-core 11.0.1](#page-123-2)  [1.20 zlib 1.2.11](#page-123-3)**   [1.20.1 Available under license](#page-123-4)  **[1.21 angular 8.0.1](#page-124-0)**   [1.21.1 Available under license](#page-124-1)  **[1.22 libmicrohttpd 0.9.62](#page-163-0)**   [1.22.1 Available under license](#page-163-1)  **[1.23 lldpd 1.0.3-1+b1](#page-195-0)**   [1.23.1 Available under license](#page-195-1)  **[1.24 nextjs 0.9.0](#page-197-0)**   [1.24.1 Available under license](#page-197-1)  **[1.25 curl 7.64.0-4+deb10u1](#page-202-0)**   [1.25.1 Available under license](#page-202-1)  **[1.26 libnetconf 0.10](#page-205-0)**   [1.26.1 Available under license](#page-205-1)  **[1.27 arctext 1](#page-206-0)**   [1.27.1 Available under license](#page-206-1) 

## <span id="page-2-1"></span><span id="page-2-0"></span>**1.1 avahi 0.7-4+b1 1.1.1 Available under license :**

 GNU LESSER GENERAL PUBLIC LICENSE Version 2.1, February 1999

Copyright (C) 1991, 1999 Free Software Foundation, Inc. 51 Franklin St, Fifth Floor, Boston, MA 02110-1301 USA Everyone is permitted to copy and distribute verbatim copies of this license document, but changing it is not allowed.

[This is the first released version of the Lesser GPL. It also counts as the successor of the GNU Library Public License, version 2, hence the version number 2.1.]

#### Preamble

 The licenses for most software are designed to take away your freedom to share and change it. By contrast, the GNU General Public Licenses are intended to guarantee your freedom to share and change free software--to make sure the software is free for all its users.

 This license, the Lesser General Public License, applies to some specially designated software packages--typically libraries--of the Free Software Foundation and other authors who decide to use it. You can use it too, but we suggest you first think carefully about whether this license or the ordinary General Public License is the better strategy to use in any particular case, based on the explanations below.

 When we speak of free software, we are referring to freedom of use, not price. Our General Public Licenses are designed to make sure that you have the freedom to distribute copies of free software (and charge for this service if you wish); that you receive source code or can get it if you want it; that you can change the software and use pieces of it in new free programs; and that you are informed that you can do these things.

 To protect your rights, we need to make restrictions that forbid distributors to deny you these rights or to ask you to surrender these rights. These restrictions translate to certain responsibilities for you if you distribute copies of the library or if you modify it.

 For example, if you distribute copies of the library, whether gratis or for a fee, you must give the recipients all the rights that we gave you. You must make sure that they, too, receive or can get the source code. If you link other code with the library, you must provide complete object files to the recipients, so that they can relink them with the library after making changes to the library and recompiling it. And you must show them these terms so they know their rights.

We protect your rights with a two-step method: (1) we copyright the library, and (2) we offer you this license, which gives you legal permission to copy, distribute and/or modify the library.

 To protect each distributor, we want to make it very clear that there is no warranty for the free library. Also, if the library is modified by someone else and passed on, the recipients should know that what they have is not the original version, so that the original author's reputation will not be affected by problems that might be introduced by others.

 Finally, software patents pose a constant threat to the existence of any free program. We wish to make sure that a company cannot effectively restrict the users of a free program by obtaining a restrictive license from a patent holder. Therefore, we insist that any patent license obtained for a version of the library must be consistent with the full freedom of use specified in this license.

 Most GNU software, including some libraries, is covered by the ordinary GNU General Public License. This license, the GNU Lesser General Public License, applies to certain designated libraries, and is quite different from the ordinary General Public License. We use this license for certain libraries in order to permit linking those libraries into non-free programs.

 When a program is linked with a library, whether statically or using a shared library, the combination of the two is legally speaking a combined work, a derivative of the original library. The ordinary General Public License therefore permits such linking only if the entire combination fits its criteria of freedom. The Lesser General Public License permits more lax criteria for linking other code with the library.

 We call this license the "Lesser" General Public License because it does Less to protect the user's freedom than the ordinary General Public License. It also provides other free software developers Less of an advantage over competing non-free programs. These disadvantages are the reason we use the ordinary General Public License for many libraries. However, the Lesser license provides advantages in certain special circumstances.

 For example, on rare occasions, there may be a special need to encourage the widest possible use of a certain library, so that it becomes a de-facto standard. To achieve this, non-free programs must be allowed to use the library. A more frequent case is that a free library does the same job as widely used non-free libraries. In this case, there is little to gain by limiting the free library to free software only, so we use the Lesser General Public License.

 In other cases, permission to use a particular library in non-free programs enables a greater number of people to use a large body of free software. For example, permission to use the GNU C Library in non-free programs enables many more people to use the whole GNU operating system, as well as its variant, the GNU/Linux operating system.

 Although the Lesser General Public License is Less protective of the users' freedom, it does ensure that the user of a program that is linked with the Library has the freedom and the wherewithal to run

that program using a modified version of the Library.

 The precise terms and conditions for copying, distribution and modification follow. Pay close attention to the difference between a "work based on the library" and a "work that uses the library". The former contains code derived from the library, whereas the latter must be combined with the library in order to run.

### GNU LESSER GENERAL PUBLIC LICENSE TERMS AND CONDITIONS FOR COPYING, DISTRIBUTION AND MODIFICATION

 0. This License Agreement applies to any software library or other program which contains a notice placed by the copyright holder or other authorized party saying it may be distributed under the terms of this Lesser General Public License (also called "this License"). Each licensee is addressed as "you".

 A "library" means a collection of software functions and/or data prepared so as to be conveniently linked with application programs (which use some of those functions and data) to form executables.

 The "Library", below, refers to any such software library or work which has been distributed under these terms. A "work based on the Library" means either the Library or any derivative work under copyright law: that is to say, a work containing the Library or a portion of it, either verbatim or with modifications and/or translated straightforwardly into another language. (Hereinafter, translation is included without limitation in the term "modification".)

 "Source code" for a work means the preferred form of the work for making modifications to it. For a library, complete source code means all the source code for all modules it contains, plus any associated interface definition files, plus the scripts used to control compilation and installation of the library.

 Activities other than copying, distribution and modification are not covered by this License; they are outside its scope. The act of running a program using the Library is not restricted, and output from such a program is covered only if its contents constitute a work based on the Library (independent of the use of the Library in a tool for writing it). Whether that is true depends on what the Library does and what the program that uses the Library does.

 1. You may copy and distribute verbatim copies of the Library's complete source code as you receive it, in any medium, provided that you conspicuously and appropriately publish on each copy an appropriate copyright notice and disclaimer of warranty; keep intact all the notices that refer to this License and to the absence of any

warranty; and distribute a copy of this License along with the Library.

 You may charge a fee for the physical act of transferring a copy, and you may at your option offer warranty protection in exchange for a fee.

 2. You may modify your copy or copies of the Library or any portion of it, thus forming a work based on the Library, and copy and distribute such modifications or work under the terms of Section 1 above, provided that you also meet all of these conditions:

a) The modified work must itself be a software library.

 b) You must cause the files modified to carry prominent notices stating that you changed the files and the date of any change.

 c) You must cause the whole of the work to be licensed at no charge to all third parties under the terms of this License.

 d) If a facility in the modified Library refers to a function or a table of data to be supplied by an application program that uses the facility, other than as an argument passed when the facility is invoked, then you must make a good faith effort to ensure that, in the event an application does not supply such function or table, the facility still operates, and performs whatever part of its purpose remains meaningful.

 (For example, a function in a library to compute square roots has a purpose that is entirely well-defined independent of the application. Therefore, Subsection 2d requires that any application-supplied function or table used by this function must be optional: if the application does not supply it, the square root function must still compute square roots.)

These requirements apply to the modified work as a whole. If identifiable sections of that work are not derived from the Library, and can be reasonably considered independent and separate works in themselves, then this License, and its terms, do not apply to those sections when you distribute them as separate works. But when you distribute the same sections as part of a whole which is a work based on the Library, the distribution of the whole must be on the terms of this License, whose permissions for other licensees extend to the entire whole, and thus to each and every part regardless of who wrote it.

Thus, it is not the intent of this section to claim rights or contest your rights to work written entirely by you; rather, the intent is to exercise the right to control the distribution of derivative or collective works based on the Library.

In addition, mere aggregation of another work not based on the Library with the Library (or with a work based on the Library) on a volume of a storage or distribution medium does not bring the other work under the scope of this License.

 3. You may opt to apply the terms of the ordinary GNU General Public License instead of this License to a given copy of the Library. To do this, you must alter all the notices that refer to this License, so that they refer to the ordinary GNU General Public License, version 2, instead of to this License. (If a newer version than version 2 of the ordinary GNU General Public License has appeared, then you can specify that version instead if you wish.) Do not make any other change in these notices.

 Once this change is made in a given copy, it is irreversible for that copy, so the ordinary GNU General Public License applies to all subsequent copies and derivative works made from that copy.

 This option is useful when you wish to copy part of the code of the Library into a program that is not a library.

 4. You may copy and distribute the Library (or a portion or derivative of it, under Section 2) in object code or executable form under the terms of Sections 1 and 2 above provided that you accompany it with the complete corresponding machine-readable source code, which must be distributed under the terms of Sections 1 and 2 above on a medium customarily used for software interchange.

 If distribution of object code is made by offering access to copy from a designated place, then offering equivalent access to copy the source code from the same place satisfies the requirement to distribute the source code, even though third parties are not compelled to copy the source along with the object code.

 5. A program that contains no derivative of any portion of the Library, but is designed to work with the Library by being compiled or linked with it, is called a "work that uses the Library". Such a work, in isolation, is not a derivative work of the Library, and therefore falls outside the scope of this License.

 However, linking a "work that uses the Library" with the Library creates an executable that is a derivative of the Library (because it contains portions of the Library), rather than a "work that uses the library". The executable is therefore covered by this License. Section 6 states terms for distribution of such executables.

 When a "work that uses the Library" uses material from a header file that is part of the Library, the object code for the work may be a derivative work of the Library even though the source code is not. Whether this is true is especially significant if the work can be linked without the Library, or if the work is itself a library. The threshold for this to be true is not precisely defined by law.

 If such an object file uses only numerical parameters, data structure layouts and accessors, and small macros and small inline functions (ten lines or less in length), then the use of the object file is unrestricted, regardless of whether it is legally a derivative work. (Executables containing this object code plus portions of the Library will still fall under Section 6.)

 Otherwise, if the work is a derivative of the Library, you may distribute the object code for the work under the terms of Section 6. Any executables containing that work also fall under Section 6, whether or not they are linked directly with the Library itself.

 6. As an exception to the Sections above, you may also combine or link a "work that uses the Library" with the Library to produce a work containing portions of the Library, and distribute that work under terms of your choice, provided that the terms permit modification of the work for the customer's own use and reverse engineering for debugging such modifications.

 You must give prominent notice with each copy of the work that the Library is used in it and that the Library and its use are covered by this License. You must supply a copy of this License. If the work during execution displays copyright notices, you must include the copyright notice for the Library among them, as well as a reference directing the user to the copy of this License. Also, you must do one of these things:

 a) Accompany the work with the complete corresponding machine-readable source code for the Library including whatever changes were used in the work (which must be distributed under Sections 1 and 2 above); and, if the work is an executable linked with the Library, with the complete machine-readable "work that uses the Library", as object code and/or source code, so that the user can modify the Library and then relink to produce a modified executable containing the modified Library. (It is understood that the user who changes the contents of definitions files in the Library will not necessarily be able to recompile the application to use the modified definitions.)

b) Use a suitable shared library mechanism for linking with the

 Library. A suitable mechanism is one that (1) uses at run time a copy of the library already present on the user's computer system, rather than copying library functions into the executable, and (2) will operate properly with a modified version of the library, if the user installs one, as long as the modified version is interface-compatible with the version that the work was made with.

 c) Accompany the work with a written offer, valid for at least three years, to give the same user the materials specified in Subsection 6a, above, for a charge no more than the cost of performing this distribution.

 d) If distribution of the work is made by offering access to copy from a designated place, offer equivalent access to copy the above specified materials from the same place.

 e) Verify that the user has already received a copy of these materials or that you have already sent this user a copy.

 For an executable, the required form of the "work that uses the Library" must include any data and utility programs needed for reproducing the executable from it. However, as a special exception, the materials to be distributed need not include anything that is normally distributed (in either source or binary form) with the major components (compiler, kernel, and so on) of the operating system on which the executable runs, unless that component itself accompanies the executable.

 It may happen that this requirement contradicts the license restrictions of other proprietary libraries that do not normally accompany the operating system. Such a contradiction means you cannot use both them and the Library together in an executable that you distribute.

 7. You may place library facilities that are a work based on the Library side-by-side in a single library together with other library facilities not covered by this License, and distribute such a combined library, provided that the separate distribution of the work based on the Library and of the other library facilities is otherwise permitted, and provided that you do these two things:

 a) Accompany the combined library with a copy of the same work based on the Library, uncombined with any other library facilities. This must be distributed under the terms of the Sections above.

 b) Give prominent notice with the combined library of the fact that part of it is a work based on the Library, and explaining

where to find the accompanying uncombined form of the same work.

 8. You may not copy, modify, sublicense, link with, or distribute the Library except as expressly provided under this License. Any attempt otherwise to copy, modify, sublicense, link with, or distribute the Library is void, and will automatically terminate your rights under this License. However, parties who have received copies, or rights, from you under this License will not have their licenses terminated so long as such parties remain in full compliance.

 9. You are not required to accept this License, since you have not signed it. However, nothing else grants you permission to modify or distribute the Library or its derivative works. These actions are prohibited by law if you do not accept this License. Therefore, by modifying or distributing the Library (or any work based on the Library), you indicate your acceptance of this License to do so, and all its terms and conditions for copying, distributing or modifying the Library or works based on it.

 10. Each time you redistribute the Library (or any work based on the Library), the recipient automatically receives a license from the original licensor to copy, distribute, link with or modify the Library subject to these terms and conditions. You may not impose any further restrictions on the recipients' exercise of the rights granted herein. You are not responsible for enforcing compliance by third parties with this License.

 11. If, as a consequence of a court judgment or allegation of patent infringement or for any other reason (not limited to patent issues), conditions are imposed on you (whether by court order, agreement or otherwise) that contradict the conditions of this License, they do not excuse you from the conditions of this License. If you cannot distribute so as to satisfy simultaneously your obligations under this License and any other pertinent obligations, then as a consequence you may not distribute the Library at all. For example, if a patent license would not permit royalty-free redistribution of the Library by all those who receive copies directly or indirectly through you, then the only way you could satisfy both it and this License would be to refrain entirely from distribution of the Library.

If any portion of this section is held invalid or unenforceable under any particular circumstance, the balance of the section is intended to apply, and the section as a whole is intended to apply in other circumstances.

It is not the purpose of this section to induce you to infringe any patents or other property right claims or to contest validity of any such claims; this section has the sole purpose of protecting the

integrity of the free software distribution system which is implemented by public license practices. Many people have made generous contributions to the wide range of software distributed through that system in reliance on consistent application of that system; it is up to the author/donor to decide if he or she is willing to distribute software through any other system and a licensee cannot impose that choice.

This section is intended to make thoroughly clear what is believed to be a consequence of the rest of this License.

 12. If the distribution and/or use of the Library is restricted in certain countries either by patents or by copyrighted interfaces, the original copyright holder who places the Library under this License may add an explicit geographical distribution limitation excluding those countries, so that distribution is permitted only in or among countries not thus excluded. In such case, this License incorporates the limitation as if written in the body of this License.

 13. The Free Software Foundation may publish revised and/or new versions of the Lesser General Public License from time to time. Such new versions will be similar in spirit to the present version, but may differ in detail to address new problems or concerns.

Each version is given a distinguishing version number. If the Library specifies a version number of this License which applies to it and "any later version", you have the option of following the terms and conditions either of that version or of any later version published by the Free Software Foundation. If the Library does not specify a license version number, you may choose any version ever published by the Free Software Foundation.

 14. If you wish to incorporate parts of the Library into other free programs whose distribution conditions are incompatible with these, write to the author to ask for permission. For software which is copyrighted by the Free Software Foundation, write to the Free Software Foundation; we sometimes make exceptions for this. Our decision will be guided by the two goals of preserving the free status of all derivatives of our free software and of promoting the sharing and reuse of software generally.

#### NO WARRANTY

 15. BECAUSE THE LIBRARY IS LICENSED FREE OF CHARGE, THERE IS NO WARRANTY FOR THE LIBRARY, TO THE EXTENT PERMITTED BY APPLICABLE LAW. EXCEPT WHEN OTHERWISE STATED IN WRITING THE COPYRIGHT HOLDERS AND/OR OTHER PARTIES PROVIDE THE LIBRARY "AS IS" WITHOUT WARRANTY OF ANY KIND, EITHER EXPRESSED OR IMPLIED, INCLUDING, BUT NOT LIMITED TO, THE

IMPLIED WARRANTIES OF MERCHANTABILITY AND FITNESS FOR A PARTICULAR PURPOSE. THE ENTIRE RISK AS TO THE QUALITY AND PERFORMANCE OF THE LIBRARY IS WITH YOU. SHOULD THE LIBRARY PROVE DEFECTIVE, YOU ASSUME THE COST OF ALL NECESSARY SERVICING, REPAIR OR CORRECTION.

 16. IN NO EVENT UNLESS REQUIRED BY APPLICABLE LAW OR AGREED TO IN WRITING WILL ANY COPYRIGHT HOLDER, OR ANY OTHER PARTY WHO MAY MODIFY AND/OR REDISTRIBUTE THE LIBRARY AS PERMITTED ABOVE, BE LIABLE TO YOU FOR DAMAGES, INCLUDING ANY GENERAL, SPECIAL, INCIDENTAL OR CONSEQUENTIAL DAMAGES ARISING OUT OF THE USE OR INABILITY TO USE THE LIBRARY (INCLUDING BUT NOT LIMITED TO LOSS OF DATA OR DATA BEING RENDERED INACCURATE OR LOSSES SUSTAINED BY YOU OR THIRD PARTIES OR A FAILURE OF THE LIBRARY TO OPERATE WITH ANY OTHER SOFTWARE), EVEN IF SUCH HOLDER OR OTHER PARTY HAS BEEN ADVISED OF THE POSSIBILITY OF SUCH DAMAGES.

#### END OF TERMS AND CONDITIONS

How to Apply These Terms to Your New Libraries

 If you develop a new library, and you want it to be of the greatest possible use to the public, we recommend making it free software that everyone can redistribute and change. You can do so by permitting redistribution under these terms (or, alternatively, under the terms of the ordinary General Public License).

 To apply these terms, attach the following notices to the library. It is safest to attach them to the start of each source file to most effectively convey the exclusion of warranty; and each file should have at least the "copyright" line and a pointer to where the full notice is found.

 <one line to give the library's name and a brief idea of what it does.> Copyright  $(C)$  <year > <name of author>

 This library is free software; you can redistribute it and/or modify it under the terms of the GNU Lesser General Public License as published by the Free Software Foundation; either version 2.1 of the License, or (at your option) any later version.

 This library is distributed in the hope that it will be useful, but WITHOUT ANY WARRANTY; without even the implied warranty of MERCHANTABILITY or FITNESS FOR A PARTICULAR PURPOSE. See the GNU Lesser General Public License for more details.

 You should have received a copy of the GNU Lesser General Public License along with this library; if not, write to the Free Software

Foundation, Inc., 51 Franklin St, Fifth Floor, Boston, MA 02110-1301 USA

Also add information on how to contact you by electronic and paper mail.

You should also get your employer (if you work as a programmer) or your school, if any, to sign a "copyright disclaimer" for the library, if necessary. Here is a sample; alter the names:

 Yoyodyne, Inc., hereby disclaims all copyright interest in the library `Frob' (a library for tweaking knobs) written by James Random Hacker.

 <signature of Ty Coon>, 1 April 1990 Ty Coon, President of Vice

That's all there is to it!

## <span id="page-13-0"></span>**1.2 ejdb 1.2.12**

## <span id="page-13-1"></span>**1.2.1 Available under license :**

 GNU LESSER GENERAL PUBLIC LICENSE Version 2.1, February 1999

Copyright (C) 1991, 1999 Free Software Foundation, Inc. 59 Temple Place, Suite 330, Boston, MA 02111-1307 USA Everyone is permitted to copy and distribute verbatim copies of this license document, but changing it is not allowed.

[This is the first released version of the Lesser GPL. It also counts as the successor of the GNU Library Public License, version 2, hence the version number 2.1.]

 Preamble

 The licenses for most software are designed to take away your freedom to share and change it. By contrast, the GNU General Public Licenses are intended to guarantee your freedom to share and change free software--to make sure the software is free for all its users.

 This license, the Lesser General Public License, applies to some specially designated software packages--typically libraries--of the Free Software Foundation and other authors who decide to use it. You can use it too, but we suggest you first think carefully about whether this license or the ordinary General Public License is the better strategy to use in any particular case, based on the explanations below.

When we speak of free software, we are referring to freedom of use.

not price. Our General Public Licenses are designed to make sure that you have the freedom to distribute copies of free software (and charge for this service if you wish); that you receive source code or can get it if you want it; that you can change the software and use pieces of it in new free programs; and that you are informed that you can do these things.

 To protect your rights, we need to make restrictions that forbid distributors to deny you these rights or to ask you to surrender these rights. These restrictions translate to certain responsibilities for you if you distribute copies of the library or if you modify it.

 For example, if you distribute copies of the library, whether gratis or for a fee, you must give the recipients all the rights that we gave you. You must make sure that they, too, receive or can get the source code. If you link other code with the library, you must provide complete object files to the recipients, so that they can relink them with the library after making changes to the library and recompiling it. And you must show them these terms so they know their rights.

We protect your rights with a two-step method: (1) we copyright the library, and (2) we offer you this license, which gives you legal permission to copy, distribute and/or modify the library.

 To protect each distributor, we want to make it very clear that there is no warranty for the free library. Also, if the library is modified by someone else and passed on, the recipients should know that what they have is not the original version, so that the original author's reputation will not be affected by problems that might be introduced by others.

 Finally, software patents pose a constant threat to the existence of any free program. We wish to make sure that a company cannot effectively restrict the users of a free program by obtaining a restrictive license from a patent holder. Therefore, we insist that any patent license obtained for a version of the library must be consistent with the full freedom of use specified in this license.

 Most GNU software, including some libraries, is covered by the ordinary GNU General Public License. This license, the GNU Lesser General Public License, applies to certain designated libraries, and is quite different from the ordinary General Public License. We use this license for certain libraries in order to permit linking those libraries into non-free programs.

 When a program is linked with a library, whether statically or using a shared library, the combination of the two is legally speaking a combined work, a derivative of the original library. The ordinary

General Public License therefore permits such linking only if the entire combination fits its criteria of freedom. The Lesser General Public License permits more lax criteria for linking other code with the library.

 We call this license the "Lesser" General Public License because it does Less to protect the user's freedom than the ordinary General Public License. It also provides other free software developers Less of an advantage over competing non-free programs. These disadvantages are the reason we use the ordinary General Public License for many libraries. However, the Lesser license provides advantages in certain special circumstances.

 For example, on rare occasions, there may be a special need to encourage the widest possible use of a certain library, so that it becomes a de-facto standard. To achieve this, non-free programs must be allowed to use the library. A more frequent case is that a free library does the same job as widely used non-free libraries. In this case, there is little to gain by limiting the free library to free software only, so we use the Lesser General Public License.

 In other cases, permission to use a particular library in non-free programs enables a greater number of people to use a large body of free software. For example, permission to use the GNU C Library in non-free programs enables many more people to use the whole GNU operating system, as well as its variant, the GNU/Linux operating system.

 Although the Lesser General Public License is Less protective of the users' freedom, it does ensure that the user of a program that is linked with the Library has the freedom and the wherewithal to run that program using a modified version of the Library.

 The precise terms and conditions for copying, distribution and modification follow. Pay close attention to the difference between a "work based on the library" and a "work that uses the library". The former contains code derived from the library, whereas the latter must be combined with the library in order to run.

### GNU LESSER GENERAL PUBLIC LICENSE TERMS AND CONDITIONS FOR COPYING, DISTRIBUTION AND MODIFICATION

 0. This License Agreement applies to any software library or other program which contains a notice placed by the copyright holder or other authorized party saying it may be distributed under the terms of this Lesser General Public License (also called "this License"). Each licensee is addressed as "you".

 A "library" means a collection of software functions and/or data prepared so as to be conveniently linked with application programs (which use some of those functions and data) to form executables.

 The "Library", below, refers to any such software library or work which has been distributed under these terms. A "work based on the Library" means either the Library or any derivative work under copyright law: that is to say, a work containing the Library or a portion of it, either verbatim or with modifications and/or translated straightforwardly into another language. (Hereinafter, translation is included without limitation in the term "modification".)

 "Source code" for a work means the preferred form of the work for making modifications to it. For a library, complete source code means all the source code for all modules it contains, plus any associated interface definition files, plus the scripts used to control compilation and installation of the library.

 Activities other than copying, distribution and modification are not covered by this License; they are outside its scope. The act of running a program using the Library is not restricted, and output from such a program is covered only if its contents constitute a work based on the Library (independent of the use of the Library in a tool for writing it). Whether that is true depends on what the Library does and what the program that uses the Library does.

 1. You may copy and distribute verbatim copies of the Library's complete source code as you receive it, in any medium, provided that you conspicuously and appropriately publish on each copy an appropriate copyright notice and disclaimer of warranty; keep intact all the notices that refer to this License and to the absence of any warranty; and distribute a copy of this License along with the Library.

 You may charge a fee for the physical act of transferring a copy, and you may at your option offer warranty protection in exchange for a fee.

 2. You may modify your copy or copies of the Library or any portion of it, thus forming a work based on the Library, and copy and distribute such modifications or work under the terms of Section 1 above, provided that you also meet all of these conditions:

a) The modified work must itself be a software library.

 b) You must cause the files modified to carry prominent notices stating that you changed the files and the date of any change.

 c) You must cause the whole of the work to be licensed at no charge to all third parties under the terms of this License.

 d) If a facility in the modified Library refers to a function or a table of data to be supplied by an application program that uses the facility, other than as an argument passed when the facility is invoked, then you must make a good faith effort to ensure that, in the event an application does not supply such function or table, the facility still operates, and performs whatever part of its purpose remains meaningful.

 (For example, a function in a library to compute square roots has a purpose that is entirely well-defined independent of the application. Therefore, Subsection 2d requires that any application-supplied function or table used by this function must be optional: if the application does not supply it, the square root function must still compute square roots.)

These requirements apply to the modified work as a whole. If identifiable sections of that work are not derived from the Library, and can be reasonably considered independent and separate works in themselves, then this License, and its terms, do not apply to those sections when you distribute them as separate works. But when you distribute the same sections as part of a whole which is a work based on the Library, the distribution of the whole must be on the terms of this License, whose permissions for other licensees extend to the entire whole, and thus to each and every part regardless of who wrote it.

Thus, it is not the intent of this section to claim rights or contest your rights to work written entirely by you; rather, the intent is to exercise the right to control the distribution of derivative or collective works based on the Library.

In addition, mere aggregation of another work not based on the Library with the Library (or with a work based on the Library) on a volume of a storage or distribution medium does not bring the other work under the scope of this License.

 3. You may opt to apply the terms of the ordinary GNU General Public License instead of this License to a given copy of the Library. To do this, you must alter all the notices that refer to this License, so that they refer to the ordinary GNU General Public License, version 2, instead of to this License. (If a newer version than version 2 of the ordinary GNU General Public License has appeared, then you can specify that version instead if you wish.) Do not make any other change in these notices.

 Once this change is made in a given copy, it is irreversible for that copy, so the ordinary GNU General Public License applies to all subsequent copies and derivative works made from that copy.

 This option is useful when you wish to copy part of the code of the Library into a program that is not a library.

 4. You may copy and distribute the Library (or a portion or derivative of it, under Section 2) in object code or executable form under the terms of Sections 1 and 2 above provided that you accompany it with the complete corresponding machine-readable source code, which must be distributed under the terms of Sections 1 and 2 above on a medium customarily used for software interchange.

 If distribution of object code is made by offering access to copy from a designated place, then offering equivalent access to copy the source code from the same place satisfies the requirement to distribute the source code, even though third parties are not compelled to copy the source along with the object code.

 5. A program that contains no derivative of any portion of the Library, but is designed to work with the Library by being compiled or linked with it, is called a "work that uses the Library". Such a work, in isolation, is not a derivative work of the Library, and therefore falls outside the scope of this License.

 However, linking a "work that uses the Library" with the Library creates an executable that is a derivative of the Library (because it contains portions of the Library), rather than a "work that uses the library". The executable is therefore covered by this License. Section 6 states terms for distribution of such executables.

 When a "work that uses the Library" uses material from a header file that is part of the Library, the object code for the work may be a derivative work of the Library even though the source code is not. Whether this is true is especially significant if the work can be linked without the Library, or if the work is itself a library. The threshold for this to be true is not precisely defined by law.

 If such an object file uses only numerical parameters, data structure layouts and accessors, and small macros and small inline functions (ten lines or less in length), then the use of the object file is unrestricted, regardless of whether it is legally a derivative work. (Executables containing this object code plus portions of the Library will still fall under Section 6.)

 Otherwise, if the work is a derivative of the Library, you may distribute the object code for the work under the terms of Section 6. Any executables containing that work also fall under Section 6, whether or not they are linked directly with the Library itself.

 6. As an exception to the Sections above, you may also combine or link a "work that uses the Library" with the Library to produce a work containing portions of the Library, and distribute that work under terms of your choice, provided that the terms permit modification of the work for the customer's own use and reverse engineering for debugging such modifications.

 You must give prominent notice with each copy of the work that the Library is used in it and that the Library and its use are covered by this License. You must supply a copy of this License. If the work during execution displays copyright notices, you must include the copyright notice for the Library among them, as well as a reference directing the user to the copy of this License. Also, you must do one of these things:

 a) Accompany the work with the complete corresponding machine-readable source code for the Library including whatever changes were used in the work (which must be distributed under Sections 1 and 2 above); and, if the work is an executable linked with the Library, with the complete machine-readable "work that uses the Library", as object code and/or source code, so that the user can modify the Library and then relink to produce a modified executable containing the modified Library. (It is understood that the user who changes the contents of definitions files in the Library will not necessarily be able to recompile the application to use the modified definitions.)

 b) Use a suitable shared library mechanism for linking with the Library. A suitable mechanism is one that (1) uses at run time a copy of the library already present on the user's computer system, rather than copying library functions into the executable, and (2) will operate properly with a modified version of the library, if the user installs one, as long as the modified version is interface-compatible with the version that the work was made with.

 c) Accompany the work with a written offer, valid for at least three years, to give the same user the materials specified in Subsection 6a, above, for a charge no more than the cost of performing this distribution.

 d) If distribution of the work is made by offering access to copy from a designated place, offer equivalent access to copy the above specified materials from the same place.

e) Verify that the user has already received a copy of these

materials or that you have already sent this user a copy.

 For an executable, the required form of the "work that uses the Library" must include any data and utility programs needed for reproducing the executable from it. However, as a special exception, the materials to be distributed need not include anything that is normally distributed (in either source or binary form) with the major components (compiler, kernel, and so on) of the operating system on which the executable runs, unless that component itself accompanies the executable.

 It may happen that this requirement contradicts the license restrictions of other proprietary libraries that do not normally accompany the operating system. Such a contradiction means you cannot use both them and the Library together in an executable that you distribute.

 7. You may place library facilities that are a work based on the Library side-by-side in a single library together with other library facilities not covered by this License, and distribute such a combined library, provided that the separate distribution of the work based on the Library and of the other library facilities is otherwise permitted, and provided that you do these two things:

 a) Accompany the combined library with a copy of the same work based on the Library, uncombined with any other library facilities. This must be distributed under the terms of the Sections above.

 b) Give prominent notice with the combined library of the fact that part of it is a work based on the Library, and explaining where to find the accompanying uncombined form of the same work.

 8. You may not copy, modify, sublicense, link with, or distribute the Library except as expressly provided under this License. Any attempt otherwise to copy, modify, sublicense, link with, or distribute the Library is void, and will automatically terminate your rights under this License. However, parties who have received copies, or rights, from you under this License will not have their licenses terminated so long as such parties remain in full compliance.

 9. You are not required to accept this License, since you have not signed it. However, nothing else grants you permission to modify or distribute the Library or its derivative works. These actions are prohibited by law if you do not accept this License. Therefore, by modifying or distributing the Library (or any work based on the Library), you indicate your acceptance of this License to do so, and all its terms and conditions for copying, distributing or modifying

the Library or works based on it.

 10. Each time you redistribute the Library (or any work based on the Library), the recipient automatically receives a license from the original licensor to copy, distribute, link with or modify the Library subject to these terms and conditions. You may not impose any further restrictions on the recipients' exercise of the rights granted herein. You are not responsible for enforcing compliance by third parties with this License.

 11. If, as a consequence of a court judgment or allegation of patent infringement or for any other reason (not limited to patent issues), conditions are imposed on you (whether by court order, agreement or otherwise) that contradict the conditions of this License, they do not excuse you from the conditions of this License. If you cannot distribute so as to satisfy simultaneously your obligations under this License and any other pertinent obligations, then as a consequence you may not distribute the Library at all. For example, if a patent license would not permit royalty-free redistribution of the Library by all those who receive copies directly or indirectly through you, then the only way you could satisfy both it and this License would be to refrain entirely from distribution of the Library.

If any portion of this section is held invalid or unenforceable under any particular circumstance, the balance of the section is intended to apply, and the section as a whole is intended to apply in other circumstances.

It is not the purpose of this section to induce you to infringe any patents or other property right claims or to contest validity of any such claims; this section has the sole purpose of protecting the integrity of the free software distribution system which is implemented by public license practices. Many people have made generous contributions to the wide range of software distributed through that system in reliance on consistent application of that system; it is up to the author/donor to decide if he or she is willing to distribute software through any other system and a licensee cannot impose that choice.

This section is intended to make thoroughly clear what is believed to be a consequence of the rest of this License.

 12. If the distribution and/or use of the Library is restricted in certain countries either by patents or by copyrighted interfaces, the original copyright holder who places the Library under this License may add an explicit geographical distribution limitation excluding those countries, so that distribution is permitted only in or among countries not thus excluded. In such case, this License incorporates the limitation as if written in the body of this License.

 13. The Free Software Foundation may publish revised and/or new versions of the Lesser General Public License from time to time. Such new versions will be similar in spirit to the present version, but may differ in detail to address new problems or concerns.

Each version is given a distinguishing version number. If the Library specifies a version number of this License which applies to it and "any later version", you have the option of following the terms and conditions either of that version or of any later version published by the Free Software Foundation. If the Library does not specify a license version number, you may choose any version ever published by the Free Software Foundation.

 14. If you wish to incorporate parts of the Library into other free programs whose distribution conditions are incompatible with these, write to the author to ask for permission. For software which is copyrighted by the Free Software Foundation, write to the Free Software Foundation; we sometimes make exceptions for this. Our decision will be guided by the two goals of preserving the free status of all derivatives of our free software and of promoting the sharing and reuse of software generally.

#### NO WARRANTY

 15. BECAUSE THE LIBRARY IS LICENSED FREE OF CHARGE, THERE IS NO WARRANTY FOR THE LIBRARY, TO THE EXTENT PERMITTED BY APPLICABLE LAW. EXCEPT WHEN OTHERWISE STATED IN WRITING THE COPYRIGHT HOLDERS AND/OR OTHER PARTIES PROVIDE THE LIBRARY "AS IS" WITHOUT WARRANTY OF ANY KIND, EITHER EXPRESSED OR IMPLIED, INCLUDING, BUT NOT LIMITED TO, THE IMPLIED WARRANTIES OF MERCHANTABILITY AND FITNESS FOR A PARTICULAR PURPOSE. THE ENTIRE RISK AS TO THE QUALITY AND PERFORMANCE OF THE LIBRARY IS WITH YOU. SHOULD THE LIBRARY PROVE DEFECTIVE, YOU ASSUME THE COST OF ALL NECESSARY SERVICING, REPAIR OR CORRECTION.

 16. IN NO EVENT UNLESS REQUIRED BY APPLICABLE LAW OR AGREED TO IN WRITING WILL ANY COPYRIGHT HOLDER, OR ANY OTHER PARTY WHO MAY MODIFY AND/OR REDISTRIBUTE THE LIBRARY AS PERMITTED ABOVE, BE LIABLE TO YOU FOR DAMAGES, INCLUDING ANY GENERAL, SPECIAL, INCIDENTAL OR CONSEQUENTIAL DAMAGES ARISING OUT OF THE USE OR INABILITY TO USE THE LIBRARY (INCLUDING BUT NOT LIMITED TO LOSS OF DATA OR DATA BEING RENDERED INACCURATE OR LOSSES SUSTAINED BY YOU OR THIRD PARTIES OR A FAILURE OF THE LIBRARY TO OPERATE WITH ANY OTHER SOFTWARE), EVEN IF SUCH HOLDER OR OTHER PARTY HAS BEEN ADVISED OF THE POSSIBILITY OF SUCH DAMAGES.

#### END OF TERMS AND CONDITIONS

#### How to Apply These Terms to Your New Libraries

 If you develop a new library, and you want it to be of the greatest possible use to the public, we recommend making it free software that everyone can redistribute and change. You can do so by permitting redistribution under these terms (or, alternatively, under the terms of the ordinary General Public License).

 To apply these terms, attach the following notices to the library. It is safest to attach them to the start of each source file to most effectively convey the exclusion of warranty; and each file should have at least the "copyright" line and a pointer to where the full notice is found.

 <one line to give the library's name and a brief idea of what it does.> Copyright  $(C)$  <year > <name of author>

 This library is free software; you can redistribute it and/or modify it under the terms of the GNU Lesser General Public License as published by the Free Software Foundation; either version 2.1 of the License, or (at your option) any later version.

 This library is distributed in the hope that it will be useful, but WITHOUT ANY WARRANTY; without even the implied warranty of MERCHANTABILITY or FITNESS FOR A PARTICULAR PURPOSE. See the GNU Lesser General Public License for more details.

 You should have received a copy of the GNU Lesser General Public License along with this library; if not, write to the Free Software Foundation, Inc., 59 Temple Place, Suite 330, Boston, MA 02111-1307 USA

Also add information on how to contact you by electronic and paper mail.

You should also get your employer (if you work as a programmer) or your school, if any, to sign a "copyright disclaimer" for the library, if necessary. Here is a sample; alter the names:

 Yoyodyne, Inc., hereby disclaims all copyright interest in the library `Frob' (a library for tweaking knobs) written by James Random Hacker.

 <signature of Ty Coon>, 1 April 1990 Ty Coon, President of Vice

That's all there is to it!

## <span id="page-23-0"></span>**1.3 ng-bootstrap 4.2.1**

## <span id="page-24-0"></span>**1.3.1 Available under license :**

The MIT License (MIT)

Copyright (c) 2015-2018 Angular ng-bootstrap team

Permission is hereby granted, free of charge, to any person obtaining a copy of this software and associated documentation files (the "Software"), to deal in the Software without restriction, including without limitation the rights to use, copy, modify, merge, publish, distribute, sublicense, and/or sell copies of the Software, and to permit persons to whom the Software is furnished to do so, subject to the following conditions:

The above copyright notice and this permission notice shall be included in all copies or substantial portions of the Software.

THE SOFTWARE IS PROVIDED "AS IS", WITHOUT WARRANTY OF ANY KIND, EXPRESS OR IMPLIED, INCLUDING BUT NOT LIMITED TO THE WARRANTIES OF MERCHANTABILITY, FITNESS FOR A PARTICULAR PURPOSE AND NONINFRINGEMENT. IN NO EVENT SHALL THE AUTHORS OR COPYRIGHT HOLDERS BE LIABLE FOR ANY CLAIM, DAMAGES OR OTHER LIABILITY, WHETHER IN AN ACTION OF CONTRACT, TORT OR OTHERWISE, ARISING FROM, OUT OF OR IN CONNECTION WITH THE SOFTWARE OR THE USE OR OTHER DEALINGS IN THE SOFTWARE.

## <span id="page-24-1"></span>**1.4 libwebsockets 2.2**

### <span id="page-24-2"></span>**1.4.1 Available under license :**

Libwebsockets and included programs are provided under the terms of the GNU Library General Public License (LGPL) 2.1, with the following exceptions:

1) Static linking of programs with the libwebsockets library does not constitute a derivative work and does not require the author to provide source code for the program, use the shared libwebsockets libraries, or link their program against a user-supplied version of libwebsockets.

If you link the program to a modified version of libwebsockets, then the changes to libwebsockets must be provided under the terms of the LGPL in sections 1, 2, and 4.

2) You do not have to provide a copy of the libwebsockets license with programs that are linked to the libwebsockets library, nor do you have to identify the libwebsockets license in your program or documentation as required by section 6 of the LGPL.

However, programs must still identify their use of libwebsockets. The following example statement can be included in user documentation to satisfy this requirement:

"[program] is based in part on the work of the libwebsockets project (https://libwebsockets.org)"

3) Some sources included have their own, more liberal licenses, or options to get original sources with the liberal terms.

Original liberal license retained

 - lib/sha-1.c - 3-clause BSD license retained, link to original - win32port/zlib - ZLIB license (see zlib.h)

Relicensed to libwebsocket license

 - lib/base64-decode.c - relicensed to LGPL2.1+SLE, link to original - lib/daemonize.c - relicensed from Public Domain to LGPL2.1+SLE, link to original Public Domain version

Public Domain (CC-zero) to simplify reuse

```
 - test-server/*.c
```
- test-server/\*.h
- lwsws/\*

#### GNU LESSER GENERAL PUBLIC LICENSE Version 2.1, February 1999

Copyright (C) 1991, 1999 Free Software Foundation, Inc. 51 Franklin Street, Fifth Floor, Boston, MA 02110-1301 USA Everyone is permitted to copy and distribute verbatim copies of this license document, but changing it is not allowed.

[This is the first released version of the Lesser GPL. It also counts as the successor of the GNU Library Public License, version 2, hence the version number 2.1.]

#### Preamble

 The licenses for most software are designed to take away your freedom to share and change it. By contrast, the GNU General Public Licenses are intended to guarantee your freedom to share and change free software--to make sure the software is free for all its users.

 This license, the Lesser General Public License, applies to some specially designated software packages--typically libraries--of the Free Software Foundation and other authors who decide to use it. You can use it too, but we suggest you first think carefully about whether this license or the ordinary General Public License is the better strategy to use in any particular case, based on the explanations below.

 When we speak of free software, we are referring to freedom of use, not price. Our General Public Licenses are designed to make sure that you have the freedom to distribute copies of free software (and charge for this service if you wish); that you receive source code or can get it if you want it; that you can change the software and use pieces of it in new free programs; and that you are informed that you can do these things.

 To protect your rights, we need to make restrictions that forbid distributors to deny you these rights or to ask you to surrender these rights. These restrictions translate to certain responsibilities for you if you distribute copies of the library or if you modify it.

 For example, if you distribute copies of the library, whether gratis or for a fee, you must give the recipients all the rights that we gave you. You must make sure that they, too, receive or can get the source code. If you link other code with the library, you must provide complete object files to the recipients, so that they can relink them with the library after making changes to the library and recompiling it. And you must show them these terms so they know their rights.

We protect your rights with a two-step method: (1) we copyright the library, and (2) we offer you this license, which gives you legal permission to copy, distribute and/or modify the library.

 To protect each distributor, we want to make it very clear that there is no warranty for the free library. Also, if the library is modified by someone else and passed on, the recipients should know that what they have is not the original version, so that the original author's reputation will not be affected by problems that might be introduced by others.

 Finally, software patents pose a constant threat to the existence of any free program. We wish to make sure that a company cannot effectively restrict the users of a free program by obtaining a restrictive license from a patent holder. Therefore, we insist that any patent license obtained for a version of the library must be consistent with the full freedom of use specified in this license.

 Most GNU software, including some libraries, is covered by the ordinary GNU General Public License. This license, the GNU Lesser General Public License, applies to certain designated libraries, and is quite different from the ordinary General Public License. We use this license for certain libraries in order to permit linking those libraries into non-free programs.

When a program is linked with a library, whether statically or using

a shared library, the combination of the two is legally speaking a combined work, a derivative of the original library. The ordinary General Public License therefore permits such linking only if the entire combination fits its criteria of freedom. The Lesser General Public License permits more lax criteria for linking other code with the library.

 We call this license the "Lesser" General Public License because it does Less to protect the user's freedom than the ordinary General Public License. It also provides other free software developers Less of an advantage over competing non-free programs. These disadvantages are the reason we use the ordinary General Public License for many libraries. However, the Lesser license provides advantages in certain special circumstances.

 For example, on rare occasions, there may be a special need to encourage the widest possible use of a certain library, so that it becomes a de-facto standard. To achieve this, non-free programs must be allowed to use the library. A more frequent case is that a free library does the same job as widely used non-free libraries. In this case, there is little to gain by limiting the free library to free software only, so we use the Lesser General Public License.

 In other cases, permission to use a particular library in non-free programs enables a greater number of people to use a large body of free software. For example, permission to use the GNU C Library in non-free programs enables many more people to use the whole GNU operating system, as well as its variant, the GNU/Linux operating system.

 Although the Lesser General Public License is Less protective of the users' freedom, it does ensure that the user of a program that is linked with the Library has the freedom and the wherewithal to run that program using a modified version of the Library.

 The precise terms and conditions for copying, distribution and modification follow. Pay close attention to the difference between a "work based on the library" and a "work that uses the library". The former contains code derived from the library, whereas the latter must be combined with the library in order to run.

### GNU LESSER GENERAL PUBLIC LICENSE TERMS AND CONDITIONS FOR COPYING, DISTRIBUTION AND MODIFICATION

 0. This License Agreement applies to any software library or other program which contains a notice placed by the copyright holder or other authorized party saying it may be distributed under the terms of this Lesser General Public License (also called "this License").

Each licensee is addressed as "you".

 A "library" means a collection of software functions and/or data prepared so as to be conveniently linked with application programs (which use some of those functions and data) to form executables.

 The "Library", below, refers to any such software library or work which has been distributed under these terms. A "work based on the Library" means either the Library or any derivative work under copyright law: that is to say, a work containing the Library or a portion of it, either verbatim or with modifications and/or translated straightforwardly into another language. (Hereinafter, translation is included without limitation in the term "modification".)

 "Source code" for a work means the preferred form of the work for making modifications to it. For a library, complete source code means all the source code for all modules it contains, plus any associated interface definition files, plus the scripts used to control compilation and installation of the library.

 Activities other than copying, distribution and modification are not covered by this License; they are outside its scope. The act of running a program using the Library is not restricted, and output from such a program is covered only if its contents constitute a work based on the Library (independent of the use of the Library in a tool for writing it). Whether that is true depends on what the Library does and what the program that uses the Library does.

 1. You may copy and distribute verbatim copies of the Library's complete source code as you receive it, in any medium, provided that you conspicuously and appropriately publish on each copy an appropriate copyright notice and disclaimer of warranty; keep intact all the notices that refer to this License and to the absence of any warranty; and distribute a copy of this License along with the Library.

 You may charge a fee for the physical act of transferring a copy, and you may at your option offer warranty protection in exchange for a fee.

 2. You may modify your copy or copies of the Library or any portion of it, thus forming a work based on the Library, and copy and distribute such modifications or work under the terms of Section 1 above, provided that you also meet all of these conditions:

a) The modified work must itself be a software library.

b) You must cause the files modified to carry prominent notices

stating that you changed the files and the date of any change.

 c) You must cause the whole of the work to be licensed at no charge to all third parties under the terms of this License.

 d) If a facility in the modified Library refers to a function or a table of data to be supplied by an application program that uses the facility, other than as an argument passed when the facility is invoked, then you must make a good faith effort to ensure that, in the event an application does not supply such function or table, the facility still operates, and performs whatever part of its purpose remains meaningful.

 (For example, a function in a library to compute square roots has a purpose that is entirely well-defined independent of the application. Therefore, Subsection 2d requires that any application-supplied function or table used by this function must be optional: if the application does not supply it, the square root function must still compute square roots.)

These requirements apply to the modified work as a whole. If identifiable sections of that work are not derived from the Library, and can be reasonably considered independent and separate works in themselves, then this License, and its terms, do not apply to those sections when you distribute them as separate works. But when you distribute the same sections as part of a whole which is a work based on the Library, the distribution of the whole must be on the terms of this License, whose permissions for other licensees extend to the entire whole, and thus to each and every part regardless of who wrote it.

Thus, it is not the intent of this section to claim rights or contest your rights to work written entirely by you; rather, the intent is to exercise the right to control the distribution of derivative or collective works based on the Library.

In addition, mere aggregation of another work not based on the Library with the Library (or with a work based on the Library) on a volume of a storage or distribution medium does not bring the other work under the scope of this License.

 3. You may opt to apply the terms of the ordinary GNU General Public License instead of this License to a given copy of the Library. To do this, you must alter all the notices that refer to this License, so that they refer to the ordinary GNU General Public License, version 2, instead of to this License. (If a newer version than version 2 of the ordinary GNU General Public License has appeared, then you can specify that version instead if you wish.) Do not make any other change in

these notices.

 Once this change is made in a given copy, it is irreversible for that copy, so the ordinary GNU General Public License applies to all subsequent copies and derivative works made from that copy.

 This option is useful when you wish to copy part of the code of the Library into a program that is not a library.

 4. You may copy and distribute the Library (or a portion or derivative of it, under Section 2) in object code or executable form under the terms of Sections 1 and 2 above provided that you accompany it with the complete corresponding machine-readable source code, which must be distributed under the terms of Sections 1 and 2 above on a medium customarily used for software interchange.

 If distribution of object code is made by offering access to copy from a designated place, then offering equivalent access to copy the source code from the same place satisfies the requirement to distribute the source code, even though third parties are not compelled to copy the source along with the object code.

 5. A program that contains no derivative of any portion of the Library, but is designed to work with the Library by being compiled or linked with it, is called a "work that uses the Library". Such a work, in isolation, is not a derivative work of the Library, and therefore falls outside the scope of this License.

 However, linking a "work that uses the Library" with the Library creates an executable that is a derivative of the Library (because it contains portions of the Library), rather than a "work that uses the library". The executable is therefore covered by this License. Section 6 states terms for distribution of such executables.

 When a "work that uses the Library" uses material from a header file that is part of the Library, the object code for the work may be a derivative work of the Library even though the source code is not. Whether this is true is especially significant if the work can be linked without the Library, or if the work is itself a library. The threshold for this to be true is not precisely defined by law.

 If such an object file uses only numerical parameters, data structure layouts and accessors, and small macros and small inline functions (ten lines or less in length), then the use of the object file is unrestricted, regardless of whether it is legally a derivative work. (Executables containing this object code plus portions of the Library will still fall under Section 6.)

 Otherwise, if the work is a derivative of the Library, you may distribute the object code for the work under the terms of Section 6. Any executables containing that work also fall under Section 6, whether or not they are linked directly with the Library itself.

 6. As an exception to the Sections above, you may also combine or link a "work that uses the Library" with the Library to produce a work containing portions of the Library, and distribute that work under terms of your choice, provided that the terms permit modification of the work for the customer's own use and reverse engineering for debugging such modifications.

 You must give prominent notice with each copy of the work that the Library is used in it and that the Library and its use are covered by this License. You must supply a copy of this License. If the work during execution displays copyright notices, you must include the copyright notice for the Library among them, as well as a reference directing the user to the copy of this License. Also, you must do one of these things:

 a) Accompany the work with the complete corresponding machine-readable source code for the Library including whatever changes were used in the work (which must be distributed under Sections 1 and 2 above); and, if the work is an executable linked with the Library, with the complete machine-readable "work that uses the Library", as object code and/or source code, so that the user can modify the Library and then relink to produce a modified executable containing the modified Library. (It is understood that the user who changes the contents of definitions files in the Library will not necessarily be able to recompile the application to use the modified definitions.)

 b) Use a suitable shared library mechanism for linking with the Library. A suitable mechanism is one that (1) uses at run time a copy of the library already present on the user's computer system, rather than copying library functions into the executable, and (2) will operate properly with a modified version of the library, if the user installs one, as long as the modified version is interface-compatible with the version that the work was made with.

 c) Accompany the work with a written offer, valid for at least three years, to give the same user the materials specified in Subsection 6a, above, for a charge no more than the cost of performing this distribution.

 d) If distribution of the work is made by offering access to copy from a designated place, offer equivalent access to copy the above specified materials from the same place.

 e) Verify that the user has already received a copy of these materials or that you have already sent this user a copy.

 For an executable, the required form of the "work that uses the Library" must include any data and utility programs needed for reproducing the executable from it. However, as a special exception, the materials to be distributed need not include anything that is normally distributed (in either source or binary form) with the major components (compiler, kernel, and so on) of the operating system on which the executable runs, unless that component itself accompanies the executable.

 It may happen that this requirement contradicts the license restrictions of other proprietary libraries that do not normally accompany the operating system. Such a contradiction means you cannot use both them and the Library together in an executable that you distribute.

 7. You may place library facilities that are a work based on the Library side-by-side in a single library together with other library facilities not covered by this License, and distribute such a combined library, provided that the separate distribution of the work based on the Library and of the other library facilities is otherwise permitted, and provided that you do these two things:

 a) Accompany the combined library with a copy of the same work based on the Library, uncombined with any other library facilities. This must be distributed under the terms of the Sections above.

 b) Give prominent notice with the combined library of the fact that part of it is a work based on the Library, and explaining where to find the accompanying uncombined form of the same work.

 8. You may not copy, modify, sublicense, link with, or distribute the Library except as expressly provided under this License. Any attempt otherwise to copy, modify, sublicense, link with, or distribute the Library is void, and will automatically terminate your rights under this License. However, parties who have received copies, or rights, from you under this License will not have their licenses terminated so long as such parties remain in full compliance.

 9. You are not required to accept this License, since you have not signed it. However, nothing else grants you permission to modify or distribute the Library or its derivative works. These actions are prohibited by law if you do not accept this License. Therefore, by modifying or distributing the Library (or any work based on the

Library), you indicate your acceptance of this License to do so, and all its terms and conditions for copying, distributing or modifying the Library or works based on it.

 10. Each time you redistribute the Library (or any work based on the Library), the recipient automatically receives a license from the original licensor to copy, distribute, link with or modify the Library subject to these terms and conditions. You may not impose any further restrictions on the recipients' exercise of the rights granted herein. You are not responsible for enforcing compliance by third parties with this License.

 11. If, as a consequence of a court judgment or allegation of patent infringement or for any other reason (not limited to patent issues), conditions are imposed on you (whether by court order, agreement or otherwise) that contradict the conditions of this License, they do not excuse you from the conditions of this License. If you cannot distribute so as to satisfy simultaneously your obligations under this License and any other pertinent obligations, then as a consequence you may not distribute the Library at all. For example, if a patent license would not permit royalty-free redistribution of the Library by all those who receive copies directly or indirectly through you, then the only way you could satisfy both it and this License would be to refrain entirely from distribution of the Library.

If any portion of this section is held invalid or unenforceable under any particular circumstance, the balance of the section is intended to apply, and the section as a whole is intended to apply in other circumstances.

It is not the purpose of this section to induce you to infringe any patents or other property right claims or to contest validity of any such claims; this section has the sole purpose of protecting the integrity of the free software distribution system which is implemented by public license practices. Many people have made generous contributions to the wide range of software distributed through that system in reliance on consistent application of that system; it is up to the author/donor to decide if he or she is willing to distribute software through any other system and a licensee cannot impose that choice.

This section is intended to make thoroughly clear what is believed to be a consequence of the rest of this License.

 12. If the distribution and/or use of the Library is restricted in certain countries either by patents or by copyrighted interfaces, the original copyright holder who places the Library under this License may add an explicit geographical distribution limitation excluding those countries, so that distribution is permitted only in or among countries not thus

excluded. In such case, this License incorporates the limitation as if written in the body of this License.

 13. The Free Software Foundation may publish revised and/or new versions of the Lesser General Public License from time to time. Such new versions will be similar in spirit to the present version, but may differ in detail to address new problems or concerns.

Each version is given a distinguishing version number. If the Library specifies a version number of this License which applies to it and "any later version", you have the option of following the terms and conditions either of that version or of any later version published by the Free Software Foundation. If the Library does not specify a license version number, you may choose any version ever published by the Free Software Foundation.

 14. If you wish to incorporate parts of the Library into other free programs whose distribution conditions are incompatible with these, write to the author to ask for permission. For software which is copyrighted by the Free Software Foundation, write to the Free Software Foundation; we sometimes make exceptions for this. Our decision will be guided by the two goals of preserving the free status of all derivatives of our free software and of promoting the sharing and reuse of software generally.

#### NO WARRANTY

 15. BECAUSE THE LIBRARY IS LICENSED FREE OF CHARGE, THERE IS NO WARRANTY FOR THE LIBRARY, TO THE EXTENT PERMITTED BY APPLICABLE LAW. EXCEPT WHEN OTHERWISE STATED IN WRITING THE COPYRIGHT HOLDERS AND/OR OTHER PARTIES PROVIDE THE LIBRARY "AS IS" WITHOUT WARRANTY OF ANY KIND, EITHER EXPRESSED OR IMPLIED, INCLUDING, BUT NOT LIMITED TO, THE IMPLIED WARRANTIES OF MERCHANTABILITY AND FITNESS FOR A PARTICULAR PURPOSE. THE ENTIRE RISK AS TO THE QUALITY AND PERFORMANCE OF THE LIBRARY IS WITH YOU. SHOULD THE LIBRARY PROVE DEFECTIVE, YOU ASSUME THE COST OF ALL NECESSARY SERVICING, REPAIR OR CORRECTION.

 16. IN NO EVENT UNLESS REQUIRED BY APPLICABLE LAW OR AGREED TO IN WRITING WILL ANY COPYRIGHT HOLDER, OR ANY OTHER PARTY WHO MAY MODIFY AND/OR REDISTRIBUTE THE LIBRARY AS PERMITTED ABOVE, BE LIABLE TO YOU FOR DAMAGES, INCLUDING ANY GENERAL, SPECIAL, INCIDENTAL OR CONSEQUENTIAL DAMAGES ARISING OUT OF THE USE OR INABILITY TO USE THE LIBRARY (INCLUDING BUT NOT LIMITED TO LOSS OF DATA OR DATA BEING RENDERED INACCURATE OR LOSSES SUSTAINED BY YOU OR THIRD PARTIES OR A FAILURE OF THE LIBRARY TO OPERATE WITH ANY OTHER SOFTWARE), EVEN IF SUCH HOLDER OR OTHER PARTY HAS BEEN ADVISED OF THE POSSIBILITY OF SUCH DAMAGES.

#### END OF TERMS AND CONDITIONS

#### How to Apply These Terms to Your New Libraries

 If you develop a new library, and you want it to be of the greatest possible use to the public, we recommend making it free software that everyone can redistribute and change. You can do so by permitting redistribution under these terms (or, alternatively, under the terms of the ordinary General Public License).

 To apply these terms, attach the following notices to the library. It is safest to attach them to the start of each source file to most effectively convey the exclusion of warranty; and each file should have at least the "copyright" line and a pointer to where the full notice is found.

 <one line to give the library's name and a brief idea of what it does.> Copyright  $(C)$  <year > <name of author>

 This library is free software; you can redistribute it and/or modify it under the terms of the GNU Lesser General Public License as published by the Free Software Foundation; either version 2.1 of the License, or (at your option) any later version.

 This library is distributed in the hope that it will be useful, but WITHOUT ANY WARRANTY; without even the implied warranty of MERCHANTABILITY or FITNESS FOR A PARTICULAR PURPOSE. See the GNU Lesser General Public License for more details.

 You should have received a copy of the GNU Lesser General Public License along with this library; if not, write to the Free Software Foundation, Inc., 51 Franklin Street, Fifth Floor, Boston, MA 02110-1301 USA

Also add information on how to contact you by electronic and paper mail.

You should also get your employer (if you work as a programmer) or your school, if any, to sign a "copyright disclaimer" for the library, if necessary. Here is a sample; alter the names:

 Yoyodyne, Inc., hereby disclaims all copyright interest in the library `Frob' (a library for tweaking knobs) written by James Random Hacker.

 <signature of Ty Coon>, 1 April 1990 Ty Coon, President of Vice

That's all there is to it!
# **1.5 rxjs 6.4.0 1.5.1 Available under license :**

 Apache License Version 2.0, January 2004 http://www.apache.org/licenses/

#### TERMS AND CONDITIONS FOR USE, REPRODUCTION, AND DISTRIBUTION

1. Definitions.

 "License" shall mean the terms and conditions for use, reproduction, and distribution as defined by Sections 1 through 9 of this document.

 "Licensor" shall mean the copyright owner or entity authorized by the copyright owner that is granting the License.

 "Legal Entity" shall mean the union of the acting entity and all other entities that control, are controlled by, or are under common control with that entity. For the purposes of this definition, "control" means (i) the power, direct or indirect, to cause the direction or management of such entity, whether by contract or otherwise, or (ii) ownership of fifty percent (50%) or more of the outstanding shares, or (iii) beneficial ownership of such entity.

 "You" (or "Your") shall mean an individual or Legal Entity exercising permissions granted by this License.

 "Source" form shall mean the preferred form for making modifications, including but not limited to software source code, documentation source, and configuration files.

 "Object" form shall mean any form resulting from mechanical transformation or translation of a Source form, including but not limited to compiled object code, generated documentation, and conversions to other media types.

 "Work" shall mean the work of authorship, whether in Source or Object form, made available under the License, as indicated by a copyright notice that is included in or attached to the work (an example is provided in the Appendix below).

 "Derivative Works" shall mean any work, whether in Source or Object form, that is based on (or derived from) the Work and for which the editorial revisions, annotations, elaborations, or other modifications represent, as a whole, an original work of authorship. For the purposes of this License, Derivative Works shall not include works that remain

 separable from, or merely link (or bind by name) to the interfaces of, the Work and Derivative Works thereof.

 "Contribution" shall mean any work of authorship, including the original version of the Work and any modifications or additions to that Work or Derivative Works thereof, that is intentionally submitted to Licensor for inclusion in the Work by the copyright owner or by an individual or Legal Entity authorized to submit on behalf of the copyright owner. For the purposes of this definition, "submitted" means any form of electronic, verbal, or written communication sent to the Licensor or its representatives, including but not limited to communication on electronic mailing lists, source code control systems, and issue tracking systems that are managed by, or on behalf of, the Licensor for the purpose of discussing and improving the Work, but excluding communication that is conspicuously marked or otherwise designated in writing by the copyright owner as "Not a Contribution."

 "Contributor" shall mean Licensor and any individual or Legal Entity on behalf of whom a Contribution has been received by Licensor and subsequently incorporated within the Work.

- 2. Grant of Copyright License. Subject to the terms and conditions of this License, each Contributor hereby grants to You a perpetual, worldwide, non-exclusive, no-charge, royalty-free, irrevocable copyright license to reproduce, prepare Derivative Works of, publicly display, publicly perform, sublicense, and distribute the Work and such Derivative Works in Source or Object form.
- 3. Grant of Patent License. Subject to the terms and conditions of this License, each Contributor hereby grants to You a perpetual, worldwide, non-exclusive, no-charge, royalty-free, irrevocable (except as stated in this section) patent license to make, have made, use, offer to sell, sell, import, and otherwise transfer the Work, where such license applies only to those patent claims licensable by such Contributor that are necessarily infringed by their Contribution(s) alone or by combination of their Contribution(s) with the Work to which such Contribution(s) was submitted. If You institute patent litigation against any entity (including a cross-claim or counterclaim in a lawsuit) alleging that the Work or a Contribution incorporated within the Work constitutes direct or contributory patent infringement, then any patent licenses granted to You under this License for that Work shall terminate as of the date such litigation is filed.
- 4. Redistribution. You may reproduce and distribute copies of the Work or Derivative Works thereof in any medium, with or without modifications, and in Source or Object form, provided that You meet the following conditions:
- (a) You must give any other recipients of the Work or Derivative Works a copy of this License; and
- (b) You must cause any modified files to carry prominent notices stating that You changed the files; and
- (c) You must retain, in the Source form of any Derivative Works that You distribute, all copyright, patent, trademark, and attribution notices from the Source form of the Work, excluding those notices that do not pertain to any part of the Derivative Works; and
- (d) If the Work includes a "NOTICE" text file as part of its distribution, then any Derivative Works that You distribute must include a readable copy of the attribution notices contained within such NOTICE file, excluding those notices that do not pertain to any part of the Derivative Works, in at least one of the following places: within a NOTICE text file distributed as part of the Derivative Works; within the Source form or documentation, if provided along with the Derivative Works; or, within a display generated by the Derivative Works, if and wherever such third-party notices normally appear. The contents of the NOTICE file are for informational purposes only and do not modify the License. You may add Your own attribution notices within Derivative Works that You distribute, alongside or as an addendum to the NOTICE text from the Work, provided that such additional attribution notices cannot be construed as modifying the License.

 You may add Your own copyright statement to Your modifications and may provide additional or different license terms and conditions for use, reproduction, or distribution of Your modifications, or for any such Derivative Works as a whole, provided Your use, reproduction, and distribution of the Work otherwise complies with the conditions stated in this License.

- 5. Submission of Contributions. Unless You explicitly state otherwise, any Contribution intentionally submitted for inclusion in the Work by You to the Licensor shall be under the terms and conditions of this License, without any additional terms or conditions. Notwithstanding the above, nothing herein shall supersede or modify the terms of any separate license agreement you may have executed with Licensor regarding such Contributions.
- 6. Trademarks. This License does not grant permission to use the trade names, trademarks, service marks, or product names of the Licensor, except as required for reasonable and customary use in describing the

origin of the Work and reproducing the content of the NOTICE file.

- 7. Disclaimer of Warranty. Unless required by applicable law or agreed to in writing, Licensor provides the Work (and each Contributor provides its Contributions) on an "AS IS" BASIS, WITHOUT WARRANTIES OR CONDITIONS OF ANY KIND, either express or implied, including, without limitation, any warranties or conditions of TITLE, NON-INFRINGEMENT, MERCHANTABILITY, or FITNESS FOR A PARTICULAR PURPOSE. You are solely responsible for determining the appropriateness of using or redistributing the Work and assume any risks associated with Your exercise of permissions under this License.
- 8. Limitation of Liability. In no event and under no legal theory, whether in tort (including negligence), contract, or otherwise, unless required by applicable law (such as deliberate and grossly negligent acts) or agreed to in writing, shall any Contributor be liable to You for damages, including any direct, indirect, special, incidental, or consequential damages of any character arising as a result of this License or out of the use or inability to use the Work (including but not limited to damages for loss of goodwill, work stoppage, computer failure or malfunction, or any and all other commercial damages or losses), even if such Contributor has been advised of the possibility of such damages.
- 9. Accepting Warranty or Additional Liability. While redistributing the Work or Derivative Works thereof, You may choose to offer, and charge a fee for, acceptance of support, warranty, indemnity, or other liability obligations and/or rights consistent with this License. However, in accepting such obligations, You may act only on Your own behalf and on Your sole responsibility, not on behalf of any other Contributor, and only if You agree to indemnify, defend, and hold each Contributor harmless for any liability incurred by, or claims asserted against, such Contributor by reason of your accepting any such warranty or additional liability.

#### END OF TERMS AND CONDITIONS

APPENDIX: How to apply the Apache License to your work.

 To apply the Apache License to your work, attach the following boilerplate notice, with the fields enclosed by brackets "[]" replaced with your own identifying information. (Don't include the brackets!) The text should be enclosed in the appropriate comment syntax for the file format. We also recommend that a file or class name and description of purpose be included on the same "printed page" as the copyright notice for easier identification within third-party archives.

Copyright (c) 2015-2018 Google, Inc., Netflix, Inc., Microsoft Corp. and contributors

Licensed under the Apache License, Version 2.0 (the "License"); you may not use this file except in compliance with the License. You may obtain a copy of the License at

http://www.apache.org/licenses/LICENSE-2.0

Unless required by applicable law or agreed to in writing, software distributed under the License is distributed on an "AS IS" BASIS, WITHOUT WARRANTIES OR CONDITIONS OF ANY KIND, either express or implied. See the License for the specific language governing permissions and limitations under the License.

# **1.6 ngx-translate-http-loader 4.0.0**

# **1.6.1 Available under license :**

Copyright (c) 2018 Olivier Combe

Permission is hereby granted, free of charge, to any person obtaining a copy of this software and associated documentation files (the "Software"), to deal in the Software without restriction, including without limitation the rights to use, copy, modify, merge, publish, distribute, sublicense, and/or sell copies of the Software, and to permit persons to whom the Software is furnished to do so, subject to the following conditions:

The above copyright notice and this permission notice shall be included in all copies or substantial portions of the Software.

THE SOFTWARE IS PROVIDED "AS IS", WITHOUT WARRANTY OF ANY KIND, EXPRESS OR IMPLIED, INCLUDING BUT NOT LIMITED TO THE WARRANTIES OF MERCHANTABILITY, FITNESS FOR A PARTICULAR PURPOSE AND NONINFRINGEMENT. IN NO EVENT SHALL THE AUTHORS OR COPYRIGHT HOLDERS BE LIABLE FOR ANY CLAIM, DAMAGES OR OTHER LIABILITY, WHETHER IN AN ACTION OF CONTRACT, TORT OR OTHERWISE, ARISING FROM, OUT OF OR IN CONNECTION WITH THE SOFTWARE OR THE USE OR OTHER DEALINGS IN THE SOFTWARE.

# **1.7 ngx-cookie-service 1.0.10**

# **1.8 boost 1.62.0**

## **1.8.1 Available under license :**

- // Copyright Louis Dionne 2013-2017
- // Distributed under the Boost Software License, Version 1.0.
- // (See accompanying file LICENSE.md or copy at http://boost.org/LICENSE\_1\_0.txt)

#include <boost/mpl/push\_back.hpp>

#include <boost/mpl/quote.hpp> #include <boost/mpl/transform.hpp> #include <boost/mpl/vector.hpp>

```
template <typename X>
struct f { using type = X; };
```
template <int i> struct  $\{ \}$ ;

using vector =  $\langle\%$  = mpl\_vector((1..input\_size).to\_a.map { |n| "t $\langle\#$ {n}>" }) %>;

using result = boost::mpl::transform<vector, boost::mpl::quote1<f>>::type;

```
int main() \{ \}<!DOCTYPE html PUBLIC "-//W3C//DTD XHTML 1.0 Transitional//EN"
 "http://www.w3.org/TR/xhtml1/DTD/xhtml1-transitional.dtd">
```

```
<html xmlns="http://www.w3.org/1999/xhtml">
 <head>
  <meta http-equiv="Content-Type" content="text/html; charset=utf-8" />
```
<title>License &#8212; Boost.HigherOrderFunctions 0.6 documentation</title>

```
 <link rel="stylesheet" href="../../_static/boostbook.css" type="text/css" />
 <link rel="stylesheet" href="../../_static/pygments.css" type="text/css" />
```

```
 <script type="text/javascript">
   var DOCUMENTATION_OPTIONS = {
    URL_ROOT: '../../',
    VERSION: '0.6',
    COLLAPSE_INDEX: false,
    FILE_SUFFIX: '.html',
    HAS_SOURCE: true,
    SOURCELINK_SUFFIX: '.txt'
   };
  </script>
  <script type="text/javascript" src="../../_static/jquery.js"></script>
  <script type="text/javascript" src="../../_static/underscore.js"></script>
  <script type="text/javascript" src="../../_static/doctools.js"></script>
  <link rel="index" title="Index" href="../../genindex.html" />
  <link rel="search" title="Search" href="../../search.html" />
  <link rel="prev" title="Acknowledgements" href="acknowledgements.html" />
 </head>
 <body role="document">
```
<table cellpadding="2" width="100%"><tr>

<td valign="top"><img alt="Boost C++ Libraries" width="277" height="86"src="../../\_static/boost.png"></td> </tr></table>

<div class="spirit-nav">

<a accesskey="p" href="acknowledgements.html"><img src="../../\_static/prev.png" alt="Prev"></a>  $\langle a \text{ accesskey} = \text{``u''} \text{ href} = \text{''}.$ /index.html" $\langle \text{img src} = \text{''}.$ ././\_static/up.png" alt="Up" $\langle \text{key} \rangle$ <a accesskey="h" href="../index.html"><img src="../../\_static/home.png" alt="Home"></a> <a accesskey="n" ><img src="../../\_static/next.png" alt="Next"></a> </div>

 <div class="document"> <div class="chapter">

<div class="body" role="main">

<!-- Copyright 2018 Paul Fultz II

Distributed under the Boost Software License, Version 1.0.

(http://www.boost.org/LICENSE\_1\_0.txt)

--><div class="section" id="license">

<h1>License<a class="headerlink" href="#license" title="Permalink to this headline"></a></h1>

<p>Boost Software License - Version 1.0 - August 17th, 2003</p>

<p>Permission is hereby granted, free of charge, to any person or organization

obtaining a copy of the software and accompanying documentation covered by

this license (the  $&\#8220$ ; Software $&\#8221$ ;) to use, reproduce, display, distribute,

execute, and transmit the Software, and to prepare derivative works of the

Software, and to permit third-parties to whom the Software is furnished to

do so, all subject to the following:</p>

<p>The copyright notices in the Software and this entire statement, including

the above license grant, this restriction and the following disclaimer,

must be included in all copies of the Software, in whole or in part, and

all derivative works of the Software, unless such copies or derivative

works are solely in the form of machine-executable object code generated by a source language processor.</p>

<p>THE SOFTWARE IS PROVIDED &#8220;AS IS&#8221;, WITHOUT WARRANTY OF ANY KIND, EXPRESS OR

IMPLIED, INCLUDING BUT NOT LIMITED TO THE WARRANTIES OF MERCHANTABILITY, FITNESS FOR A PARTICULAR PURPOSE, TITLE AND NON-INFRINGEMENT. IN NO EVENT SHALL THE COPYRIGHT HOLDERS OR ANYONE DISTRIBUTING THE SOFTWARE BE LIABLE FOR ANY DAMAGES OR OTHER LIABILITY, WHETHER IN CONTRACT, TORT OR OTHERWISE, ARISING FROM, OUT OF OR IN CONNECTION WITH THE SOFTWARE OR THE USE OR OTHER</p> </div>

```
\langlediv\rangle\angle/div\sim <div class="clearer"></div>
  </div>
```

```
 <div class="footer" role="contentinfo">
  <table xmlns:rev="http://www.cs.rpi.edu/~gregod/boost/tools/doc/revision" width="100%"><tr>
   <td align="left"></td>
   <td align="right"><div class="copyright-footer">
        © Copyright 2016, Paul Fultz II.
      Created using <a href="http://sphinx-doc.org/">Sphinx</a> 1.5.6.
      <p>Distributed under the Boost Software License, Version 1.0.
     (See accompanying file \langle \text{code class} = \text{``filename''} \rangleLICENSE_1_0.txt\langle \text{code} \rangle or copy at
      <a href="http://www.boost.org/LICENSE_1_0.txt"
target="_top">http://www.boost.org/LICENSE_1_0.txt</a>)
     </p>
 \langlediv\rangle </tr></table>
 \langlediv> </body>
</html>
<!DOCTYPE html>
<html>
 <head></head>
 <body>
 \langle h3 \rangle Copyright Test
 </h3>
  <p class="copyright">
    1963, 1964, 1965 Jane Doe
 </p>
   <p class="copyright">
   2018 Joe Blow, John Coe
 </p>
  <p class="copyright">
    1977, 1985 Someone else
 </p>
 </body>
</html>
Use of this software is granted under one of the following two licenses,
to be chosen freely by the user.
```
1. Boost Software License - Version 1.0 - August 17th, 2003

#### Copyright (c) 2006, 2007 Marcin Kalicinski

Permission is hereby granted, free of charge, to any person or organization obtaining a copy of the software and accompanying documentation covered by this license (the "Software") to use, reproduce, display, distribute, execute, and transmit the Software, and to prepare derivative works of the Software, and to permit third-parties to whom the Software is furnished to

===============================================================================

do so, all subject to the following:

The copyright notices in the Software and this entire statement, including the above license grant, this restriction and the following disclaimer, must be included in all copies of the Software, in whole or in part, and all derivative works of the Software, unless such copies or derivative works are solely in the form of machine-executable object code generated by a source language processor.

THE SOFTWARE IS PROVIDED "AS IS", WITHOUT WARRANTY OF ANY KIND, EXPRESS OR IMPLIED, INCLUDING BUT NOT LIMITED TO THE WARRANTIES OF MERCHANTABILITY, FITNESS FOR A PARTICULAR PURPOSE, TITLE AND NON-INFRINGEMENT. IN NO EVENT SHALL THE COPYRIGHT HOLDERS OR ANYONE DISTRIBUTING THE SOFTWARE BE LIABLE FOR ANY DAMAGES OR OTHER LIABILITY, WHETHER IN CONTRACT, TORT OR OTHERWISE, ARISING FROM, OUT OF OR IN CONNECTION WITH THE SOFTWARE OR THE USE OR OTHER DEALINGS IN THE SOFTWARE.

===============================================================================

2. The MIT License

//

Copyright (c) 2006, 2007 Marcin Kalicinski

Permission is hereby granted, free of charge, to any person obtaining a copy of this software and associated documentation files (the "Software"), to deal in the Software without restriction, including without limitation the rights to use, copy, modify, merge, publish, distribute, sublicense, and/or sell copies of the Software, and to permit persons to whom the Software is furnished to do so, subject to the following conditions:

The above copyright notice and this permission notice shall be included in all copies or substantial portions of the Software.

THE SOFTWARE IS PROVIDED "AS IS", WITHOUT WARRANTY OF ANY KIND, EXPRESS OR IMPLIED, INCLUDING BUT NOT LIMITED TO THE WARRANTIES OF MERCHANTABILITY, FITNESS FOR A PARTICULAR PURPOSE AND NONINFRINGEMENT. IN NO EVENT SHALL THE AUTHORS OR COPYRIGHT HOLDERS BE LIABLE FOR ANY CLAIM, DAMAGES OR OTHER LIABILITY, WHETHER IN AN ACTION OF CONTRACT, TORT OR OTHERWISE, ARISING FROM, OUT OF OR IN CONNECTION WITH THE SOFTWARE OR THE USE OR OTHER DEALINGS IN THE SOFTWARE.

/////////////////////////////////////////////////////////////////////////////

// (C) Copyright Ion Gaztanaga 2006-2014 // (C) Copyright Microsoft Corporation 2014 // // Distributed under the Boost Software License, Version 1.0. // (See accompanying file LICENSE\_1\_0.txt or copy at // http://www.boost.org/LICENSE\_1\_0.txt) //

// See http://www.boost.org/libs/intrusive for documentation. // /////////////////////////////////////////////////////////////////////////////

#ifndef BOOST\_INTRUSIVE\_DETAIL\_MPL\_HPP #define BOOST\_INTRUSIVE\_DETAIL\_MPL\_HPP

#ifndef BOOST\_CONFIG\_HPP # include <boost/config.hpp> #endif

#if defined(BOOST\_HAS\_PRAGMA\_ONCE) # pragma once #endif

#include <boost/intrusive/detail/config\_begin.hpp> #include <boost/move/detail/type\_traits.hpp> #include <cstddef>

namespace boost { namespace intrusive { namespace detail {

using boost::move\_detail::is\_same; using boost::move\_detail::add\_const; using boost::move\_detail::remove\_const; using boost::move\_detail::remove\_cv; using boost::move\_detail::remove\_reference; using boost::move\_detail::add\_reference; using boost::move\_detail::remove\_pointer; using boost::move\_detail::add\_pointer; using boost::move\_detail::true\_type; using boost::move\_detail::false\_type; using boost::move\_detail::enable\_if\_c; using boost::move\_detail::enable\_if; using boost::move\_detail::disable\_if\_c; using boost::move\_detail::disable\_if; using boost::move\_detail::is\_convertible; using boost::move\_detail::if\_c; using boost::move\_detail::if\_; using boost::move\_detail::is\_const; using boost::move\_detail::identity; using boost::move\_detail::alignment\_of; using boost::move\_detail::is\_empty; using boost::move\_detail::addressof; using boost::move\_detail::integral\_constant; using boost::move\_detail::enable\_if\_convertible; using boost::move\_detail::disable\_if\_convertible;

```
using boost::move_detail::bool_;
using boost::move_detail::true_;
using boost::move_detail::false_;
using boost::move_detail::yes_type;
using boost::move_detail::no_type;
using boost::move_detail::apply;
using boost::move_detail::eval_if_c;
using boost::move_detail::eval_if;
using boost::move_detail::unvoid_ref;
using boost::move_detail::add_const_if_c;
template<std::size_t S>
struct ls_zeros
{
 static const std::size_t value = (S \& std::size_t(1)) ? 0 : (1 + \text{ls\_zeros} \leq (S \geq 1u) \geq \text{ivvalue});
};
template<>
struct ls_zeros<0>
{
 static const std::size_t value = 0;
};
template<struct ls_zeros<1>
{
static const std::size_t value = 0;
};
// Infrastructure for providing a default type for T::TNAME if absent.
#define BOOST_INTRUSIVE_INSTANTIATE_DEFAULT_TYPE_TMPLT(TNAME) \
 template <typename T>
 struct boost_intrusive_has_type_ ## TNAME
\{template <typename X>
  static char test(int, typename X::TNAME*);
\sqrt{2}template <typename X>
  static int test(...);
\sqrt{2}static const bool value = (1 = \text{sizeof}(\text{test} < T > (0, 0))); \
\hspace{1.6cm} }; \hspace{1.6cm}\sqrt{2} template <typename T, typename DefaultType> \
 struct boost intrusive default type # TNAME
\{struct DefaultWrap { typedef DefaultType TNAME; };
\sqrt{2}
```

```
 typedef typename \
     ::boost::intrusive::detail::if_c \
      < boost_intrusive_has_type_ ## TNAME<T>::value \
      , T, DefaultWrap>::type::TNAME type; \
\hspace{1.6cm} }; \hspace{1.6cm} //
#define BOOST_INTRUSIVE_OBTAIN_TYPE_WITH_DEFAULT(INSTANTIATION_NS_PREFIX, T,
TNAME, TIMPL) \
  typename INSTANTIATION_NS_PREFIX
     boost_intrusive_default_type_ ## TNAME< T, TIMPL >::type \
//
#define BOOST_INTRUSIVE_HAS_TYPE(INSTANTIATION_NS_PREFIX, T, TNAME) \
   INSTANTIATION_NS_PREFIX \
    boost_intrusive_has_type_ ## TNAME< T >::value
//
#define BOOST_INTRUSIVE_INSTANTIATE_EVAL_DEFAULT_TYPE_TMPLT(TNAME)\
  template <typename T, typename DefaultType> \
  struct boost_intrusive_eval_default_type_ ## TNAME \
\{ template <typename X> \
  static char test(int, typename X::TNAME*);
\sqrt{2}template <typename X>
  static int test(...);
\sqrt{2}struct DefaultWrap
   { typedef typename DefaultType::type TNAME; }; \
\sqrt{2}static const bool value = (1 = sizeof(test < T > (0, 0)));\sqrt{2} typedef typename \
     ::boost::intrusive::detail::eval_if_c \
     < value
      , ::boost::intrusive::detail::identity<T> \
      , ::boost::intrusive::detail::identity<DefaultWrap> \
      >::type::TNAME type; \
\hspace{1.6cm} }; \hspace{1.6cm}//
#define BOOST_INTRUSIVE_OBTAIN_TYPE_WITH_EVAL_DEFAULT(INSTANTIATION_NS_PREFIX, T,
TNAME, TIMPL) \
  typename INSTANTIATION_NS_PREFIX
     boost_intrusive_eval_default_type_ ## TNAME< T, TIMPL >::type \
```

```
//
```

```
#define BOOST_INTRUSIVE_INTERNAL_STATIC_BOOL_IS_TRUE(TRAITS_PREFIX,
TYPEDEF_TO_FIND) \
template <class T>\
struct TRAITS_PREFIX##_bool\
\{\langle\}template<br/>bool Add>\
 struct two_or_three {yes_type [2 + Add];\};\
 template \langle \text{class } U \rangle static yes_type test(...);
  template <class U> static two_or_three<U::TYPEDEF_TO_FIND> test (int);\
 static const std::size_t value = sizeof(test<T>(0));\
|\cdot\rangle\setminustemplate \langle \text{class } T \ranglestruct TRAITS_PREFIX##_bool_is_true\
\{\setminus\}static const bool value = TRAITS_PREFIX##_bool<T>::value > sizeof(yes_type)*2;\
|\cdot\rangle//
#define BOOST_INTRUSIVE_HAS_STATIC_MEMBER_FUNC_SIGNATURE(TRAITS_NAME,
FUNC_NAME) \
 template <typename U, typename Signature> \
 class TRAITS_NAME \
\{\ \} private: \
 template<Signature> struct helper;\
template lttypename T > \
static ::boost::intrusive::detail::yes_type test(helper<&T::FUNC_NAME>*); \
 template<typename T> static ::boost::intrusive::detail::no_type test(...); \
 public: \
static const bool value = sizeof(test<U>(0)) == sizeof(::boost::intrusive::detail::yes_type); \
\}; \
//
#define BOOST_INTRUSIVE_HAS_MEMBER_FUNC_CALLED(TRAITS_NAME, FUNC_NAME) \
template <typename Type> \
struct TRAITS_NAME \
\{\ \} struct BaseMixin \
 \{ \}void FUNC_NAME(); \setminus\}: \
 struct Base : public Type, public BaseMixin { Base(); \}; \
 template lttypename T, T t gt class Helper\{\}; \
 template ltypename U>static ::boost::intrusive::detail::no_type_test(U*, Helper<void (BaseMixin::*)(), &U::FUNC_NAME>* = 0); \
 static ::boost::intrusive::detail::yes_type test(...); \
```

```
static const bool value = sizeof(::boost::intrusive::detail::yes_type) == sizeof(test((Base*)(0))); \
```
 $|\cdot\rangle$ //

```
#define BOOST_INTRUSIVE_HAS_MEMBER_FUNC_CALLED_IGNORE_SIGNATURE(TRAITS_NAME,
FUNC_NAME) \
BOOST_INTRUSIVE_HAS_MEMBER_FUNC_CALLED(TRAITS_NAME##_ignore_signature, FUNC_NAME)
\setminus\setminustemplate <typename Type, class> \
struct TRAITS_NAME \
 : public TRAITS_NAME##_ignore_signature<Type> \
\{\};\//
} //namespace detail
} //namespace intrusive
```
===========================================================================

============================================================================

```
} //namespace boost
```
#include <boost/intrusive/detail/config\_end.hpp>

#endif //BOOST\_INTRUSIVE\_DETAIL\_MPL\_HPP

Copyright (c) 2007-2011 Barend Gehrels, Amsterdam, the Netherlands. Copyright (c) 2008-2011 Bruno Lalande, Paris, France. Copyright (c) 2009-2011 Mateusz Loskot, London, UK.

Use, modification and distribution is subject to the Boost Software License, Version 1.0. (See accompanying file LICENSE\_1\_0.txt or copy at http://www.boost.org/LICENSE\_1\_0.txt)

The default copyright note for  $C_{++}$  source files reads:

// Boost.Geometry (aka GGL, Generic Geometry Library)

// Copyright (c) 2007-2011 Barend Gehrels, Amsterdam, the Netherlands.

// Copyright (c) 2008-2011 Bruno Lalande, Paris, France.

// Copyright (c) 2009-2011 Mateusz Loskot, London, UK.

// Parts of Boost.Geometry are redesigned from Geodan's Geographic Library // (geolib/GGL), copyright (c) 1995-2010 Geodan, Amsterdam, the Netherlands.

// Use, modification and distribution is subject to the Boost Software License, // Version 1.0. (See accompanying file LICENSE\_1\_0.txt or copy at // http://www.boost.org/LICENSE\_1\_0.txt)

Exceptions:

1) Major work of any author -> might change order, change date

2) Exclusive work of one author including design -> might take sole copyright Examples:

- - adapted geometry types e.g. array, Boost.Polygon
- - implemented file-format e.g. WKB
- - implemented specific strategy or algorithm e.g. intersections
- 3) Examples -> might take sole copyright
- 4) Tests -> might take sole copyright
- 5) Docs -> might take sole copyright
- 6) Utilities e.g. converters -> might take sole copyright

The copyright note for other (source) files as .py, Jamfiles, etc is similar and comments are changed accordingly.

 $\overline{1}$ 

Copyright 2007 John Maddock.

Distributed under the Boost Software License, Version 1.0.

(See accompanying file LICENSE\_1\_0.txt or copy at

http://www.boost.org/LICENSE\_1\_0.txt).

]

[section:mpl MPL Interoperability]

All the value based traits in this library conform to MPL's requirements for an [@../../../../libs/mpl/doc/refmanual/integral-constant.html Integral Constant type].

Please note that these types no longer inherit from `mpl::true\_` or `mpl::false\_` etc, and the library will no longer implicitly include any MPL header. However there is an implicit conversion from `integral\_constant` to the corresponding MPL types, therefore tag-dispatching that uses MPL types in function overloads will still work as before.

[endsect] [article Invalid copyright years [quickbook 1.5] [copyright 2010-2001 Timequake man] ] Copyright Louis Dionne 2013-2017

Boost Software License - Version 1.0 - August 17th, 2003

Permission is hereby granted, free of charge, to any person or organization obtaining a copy of the software and accompanying documentation covered by this license (the "Software") to use, reproduce, display, distribute, execute, and transmit the Software, and to prepare derivative works of the Software, and to permit third-parties to whom the Software is furnished to do so, all subject to the following:

The copyright notices in the Software and this entire statement, including

the above license grant, this restriction and the following disclaimer, must be included in all copies of the Software, in whole or in part, and all derivative works of the Software, unless such copies or derivative works are solely in the form of machine-executable object code generated by a source language processor.

THE SOFTWARE IS PROVIDED "AS IS", WITHOUT WARRANTY OF ANY KIND, EXPRESS OR IMPLIED, INCLUDING BUT NOT LIMITED TO THE WARRANTIES OF MERCHANTABILITY, FITNESS FOR A PARTICULAR PURPOSE, TITLE AND NON-INFRINGEMENT. IN NO EVENT SHALL THE COPYRIGHT HOLDERS OR ANYONE DISTRIBUTING THE SOFTWARE BE LIABLE FOR ANY DAMAGES OR OTHER LIABILITY, WHETHER IN CONTRACT, TORT OR OTHERWISE, ARISING FROM, OUT OF OR IN CONNECTION WITH THE SOFTWARE OR THE USE OR OTHER DEALINGS IN THE SOFTWARE.

This package was debianized by Vladimir Prus <ghost@cs.msu.su> on Wed, 17 July 2002, 19:27:00 +0400.

### Copyright:

 $/+\lambda$ 

 +\ Copyright 1993-2002 Christopher Seiwald and Perforce Software, Inc.  $\setminus +/$ 

This is Release 2.4 of Jam/MR, a make-like program.

 License is hereby granted to use this software and distribute it freely, as long as this copyright notice is retained and modifications are clearly marked.

### ALL WARRANTIES ARE HEREBY DISCLAIMED.

Some portions are also:

 Copyright 2001-2006 David Abrahams. Copyright 2002-2006 Rene Rivera. Copyright 2003-2006 Vladimir Prus.

```
 Distributed under the Boost Software License, Version 1.0.
  (See accompanying file LICENSE_1_0.txt or http://www.boost.org/LICENSE_1_0.txt)
[article Copyright Test
[quickbook 1.5]
[copyright 1963-1965 Jane Doe, 2018 Joe Blow, John Coe]
[copyright 1977,1985 Someone else]
]
<html>
<head>
<meta http-equiv="Content-Type" content="text/html; charset=US-ASCII">
<title>MPL Interoperability</title>
<link rel="stylesheet" href="../../../../../doc/src/boostbook.css" type="text/css">
```

```
<meta name="generator" content="DocBook XSL Stylesheets V1.79.1">
<link rel="home" href="../index.html" title="Chapter&#160;1.&#160;Boost.TypeTraits">
<link rel="up" href="../index.html" title="Chapter&#160;1.&#160;Boost.TypeTraits">
<link rel="prev" href="intrinsics.html" title="Support for Compiler Intrinsics">
<link rel="next" href="examples.html" title="Examples">
</head>
<body bgcolor="white" text="black" link="#0000FF" vlink="#840084" alink="#0000FF">
<table cellpadding="2" width="100%"><tr>
<td valign="top"><img alt="Boost C++ Libraries" width="277" height="86" src="../../../../../boost.png"></td>
<td align="center"><a href="../../../../../index.html">Home</a></td>
<td align="center"><a href="../../../../../libs/libraries.htm">Libraries</a></td>
<td align="center"><a href="http://www.boost.org/users/people.html">People</a></td>
<td align="center"><a href="http://www.boost.org/users/faq.html">FAQ</a></td>
<td align="center"><a href="../../../../../more/index.htm">More</a></td>
</tr></table>
\epsilonhr\sim<div class="spirit-nav">
<a accesskey="p" href="intrinsics.html"><img src="../../../../../doc/src/images/prev.png" alt="Prev"></a><a
accesskey="u" href="../index.html"><img src="../../../../../doc/src/images/up.png" alt="Up"></a><a accesskey="h"
href="../index.html"><img src="../../../../../doc/src/images/home.png" alt="Home"></a><a accesskey="n"
href="examples.html"><img src="../../../../../doc/src/images/next.png" alt="Next"></a>
\langlediv><div class="section">
<div class="titlepage"><div><div><h2 class="title" style="clear: both">
<a name="boost_typetraits.mpl"></a><a class="link" href="mpl.html" title="MPL Interoperability">MPL
Interoperability</a>
</h2></div></div></div>
p All the value based traits in this library conform to MPL's requirements for
    an <a href="../../../../../libs/mpl/doc/refmanual/integral-constant.html" target="_top">Integral
   Constant type</a>.
  </p>
pPlease note that these types no longer inherit from <code class="computeroutput"><span
class="identifier">mpl</span><span class="special">::</span><span class="identifier">true_</span></code> or
    <code class="computeroutput"><span class="identifier">mpl</span><span class="special">::</span><span
class="identifier">false_</span></code> etc, and the library will no longer
    implicitly include any MPL header. However there is an implicit conversion
   from <code class="computeroutput"><span class="identifier">integral_constant</span></code> to the
    corresponding MPL types, therefore tag-dispatching that uses MPL types in function
    overloads will still work as before.
  </p>
</div>
<table xmlns:rev="http://www.cs.rpi.edu/~gregod/boost/tools/doc/revision" width="100%"><tr>
<td align="left"></td>
<td align="right"><div class="copyright-footer">Copyright &#169; 2000, 2011 Adobe Systems Inc, David
Abrahams,
```

```
 Frederic Bron, Steve Cleary, Beman Dawes, Aleksey Gurtovoy, Howard Hinnant,
```

```
 Jesse Jones, Mat Marcus, Itay Maman, John Maddock, Alexander Nasonov, Thorsten
    Ottosen, Roman Perepelitsa, Robert Ramey, Jeremy Siek, Robert Stewart and Steven
   Watanabe<p>
     Distributed under the Boost Software License, Version 1.0. (See accompanying
     file LICENSE_1_0.txt or copy at <a href="http://www.boost.org/LICENSE_1_0.txt"
target="_top">http://www.boost.org/LICENSE_1_0.txt</a>)
   </p>
\langlediv>\langletd>
</tr></table>
\langlehr><div class="spirit-nav">
<a accesskey="p" href="intrinsics.html"><img src="../../../../../doc/src/images/prev.png" alt="Prev"></a><a
accesskey="u" href="../index.html"><img src="../../../../../doc/src/images/up.png" alt="Up"></a><a accesskey="h"
href="../index.html"><img src="../../../../../doc/src/images/home.png" alt="Home"></a><a accesskey="n"
href="examples.html"><img src="../../../../../doc/src/images/next.png" alt="Next"></a>
\langlediv></body>
</html>
\sqrt{} Copyright 2006 - 2010 John Maddock and Paul A. Bristow.
 Distributed under the Boost Software License, Version 1.0.
 (See accompanying file LICENSE_1_0.txt or copy at
 http://www.boost.org/LICENSE_1_0.txt).
]
Copyright Paul Fultz II 2016-2018
```
Boost Software License - Version 1.0 - August 17th, 2003

Permission is hereby granted, free of charge, to any person or organization obtaining a copy of the software and accompanying documentation covered by this license (the "Software") to use, reproduce, display, distribute, execute, and transmit the Software, and to prepare derivative works of the Software, and to permit third-parties to whom the Software is furnished to do so, all subject to the following:

The copyright notices in the Software and this entire statement, including the above license grant, this restriction and the following disclaimer, must be included in all copies of the Software, in whole or in part, and all derivative works of the Software, unless such copies or derivative works are solely in the form of machine-executable object code generated by a source language processor.

THE SOFTWARE IS PROVIDED "AS IS", WITHOUT WARRANTY OF ANY KIND, EXPRESS OR IMPLIED, INCLUDING BUT NOT LIMITED TO THE WARRANTIES OF MERCHANTABILITY, FITNESS FOR A PARTICULAR PURPOSE, TITLE AND NON-INFRINGEMENT. IN NO EVENT SHALL THE COPYRIGHT HOLDERS OR ANYONE DISTRIBUTING THE SOFTWARE BE LIABLE FOR ANY DAMAGES OR OTHER LIABILITY, WHETHER IN CONTRACT, TORT OR OTHERWISE, ARISING FROM, OUT OF OR IN CONNECTION WITH THE SOFTWARE OR THE USE OR OTHER

#### DEALINGS IN THE SOFTWARE.

var group\_group\_ext\_mpl =

#### $\lceil$

["integral\_c", "structboost\_1\_1mpl\_1\_1integral\_c.html", null ],

[ "list", "structboost\_1\_1mpl\_1\_1list.html", null ],

[ "vector", "structboost\_1\_1mpl\_1\_1vector.html", null ]

];

// Copyright Louis Dionne 2013-2017

// Distributed under the Boost Software License, Version 1.0.

// (See accompanying file LICENSE.md or copy at http://boost.org/LICENSE\_1\_0.txt)

#include <boost/mpl/push\_back.hpp> #include <boost/mpl/vector.hpp>

template <int i> struct  $\{ \}$ ;

using vector =  $\langle\%$  = mpl\_vector((1..input\_size).to\_a.map { |n| "t $\langle\#$ {n}>" }) %>;

### int main()  $\{ \}$

////////////////////////////////////////////////////////////////////////////// // // (C) Copyright Ion Gaztanaga 2005-2013. // // Distributed under the Boost Software License, Version 1.0. // (See accompanying file LICENSE\_1\_0.txt or copy at // http://www.boost.org/LICENSE\_1\_0.txt) // // See http://www.boost.org/libs/container for documentation. // //////////////////////////////////////////////////////////////////////////////

## #ifndef BOOST\_CONTAINER\_CONTAINER\_DETAIL\_MPL\_HPP #define BOOST\_CONTAINER\_CONTAINER\_DETAIL\_MPL\_HPP

#ifndef BOOST\_CONFIG\_HPP # include <boost/config.hpp> #endif

#if defined(BOOST\_HAS\_PRAGMA\_ONCE) # pragma once #endif

#include <boost/container/detail/config\_begin.hpp> #include <boost/container/detail/workaround.hpp> #include <boost/move/detail/type\_traits.hpp> #include <boost/intrusive/detail/mpl.hpp>

#### #include <cstddef>

namespace boost { namespace container { namespace dtl {

using boost::move\_detail::integral\_constant; using boost::move\_detail::true\_type; using boost::move\_detail::false\_type; using boost::move\_detail::enable\_if\_c; using boost::move\_detail::enable\_if; using boost::move\_detail::enable\_if\_convertible; using boost::move\_detail::disable\_if\_c; using boost::move\_detail::disable\_if; using boost::move\_detail::disable\_if\_convertible; using boost::move\_detail::is\_convertible; using boost::move\_detail::if\_c; using boost::move\_detail::if\_; using boost::move\_detail::identity; using boost::move\_detail::bool\_; using boost::move\_detail::true\_; using boost::move\_detail::false\_; using boost::move\_detail::yes\_type; using boost::move\_detail::no\_type; using boost::move\_detail::bool\_; using boost::move\_detail::true\_; using boost::move\_detail::false\_; using boost::move\_detail::unvoid\_ref; using boost::move\_detail::and\_; using boost::move\_detail::or\_; using boost::move\_detail::not\_; using boost::move\_detail::enable\_if\_and; using boost::move\_detail::disable\_if\_and; using boost::move\_detail::enable\_if\_or; using boost::move\_detail::disable\_if\_or; template <class FirstType> struct select1st

#### {

typedef FirstType type;

template<class T> const type & operator()(const  $T$  & x) const { return x.first; }

template<class T> type & operator() $(T& x)$ 

```
 { return const_cast<type&>(x.first); }
};
```

```
template <class T, class=void>
struct is_transparent
{
 static const bool value = false;
};
```

```
template <class T>
struct is_transparent<T, typename T::is_transparent>
```
static const bool value = true;

};

{

```
template <typename C, typename K, typename R>
struct enable_if_transparent
 : boost::move_detail::enable_if_c<dtl::is_transparent<C>::value, R>
{};
```

```
} //namespace dtl {
} //namespace container {
} //namespace boost {
```
#include <boost/container/detail/config\_end.hpp>

#endif //#ifndef BOOST\_CONTAINER\_CONTAINER\_DETAIL\_MPL\_HPP ////////////////////////////////////////////////////////////////////////////// // // (C) Copyright Ion Gaztanaga 2005-2016. // // Distributed under the Boost Software License, Version 1.0. // (See accompanying file LICENSE\_1\_0.txt or copy at // http://www.boost.org/LICENSE\_1\_0.txt) // // See http://www.boost.org/libs/interprocess for documentation. // //////////////////////////////////////////////////////////////////////////////

#ifndef BOOST\_INTERPROCESS\_DETAIL\_MPL\_HPP #define BOOST\_INTERPROCESS\_DETAIL\_MPL\_HPP

#ifndef BOOST\_CONFIG\_HPP # include <boost/config.hpp> #endif # #if defined(BOOST\_HAS\_PRAGMA\_ONCE)

```
# pragma once
#endif
#include <cstddef>
namespace boost {
namespace interprocess {
namespace ipcdetail {
template <class T, T val>
struct integral_constant
{
  static const T value = val;
  typedef integral_constant<T,val> type;
};
template< bool C_ >
struct bool_: integral_constant<br/>sbool, C_{>}{
 static const bool value =C;
};
typedef bool_<true> true_;
typedef bool_<false> false_;
typedef true_ true_type;
typedef false_false_type;
typedef char yes_type;
struct no_type
{
  char padding[8];
};
template \langle \text{bool } B, \text{ class } T = \text{void} \ranglestruct enable_if_c {
 typedef T type;
};
template <class T>
struct enable_if_c<false, T> {};
template < class Cond, class T = voidstruct enable_if : public enable_if_c<Cond::value, T> {};
template < class Cond, class T = voidstruct disable_if : public enable_if_c<!Cond::value, T> {};
```

```
template<
    bool C
  , typename T1
  , typename T2
  >
struct if_c
{
  typedef T1 type;
};
template<
    typename T1
  , typename T2
  >
struct if_c<false,T1,T2>
{
  typedef T2 type;
};
template<
    typename T1
  , typename T2
  , typename T3
  >
struct if_
{
  typedef typename if_c<0 != T1::value, T2, T3>::type type;
};
template<std::size_t S>
struct ls_zeros
{
 static const std::size_t value = (S & std::size_t(1)) ? 0 : (1u + ls\_zeros < (S >> 1u) >::value);};
template\leqstruct ls_zeros<0>
{
 static const std::size_t value = 0;
};
template<>
struct ls_zeros<1>
{
 static const std::size_t value = 0;
};
```
} //namespace ipcdetail {

} //namespace interprocess {

} //namespace boost {

```
#endif //#ifndef BOOST_INTERPROCESS_DETAIL_MPL_HPP
#!/usr/bin/env python
from subprocess import check_output as run
from datetime import datetime
from itertools import groupby
from operator import itemgetter
import re
import magic
def authors(filename):
```

```
log = run(['git', 'log', '--follow',
```
'--date=short','--format=%aN%x09%ad', filename],

universal\_newlines=True)

for line in log.splitlines():

```
author, date = line.split(\forallt')
```
if author  $!=$  'fix-copyright.py':

```
 yield author, datetime.strptime(date, '%Y-%m-%d')
```

```
def new_copyright(filename, previous):
```
def f():

```
au = list(author(filename))all dates = map(itemgetter(1), au)aup = sorted(au + map(lambda a: (a, None), previous), key = itemgetter(0)) for author, records in groupby(aup, itemgetter(0)):
     dates = filter(None, map(itempetter(1), records)) if not dates: dates = alldates
     start = min(data)end = max(data)fmt = '{0}' if start.year == end.year else '{0}-{1}'
      line = 'Copyright ' + fmt.format(start.year, end.year) + ' ' + author
     key = (start, author) yield key, line
return map(itemgetter(1), sorted(f()))
```

```
def fix_copyright(filename):
```

```
 # Find copyright block in original file
 prefix = set()names = \Boxlines = 1 with open(filename, 'r') as f:
    content = list(f) for i, line in enumerate(content[:15]):
    m = re.match(r'^(?P<prefix>\W*)(\(c\))?\s*?copyright\s*(\(c\))?\s+\d{4}(\s*-\s*\d{4})?\s+(?P<name>.+?)\s*$',
line, re.IGNORECASE)
```

```
 if m:
     d = m.groupdict()
      prefix.add(d['prefix'])
      lines.append(i)
      names.append(d['name'].strip())
if len(prefix) != 1:
   print 'Not found:', filename
   return
prefix = list(prefix)[0]
```

```
 print filename
 new = iter(new_copyright(filename, names))
 with open(filename, 'w') as f:
   for i, line in enumerate(content):
      if i in lines:
         for repl in new:
            print >>f, prefix + repl
      else:
         print >>f, line,
```
pass

```
def all_files():
```
 ls = run(['git', 'ls-files'], universal\_newlines=True) for filename in ls.splitlines(): if magic.from\_file(filename, mime=True).split('/')[0] == 'text': yield filename

for f in all\_files(): fix\_copyright(f) The MIT License (MIT)

Copyright (c) 2014 fqiang

Permission is hereby granted, free of charge, to any person obtaining a copy of this software and associated documentation files (the "Software"), to deal in the Software without restriction, including without limitation the rights to use, copy, modify, merge, publish, distribute, sublicense, and/or sell copies of the Software, and to permit persons to whom the Software is furnished to do so, subject to the following conditions:

The above copyright notice and this permission notice shall be included in all copies or substantial portions of the Software.

THE SOFTWARE IS PROVIDED "AS IS", WITHOUT WARRANTY OF ANY KIND, EXPRESS OR IMPLIED, INCLUDING BUT NOT LIMITED TO THE WARRANTIES OF MERCHANTABILITY, FITNESS FOR A PARTICULAR PURPOSE AND NONINFRINGEMENT. IN NO EVENT SHALL THE AUTHORS OR COPYRIGHT HOLDERS BE LIABLE FOR ANY CLAIM, DAMAGES OR OTHER LIABILITY, WHETHER IN AN ACTION OF CONTRACT, TORT OR OTHERWISE, ARISING FROM,

### OUT OF OR IN CONNECTION WITH THE SOFTWARE OR THE USE OR OTHER DEALINGS IN THE SOFTWARE.

[article Invalid copyright [quickbook 1.5] [copyright No year] ]

Maybe this should pass? <?xml version="1.0" encoding="utf-8"?>

<!-- Copyright (c) 2001-2006 CrystalClear Software, Inc. Subject to the Boost Software License, Version 1.0. (See accompanying file LICENSE\_1\_0.txt or http://www.boost.org/LICENSE\_1\_0.txt) -->

<section id="date\_time.license"> <title>Boost Date-Time Library License</title> <bridgehead renderas="sect2">Boost Date-Time Library License</bridgehead>  $\lt!$ !-- <ulink url="../../../index.htm"> <imagedata align="left" format="GIF" fileref="../../../boost.png" alt=" $C++$  Boost"  $\geq$  </ulink>-->  $\langle -\ln / - \rangle$  <para> The following is the overall license for the boost date\_time library. This notice is found in all source files related to the library. </para> <para> Copyright © 2002 CrystalClear Software, Inc. </para> <para> Permission to use, copy, modify, distribute and sell this software and its documentation for any purpose is hereby granted without fee, provided that the above copyright notice appear in all copies and that both that copyright notice and this permission notice appear in supporting documentation. CrystalClear Software makes no representations about the suitability of this software for any purpose. It is provided "as is" without express or implied warranty. </para>  $\langle -\ln(1-\frac{1}{2})\rangle$  <ulink url="mailto:jeff@crystalclearsoftware.com">Jeff Garland</ulink> © 2000-2002 </section>

This is an attempt to acknowledge early contributions to the garbage collector. Later contributions should instead be mentioned in README.changes.

#### HISTORY -

 Early versions of this collector were developed as a part of research projects supported in part by the National Science Foundation and the Defense Advance Research Projects Agency.

The garbage collector originated as part of the run-time system for the Russell programming language implementation. The first version of the garbage collector was written primarily by Al Demers. It was then refined and mostly rewritten, primarily by Hans-J. Boehm, at Cornell U., the University of Washington, Rice University (where it was first used for C and assembly code), Xerox PARC, SGI, and HP Labs. However, significant contributions have also been made by many others.

Some other contributors:

More recent contributors are mentioned in the modification history in README.changes. My apologies for any omissions.

The SPARC specific code was originally contributed by Mark Weiser. The Encore Multimax modifications were supplied by Kevin Kenny (kenny@m.cs.uiuc.edu). The adaptation to the IBM PC/RT is largely due to Vernon Lee, on machines made available to Rice by IBM. Much of the HP specific code and a number of good suggestions for improving the generic code are due to Walter Underwood. Robert Brazile (brazile@diamond.bbn.com) originally supplied the ULTRIX code. Al Dosser (dosser@src.dec.com) and Regis Cridlig (Regis.Cridlig@cl.cam.ac.uk) subsequently provided updates and information on variation between ULTRIX systems. Parag Patel (parag@netcom.com) supplied the A/UX code. Jesper Peterson(jep@mtiame.mtia.oz.au), Michel Schinz, and Martin Tauchmann (martintauchmann@bigfoot.com) supplied the Amiga port. Thomas Funke (thf@zelator.in-berlin.de(?)) and Brian D.Carlstrom (bdc@clark.lcs.mit.edu) supplied the NeXT ports. Douglas Steel (doug@wg.icl.co.uk) provided ICL DRS6000 code. Bill Janssen (janssen@parc.xerox.com) supplied the SunOS dynamic loader specific code. Manuel Serrano (serrano@cornas.inria.fr) supplied linux and Sony News specific code. Al Dosser provided Alpha/OSF/1 code. He and Dave Detlefs(detlefs@src.dec.com) also provided several generic bug fixes. Alistair G. Crooks(agc@uts.amdahl.com) supplied the NetBSD and 386BSD ports. Jeffrey Hsu (hsu@soda.berkeley.edu) provided the FreeBSD port. Brent Benson (brent@jade.ssd.csd.harris.com) ported the collector to a Motorola 88K processor running CX/UX (Harris NightHawk). Ari Huttunen (Ari.Huttunen@hut.fi) generalized the OS/2 port to nonIBM development environments (a nontrivial task).

Patrick Beard (beard@cs.ucdavis.edu) provided the initial MacOS port. David Chase, then at Olivetti Research, suggested several improvements. Scott Schwartz (schwartz@groucho.cse.psu.edu) supplied some of the code to save and print call stacks for leak detection on a SPARC. Jesse Hull and John Ellis supplied the C++ interface code. Zhong Shao performed much of the experimentation that led to the current typed allocation facility. (His dynamic type inference code hasn't made it into the released version of the collector, yet.) Boost Software License - Version 1.0 - August 17th, 2003

Permission is hereby granted, free of charge, to any person or organization obtaining a copy of the software and accompanying documentation covered by this license (the "Software") to use, reproduce, display, distribute, execute, and transmit the Software, and to prepare derivative works of the Software, and to permit third-parties to whom the Software is furnished to do so, all subject to the following:

The copyright notices in the Software and this entire statement, including the above license grant, this restriction and the following disclaimer, must be included in all copies of the Software, in whole or in part, and all derivative works of the Software, unless such copies or derivative works are solely in the form of machine-executable object code generated by a source language processor.

THE SOFTWARE IS PROVIDED "AS IS", WITHOUT WARRANTY OF ANY KIND, EXPRESS OR IMPLIED, INCLUDING BUT NOT LIMITED TO THE WARRANTIES OF MERCHANTABILITY, FITNESS FOR A PARTICULAR PURPOSE, TITLE AND NON-INFRINGEMENT. IN NO EVENT SHALL THE COPYRIGHT HOLDERS OR ANYONE DISTRIBUTING THE SOFTWARE BE LIABLE FOR ANY DAMAGES OR OTHER LIABILITY, WHETHER IN CONTRACT, TORT OR OTHERWISE, ARISING FROM, OUT OF OR IN CONNECTION WITH THE SOFTWARE OR THE USE OR OTHER DEALINGS IN THE SOFTWARE. Software License, Version 1.0

Copyright 2002-2003, Trustees of Indiana University. Copyright 2000-2001, University of Notre Dame. All rights reserved.

Indiana University has the exclusive rights to license this product under the following license.

Redistribution and use in source and binary forms, with or without modification, are permitted provided that the following conditions are met:

 \* All redistributions of source code must retain the above copyright notice, the list of authors in the original source code, this list of conditions and the disclaimer listed in this license;

\* All redistributions in binary form must reproduce the above copyright

 notice, this list of conditions and the disclaimer listed in this license in the documentation and/or other materials provided with the distribution;

 \* Any documentation included with all redistributions must include the following acknowledgement:

 "This product includes software developed at the University of Notre Dame and the Pervasive Technology Labs at Indiana University. For technical information contact Andrew Lumsdaine at the Pervasive Technology Labs at Indiana University. For administrative and license questions contact the Advanced Research and Technology Institute at 351 West 10th Street. Indianapolis, Indiana 46202, phone 317-278-4100, fax 317-274-5902."

 Alternatively, this acknowledgement may appear in the software itself, and wherever such third-party acknowledgments normally appear.

- \* The name Indiana University, the University of Notre Dame or "Caramel" shall not be used to endorse or promote products derived from this software without prior written permission from Indiana University. For written permission, please contact Indiana University Advanced Research & Technology Institute.
- \* Products derived from this software may not be called "Caramel", nor may Indiana University, the University of Notre Dame or "Caramel" appear in their name, without prior written permission of Indiana University Advanced Research & Technology Institute.

Indiana University provides no reassurances that the source code provided does not infringe the patent or any other intellectual property rights of any other entity. Indiana University disclaims any liability to any recipient for claims brought by any other entity based on infringement of intellectual property rights or otherwise.

LICENSEE UNDERSTANDS THAT SOFTWARE IS PROVIDED "AS IS" FOR WHICH NO WARRANTIES AS TO CAPABILITIES OR ACCURACY ARE MADE. INDIANA UNIVERSITY GIVES NO WARRANTIES AND MAKES NO REPRESENTATION THAT SOFTWARE IS FREE OF INFRINGEMENT OF THIRD PARTY PATENT, COPYRIGHT, OR OTHER PROPRIETARY RIGHTS. INDIANA UNIVERSITY MAKES NO WARRANTIES THAT SOFTWARE IS FREE FROM "BUGS", "VIRUSES", "TROJAN HORSES", "TRAP DOORS", "WORMS", OR OTHER HARMFUL CODE. LICENSEE ASSUMES THE ENTIRE RISK AS TO THE PERFORMANCE OF SOFTWARE AND/OR ASSOCIATED MATERIALS, AND TO THE PERFORMANCE AND VALIDITY OF INFORMATION GENERATED USING SOFTWARE. The following people hereby grant permission to replace all existing licenses on their contributions to Boost with the Boost Software License, Version 1.0. (boostinspect:nolicense boostinspect:nocopyright)

Aleksey Gurtovoy (agurtovoy@meta-comm.com) Andrei Alexandrescu (andrewalex - at - hotmail.com) (See Boost list message of August 12, 2004 11:06:58 AM EST)

Andrew Lumsdaine () Anthony Williams (anthony -at- justsoftwaresolutions.co.uk) Beman Dawes (bdawes@acm.org) Brad King (brad.king -at- kitware.com) (See Boost list message of Wed, 21 Jul 2004 11:15:46 -0400) Brian Osman (osman -at- vvisions.com) (See CVS log) Bruce Barr (schmoost -at- yahoo.com) (See Boost list of Mon, 16 Aug 2004 15:06:43 -0500) Bruno da Silva de Oliveira (bruno - at - esss.com.br) Christain Engstrom (christian.engstrom -at- glindra.org) (See Boost list message of Mon, 30 Aug 2004 14:31:49 +0200) Cromwell D Enage (sponage -at- yahoo.com) (See Boost list message of August 12, 2004 11:49:13 AM EST) Dan Gohman (djg -at- cray.com) (See Boost list messsage of Sat, 21 Aug 2004 10:54:59 +0100) Dan Nuffer (dan -at- nuffer.name) Daniel Frey (d.frey -at- gmx.de, daniel.frey -at- aixigo.de) Daniel Nuffer (dan -at- nuffer.name) Darin Adler (darin -at- bentspoon.com) (Email to Andreas Huber, see change log) Daryle Walker (darylew - at - hotmail.com) Dave Abrahams (dave@boost-consulting.com) Dave Moore (dmoore -at- viefinancial.com) (See Boost list message of 18 Dec 2003 15:35:50 -0500) David Abrahams (dave@boost-consulting.com) Dietmar Kuehl (dietmar\_kuehl -at- yahoo.com) (Email to Andreas Huber, see change log) Douglas Gregor (gregod -at- cs.rpi.edu, dgregor -at- cs.indiana.edu, doug.gregor -at- gmail.com) Dr John Maddock (john - at - johnmaddock.co.uk) Edward D. Brey (brey -at- ductape.net) (Email to Andreas Huber, see change log) Eric Ford (un5o6n902 -at- sneakemail.com) (See Boost list message of Sun, 15 Aug 2004 10:29:13 +0100) Eric Friedman (ebf@users.sourceforge.net) Eric Niebler (eric@boost-consulting.com) Fernando Cacciola (fernando\_cacciola@ciudad.com.ar) Fernando Luis Cacciola Carballal (fernando\_cacciola@ciudad.com.ar) Francois Faure (Francois.Faure -at- imag.fr) (See CVS log) Gary Powell (powellg - at - amazon.com) (See Boost list message of 10 Feb 2004 14:22:46 -0800) Gennadiy Rozental (rogeeff -at- mail.com) (Email to Andreas Huber, see change log) Gottfried Ganssauge (Gottfried.Ganssauge -at- HAUFE.DE) (See Boost List message of Mon, 16 Aug 2004 10:09:19 +0200) Gottfried Ganauge (Gottfried.Ganssauge -at- HAUFE.DE) (Alternative spelling of Gottfried Ganssauge) Greg Colvin (gregory.colvin -at- oracle.com) (See Boost list message of Sat, 14 Aug 2004 10:57:00 +0100) Gregory Colvin (gregory.colvin -at- oracle.com) (See Boost list message of Sat, 14 Aug 2004 10:57:00 +0100) Gunter Winkler (gunter.winkler -at- unibw-muenchen.de) (See Boost List message of Mon, 16 Aug 2004 10:24:17 +0200) Hartmut Kaiser (hartmut.kaiser -at- gmail.com) Herve Bronnimann (hbr -at- poly.edu) Herv Brnnimann (hbr -at- poly.edu) Housemarque Oy (Ilari Kuittinen ilari.kuittinen -at- housemarque.fi) Howard Hinnant (hinnant -at- twcny.rr.com) (See Boost list message of July 25, 2004 3:44:49 PM EST) Hubert Holin (hubert\_holin -at- users.sourceforge.net) Indiana University () Itay Maman (imaman -at- users.sourceforge.net) Jaakko Jrvi (jajarvi -at- osl.iu.edu) Jaap Suter (j.suter -at- student.utwente.nl) (See Boost list message of Thu, 16 Sep 2004 09:32:43 -0700)

Jeff Garland (jeff - at - crystalclearsoftware.com) (see Boost list post of July 25, 2004 19:31:09 -0700) Jens Maurer (Jens.Maurer@gmx.net) Jeremy G Siek (jsiek@osl.iu.edu) Jeremy Siek (jsiek@osl.iu.edu) Joel de Guzman (joel -at- boost-consulting.com) (See Boost list message of July 25, 2004 8:32:00 PM EST) John Bandela (jbandela-at-ufl.edu) John Maddock (john - at - johnmaddock.co.uk) John R Bandela (jbandela-at-ufl.edu) Jonathan Turkanis (turkanis -at- coderage dot com) Juergen Hunold (hunold -at- ive.uni-hannover.de) (See Boost List Message of Fri, 13 Aug 2004 19:39:55 +0200) Kevlin Henney (kevlin -at- curbralan.com) (See Boost list message of Wed, 15 Sep 2004 18:15:17 +0200) Kresimir Fresl (fresl -at- master.grad.hr) (See Boost List message of August 16, 2004 8:23:35 AM EST) Lars Gullik Bjnnes (larsbj -at- lyx.org) (See Boost list message of Tue, 17 Aug 2004 15:49:02 +0100) Lie-Quan Lee (liequan - at - slac.stanford.edu, llee - at - cs.indiana.edu) Maarten Keijzer (mkeijzer -at- cs.vu.nl) (See Boost list message of Wed, 18 Aug 2004 21:43:18 +0100) Mac Murrett (mmurrett -at- mac.com) Marc Wintermantel (wintermantel -at- imes.mavt.ethz.ch, wintermantel -at- even-ag.ch) (See CVS log) Michael Glassford (glassfordm - at - hotmail.com) Michael Stevens (Michael.Stevens - at - epost.de) Multi Media Ltd. (pdimov@mmltd.net) Nicolai M Josuttis (solutions -at- josuttis.com) (See Boost list message of Mon, 30 Aug 2004 10:52:00 +0100) Nikolay Mladenov (nickm -at- sitius.com) (See Boost list message of Tue, 17 Aug 2004 15:45:33 +0100) Paul Mensonides (pmenso57 -at- comcast.net) (See Boost list message of July 21, 2004 1:12:21 AM EST) Pavol Droba (droba -at- topmail.sk) Peter Dimov (pdimov@mmltd.net) R W Grosse-Kunstleve (RWGrosse-Kunstleve@lbl.gov) Ralf W. Grosse-Kunstleve (RWGrosse-Kunstleve@lbl.gov) Rational Discovery LLC (Greg Landrum Landrum -at- RationalDiscovery.com) (See Boost list post of Tue, 17 Aug 2004 10:35:36 +0100) Rene Rivera (grafik/redshift-software.com, rrivera/acm.org) Robert Ramey (ramey@www.rrsd.com) Roland Richter (roland -at- flll.jku.at) (See Boost list post of Mon, 16 Aug 2004 22:16:55 +0200) Roland Schwarz (roland.schwarz -at- chello.at) Ronald Garcia (garcia -at- cs.indiana.edu) (Email to Andreas Huber, see change log) Samuel Krempp (krempp -at- crans.ens-cachan.fr) (See Boost list message of Mon, 27 Sep 2004 13:18:36 +0200) Stefan Seefeld (seefeld -at- sympatico.ca) Stephen Cleary (scleary -at- jerviswebb.com) (See Boost list message of Tue, 28 Sep 2004 13:11:46 +0100) Steve Cleary (Variant of Stephen Cleary) Sylvain Pion (Sylvain.Pion - at - sophia.inria.fr) The Trustees of Indiana University () Thomas Witt (witt - at - ive.uni-hannover.de, witt - at - acm.org, witt - at - styleadvisor.com) Thorsten Jrgen Ottosen (nesotto - at - cs.auc.dk) Thorsten Ottosen (nesotto - at - cs.auc.dk) Toon Knapen (toon dot knapen - at - fft.be) Trustees of Indiana University () University of Notre Dame () Vladimir Prus (ghost@cs.msu.su) William E. Kempf () (email to Beman Dawes, 9/14/2006 4:18 PM)

Joerg Walter (jhr.walter - at - t-online.de : email to ublas mailing list Mon, 17 Sep 2007 10:17:08 +0200) Mathias Koch (mkoch - at - idesis.de 7 : email to boost-owner@lists.boost.org Sep 2007 13:20:09 +0200)

--- end ---

<!DOCTYPE html PUBLIC "-//W3C//DTD XHTML 1.0 Transitional//EN" "http://www.w3.org/TR/xhtml1/DTD/xhtml1-transitional.dtd">

<html xmlns="http://www.w3.org/1999/xhtml"> <head> <meta http-equiv="Content-Type" content="text/html; charset=utf-8" />

<title>&lt;no title&gt; &#8212; Boost.HigherOrderFunctions 0.6 documentation</title>

```
 <link rel="stylesheet" href="_static/boostbook.css" type="text/css" />
 <link rel="stylesheet" href="_static/pygments.css" type="text/css" />
```

```
 <script type="text/javascript">
    var DOCUMENTATION_OPTIONS = {
     URL_ROOT: './',
     VERSION: '0.6',
     COLLAPSE_INDEX: false,
     FILE_SUFFIX: '.html',
    HAS_SOURCE: true,
     SOURCELINK_SUFFIX: '.txt'
    };
   </script>
   <script type="text/javascript" src="_static/jquery.js"></script>
  <script type="text/javascript" src="_static/underscore.js"></script>
  <script type="text/javascript" src="_static/doctools.js"></script>
  <link rel="index" title="Index" href="genindex.html" />
   <link rel="search" title="Search" href="search.html" />
 </head>
 <body role="document">
<table cellpadding="2" width="100%"><tr>
<td valign="top"><img alt="Boost C++ Libraries" width="277" height="86"src="_static/boost.png"></td>
</tr></table>
<div class="spirit-nav">
\langle a \text{ accesskey} = \text{"p"} \rangle \langle am \text{size} = \text{"static/prev.png"} alt="Prev"\langle a \rangle\langle a \text{ accesskey} = "u" \text{ href} = "doc/index.html" \rangle sing src=" static/up.png" alt="Up"\langle a \rangle\langlea accesskey="h" href="doc/index.html">\langleimg src=" static/home.png" alt="Home">\langle/a>
\langle a \text{ accesskey} = \text{"n"} \rangle \langle am \text{size} = \text{"static/next.png"} alt="Next"\langle a \rangle</div>
```
 <div class="document"> <div class="chapter">

<div class="body" role="main">

<p>Copyright Paul Fultz II 2016-2018</p>

<p>Boost Software License - Version 1.0 - August 17th, 2003</p> <p>Permission is hereby granted, free of charge, to any person or organization obtaining a copy of the software and accompanying documentation covered by this license (the  $&\#8220$ ; Software  $&\#8221$ ;) to use, reproduce, display, distribute, execute, and transmit the Software, and to prepare derivative works of the Software, and to permit third-parties to whom the Software is furnished to do so, all subject to the following: $\langle p \rangle$ <p>The copyright notices in the Software and this entire statement, including the above license grant, this restriction and the following disclaimer, must be included in all copies of the Software, in whole or in part, and all derivative works of the Software, unless such copies or derivative works are solely in the form of machine-executable object code generated by a source language processor.</p> <p>THE SOFTWARE IS PROVIDED &#8220;AS IS&#8221;, WITHOUT WARRANTY OF ANY KIND, EXPRESS OR

IMPLIED, INCLUDING BUT NOT LIMITED TO THE WARRANTIES OF MERCHANTABILITY, FITNESS FOR A PARTICULAR PURPOSE, TITLE AND NON-INFRINGEMENT. IN NO EVENT SHALL THE COPYRIGHT HOLDERS OR ANYONE DISTRIBUTING THE SOFTWARE BE LIABLE FOR ANY DAMAGES OR OTHER LIABILITY, WHETHER IN CONTRACT, TORT OR OTHERWISE, ARISING FROM, OUT OF OR IN CONNECTION WITH THE SOFTWARE OR THE USE OR OTHER DEALINGS IN THE SOFTWARE.</p>

```
\langlediv>\langlediv> <div class="clearer"></div>
 \langlediv> <div class="footer" role="contentinfo">
  <table xmlns:rev="http://www.cs.rpi.edu/~gregod/boost/tools/doc/revision" width="100%"><tr>
  <td align="left"></td>
  <td align="right"><div class="copyright-footer">
        © Copyright 2016, Paul Fultz II.
      Created using <a href="http://sphinx-doc.org/">Sphinx</a> 1.5.6.
      <p>Distributed under the Boost Software License, Version 1.0.
     (See accompanying file \langle \text{code class} = \text{``filename''} \rangleLICENSE_1_0.txt\langle \text{code} \rangle or copy at
      <a href="http://www.boost.org/LICENSE_1_0.txt"
target="_top">http://www.boost.org/LICENSE_1_0.txt</a>)
     </p>
 </div></td>
  </tr></table>
  </div>
 </body>
</html>
```
 $\lt!$ !--Copyright Louis Dionne 2013-2017 Distributed under the Boost Software License, Version 1.0. (See accompanying file LICENSE.md or copy at http://boost.org/LICENSE\_1\_0.txt) --> <!-- boost-no-inspect --> <!-- HTML header for doxygen 1.8.9.1--> <!DOCTYPE html PUBLIC "-//W3C//DTD XHTML 1.0 Transitional//EN" "http://www.w3.org/TR/xhtml1/DTD/xhtml1-transitional.dtd"> <html xmlns="http://www.w3.org/1999/xhtml"> <head> <meta http-equiv="Content-Type" content="text/xhtml;charset=UTF-8"/> <meta http-equiv="X-UA-Compatible" content="IE=9"/> <meta name="generator" content="Doxygen 1.8.11"/> <title>Boost.Hana: Boost.MPL adapters</title> <link href="tabs.css" rel="stylesheet" type="text/css"/> <script type="text/javascript" src="jquery.js"></script> <script type="text/javascript" src="dynsections.js"></script> <link href="navtree.css" rel="stylesheet" type="text/css"/> <script type="text/javascript" src="resize.js"></script> <script type="text/javascript" src="navtreedata.js"></script> <script type="text/javascript" src="navtree.js"></script> <script type="text/javascript"> \$(document).ready(initResizable); \$(window).load(resizeHeight); </script> <link href="search/search.css" rel="stylesheet" type="text/css"/> <script type="text/javascript" src="search/searchdata.js"></script> <script type="text/javascript" src="search/search.js"></script> <script type="text/javascript"> \$(document).ready(function() { init\_search(); }); </script> <script type="text/x-mathjax-config"> MathJax.Hub.Config({ extensions: ["tex2jax.js"], jax: ["input/TeX","output/HTML-CSS"],  $\}$ : // Copyright Louis Dionne 2013-2017 // Distributed under the Boost Software License, Version 1.0. // (See accompanying file LICENSE.md or copy at http://boost.org/LICENSE\_1\_0.txt) MathJax.Hub.Config({ "HTML-CSS": { linebreaks: { automatic: true, width: "75% container" } }  $\}$ :

```
</script><script type="text/javascript" src="https://cdn.mathjax.org/mathjax/latest/MathJax.js"></script>
<link href="doxygen.css" rel="stylesheet" type="text/css" />
<!-- Additional javascript for drawing charts. -->
<script type="text/javascript" src="highcharts.js"></script>
<script type="text/javascript" src="highcharts-data.js"></script>
<script type="text/javascript" src="highcharts-exporting.js"></script>
<script type="text/javascript" src="chart.js"></script>
<script type="text/javascript" src="hana.js"></script>
</head>
<body>\langle div id="top"\rangle <!-- do not remove this div, it is closed by doxygen! --><div id="titlearea">
<table cellspacing="0" cellpadding="0">
<tbody>
<tr style="height: 56px;">
 <td id="projectlogo"><img alt="Logo" src="Boost.png"/></td>
 <td style="padding-left: 0.5em;">
  <div id="projectname">Boost.Hana
  &#160;<span id="projectnumber">1.5.0</span>
 \langlediv>\langlediv id="projectbrief">Your standard library for metaprogramming\langlediv>
\langle t \, \mathrm{d} t \rangle <td> <div id="MSearchBox" class="MSearchBoxInactive">
     <span class="left">
      <img id="MSearchSelect" src="search/mag_sel.png"
         onmouseover="return searchBox.OnSearchSelectShow()"
         onmouseout="return searchBox.OnSearchSelectHide()"
        alt="'' <input type="text" id="MSearchField" value="Search" accesskey="S"
         onfocus="searchBox.OnSearchFieldFocus(true)"
         onblur="searchBox.OnSearchFieldFocus(false)"
         onkeyup="searchBox.OnSearchFieldChange(event)"/>
     </span><span class="right">
       <a id="MSearchClose" href="javascript:searchBox.CloseResultsWindow()"><img id="MSearchCloseImg"
border="0" src="search/close.png" alt=""/></a>
      </span>
    \langlediv\rangle\langle t \, \mathrm{d} \rangle\langle tr
</tbody>
</table>
\langlediv><!-- end header part -->
<!-- Generated by Doxygen 1.8.11 -->
<script type="text/javascript">
var searchBox = new SearchBox("searchBox", "search",false,'Search');
</script>
\langlediv\rangle -- top -- >
```

```
<div id="side-nav" class="ui-resizable side-nav-resizable">
 <div id="nav-tree">
  <div id="nav-tree-contents">
   <div id="nav-sync" class="sync"></div>
 \langlediv>\langlediv> <div id="splitbar" style="-moz-user-select:none;"
    class="ui-resizable-handle">
\epsilon/div\sim</div>
<script type="text/javascript">
$(document).ready(function(){initNavTree('group__group-ext-mpl.html','');});
</script>
<div id="doc-content">
<!-- window showing the filter options -->
<div id="MSearchSelectWindow"
   onmouseover="return searchBox.OnSearchSelectShow()"
   onmouseout="return searchBox.OnSearchSelectHide()"
   onkeydown="return searchBox.OnSearchSelectKey(event)">
</div>
<!-- iframe showing the search results (closed by default) -->
<div id="MSearchResultsWindow">
<iframe src="javascript:void(0)" frameborder="0"
    name="MSearchResults" id="MSearchResults">
</iframe>
</div>
<div class="header">
 <div class="summary">
<a href="#nested-classes">Classes</a> </div>
 <div class="headertitle">
<div class="title">Boost.MPL adapters<div class="ingroups"><a class="el" href="group__group-
ext.html">External adapters</a>></div></div></div>
</div><!--header-->
<div class="contents">
<a name="details" id="details"></a><h2 class="groupheader">Description</h2>
<p>Adapters for Boost.MPL containers. </p>
<table class="memberdecls">
<tr class="heading"><td colspan="2"><h2 class="groupheader"><a name="nested-classes"></a>
\text{Classes}\text{<}/\text{h2}\text{>}\text{<}/\text{td}\text{>}\text{<}\text{tr}\text{>}<tr class="memitem:"><td class="memItemLeft" align="right" valign="top">struct &#160;</td><td
class="memItemRight" valign="bottom"><a class="el"
href="structboost_1_1mpl_1_1integral_c.html">boost::mpl::integral_c< T, v &gt;</a></td></tr>
<tr class="memdesc:"><td class="mdescLeft">&#160;</td><td class="mdescRight">Adapter for IntegralConstants
from the Boost.MPL. <a href="structboost_1_1mpl_1_1integral__c.html#details">More...</a></to></td></tr>
<tr class="separator:"><td class="memSeparator" colspan="2">&#160;</td></tr>
<tr class="memitem:"><td class="memItemLeft" align="right" valign="top">struct &#160;</td><td
```
```
class="memItemRight" valign="bottom"><a class="el"
href="structboost_1_1mpl_1_1list.html">boost::mpl::list< T &gt;</a></td></tr>
<tr class="memdesc:"><td class="mdescLeft">&#160;</td><td class="mdescRight">Adapter for Boost.MPL lists.
<a href="structboost_1_1mpl_1_1list.html#details">More...</a><br />>/>></td></tr>
<tr class="separator:"><td class="memSeparator" colspan="2">&#160;</td></tr>
<tr class="memitem:"><td class="memItemLeft" align="right" valign="top">struct &#160;</td><td
class="memItemRight" valign="bottom"><a class="el"
href="structboost_1_1mpl_1_1vector.html">boost::mpl::vector< T &gt;</a></td></tr>
<tr class="memdesc:"><td class="mdescLeft">&#160;</td><td class="mdescRight">Adapter for Boost.MPL
vectors. <a href="structboost_1_1mpl_1_1vector.html#details">More...</a><br/>>br />>/td></tr>
<tr class="separator:"><td class="memSeparator" colspan="2">&#160;</td></tr>
</table>
\langle \text{div}\rangle \langle!-- contents -->
</div><!-- doc-content -->
\lt!!--
Copyright Louis Dionne 2013-2017
Distributed under the Boost Software License, Version 1.0.
(See accompanying file LICENSE.md or copy at http://boost.org/LICENSE_1_0.txt)
-->
<!-- boost-no-inspect -->
<!-- HTML footer for doxygen 1.8.9.1-->
<!-- start footer part -->
<div id="nav-path" class="navpath"><!-- id is needed for treeview function! -->
<ul>\langle \text{ul} \rangle\langlediv></body>
</html>
<!-- Copyright 2018 Paul Fultz II
   Distributed under the Boost Software License, Version 1.0.
   (http://www.boost.org/LICENSE_1_0.txt)
-->
License
```
=======

Boost Software License - Version 1.0 - August 17th, 2003

Permission is hereby granted, free of charge, to any person or organization obtaining a copy of the software and accompanying documentation covered by this license (the "Software") to use, reproduce, display, distribute, execute, and transmit the Software, and to prepare derivative works of the Software, and to permit third-parties to whom the Software is furnished to do so, all subject to the following:

The copyright notices in the Software and this entire statement, including the above license grant, this restriction and the following disclaimer, must be included in all copies of the Software, in whole or in part, and

all derivative works of the Software, unless such copies or derivative works are solely in the form of machine-executable object code generated by a source language processor.

THE SOFTWARE IS PROVIDED "AS IS", WITHOUT WARRANTY OF ANY KIND, EXPRESS OR IMPLIED, INCLUDING BUT NOT LIMITED TO THE WARRANTIES OF MERCHANTABILITY, FITNESS FOR A PARTICULAR PURPOSE, TITLE AND NON-INFRINGEMENT. IN NO EVENT SHALL THE COPYRIGHT HOLDERS OR ANYONE DISTRIBUTING THE SOFTWARE BE LIABLE FOR ANY DAMAGES OR OTHER LIABILITY, WHETHER IN CONTRACT, TORT OR OTHERWISE, ARISING FROM, OUT OF OR IN CONNECTION WITH THE SOFTWARE OR THE USE OR OTHER <?xml version="1.0" encoding="UTF-8"?> <!DOCTYPE article PUBLIC "-//Boost//DTD BoostBook XML V1.0//EN" "http://www.boost.org/tools/boostbook/dtd/boostbook.dtd"> <article id="copyright\_test" last-revision="DEBUG MODE Date: 2000/12/20 12:00:00 \$" xmlns:xi="http://www.w3.org/2001/XInclude"> <title>Copyright Test</title> <articleinfo> <copyright> <year>1963</year> <year>1964</year> <year>1965</year> <holder>Jane Doe</holder> </copyright> <copyright> <year>2018</year> <holder>Joe Blow, John Coe</holder> </copyright> <copyright> <year>1977</year> <year>1985</year> <holder>Someone else</holder> </copyright> </articleinfo> </article> http\_parser.c is based on src/http/ngx\_http\_parse.c from NGINX copyright Igor Sysoev.

Additional changes are licensed under the same terms as NGINX and copyright Joyent, Inc. and other Node contributors. All rights reserved.

Permission is hereby granted, free of charge, to any person obtaining a copy of this software and associated documentation files (the "Software"), to deal in the Software without restriction, including without limitation the rights to use, copy, modify, merge, publish, distribute, sublicense, and/or sell copies of the Software, and to permit persons to whom the Software is furnished to do so, subject to the following conditions:

The above copyright notice and this permission notice shall be included in all copies or substantial portions of the Software.

THE SOFTWARE IS PROVIDED "AS IS", WITHOUT WARRANTY OF ANY KIND, EXPRESS OR IMPLIED, INCLUDING BUT NOT LIMITED TO THE WARRANTIES OF MERCHANTABILITY, FITNESS FOR A PARTICULAR PURPOSE AND NONINFRINGEMENT. IN NO EVENT SHALL THE AUTHORS OR COPYRIGHT HOLDERS BE LIABLE FOR ANY CLAIM, DAMAGES OR OTHER

### LIABILITY, WHETHER IN AN ACTION OF CONTRACT, TORT OR OTHERWISE, ARISING FROM, OUT OF OR IN CONNECTION WITH THE SOFTWARE OR THE USE OR OTHER DEALINGS IN THE SOFTWARE.

Copyright 2015-2016 Barrett Adair

Boost Software License - Version 1.0 - August 17th, 2003

Permission is hereby granted, free of charge, to any person or organization obtaining a copy of the software and accompanying documentation covered by this license (the "Software") to use, reproduce, display, distribute, execute, and transmit the Software, and to prepare derivative works of the Software, and to permit third-parties to whom the Software is furnished to do so, all subject to the following:

The copyright notices in the Software and this entire statement, including the above license grant, this restriction and the following disclaimer, must be included in all copies of the Software, in whole or in part, and all derivative works of the Software, unless such copies or derivative works are solely in the form of machine-executable object code generated by a source language processor.

THE SOFTWARE IS PROVIDED "AS IS", WITHOUT WARRANTY OF ANY KIND, EXPRESS OR IMPLIED, INCLUDING BUT NOT LIMITED TO THE WARRANTIES OF MERCHANTABILITY, FITNESS FOR A PARTICULAR PURPOSE, TITLE AND NON-INFRINGEMENT. IN NO EVENT SHALL THE COPYRIGHT HOLDERS OR ANYONE DISTRIBUTING THE SOFTWARE BE LIABLE FOR ANY DAMAGES OR OTHER LIABILITY, WHETHER IN CONTRACT, TORT OR OTHERWISE, ARISING FROM, OUT OF OR IN CONNECTION WITH THE SOFTWARE OR THE USE OR OTHER DEALINGS IN THE SOFTWARE.

// Copyright Louis Dionne 2013-2017

// Distributed under the Boost Software License, Version 1.0.

// (See accompanying file LICENSE.md or copy at http://boost.org/LICENSE\_1\_0.txt)

#include <boost/mpl/fold.hpp> #include <boost/mpl/push\_back.hpp> #include <boost/mpl/quote.hpp> #include <boost/mpl/vector.hpp>

template <typename State, typename X> struct f { using type =  $X$ ; };

struct state { }:

template <int i> struct  $\{ \}$ ;

using vector =  $\langle\%$  = mpl\_vector((1..input\_size).to\_a.map { |n| "t $\langle\#$ {n}>" }) %>;

int main()  $\{ \}$ //// Copyright 2017 Peter Dimov

Distributed under the Boost Software License, Version 1.0.

See accompanying file LICENSE\_1\_0.txt or copy at http://www.boost.org/LICENSE\_1\_0.txt ////

[#mpl] # MPL Support, <boost/mp11/mpl.hpp> :toc: :toc-title: :idprefix:

The header `<br/>boost/mp11/mpl.hpp>`, when included, defines the necessary support infrastructure for `mp\_list` and `std::tuple` to be valid link:../../../../libs/mpl[MPL] sequences.

NOTE: `mpl.hpp` is not included by `<br/>boost/mp11.hpp>`.

/\* \*

- \* Copyright (c) 2003 Dr John Maddock
- \* Use, modification and distribution is subject to the
- \* Boost Software License, Version 1.0. (See accompanying file
- \* LICENSE\_1\_0.txt or copy at http://www.boost.org/LICENSE\_1\_0.txt)
- \*
- \*/

#include "licence\_info.hpp" #include "bcp\_imp.hpp" #include "fileview.hpp" #include <fstream> #include <iomanip> #include <cstring> #include <stdexcept> #include <boost/lexical\_cast.hpp> #include <boost/filesystem/operations.hpp> #include <boost/throw\_exception.hpp>

#### //

 $\frac{1}{2}$  split path is a small helper for outputting a path name, // complete with a link to that path:

#### //

```
struct split_path
{
  const fs::path& root;
  const fs::path& file;
  split_path(const fs::path& r, const fs::path& f)
   : root(r), file(f)}
private:
  split_path& operator=(const split_path&);
};
std::ostream& operator << (std::ostream& os, const split_path& p)
{
 os << "<a href=\"" << (p.root / p.file).string() << "\">" << p.file.string() << "</a><//>>";
  return os;
}
std::string make_link_target(const std::string& s)
{
  // convert an arbitrary string into something suitable
 \frac{1}{2} for an \alpha name:
  std::string result;
 for(unsigned i = 0; i < s.size); ++i) {
    result.append(1, static_cast<std::string::value_type>(std::isalnum(s[i]) ? s[i] : '_'));
  }
  return result;
}
void bcp_implementation::output_license_info()
{
 std::pair<const license_info*, int> licenses = get_licenses();
 std::map<int, license_data>::const_iterator i, j;
 i = m license data.begin();
 j = m_license_data.end();
  std::ofstream os(m_dest_path.string().c_str());
  if(!os)
  {
    std::string msg("Error opening ");
   msg \vDash m dest path.string();
   msg += " for output.";
    std::runtime_error e(msg);
   boost::throw_exception(e);
  }
 \cos \ll "<!DOCTYPE HTML PUBLIC \"-//W3C//DTD HTML 4.0 Transitional//EN\">\n"
```

```
"<html>\n"
  "<head>\n"
  "<title>Boost Licence Dependency Information";
if(m_modelList.size() == 1) {
 \cos \ll " for " \ll *(m_module_list.begin());
 }
\alphas <<"</title>\n"
  "</head>\n"
 "<br/>body>\n"
  "<H1>Boost Licence Dependency Information";
if(m_module_list.size() == 1)
 {
 \cos \ll " for " \ll *(m_module_list.begin());
 }
\cos \ll"\langle H1 \rangle \n\vert n"
  "<H2>Contents</h2>\n"
 "<pre><a href=\"#input\">Input Information</a>\n";
 if(!m_bsl_summary_mode)
  os << "<a href=\"#summary\">Licence Summary</a>\n";
 os << "<a href=\"#details\">Licence Details</a>\n";
while(i := j)
 {
  // title:
  os << " <A href=\"#" << make_link_target(licenses.first[i->first].license_name)
   <<"\">" << licenses.first[i->first].license_name << "<\lambdaa>\n";
 ++i; }
os << "<a href=\"#files\">Files with no recognised license</a>\n"
 "<a href=\"#authors\">Files with no recognised copyright holder</a>\n";
 if(!m_bsl_summary_mode)
 {
 \cos \ll "Moving to the Boost Software License...\n"
 " <a href=\"#bsl-converted\">Files that can be automatically converted to the Boost Software License</a>\n"
 " \langle a href=\"#to-bsl\">Files that can be manually converted to the Boost Software License\langle x \rangle\n"
 " \langle a href=\"#not-to-bsl\">Files that can \langleb>NOT\langleb> be moved to the Boost Software License\langlea>\n"
 " <a href=\"#need-bsl-authors\">Authors we need to move to the Boost Software License</a>\n"
 "<a href=\"#copyright\">Copyright Holder Information</a>\n";
 }
\alphas << "<a href=\"#depend\">File Dependency Information</a>\n"
  "</pre>";
```

```
 //
  // input Information:
  //
  os << "<a name=\"input\"></a><h2>Input Information</h2>\n";
  if(m_scan_mode)
    os << "<P>The following files were scanned for boost dependencies:<BR>";
  else
    os << "<P>The following Boost modules were checked:<BR>";
 std::list < std::string > ::const\_iterator \, si = m_model\_list.\,begin);
 std::list<std::string>::const_iterator sj = m_module_list.end();
 while(si != sj)
  {
   os << *si << "<BR>";
  ++\mathrm{si}; }
 os << "</p>>>>>>>The Boost path was: <code>" << m_boost_path.string() << "</code></p>>";
  //
 // extract the boost version number from the boost directory tree,
  // not from this app (which may have been built from a previous
  // version):
 //
  fileview version_file(m_boost_path / "boost/version.hpp");
  static const boost::regex version_regex(
    "^[[:blank:]]*#[[:blank:]]*define[[:blank:]]+BOOST_VERSION[[:blank:]]+(\\d+)");
  boost::cmatch what;
  if(boost::regex_search(version_file.begin(), version_file.end(), what, version_regex))
  {
  int version = boost::lexical_cast<int>(what.str(1));
   os << "<p>The Boost version is: " << version / 100000 << "." << version / 100 % 1000 << "." << version % 100
<< "</P>\n";
  }
 //
 // output each license:
  //
i = m license data.begin();
j = m license data.end();
  if(!m_bsl_summary_mode)
  {
   //
   // start with the summary:
   //
   os << "<a name=\"summary\"></a><h2>Licence Summary</h2>\n";
   while(i != i) {
     // title:
    \alphas <<
```

```
 "<H3>" << licenses.first[i->first].license_name << "</H3>\n";
     // license text:
     os << "<BLOCKQUOTE>" << licenses.first[i->first].license_text << "</BLOCKQUOTE>";
     // Copyright holders:
     os << "<P>This license is used by " << i->second.authors.size()
      << " authors and "<< i->second.files.size()
       << " files <a href=\"#" << make_link_target(licenses.first[i->first].license_name) << "\">(see details)</a>";
     os << "</P></BLOCKQUOTE>\n";
    ++i; }
  }
  //
 // and now the details:
 //
i = m license data.begin();
j = m license data.end();
 int license_index = 0;
  os << "<a name=\"details\"></a><h2>Licence Details</h2>\n";
 while(i := j)
  {
   // title:
  \cos \ll "<H3><A name=\"" << make_link_target(licenses.first[i->first].license_name)
    <<"\"><<i>a>" <<licenses.first[i->first].license_name << "</H3>\n";
   // license text:
   os << "<BLOCKQUOTE>" << licenses.first[i->first].license_text << "</BLOCKQUOTE>";
  if(!m_bsl_summary_mode || (license_index >= 3))
   {
     // Copyright holders:
    os << "<P>This license is used by the following "<< i->second.authors.size() << " copyright
holders:</P>\n<BLOCKQUOTE><P>";
    std::set<std::string>::const_iterator x, y;
    x = i->second.authors.begin();
    y = i->second.authors.end();
    while(x := y)
     {
      os << *x << " < BR >\n";
      ++x; }
     os << "</P></BLOCKQUOTE>\n";
     // Files using this license:
    os << "<P>This license applies to the following "<< i->second.files.size() << "
files:</P>\n<BLOCKQUOTE><P>";
     std::set<fs::path, path_less>::const_iterator m, n;
    m = i->second.files.begin();
    n = i->second.files.end();
    while(m := n)
     {
```

```
os \ll split_path(m_boost_path, *m) \ll "\ll "\ll h";
      ++m; }
     os << "</P></BLOCKQUOTE>\n";
   }
   else
   {
    os << "<P>This license is used by " << i->second.authors.size() << " authors (list omitted for brevity).<P>\n";
     os << "<P>This license applies to " << i->second.files.size() << " files (list omitted for brevity).</P>\n";
   }
  ++license_index;
  ++i; }
  //
  // Output list of files not found to be under license control:
  //
  os << "<h2><a name=\"files\"></a>Files With No Recognisable Licence</h2>\n"
   "<P>The following " << m_unknown_licenses.size() << " files had no recognisable license
information:</P><BLOCKQUOTE><P>\n";
  std::set<fs::path, path_less>::const_iterator i2, j2;
 i2 = m unknown licenses.begin();
j2 = m_unknown_licenses.end();
 while(i2 := j2)
 {
   os << split_path(m_boost_path, *i2) << "<br>\n";
  ++i2; }
  os << "</p></BLOCKQUOTE>";
  //
  // Output list of files with no found copyright holder:
  //
 os << "<h2><a name=\"authors\"></a>Files With No Recognisable Copyright Holder</h2>\n"
   "<P>The following " << m_unknown_authors.size() << " files had no recognisable copyright
holder:</P>\n<BLOCKQUOTE><P>";
 i2 = m_unknown_authors.begin();
j2 = m__unknown_authors.end();
 while(i2 := j2)
  {
  os << split_path(m_boost_path, *i2) << "<br>\n";
  ++i2:
  }
  os << "</p></BLOCKQUOTE>";
 if(!m_bsl_summary_mode)
  {
   //
   // Output list of files that have been moved over to the Boost
   // Software License, along with enough information for human
   // verification.
```
//

os << "<h2><a name=\"bsl-converted\"></a>Files that can be automatically converted to the Boost Software License</h2>\n"

 << "<P>The following " << m\_converted\_to\_bsl.size() << " files can be automatically converted to the Boost Software License, but require manual verification before they can be committed to  $CVs: \langle P \rangle \langle n^n;$ 

```
 if (!m_converted_to_bsl.empty())
```

```
 {
```
typedef std::map<fs::path, std::pair<std::string, std::string>, path\_less>

::const\_iterator conv\_iterator;

conv\_iterator  $i = m$ \_converted\_to\_bsl.begin(),

```
ie = m\_converted_to_bsl.end();
```
int file\_num =  $1$ ;

while  $(i != i)$ 

{

os << "<P>[" << file\_num << "] File: <tt>" << split\_path(m\_boost\_path, i->first)

```
 << "</tt><br>\n<table border=\"1\">\n <tr>\n <td><pre>"
```

```
 << i->second.first << "</pre></td>\n <td><pre>"
```
 $<<$  i->second.second  $<<$  " $<$ /pre> $<$ /td>\n  $<$ /tr>\n $<$ /table>\n";

 $++i$ ;

```
 ++file_num;
```

```
 }
```

```
 }
```
// Output list of files that could be moved over to the Boost Software License

```
 //
```
//

os << "<h2><a name=\"to-bsl\"></a>Files that could be converted to the Boost Software License</h2>\n" "<P>The following " << m\_can\_migrate\_to\_bsl.size() << " files could be manually converted to the Boost Software License, but have not yet been:</P>\n<BLOCKQUOTE><P>";

```
i2 = m\_can\_migrate_to_bsl.begin();
```

```
j2 = m\_can\_migrate_to_bsl.end();while(i2 := j2)
 {
 os << split_path(m_boost_path, *i2) << "<br>\n\pi";
 ++i2; }
 os << "</p></BLOCKQUOTE>";
 //
 // Output list of files that can not be moved over to the Boost Software License
```
//

os << "<h2><a name=\"not-to-bsl\"></a>Files that can NOT be converted to the Boost Software License</h2>\n"

"<P>The following " << m\_cannot\_migrate\_to\_bsl.size() << " files cannot be converted to the Boost Software License because we need the permission of more authors: $\langle P \rangle$ n $\langle BLOCKQUOTE \rangle$ ;

```
i2 = m\_cannot\_migrate_to_bsl.begin();
```

```
j2 = m cannot migrate to bsl.end();
```

```
while(i2 := i2)
```

```
 {
```
os  $<<$  split path(m\_boost\_path, \*i2)  $<<$  " $<$ br $>\n\frac{n!}{s}$ ;

```
++i2;
 }
 os << "</p></BLOCKQUOTE>";
 //
```

```
 // Output list of authors that we need permission for to move to the BSL
```
//

```
os << "<h2><a name=\"need-bsl-authors\"></a>Authors we need for the BSL</h2>\n"
```
 "<P>Permission of the following authors is needed before we can convert to the Boost Software License. The list of authors that have given their permission is contained in <code>more/blanketpermission.txt</code>.</P>\n<BLOCKQUOTE><P>";

```
 std::copy(m_authors_for_bsl_migration.begin(), m_authors_for_bsl_migration.end(),
```

```
 std::ostream_iterator<std::string>(os, "<br>\n"));
```

```
 os << "</p></BLOCKQUOTE>";
```

```
 //
```
// output a table of copyright information:

```
 //
```

```
os << "<H2><a name=\"copyright\"></a><copyright Holder Information</H2><table border=\"1\">\n";
 std::map<std::string, std::set<fs::path, path_less> >::const_iterator ad, ead;
```

```
ad = m__author_data.begin();
```

```
ead = m_author_data.end();
```

```
while(ad!= ead)
```

```
 {
  os << "<tr><td>" << ad->first << "</td><td>";
```

```
std::set<fs::path, path_less>::const_iterator fi, efi;
```

```
fi = ad->second.begin();
```

```
efi = ad->second.end(i);
```

```
while(fi!= efi)
```

```
 {
 os << split_path(m_boost_path, *fi) << ";
```

```
++fi;
```

```
 }
```

```
os << "</td></tr>>>>>>'n";
```

```
++ad; }
```

```
os << "</table>\n\ln";
```

```
 }
```

```
 //
```

```
 // output file dependency information:
```

```
 //
```

```
os << "<H2><a name=\"depend\"></a>>>>>>File Dependency Information</H2><BLOCKQUOTE><pre>\n";
std::map<fs::path, fs::path, path_less>::const_iterator dep, last_dep;
```

```
std::set<fs::path, path_less>::const_iterator fi, efi;
```

```
fi = m_{\text{copy}\_\text{paths}}.begin();
```

```
efi = m_copy_paths.end();
```

```
 // if in summary mode, just figure out the "bad" files and print those only:
```

```
std::set<fs::path, path_less> bad_paths;
```

```
 if(m_bsl_summary_mode)
```

```
 {
```

```
 bad_paths.insert(m_unknown_licenses.begin(), m_unknown_licenses.end());
  bad_paths.insert(m_unknown_authors.begin(), m_unknown_authors.end());
  bad_paths.insert(m_can_migrate_to_bsl.begin(), m_can_migrate_to_bsl.end());
  bad_paths.insert(m_cannot_migrate_to_bsl.begin(), m_cannot_migrate_to_bsl.end());
  typedef std::map<fs::path, std::pair<std::string, std::string>, path_less>
   :: const_iterator conv_iterator;
 conv_iterator i = m_converted_to_bsl.begin(),
           ie = m\_converted_to_bsl.end();while(i := ie)
 \{ bad_paths.insert(i->first);
   ++i:
  }
 fi = bad_paths.begin();
 efi = bad paths.end();
 os << "<P>For brevity, only files not under the BSL are shown<P>\n";
 }
while(fi!= efi)
 {
 os << split path(m_boost_path, *fi);
 dep = m\_dependence.find(*fi);last\_dep = m\_dependencies.end(); std::set<fs::path, path_less> seen_deps;
 if (dep != last_dep) while(true)
     {
     os << " -> ";
      if(fs::exists(m_boost_path / dep->second))
       os << split_path(m_boost_path, dep->second);
      else if(fs::exists(dep->second))
       os << split_path(fs::path(), dep->second);
      else
       os << dep->second.string();
     if(seen\_deps.find(dep->second) != seen\_deps.end()) {
        os << " <I>(Circular dependency!)</I>";
        break; // circular dependency!!!
       }
     seen_deps.insert(dep->second);
     last dep = dep;
     dep = m dependencies.find(dep->second);
     if((dep == m_dependencies.end()) || (0 == \text{compare paths}(dep-> second, last dep->second))) break;
     }
 os << "\ln";
 ++fi; }
```

```
 os << "</pre></BLOCKQUOTE>\n";
os << "</body></html>\n";
 if(!os)
  {
   std::string msg("Error writing to ");
  msg \vcentcolon= m\_dest\_path.string();msg == ".";
  std::runtime_error e(msg);
   boost::throw_exception(e);
  }
}
[/============================================================================
 Boost.Geometry (aka GGL, Generic Geometry Library)
```
=============================================================================/]

 Copyright (c) 2007-2013 Barend Gehrels, Amsterdam, the Netherlands. Copyright (c) 2008-2013 Bruno Lalande, Paris, France. Copyright (c) 2009-2013 Mateusz Loskot, London, UK.

 Use, modification and distribution is subject to the Boost Software License, Version 1.0. (See accompanying file LICENSE\_1\_0.txt or copy at http://www.boost.org/LICENSE\_1\_0.txt)

## **1.9 minizip 1.01**

## **1.9.1 Available under license :**

Boost Software License - Version 1.0 - August 17th, 2003

Permission is hereby granted, free of charge, to any person or organization obtaining a copy of the software and accompanying documentation covered by this license (the "Software") to use, reproduce, display, distribute, execute, and transmit the Software, and to prepare derivative works of the Software, and to permit third-parties to whom the Software is furnished to do so, all subject to the following:

The copyright notices in the Software and this entire statement, including the above license grant, this restriction and the following disclaimer, must be included in all copies of the Software, in whole or in part, and all derivative works of the Software, unless such copies or derivative works are solely in the form of machine-executable object code generated by a source language processor.

#### THE SOFTWARE IS PROVIDED "AS IS", WITHOUT WARRANTY OF ANY KIND, EXPRESS OR IMPLIED, INCLUDING BUT NOT LIMITED TO THE WARRANTIES OF MERCHANTABILITY,

FITNESS FOR A PARTICULAR PURPOSE, TITLE AND NON-INFRINGEMENT. IN NO EVENT SHALL THE COPYRIGHT HOLDERS OR ANYONE DISTRIBUTING THE SOFTWARE BE LIABLE FOR ANY DAMAGES OR OTHER LIABILITY, WHETHER IN CONTRACT, TORT OR OTHERWISE, ARISING FROM, OUT OF OR IN CONNECTION WITH THE SOFTWARE OR THE USE OR OTHER DEALINGS IN THE SOFTWARE.

# **1.10 libxml2 2.9.4+dfsg1-7+deb10u1**

### **1.10.1 Available under license :**

Except where otherwise noted in the source code (e.g. the files hash.c, list.c and the trio files, which are covered by a similar licence but with different Copyright notices) all the files are:

Copyright (C) 1998-2012 Daniel Veillard. All Rights Reserved.

Permission is hereby granted, free of charge, to any person obtaining a copy of this software and associated documentation files (the "Software"), to deal in the Software without restriction, including without limitation the rights to use, copy, modify, merge, publish, distribute, sublicense, and/or sell copies of the Software, and to permit persons to whom the Software is furnished to do so, subject to the following conditions:

The above copyright notice and this permission notice shall be included in all copies or substantial portions of the Software.

THE SOFTWARE IS PROVIDED "AS IS", WITHOUT WARRANTY OF ANY KIND, EXPRESS OR IMPLIED, INCLUDING BUT NOT LIMITED TO THE WARRANTIES OF MERCHANTABILITY, FIT-NESS FOR A PARTICULAR PURPOSE AND NONINFRINGEMENT. IN NO EVENT SHALL THE AUTHORS OR COPYRIGHT HOLDERS BE LIABLE FOR ANY CLAIM, DAMAGES OR OTHER LIABILITY, WHETHER IN AN ACTION OF CONTRACT, TORT OR OTHERWISE, ARISING FROM, OUT OF OR IN CONNECTION WITH THE SOFTWARE OR THE USE OR OTHER DEALINGS IN THE SOFTWARE.

## **1.11 openssl 1.1.1d-0+deb10u4+rpt1 1.11.1 Available under license :**

#### LICENSE ISSUES

==============

 The OpenSSL toolkit stays under a double license, i.e. both the conditions of the OpenSSL License and the original SSLeay license apply to the toolkit. See below for the actual license texts.

OpenSSL License

---------------

/\* ==================================================================== \* Copyright (c) 1998-2019 The OpenSSL Project. All rights reserved. \* \* Redistribution and use in source and binary forms, with or without \* modification, are permitted provided that the following conditions \* are met: \* \* 1. Redistributions of source code must retain the above copyright \* notice, this list of conditions and the following disclaimer. \* \* 2. Redistributions in binary form must reproduce the above copyright \* notice, this list of conditions and the following disclaimer in the documentation and/or other materials provided with the distribution. \* \* 3. All advertising materials mentioning features or use of this software must display the following acknowledgment: \* "This product includes software developed by the OpenSSL Project \* for use in the OpenSSL Toolkit. (http://www.openssl.org/)" \* \* 4. The names "OpenSSL Toolkit" and "OpenSSL Project" must not be used to endorse or promote products derived from this software without prior written permission. For written permission, please contact openssl-core@openssl.org. \* \* 5. Products derived from this software may not be called "OpenSSL" nor may "OpenSSL" appear in their names without prior written \* permission of the OpenSSL Project. \* \* 6. Redistributions of any form whatsoever must retain the following acknowledgment: \* "This product includes software developed by the OpenSSL Project for use in the OpenSSL Toolkit (http://www.openssl.org/)" \* \* THIS SOFTWARE IS PROVIDED BY THE OpenSSL PROJECT ``AS IS'' AND ANY \* EXPRESSED OR IMPLIED WARRANTIES, INCLUDING, BUT NOT LIMITED TO, THE \* IMPLIED WARRANTIES OF MERCHANTABILITY AND FITNESS FOR A PARTICULAR \* PURPOSE ARE DISCLAIMED. IN NO EVENT SHALL THE OpenSSL PROJECT OR \* ITS CONTRIBUTORS BE LIABLE FOR ANY DIRECT, INDIRECT, INCIDENTAL, \* SPECIAL, EXEMPLARY, OR CONSEQUENTIAL DAMAGES (INCLUDING, BUT \* NOT LIMITED TO, PROCUREMENT OF SUBSTITUTE GOODS OR SERVICES; \* LOSS OF USE, DATA, OR PROFITS; OR BUSINESS INTERRUPTION) \* HOWEVER CAUSED AND ON ANY THEORY OF LIABILITY, WHETHER IN CONTRACT, \* STRICT LIABILITY, OR TORT (INCLUDING NEGLIGENCE OR OTHERWISE) \* ARISING IN ANY WAY OUT OF THE USE OF THIS SOFTWARE, EVEN IF ADVISED

\* ====================================================================

\* OF THE POSSIBILITY OF SUCH DAMAGE.

\*

- \* This product includes cryptographic software written by Eric Young
- \* (eay@cryptsoft.com). This product includes software written by Tim

\* Hudson (tjh@cryptsoft.com).

\* \*/

Original SSLeay License

-----------------------

/\* Copyright (C) 1995-1998 Eric Young (eay@cryptsoft.com)

- \* All rights reserved.
- \*

\* This package is an SSL implementation written

\* by Eric Young (eay@cryptsoft.com).

\* The implementation was written so as to conform with Netscapes SSL.

\*

\* This library is free for commercial and non-commercial use as long as

\* the following conditions are aheared to. The following conditions

\* apply to all code found in this distribution, be it the RC4, RSA,

\* lhash, DES, etc., code; not just the SSL code. The SSL documentation

\* included with this distribution is covered by the same copyright terms

\* except that the holder is Tim Hudson (tjh@cryptsoft.com).

\*

\* Copyright remains Eric Young's, and as such any Copyright notices in

\* the code are not to be removed.

\* If this package is used in a product, Eric Young should be given attribution

\* as the author of the parts of the library used.

\* This can be in the form of a textual message at program startup or

\* in documentation (online or textual) provided with the package.

\*

\* Redistribution and use in source and binary forms, with or without

\* modification, are permitted provided that the following conditions

\* are met:

\* 1. Redistributions of source code must retain the copyright

notice, this list of conditions and the following disclaimer.

\* 2. Redistributions in binary form must reproduce the above copyright

\* notice, this list of conditions and the following disclaimer in the

documentation and/or other materials provided with the distribution.

\* 3. All advertising materials mentioning features or use of this software

\* must display the following acknowledgement:

\* "This product includes cryptographic software written by

\* Eric Young (eay@cryptsoft.com)"

\* The word 'cryptographic' can be left out if the rouines from the library

being used are not cryptographic related :-).

\* 4. If you include any Windows specific code (or a derivative thereof) from

\* the apps directory (application code) you must include an acknowledgement:

\* "This product includes software written by Tim Hudson (tjh@cryptsoft.com)"

\* THIS SOFTWARE IS PROVIDED BY ERIC YOUNG ``AS IS'' AND \* ANY EXPRESS OR IMPLIED WARRANTIES, INCLUDING, BUT NOT LIMITED TO, THE \* IMPLIED WARRANTIES OF MERCHANTABILITY AND FITNESS FOR A PARTICULAR PURPOSE \* ARE DISCLAIMED. IN NO EVENT SHALL THE AUTHOR OR CONTRIBUTORS BE LIABLE \* FOR ANY DIRECT, INDIRECT, INCIDENTAL, SPECIAL, EXEMPLARY, OR CONSEQUENTIAL \* DAMAGES (INCLUDING, BUT NOT LIMITED TO, PROCUREMENT OF SUBSTITUTE GOODS \* OR SERVICES; LOSS OF USE, DATA, OR PROFITS; OR BUSINESS INTERRUPTION) \* HOWEVER CAUSED AND ON ANY THEORY OF LIABILITY, WHETHER IN CONTRACT, STRICT \* LIABILITY, OR TORT (INCLUDING NEGLIGENCE OR OTHERWISE) ARISING IN ANY WAY \* OUT OF THE USE OF THIS SOFTWARE, EVEN IF ADVISED OF THE POSSIBILITY OF \* SUCH DAMAGE.

\*

\*

\* The licence and distribution terms for any publically available version or

\* derivative of this code cannot be changed. i.e. this code cannot simply be

\* copied and put under another distribution licence

\* [including the GNU Public Licence.]

\*/

 GNU GENERAL PUBLIC LICENSE Version 2, June 1991

Copyright (C) 1989, 1991 Free Software Foundation, Inc. 59 Temple Place - Suite 330, Boston, MA 02111-1307, USA.

Everyone is permitted to copy and distribute verbatim copies of this license document, but changing it is not allowed.

#### Preamble

 The licenses for most software are designed to take away your freedom to share and change it. By contrast, the GNU General Public License is intended to guarantee your freedom to share and change free software--to make sure the software is free for all its users. This General Public License applies to most of the Free Software Foundation's software and to any other program whose authors commit to using it. (Some other Free Software Foundation software is covered by the GNU Library General Public License instead.) You can apply it to your programs, too.

 When we speak of free software, we are referring to freedom, not price. Our General Public Licenses are designed to make sure that you have the freedom to distribute copies of free software (and charge for this service if you wish), that you receive source code or can get it if you want it, that you can change the software or use pieces of it in new free programs; and that you know you can do these things.

 To protect your rights, we need to make restrictions that forbid anyone to deny you these rights or to ask you to surrender the rights. These restrictions translate to certain responsibilities for you if you distribute copies of the software, or if you modify it.

 For example, if you distribute copies of such a program, whether gratis or for a fee, you must give the recipients all the rights that you have. You must make sure that they, too, receive or can get the source code. And you must show them these terms so they know their rights.

We protect your rights with two steps: (1) copyright the software, and (2) offer you this license which gives you legal permission to copy, distribute and/or modify the software.

 Also, for each author's protection and ours, we want to make certain that everyone understands that there is no warranty for this free software. If the software is modified by someone else and passed on, we want its recipients to know that what they have is not the original, so that any problems introduced by others will not reflect on the original authors' reputations.

 Finally, any free program is threatened constantly by software patents. We wish to avoid the danger that redistributors of a free program will individually obtain patent licenses, in effect making the program proprietary. To prevent this, we have made it clear that any patent must be licensed for everyone's free use or not licensed at all.

 The precise terms and conditions for copying, distribution and modification follow.

#### GNU GENERAL PUBLIC LICENSE TERMS AND CONDITIONS FOR COPYING, DISTRIBUTION AND MODIFICATION

 0. This License applies to any program or other work which contains a notice placed by the copyright holder saying it may be distributed under the terms of this General Public License. The "Program", below, refers to any such program or work, and a "work based on the Program" means either the Program or any derivative work under copyright law: that is to say, a work containing the Program or a portion of it, either verbatim or with modifications and/or translated into another language. (Hereinafter, translation is included without limitation in the term "modification".) Each licensee is addressed as "you".

Activities other than copying, distribution and modification are not covered by this License; they are outside its scope. The act of running the Program is not restricted, and the output from the Program is covered only if its contents constitute a work based on the Program (independent of having been made by running the Program). Whether that is true depends on what the Program does.

 1. You may copy and distribute verbatim copies of the Program's source code as you receive it, in any medium, provided that you conspicuously and appropriately publish on each copy an appropriate copyright notice and disclaimer of warranty; keep intact all the notices that refer to this License and to the absence of any warranty; and give any other recipients of the Program a copy of this License along with the Program.

You may charge a fee for the physical act of transferring a copy, and you may at your option offer warranty protection in exchange for a fee.

 2. You may modify your copy or copies of the Program or any portion of it, thus forming a work based on the Program, and copy and distribute such modifications or work under the terms of Section 1 above, provided that you also meet all of these conditions:

 a) You must cause the modified files to carry prominent notices stating that you changed the files and the date of any change.

 b) You must cause any work that you distribute or publish, that in whole or in part contains or is derived from the Program or any part thereof, to be licensed as a whole at no charge to all third parties under the terms of this License.

 c) If the modified program normally reads commands interactively when run, you must cause it, when started running for such interactive use in the most ordinary way, to print or display an announcement including an appropriate copyright notice and a notice that there is no warranty (or else, saying that you provide a warranty) and that users may redistribute the program under these conditions, and telling the user how to view a copy of this License. (Exception: if the Program itself is interactive but does not normally print such an announcement, your work based on the Program is not required to print an announcement.)

These requirements apply to the modified work as a whole. If identifiable sections of that work are not derived from the Program, and can be reasonably considered independent and separate works in themselves, then this License, and its terms, do not apply to those sections when you distribute them as separate works. But when you distribute the same sections as part of a whole which is a work based on the Program, the distribution of the whole must be on the terms of this License, whose permissions for other licensees extend to the entire whole, and thus to each and every part regardless of who wrote it.

Thus, it is not the intent of this section to claim rights or contest your rights to work written entirely by you; rather, the intent is to exercise the right to control the distribution of derivative or collective works based on the Program.

In addition, mere aggregation of another work not based on the Program with the Program (or with a work based on the Program) on a volume of a storage or distribution medium does not bring the other work under the scope of this License.

 3. You may copy and distribute the Program (or a work based on it, under Section 2) in object code or executable form under the terms of Sections 1 and 2 above provided that you also do one of the following:

 a) Accompany it with the complete corresponding machine-readable source code, which must be distributed under the terms of Sections 1 and 2 above on a medium customarily used for software interchange; or,

 b) Accompany it with a written offer, valid for at least three years, to give any third party, for a charge no more than your cost of physically performing source distribution, a complete machine-readable copy of the corresponding source code, to be distributed under the terms of Sections 1 and 2 above on a medium customarily used for software interchange; or,

 c) Accompany it with the information you received as to the offer to distribute corresponding source code. (This alternative is allowed only for noncommercial distribution and only if you received the program in object code or executable form with such an offer, in accord with Subsection b above.)

The source code for a work means the preferred form of the work for making modifications to it. For an executable work, complete source code means all the source code for all modules it contains, plus any associated interface definition files, plus the scripts used to control compilation and installation of the executable. However, as a special exception, the source code distributed need not include anything that is normally distributed (in either source or binary form) with the major components (compiler, kernel, and so on) of the operating system on which the executable runs, unless that component itself accompanies the executable.

If distribution of executable or object code is made by offering access to copy from a designated place, then offering equivalent access to copy the source code from the same place counts as distribution of the source code, even though third parties are not compelled to copy the source along with the object code.

 4. You may not copy, modify, sublicense, or distribute the Program except as expressly provided under this License. Any attempt

otherwise to copy, modify, sublicense or distribute the Program is void, and will automatically terminate your rights under this License. However, parties who have received copies, or rights, from you under this License will not have their licenses terminated so long as such parties remain in full compliance.

 5. You are not required to accept this License, since you have not signed it. However, nothing else grants you permission to modify or distribute the Program or its derivative works. These actions are prohibited by law if you do not accept this License. Therefore, by modifying or distributing the Program (or any work based on the Program), you indicate your acceptance of this License to do so, and all its terms and conditions for copying, distributing or modifying the Program or works based on it.

 6. Each time you redistribute the Program (or any work based on the Program), the recipient automatically receives a license from the original licensor to copy, distribute or modify the Program subject to these terms and conditions. You may not impose any further restrictions on the recipients' exercise of the rights granted herein. You are not responsible for enforcing compliance by third parties to this License.

 7. If, as a consequence of a court judgment or allegation of patent infringement or for any other reason (not limited to patent issues), conditions are imposed on you (whether by court order, agreement or otherwise) that contradict the conditions of this License, they do not excuse you from the conditions of this License. If you cannot distribute so as to satisfy simultaneously your obligations under this License and any other pertinent obligations, then as a consequence you may not distribute the Program at all. For example, if a patent license would not permit royalty-free redistribution of the Program by all those who receive copies directly or indirectly through you, then the only way you could satisfy both it and this License would be to refrain entirely from distribution of the Program.

If any portion of this section is held invalid or unenforceable under any particular circumstance, the balance of the section is intended to apply and the section as a whole is intended to apply in other circumstances.

It is not the purpose of this section to induce you to infringe any patents or other property right claims or to contest validity of any such claims; this section has the sole purpose of protecting the integrity of the free software distribution system, which is implemented by public license practices. Many people have made generous contributions to the wide range of software distributed through that system in reliance on consistent application of that

system; it is up to the author/donor to decide if he or she is willing to distribute software through any other system and a licensee cannot impose that choice.

This section is intended to make thoroughly clear what is believed to be a consequence of the rest of this License.

 8. If the distribution and/or use of the Program is restricted in certain countries either by patents or by copyrighted interfaces, the original copyright holder who places the Program under this License may add an explicit geographical distribution limitation excluding those countries, so that distribution is permitted only in or among countries not thus excluded. In such case, this License incorporates the limitation as if written in the body of this License.

 9. The Free Software Foundation may publish revised and/or new versions of the General Public License from time to time. Such new versions will be similar in spirit to the present version, but may differ in detail to address new problems or concerns.

Each version is given a distinguishing version number. If the Program specifies a version number of this License which applies to it and "any later version", you have the option of following the terms and conditions either of that version or of any later version published by the Free Software Foundation. If the Program does not specify a version number of this License, you may choose any version ever published by the Free Software Foundation.

 10. If you wish to incorporate parts of the Program into other free programs whose distribution conditions are different, write to the author to ask for permission. For software which is copyrighted by the Free Software Foundation, write to the Free Software Foundation; we sometimes make exceptions for this. Our decision will be guided by the two goals of preserving the free status of all derivatives of our free software and of promoting the sharing and reuse of software generally.

#### NO WARRANTY

 11. BECAUSE THE PROGRAM IS LICENSED FREE OF CHARGE, THERE IS NO WARRANTY FOR THE PROGRAM, TO THE EXTENT PERMITTED BY APPLICABLE LAW. EXCEPT WHEN OTHERWISE STATED IN WRITING THE COPYRIGHT HOLDERS AND/OR OTHER PARTIES PROVIDE THE PROGRAM "AS IS" WITHOUT WARRANTY OF ANY KIND, EITHER EXPRESSED OR IMPLIED, INCLUDING, BUT NOT LIMITED TO, THE IMPLIED WARRANTIES OF MERCHANTABILITY AND FITNESS FOR A PARTICULAR PURPOSE. THE ENTIRE RISK AS TO THE QUALITY AND PERFORMANCE OF THE PROGRAM IS WITH YOU. SHOULD THE PROGRAM PROVE DEFECTIVE, YOU ASSUME THE COST OF ALL NECESSARY SERVICING, REPAIR OR CORRECTION.

 12. IN NO EVENT UNLESS REQUIRED BY APPLICABLE LAW OR AGREED TO IN WRITING WILL ANY COPYRIGHT HOLDER, OR ANY OTHER PARTY WHO MAY MODIFY AND/OR REDISTRIBUTE THE PROGRAM AS PERMITTED ABOVE, BE LIABLE TO YOU FOR DAMAGES, INCLUDING ANY GENERAL, SPECIAL, INCIDENTAL OR CONSEQUENTIAL DAMAGES ARISING OUT OF THE USE OR INABILITY TO USE THE PROGRAM (INCLUDING BUT NOT LIMITED TO LOSS OF DATA OR DATA BEING RENDERED INACCURATE OR LOSSES SUSTAINED BY YOU OR THIRD PARTIES OR A FAILURE OF THE PROGRAM TO OPERATE WITH ANY OTHER PROGRAMS), EVEN IF SUCH HOLDER OR OTHER PARTY HAS BEEN ADVISED OF THE POSSIBILITY OF SUCH DAMAGES.

#### END OF TERMS AND CONDITIONS

 Appendix: How to Apply These Terms to Your New Programs

 If you develop a new program, and you want it to be of the greatest possible use to the public, the best way to achieve this is to make it free software which everyone can redistribute and change under these terms.

 To do so, attach the following notices to the program. It is safest to attach them to the start of each source file to most effectively convey the exclusion of warranty; and each file should have at least the "copyright" line and a pointer to where the full notice is found.

 <one line to give the program's name and a brief idea of what it does.> Copyright (C)  $19yy$  <name of author>

 This program is free software; you can redistribute it and/or modify it under the terms of the GNU General Public License as published by the Free Software Foundation; either version 2 of the License, or (at your option) any later version.

 This program is distributed in the hope that it will be useful, but WITHOUT ANY WARRANTY; without even the implied warranty of MERCHANTABILITY or FITNESS FOR A PARTICULAR PURPOSE. See the GNU General Public License for more details.

 You should have received a copy of the GNU General Public License along with this program; if not, write to the Free Software Foundation, Inc., 59 Temple Place - Suite 330, Boston, MA 02111-1307, USA.

Also add information on how to contact you by electronic and paper mail.

If the program is interactive, make it output a short notice like this when it starts in an interactive mode:

 Gnomovision version 69, Copyright (C) 19yy name of author Gnomovision comes with ABSOLUTELY NO WARRANTY; for details type `show w'. This is free software, and you are welcome to redistribute it

under certain conditions; type `show c' for details.

The hypothetical commands `show w' and `show c' should show the appropriate parts of the General Public License. Of course, the commands you use may be called something other than `show w' and `show c'; they could even be mouse-clicks or menu items--whatever suits your program.

You should also get your employer (if you work as a programmer) or your school, if any, to sign a "copyright disclaimer" for the program, if necessary. Here is a sample; alter the names:

 Yoyodyne, Inc., hereby disclaims all copyright interest in the program `Gnomovision' (which makes passes at compilers) written by James Hacker.

 <signature of Ty Coon>, 1 April 1989 Ty Coon, President of Vice

This General Public License does not permit incorporating your program into proprietary programs. If your program is a subroutine library, you may consider it more useful to permit linking proprietary applications with the library. If this is what you want to do, use the GNU Library General Public License instead of this License.

#### The "Artistic License"

#### Preamble

The intent of this document is to state the conditions under which a Package may be copied, such that the Copyright Holder maintains some semblance of artistic control over the development of the package, while giving the users of the package the right to use and distribute the Package in a more-or-less customary fashion, plus the right to make reasonable modifications.

#### Definitions:

 "Package" refers to the collection of files distributed by the Copyright Holder, and derivatives of that collection of files created through textual modification.

 "Standard Version" refers to such a Package if it has not been modified, or has been modified in accordance with the wishes of the Copyright Holder as specified below.

 "Copyright Holder" is whoever is named in the copyright or

 copyrights for the package.

 "You" is you, if you're thinking about copying or distributing this Package.

 "Reasonable copying fee" is whatever you can justify on the basis of media cost, duplication charges, time of people involved, and so on. (You will not be required to justify it to the Copyright Holder, but only to the computing community at large as a market that must bear the fee.)

 "Freely Available" means that no fee is charged for the item itself, though there may be fees involved in handling the item. It also means that recipients of the item may redistribute it under the same conditions they received it.

1. You may make and give away verbatim copies of the source form of the Standard Version of this Package without restriction, provided that you duplicate all of the original copyright notices and associated disclaimers.

2. You may apply bug fixes, portability fixes and other modifications derived from the Public Domain or from the Copyright Holder. A Package modified in such a way shall still be considered the Standard Version.

3. You may otherwise modify your copy of this Package in any way, provided that you insert a prominent notice in each changed file stating how and when you changed that file, and provided that you do at least ONE of the following:

 a) place your modifications in the Public Domain or otherwise make them Freely Available, such as by posting said modifications to Usenet or an equivalent medium, or placing the modifications on a major archive site such as uunet.uu.net, or by allowing the Copyright Holder to include your modifications in the Standard Version of the Package.

b) use the modified Package only within your corporation or organization.

 c) rename any non-standard executables so the names do not conflict with standard executables, which must also be provided, and provide a separate manual page for each non-standard executable that clearly documents how it differs from the Standard Version.

d) make other distribution arrangements with the Copyright Holder.

4. You may distribute the programs of this Package in object code or executable form, provided that you do at least ONE of the following:

a) distribute a Standard Version of the executables and library files,

 together with instructions (in the manual page or equivalent) on where to get the Standard Version.

 b) accompany the distribution with the machine-readable source of the Package with your modifications.

 c) give non-standard executables non-standard names, and clearly document the differences in manual pages (or equivalent), together with instructions on where to get the Standard Version.

d) make other distribution arrangements with the Copyright Holder.

5. You may charge a reasonable copying fee for any distribution of this Package. You may charge any fee you choose for support of this Package. You may not charge a fee for this Package itself. However, you may distribute this Package in aggregate with other (possibly commercial) programs as part of a larger (possibly commercial) software distribution provided that you do not advertise this Package as a product of your own. You may embed this Package's interpreter within an executable of yours (by linking); this shall be construed as a mere form of aggregation, provided that the complete Standard Version of the interpreter is so embedded.

6. The scripts and library files supplied as input to or produced as output from the programs of this Package do not automatically fall under the copyright of this Package, but belong to whoever generated them, and may be sold commercially, and may be aggregated with this Package. If such scripts or library files are aggregated with this Package via the so-called "undump" or "unexec" methods of producing a binary executable image, then distribution of such an image shall neither be construed as a distribution of this Package nor shall it fall under the restrictions of Paragraphs 3 and 4, provided that you do not represent such an executable image as a Standard Version of this Package.

7. C subroutines (or comparably compiled subroutines in other languages) supplied by you and linked into this Package in order to emulate subroutines and variables of the language defined by this Package shall not be considered part of this Package, but are the equivalent of input as in Paragraph 6, provided these subroutines do not change the language in any way that would cause it to fail the regression tests for the language.

8. Aggregation of this Package with a commercial distribution is always permitted provided that the use of this Package is embedded; that is, when no overt attempt is made to make this Package's interfaces visible to the end user of the commercial distribution. Such use shall not be construed as a distribution of this Package.

9. The name of the Copyright Holder may not be used to endorse or promote products derived from this software without specific prior written permission.

10. THIS PACKAGE IS PROVIDED "AS IS" AND WITHOUT ANY EXPRESS OR IMPLIED WARRANTIES, INCLUDING, WITHOUT LIMITATION, THE IMPLIED WARRANTIES OF MERCHANTIBILITY AND FITNESS FOR A PARTICULAR PURPOSE.

 The End

## **1.12 bootstrap 4.3.1**

### **1.12.1 Available under license :**

The MIT License (MIT)

Copyright (c) 2011-2019 Twitter, Inc. Copyright (c) 2011-2019 The Bootstrap Authors

Permission is hereby granted, free of charge, to any person obtaining a copy of this software and associated documentation files (the "Software"), to deal in the Software without restriction, including without limitation the rights to use, copy, modify, merge, publish, distribute, sublicense, and/or sell copies of the Software, and to permit persons to whom the Software is furnished to do so, subject to the following conditions:

The above copyright notice and this permission notice shall be included in all copies or substantial portions of the Software.

THE SOFTWARE IS PROVIDED "AS IS", WITHOUT WARRANTY OF ANY KIND, EXPRESS OR IMPLIED, INCLUDING BUT NOT LIMITED TO THE WARRANTIES OF MERCHANTABILITY, FITNESS FOR A PARTICULAR PURPOSE AND NONINFRINGEMENT. IN NO EVENT SHALL THE AUTHORS OR COPYRIGHT HOLDERS BE LIABLE FOR ANY CLAIM, DAMAGES OR OTHER LIABILITY, WHETHER IN AN ACTION OF CONTRACT, TORT OR OTHERWISE, ARISING FROM, OUT OF OR IN CONNECTION WITH THE SOFTWARE OR THE USE OR OTHER DEALINGS IN THE SOFTWARE.

## **1.13 net-snmp 5.7.3+dfsg-5+deb10u1**

### **1.13.1 Available under license :**

Various copyrights apply to this package, listed in various separate parts below. Please make sure that you read all the parts.

---- Part 1: Sparta, Inc (BSD) -----

Copyright (c) 2003-2010, Sparta, Inc All rights reserved.

Redistribution and use in source and binary forms, with or without modification, are permitted provided that the following conditions are met:

- \* Redistributions of source code must retain the above copyright notice, this list of conditions and the following disclaimer.
- \* Redistributions in binary form must reproduce the above copyright notice, this list of conditions and the following disclaimer in the documentation and/or other materials provided with the distribution.
- \* Neither the name of Sparta, Inc nor the names of its contributors may be used to endorse or promote products derived from this software without specific prior written permission.

THIS SOFTWARE IS PROVIDED BY THE COPYRIGHT HOLDERS AND CONTRIBUTORS ``AS IS'' AND ANY EXPRESS OR IMPLIED WARRANTIES, INCLUDING, BUT NOT LIMITED TO, THE IMPLIED WARRANTIES OF MERCHANTABILITY AND FITNESS FOR A PARTICULAR PURPOSE ARE DISCLAIMED. IN NO EVENT SHALL THE COPYRIGHT HOLDERS OR CONTRIBUTORS BE LIABLE FOR ANY DIRECT, INDIRECT, INCIDENTAL, SPECIAL, EXEMPLARY, OR CONSEQUENTIAL DAMAGES (INCLUDING, BUT NOT LIMITED TO, PROCUREMENT OF SUBSTITUTE GOODS OR SERVICES; LOSS OF USE, DATA, OR PROFITS; OR BUSINESS INTERRUPTION) HOWEVER CAUSED AND ON ANY THEORY OF LIABILITY, WHETHER IN CONTRACT, STRICT LIABILITY, OR TORT (INCLUDING NEGLIGENCE OR OTHERWISE) ARISING IN ANY WAY OUT OF THE USE OF THIS SOFTWARE, EVEN IF ADVISED OF THE POSSIBILITY OF SUCH DAMAGE.

---- Part 2: ScienceLogic, LLC (BSD) ----

Copyright (c) 2006, ScienceLogic, LLC All rights reserved.

Redistribution and use in source and binary forms, with or without modification, are permitted provided that the following conditions are met:

- \* Redistributions of source code must retain the above copyright notice, this list of conditions and the following disclaimer.
- \* Redistributions in binary form must reproduce the above copyright notice, this list of conditions and the following disclaimer in the documentation and/or other materials provided with the distribution.
- \* Neither the name of ScienceLogic, LLC nor the names of its contributors may be used to endorse or promote products derived from this software without specific prior written permission.

THIS SOFTWARE IS PROVIDED BY THE COPYRIGHT HOLDERS AND CONTRIBUTORS

``AS IS'' AND ANY EXPRESS OR IMPLIED WARRANTIES, INCLUDING, BUT NOT LIMITED TO, THE IMPLIED WARRANTIES OF MERCHANTABILITY AND FITNESS FOR A PARTICULAR PURPOSE ARE DISCLAIMED. IN NO EVENT SHALL THE COPYRIGHT HOLDERS OR CONTRIBUTORS BE LIABLE FOR ANY DIRECT, INDIRECT, INCIDENTAL, SPECIAL, EXEMPLARY, OR CONSEQUENTIAL DAMAGES (INCLUDING, BUT NOT LIMITED TO, PROCUREMENT OF SUBSTITUTE GOODS OR SERVICES; LOSS OF USE, DATA, OR PROFITS; OR BUSINESS INTERRUPTION) HOWEVER CAUSED AND ON ANY THEORY OF LIABILITY, WHETHER IN CONTRACT, STRICT LIABILITY, OR TORT (INCLUDING NEGLIGENCE OR OTHERWISE) ARISING IN ANY WAY OUT OF THE USE OF THIS SOFTWARE, EVEN IF ADVISED OF THE POSSIBILITY OF SUCH DAMAGE.

Various copyrights apply to this package, listed in various separate parts below. Please make sure that you read all the parts.

---- Part 1: CMU/UCD copyright notice: (BSD like) -----

Copyright 1989, 1991, 1992 by Carnegie Mellon University

 Derivative Work - 1996, 1998-2000 Copyright 1996, 1998-2000 The Regents of the University of California

 All Rights Reserved

Permission to use, copy, modify and distribute this software and its documentation for any purpose and without fee is hereby granted, provided that the above copyright notice appears in all copies and that both that copyright notice and this permission notice appear in supporting documentation, and that the name of CMU and The Regents of the University of California not be used in advertising or publicity pertaining to distribution of the software without specific written permission.

CMU AND THE REGENTS OF THE UNIVERSITY OF CALIFORNIA DISCLAIM ALL WARRANTIES WITH REGARD TO THIS SOFTWARE, INCLUDING ALL IMPLIED WARRANTIES OF MERCHANTABILITY AND FITNESS. IN NO EVENT SHALL CMU OR THE REGENTS OF THE UNIVERSITY OF CALIFORNIA BE LIABLE FOR ANY SPECIAL, INDIRECT OR CONSEQUENTIAL DAMAGES OR ANY DAMAGES WHATSOEVER RESULTING FROM THE LOSS OF USE, DATA OR PROFITS, WHETHER IN AN ACTION OF CONTRACT, NEGLIGENCE OR OTHER TORTIOUS ACTION, ARISING OUT OF OR IN CONNECTION WITH THE USE OR PERFORMANCE OF THIS SOFTWARE.

---- Part 2: Networks Associates Technology, Inc copyright notice (BSD) -----

Copyright (c) 2001-2003, Networks Associates Technology, Inc All rights reserved.

Redistribution and use in source and binary forms, with or without modification, are permitted provided that the following conditions are met:

- \* Redistributions of source code must retain the above copyright notice, this list of conditions and the following disclaimer.
- \* Redistributions in binary form must reproduce the above copyright notice, this list of conditions and the following disclaimer in the documentation and/or other materials provided with the distribution.
- \* Neither the name of the Networks Associates Technology, Inc nor the names of its contributors may be used to endorse or promote products derived from this software without specific prior written permission.

THIS SOFTWARE IS PROVIDED BY THE COPYRIGHT HOLDERS AND CONTRIBUTORS ``AS IS'' AND ANY EXPRESS OR IMPLIED WARRANTIES, INCLUDING, BUT NOT LIMITED TO, THE IMPLIED WARRANTIES OF MERCHANTABILITY AND FITNESS FOR A PARTICULAR PURPOSE ARE DISCLAIMED. IN NO EVENT SHALL THE COPYRIGHT HOLDERS OR CONTRIBUTORS BE LIABLE FOR ANY DIRECT, INDIRECT, INCIDENTAL, SPECIAL, EXEMPLARY, OR CONSEQUENTIAL DAMAGES (INCLUDING, BUT NOT LIMITED TO, PROCUREMENT OF SUBSTITUTE GOODS OR SERVICES; LOSS OF USE, DATA, OR PROFITS; OR BUSINESS INTERRUPTION) HOWEVER CAUSED AND ON ANY THEORY OF LIABILITY, WHETHER IN CONTRACT, STRICT LIABILITY, OR TORT (INCLUDING NEGLIGENCE OR OTHERWISE) ARISING IN ANY WAY OUT OF THE USE OF THIS SOFTWARE, EVEN IF ADVISED OF THE POSSIBILITY OF SUCH DAMAGE.

---- Part 3: Cambridge Broadband Ltd. copyright notice (BSD) -----

Portions of this code are copyright (c) 2001-2003, Cambridge Broadband Ltd. All rights reserved.

Redistribution and use in source and binary forms, with or without modification, are permitted provided that the following conditions are met:

- \* Redistributions of source code must retain the above copyright notice, this list of conditions and the following disclaimer.
- \* Redistributions in binary form must reproduce the above copyright notice, this list of conditions and the following disclaimer in the documentation and/or other materials provided with the distribution.
- \* The name of Cambridge Broadband Ltd. may not be used to endorse or promote products derived from this software without specific prior written permission.

#### THIS SOFTWARE IS PROVIDED BY THE COPYRIGHT HOLDER "AS IS" AND ANY EXPRESS OR IMPLIED WARRANTIES, INCLUDING, BUT NOT LIMITED TO, THE

IMPLIED WARRANTIES OF MERCHANTABILITY AND FITNESS FOR A PARTICULAR PURPOSE ARE DISCLAIMED. IN NO EVENT SHALL THE COPYRIGHT HOLDER BE LIABLE FOR ANY DIRECT, INDIRECT, INCIDENTAL, SPECIAL, EXEMPLARY, OR CONSEQUENTIAL DAMAGES (INCLUDING, BUT NOT LIMITED TO, PROCUREMENT OF SUBSTITUTE GOODS OR SERVICES; LOSS OF USE, DATA, OR PROFITS; OR BUSINESS INTERRUPTION) HOWEVER CAUSED AND ON ANY THEORY OF LIABILITY, WHETHER IN CONTRACT, STRICT LIABILITY, OR TORT (INCLUDING NEGLIGENCE OR OTHERWISE) ARISING IN ANY WAY OUT OF THE USE OF THIS SOFTWARE, EVEN IF ADVISED OF THE POSSIBILITY OF SUCH DAMAGE.

---- Part 4: Sun Microsystems, Inc. copyright notice (BSD) -----

Copyright 2003 Sun Microsystems, Inc., 4150 Network Circle, Santa Clara, California 95054, U.S.A. All rights reserved.

Use is subject to license terms below.

This distribution may include materials developed by third parties.

Sun, Sun Microsystems, the Sun logo and Solaris are trademarks or registered trademarks of Sun Microsystems, Inc. in the U.S. and other countries.

Redistribution and use in source and binary forms, with or without modification, are permitted provided that the following conditions are met:

- \* Redistributions of source code must retain the above copyright notice, this list of conditions and the following disclaimer.
- \* Redistributions in binary form must reproduce the above copyright notice, this list of conditions and the following disclaimer in the documentation and/or other materials provided with the distribution.
- \* Neither the name of the Sun Microsystems, Inc. nor the names of its contributors may be used to endorse or promote products derived from this software without specific prior written permission.

THIS SOFTWARE IS PROVIDED BY THE COPYRIGHT HOLDERS AND CONTRIBUTORS ``AS IS'' AND ANY EXPRESS OR IMPLIED WARRANTIES, INCLUDING, BUT NOT LIMITED TO, THE IMPLIED WARRANTIES OF MERCHANTABILITY AND FITNESS FOR A PARTICULAR PURPOSE ARE DISCLAIMED. IN NO EVENT SHALL THE COPYRIGHT HOLDERS OR CONTRIBUTORS BE LIABLE FOR ANY DIRECT, INDIRECT, INCIDENTAL, SPECIAL, EXEMPLARY, OR CONSEQUENTIAL DAMAGES (INCLUDING, BUT NOT LIMITED TO, PROCUREMENT OF SUBSTITUTE GOODS OR SERVICES; LOSS OF USE, DATA, OR PROFITS; OR BUSINESS INTERRUPTION) HOWEVER CAUSED AND ON ANY THEORY OF LIABILITY, WHETHER IN CONTRACT, STRICT LIABILITY, OR TORT (INCLUDING NEGLIGENCE OR OTHERWISE) ARISING IN ANY WAY OUT OF THE USE OF THIS SOFTWARE, EVEN IF

#### ADVISED OF THE POSSIBILITY OF SUCH DAMAGE.

---- Part 5: Sparta, Inc copyright notice (BSD) -----

Copyright (c) 2003-2013, Sparta, Inc All rights reserved.

Redistribution and use in source and binary forms, with or without modification, are permitted provided that the following conditions are met:

- \* Redistributions of source code must retain the above copyright notice, this list of conditions and the following disclaimer.
- \* Redistributions in binary form must reproduce the above copyright notice, this list of conditions and the following disclaimer in the documentation and/or other materials provided with the distribution.
- \* Neither the name of Sparta, Inc nor the names of its contributors may be used to endorse or promote products derived from this software without specific prior written permission.

THIS SOFTWARE IS PROVIDED BY THE COPYRIGHT HOLDERS AND CONTRIBUTORS ``AS IS'' AND ANY EXPRESS OR IMPLIED WARRANTIES, INCLUDING, BUT NOT LIMITED TO, THE IMPLIED WARRANTIES OF MERCHANTABILITY AND FITNESS FOR A PARTICULAR PURPOSE ARE DISCLAIMED. IN NO EVENT SHALL THE COPYRIGHT HOLDERS OR CONTRIBUTORS BE LIABLE FOR ANY DIRECT, INDIRECT, INCIDENTAL, SPECIAL, EXEMPLARY, OR CONSEQUENTIAL DAMAGES (INCLUDING, BUT NOT LIMITED TO, PROCUREMENT OF SUBSTITUTE GOODS OR SERVICES; LOSS OF USE, DATA, OR PROFITS; OR BUSINESS INTERRUPTION) HOWEVER CAUSED AND ON ANY THEORY OF LIABILITY, WHETHER IN CONTRACT, STRICT LIABILITY, OR TORT (INCLUDING NEGLIGENCE OR OTHERWISE) ARISING IN ANY WAY OUT OF THE USE OF THIS SOFTWARE, EVEN IF ADVISED OF THE POSSIBILITY OF SUCH DAMAGE.

---- Part 6: Cisco/BUPTNIC copyright notice (BSD) -----

Copyright (c) 2004, Cisco, Inc and Information Network Center of Beijing University of Posts and Telecommunications. All rights reserved.

Redistribution and use in source and binary forms, with or without modification, are permitted provided that the following conditions are met:

- \* Redistributions of source code must retain the above copyright notice, this list of conditions and the following disclaimer.
- \* Redistributions in binary form must reproduce the above copyright notice, this list of conditions and the following disclaimer in the documentation and/or other materials provided with the distribution.

\* Neither the name of Cisco, Inc, Beijing University of Posts and Telecommunications, nor the names of their contributors may be used to endorse or promote products derived from this software without specific prior written permission.

THIS SOFTWARE IS PROVIDED BY THE COPYRIGHT HOLDERS AND CONTRIBUTORS ``AS IS'' AND ANY EXPRESS OR IMPLIED WARRANTIES, INCLUDING, BUT NOT LIMITED TO, THE IMPLIED WARRANTIES OF MERCHANTABILITY AND FITNESS FOR A PARTICULAR PURPOSE ARE DISCLAIMED. IN NO EVENT SHALL THE COPYRIGHT HOLDERS OR CONTRIBUTORS BE LIABLE FOR ANY DIRECT, INDIRECT, INCIDENTAL, SPECIAL, EXEMPLARY, OR CONSEQUENTIAL DAMAGES (INCLUDING, BUT NOT LIMITED TO, PROCUREMENT OF SUBSTITUTE GOODS OR SERVICES; LOSS OF USE, DATA, OR PROFITS; OR BUSINESS INTERRUPTION) HOWEVER CAUSED AND ON ANY THEORY OF LIABILITY, WHETHER IN CONTRACT, STRICT LIABILITY, OR TORT (INCLUDING NEGLIGENCE OR OTHERWISE) ARISING IN ANY WAY OUT OF THE USE OF THIS SOFTWARE, EVEN IF ADVISED OF THE POSSIBILITY OF SUCH DAMAGE.

---- Part 7: Fabasoft R&D Software GmbH & Co KG copyright notice (BSD) -----

Copyright (c) Fabasoft R&D Software GmbH & Co KG, 2003 oss@fabasoft.com Author: Bernhard Penz <br/>bernhard.penz@fabasoft.com>

Redistribution and use in source and binary forms, with or without modification, are permitted provided that the following conditions are met:

- \* Redistributions of source code must retain the above copyright notice, this list of conditions and the following disclaimer.
- \* Redistributions in binary form must reproduce the above copyright notice, this list of conditions and the following disclaimer in the documentation and/or other materials provided with the distribution.
- \* The name of Fabasoft R&D Software GmbH & Co KG or any of its subsidiaries, brand or product names may not be used to endorse or promote products derived from this software without specific prior written permission.

THIS SOFTWARE IS PROVIDED BY THE COPYRIGHT HOLDER ``AS IS'' AND ANY EXPRESS OR IMPLIED WARRANTIES, INCLUDING, BUT NOT LIMITED TO, THE IMPLIED WARRANTIES OF MERCHANTABILITY AND FITNESS FOR A PARTICULAR PURPOSE ARE DISCLAIMED. IN NO EVENT SHALL THE COPYRIGHT HOLDER BE LIABLE FOR ANY DIRECT, INDIRECT, INCIDENTAL, SPECIAL, EXEMPLARY, OR CONSEQUENTIAL DAMAGES (INCLUDING, BUT NOT LIMITED TO, PROCUREMENT OF SUBSTITUTE GOODS OR SERVICES; LOSS OF USE, DATA, OR PROFITS; OR BUSINESS INTERRUPTION) HOWEVER CAUSED AND ON ANY THEORY OF LIABILITY, WHETHER IN CONTRACT, STRICT LIABILITY, OR TORT (INCLUDING NEGLIGENCE OR OTHERWISE) ARISING IN ANY WAY OUT OF THE USE OF THIS SOFTWARE, EVEN

#### IF ADVISED OF THE POSSIBILITY OF SUCH DAMAGE.

---- Part 8: Apple Inc. copyright notice (BSD) -----

Copyright (c) 2007 Apple Inc. All rights reserved.

Redistribution and use in source and binary forms, with or without modification, are permitted provided that the following conditions are met:

1. Redistributions of source code must retain the above copyright notice, this list of conditions and the following disclaimer. 2. Redistributions in binary form must reproduce the above copyright notice, this list of conditions and the following disclaimer in the documentation and/or other materials provided with the distribution.

3. Neither the name of Apple Inc. ("Apple") nor the names of its contributors may be used to endorse or promote products derived from this software without specific prior written permission.

THIS SOFTWARE IS PROVIDED BY APPLE AND ITS CONTRIBUTORS "AS IS" AND ANY EXPRESS OR IMPLIED WARRANTIES, INCLUDING, BUT NOT LIMITED TO, THE IMPLIED WARRANTIES OF MERCHANTABILITY AND FITNESS FOR A PARTICULAR PURPOSE ARE DISCLAIMED. IN NO EVENT SHALL APPLE OR ITS CONTRIBUTORS BE LIABLE FOR ANY DIRECT, INDIRECT, INCIDENTAL, SPECIAL, EXEMPLARY, OR CONSEQUENTIAL DAMAGES (INCLUDING, BUT NOT LIMITED TO, PROCUREMENT OF SUBSTITUTE GOODS OR SERVICES; LOSS OF USE, DATA, OR PROFITS; OR BUSINESS INTERRUPTION) HOWEVER CAUSED AND ON ANY THEORY OF LIABILITY, WHETHER IN CONTRACT, STRICT LIABILITY, OR TORT (INCLUDING NEGLIGENCE OR OTHERWISE) ARISING IN ANY WAY OUT OF THE USE OF THIS SOFTWARE, EVEN IF ADVISED OF THE POSSIBILITY OF SUCH DAMAGE.

---- Part 9: ScienceLogic, LLC copyright notice (BSD) -----

Copyright (c) 2009, ScienceLogic, LLC All rights reserved.

Redistribution and use in source and binary forms, with or without modification, are permitted provided that the following conditions are met:

- \* Redistributions of source code must retain the above copyright notice, this list of conditions and the following disclaimer.
- \* Redistributions in binary form must reproduce the above copyright notice, this list of conditions and the following disclaimer in the documentation and/or other materials provided with the distribution.

\* Neither the name of ScienceLogic, LLC nor the names of its contributors may be used to endorse or promote products derived from this software without specific prior written permission.

THIS SOFTWARE IS PROVIDED BY THE COPYRIGHT HOLDERS AND CONTRIBUTORS ``AS IS'' AND ANY EXPRESS OR IMPLIED WARRANTIES, INCLUDING, BUT NOT LIMITED TO, THE IMPLIED WARRANTIES OF MERCHANTABILITY AND FITNESS FOR A PARTICULAR PURPOSE ARE DISCLAIMED. IN NO EVENT SHALL THE COPYRIGHT HOLDERS OR CONTRIBUTORS BE LIABLE FOR ANY DIRECT, INDIRECT, INCIDENTAL, SPECIAL, EXEMPLARY, OR CONSEQUENTIAL DAMAGES (INCLUDING, BUT NOT LIMITED TO, PROCUREMENT OF SUBSTITUTE GOODS OR SERVICES; LOSS OF USE, DATA, OR PROFITS; OR BUSINESS INTERRUPTION) HOWEVER CAUSED AND ON ANY THEORY OF LIABILITY, WHETHER IN CONTRACT, STRICT LIABILITY, OR TORT (INCLUDING NEGLIGENCE OR OTHERWISE) ARISING IN ANY WAY OUT OF THE USE OF THIS SOFTWARE, EVEN IF ADVISED OF THE POSSIBILITY OF SUCH DAMAGE.

---- Part 10: IETF copyright notice (BSD) -----

Copyright (c) 2013 IETF Trust and the persons identified as authors of the code. All rights reserved.

Redistribution and use in source and binary forms, with or without modification, are permitted provided that the following conditions are met:

Redistributions of source code must retain the above copyright notice, this list of conditions and the following disclaimer.

Redistributions in binary form must reproduce the above copyright notice, this list of conditions and the following disclaimer in the documentation and/or other materials provided with the distribution.

Neither the name of Internet Society, IETF or IETF Trust, nor the names of specific contributors, may be used to endorse or promote products derived from this software without specific prior written permission.

THIS SOFTWARE IS PROVIDED BY THE COPYRIGHT HOLDERS AND CONTRIBUTORS AS IS AND ANY EXPRESS OR IMPLIED WARRANTIES, INCLUDING, BUT NOT LIMITED TO, THE IMPLIED WARRANTIES OF MERCHANTABILITY AND FITNESS FOR A PARTICULAR PURPOSE ARE DISCLAIMED. IN NO EVENT SHALL THE COPYRIGHT OWNER OR CONTRIBUTORS BE LIABLE FOR ANY DIRECT, INDIRECT, INCIDENTAL, SPECIAL, EXEMPLARY, OR CONSEQUENTIAL DAMAGES (INCLUDING, BUT NOT LIMITED TO, PROCUREMENT OF SUBSTITUTE GOODS OR SERVICES; LOSS OF USE, DATA, OR PROFITS; OR BUSINESS INTERRUPTION) HOWEVER CAUSED AND ON ANY THEORY OF LIABILITY, WHETHER IN CONTRACT, STRICT LIABILITY, OR TORT (INCLUDING

#### NEGLIGENCE OR OTHERWISE) ARISING IN ANY WAY OUT OF THE USE OF THIS SOFTWARE, EVEN IF ADVISED OF THE POSSIBILITY OF SUCH DAMAGE.

#### LICENSE ISSUES

==============

 The OpenSSL toolkit stays under a dual license, i.e. both the conditions of the OpenSSL License and the original SSLeay license apply to the toolkit. See below for the actual license texts. Actually both licenses are BSD-style Open Source licenses. In case of any license issues related to OpenSSL please contact openssl-core@openssl.org.

#### OpenSSL License

---------------

\* Copyright (c) 1998-2008 The OpenSSL Project. All rights reserved.

/\* ====================================================================

- \* Redistribution and use in source and binary forms, with or without
- \* modification, are permitted provided that the following conditions
- \* are met:
- $\mathbf{r}$

\*

- \* 1. Redistributions of source code must retain the above copyright
- \* notice, this list of conditions and the following disclaimer.
- \*
- \* 2. Redistributions in binary form must reproduce the above copyright
- \* notice, this list of conditions and the following disclaimer in
- \* the documentation and/or other materials provided with the
- \* distribution.
- \*
- \* 3. All advertising materials mentioning features or use of this
- \* software must display the following acknowledgment:
- \* "This product includes software developed by the OpenSSL Project
- \* for use in the OpenSSL Toolkit. (http://www.openssl.org/)"
- \*
- \* 4. The names "OpenSSL Toolkit" and "OpenSSL Project" must not be used to
- endorse or promote products derived from this software without
- \* prior written permission. For written permission, please contact
- \* openssl-core@openssl.org.
- \*
- \* 5. Products derived from this software may not be called "OpenSSL"
- nor may "OpenSSL" appear in their names without prior written
- permission of the OpenSSL Project.
- \*
- \* 6. Redistributions of any form whatsoever must retain the following
- \* acknowledgment:
- \* "This product includes software developed by the OpenSSL Project
- for use in the OpenSSL Toolkit (http://www.openssl.org/)"
\* \* THIS SOFTWARE IS PROVIDED BY THE OpenSSL PROJECT ``AS IS'' AND ANY \* EXPRESSED OR IMPLIED WARRANTIES, INCLUDING, BUT NOT LIMITED TO, THE \* IMPLIED WARRANTIES OF MERCHANTABILITY AND FITNESS FOR A PARTICULAR \* PURPOSE ARE DISCLAIMED. IN NO EVENT SHALL THE OpenSSL PROJECT OR \* ITS CONTRIBUTORS BE LIABLE FOR ANY DIRECT, INDIRECT, INCIDENTAL, \* SPECIAL, EXEMPLARY, OR CONSEQUENTIAL DAMAGES (INCLUDING, BUT \* NOT LIMITED TO, PROCUREMENT OF SUBSTITUTE GOODS OR SERVICES; \* LOSS OF USE, DATA, OR PROFITS; OR BUSINESS INTERRUPTION) \* HOWEVER CAUSED AND ON ANY THEORY OF LIABILITY, WHETHER IN CONTRACT, \* STRICT LIABILITY, OR TORT (INCLUDING NEGLIGENCE OR OTHERWISE) \* ARISING IN ANY WAY OUT OF THE USE OF THIS SOFTWARE, EVEN IF ADVISED \* OF THE POSSIBILITY OF SUCH DAMAGE. \* ==================================================================== \* \* This product includes cryptographic software written by Eric Young \* (eay@cryptsoft.com). This product includes software written by Tim \* Hudson (tjh@cryptsoft.com). \* \*/ Original SSLeay License ----------------------- /\* Copyright (C) 1995-1998 Eric Young (eay@cryptsoft.com) \* All rights reserved.

\*

\* This package is an SSL implementation written

\* by Eric Young (eay@cryptsoft.com).

\* The implementation was written so as to conform with Netscapes SSL.

\*

\* This library is free for commercial and non-commercial use as long as

\* the following conditions are aheared to. The following conditions

\* apply to all code found in this distribution, be it the RC4, RSA,

\* lhash, DES, etc., code; not just the SSL code. The SSL documentation

\* included with this distribution is covered by the same copyright terms

\* except that the holder is Tim Hudson (tjh@cryptsoft.com).

\*

\* Copyright remains Eric Young's, and as such any Copyright notices in

\* the code are not to be removed.

\* If this package is used in a product, Eric Young should be given attribution

\* as the author of the parts of the library used.

\* This can be in the form of a textual message at program startup or

\* in documentation (online or textual) provided with the package.

\*

\* Redistribution and use in source and binary forms, with or without

\* modification, are permitted provided that the following conditions

\* are met:

- \* 1. Redistributions of source code must retain the copyright
- notice, this list of conditions and the following disclaimer.
- \* 2. Redistributions in binary form must reproduce the above copyright
- \* notice, this list of conditions and the following disclaimer in the
- \* documentation and/or other materials provided with the distribution.
- \* 3. All advertising materials mentioning features or use of this software
- \* must display the following acknowledgement:
- \* "This product includes cryptographic software written by
- \* Eric Young (eay@cryptsoft.com)"
- \* The word 'cryptographic' can be left out if the rouines from the library
- \* being used are not cryptographic related :-).
- \* 4. If you include any Windows specific code (or a derivative thereof) from
- \* the apps directory (application code) you must include an acknowledgement:
- \* "This product includes software written by Tim Hudson (tjh@cryptsoft.com)"
- \*

#### \* THIS SOFTWARE IS PROVIDED BY ERIC YOUNG ``AS IS'' AND

- \* ANY EXPRESS OR IMPLIED WARRANTIES, INCLUDING, BUT NOT LIMITED TO, THE
- \* IMPLIED WARRANTIES OF MERCHANTABILITY AND FITNESS FOR A PARTICULAR PURPOSE
- \* ARE DISCLAIMED. IN NO EVENT SHALL THE AUTHOR OR CONTRIBUTORS BE LIABLE
- \* FOR ANY DIRECT, INDIRECT, INCIDENTAL, SPECIAL, EXEMPLARY, OR CONSEQUENTIAL
- \* DAMAGES (INCLUDING, BUT NOT LIMITED TO, PROCUREMENT OF SUBSTITUTE GOODS
- \* OR SERVICES; LOSS OF USE, DATA, OR PROFITS; OR BUSINESS INTERRUPTION)
- \* HOWEVER CAUSED AND ON ANY THEORY OF LIABILITY, WHETHER IN CONTRACT, STRICT
- \* LIABILITY, OR TORT (INCLUDING NEGLIGENCE OR OTHERWISE) ARISING IN ANY WAY
- \* OUT OF THE USE OF THIS SOFTWARE, EVEN IF ADVISED OF THE POSSIBILITY OF
- \* SUCH DAMAGE.
- \*
- \* The licence and distribution terms for any publically available version or
- \* derivative of this code cannot be changed. i.e. this code cannot simply be
- \* copied and put under another distribution licence
- \* [including the GNU Public Licence.]
- \*/

# **1.14 nginx 1.14.2-2+deb10u3**

# **1.14.1 Available under license :**

- /\*
- \* Copyright (C) 2002-2018 Igor Sysoev
- $*$  Copyright (C) 2011-2018 Nginx, Inc.
- \* All rights reserved.
- \*
- \* Redistribution and use in source and binary forms, with or without
- \* modification, are permitted provided that the following conditions
- \* are met:
- \* 1. Redistributions of source code must retain the above copyright
- \* notice, this list of conditions and the following disclaimer.
- \* 2. Redistributions in binary form must reproduce the above copyright
- notice, this list of conditions and the following disclaimer in the
- \* documentation and/or other materials provided with the distribution.
- \*
- \* THIS SOFTWARE IS PROVIDED BY THE AUTHOR AND CONTRIBUTORS ``AS IS'' AND
- \* ANY EXPRESS OR IMPLIED WARRANTIES, INCLUDING, BUT NOT LIMITED TO, THE
- \* IMPLIED WARRANTIES OF MERCHANTABILITY AND FITNESS FOR A PARTICULAR PURPOSE
- \* ARE DISCLAIMED. IN NO EVENT SHALL THE AUTHOR OR CONTRIBUTORS BE LIABLE
- \* FOR ANY DIRECT, INDIRECT, INCIDENTAL, SPECIAL, EXEMPLARY, OR CONSEQUENTIAL
- \* DAMAGES (INCLUDING, BUT NOT LIMITED TO, PROCUREMENT OF SUBSTITUTE GOODS
- \* OR SERVICES; LOSS OF USE, DATA, OR PROFITS; OR BUSINESS INTERRUPTION)
- \* HOWEVER CAUSED AND ON ANY THEORY OF LIABILITY, WHETHER IN CONTRACT, STRICT

\* LIABILITY, OR TORT (INCLUDING NEGLIGENCE OR OTHERWISE) ARISING IN ANY WAY

- \* OUT OF THE USE OF THIS SOFTWARE, EVEN IF ADVISED OF THE POSSIBILITY OF \* SUCH DAMAGE.
- \*/

# **1.15 libssh 0.8.7-1+deb10u1**

### **1.15.1 Available under license :**

MIT License

Copyright (c) 2017 Jan-Lukas Wynen

Permission is hereby granted, free of charge, to any person obtaining a copy of this software and associated documentation files (the "Software"), to deal in the Software without restriction, including without limitation the rights to use, copy, modify, merge, publish, distribute, sublicense, and/or sell copies of the Software, and to permit persons to whom the Software is furnished to do so, subject to the following conditions:

The above copyright notice and this permission notice shall be included in all copies or substantial portions of the Software.

THE SOFTWARE IS PROVIDED "AS IS", WITHOUT WARRANTY OF ANY KIND, EXPRESS OR IMPLIED, INCLUDING BUT NOT LIMITED TO THE WARRANTIES OF MERCHANTABILITY, FITNESS FOR A PARTICULAR PURPOSE AND NONINFRINGEMENT. IN NO EVENT SHALL THE AUTHORS OR COPYRIGHT HOLDERS BE LIABLE FOR ANY CLAIM, DAMAGES OR OTHER LIABILITY, WHETHER IN AN ACTION OF CONTRACT, TORT OR OTHERWISE, ARISING FROM, OUT OF OR IN CONNECTION WITH THE SOFTWARE OR THE USE OR OTHER DEALINGS IN THE SOFTWARE.

Some parts are under the BSDv2 License :

Copyright (c) 2000 Markus Friedl. All rights reserved. Redistribution and use in source and binary forms, with or without modification, are permitted provided that the following conditions are met:

- 1. Redistributions of source code must retain the above copyright notice, this list of conditions and the following disclaimer.
- 2. Redistributions in binary form must reproduce the above copyright notice, this list of conditions and the following disclaimer in the documentation and/or other materials provided with the distribution.

THIS SOFTWARE IS PROVIDED BY THE AUTHOR ``AS IS'' AND ANY EXPRESS OR IMPLIED WARRANTIES, INCLUDING, BUT NOT LIMITED TO, THE IMPLIED WARRANTIES OF MERCHANTABILITY AND FITNESS FOR A PARTICULAR PURPOSE ARE DISCLAIMED. IN NO EVENT SHALL THE AUTHOR BE LIABLE FOR ANY DIRECT, INDIRECT, INCIDENTAL, SPECIAL, EXEMPLARY, OR CONSEQUENTIAL DAMAGES (INCLUDING, BUT NOT LIMITED TO, PROCUREMENT OF SUBSTITUTE GOODS OR SERVICES; LOSS OF USE, DATA, OR PROFITS; OR BUSINESS INTERRUPTION) HOWEVER CAUSED AND ON ANY THEORY OF LIABILITY, WHETHER IN CONTRACT, STRICT LIABILITY, OR TORT (INCLUDING NEGLIGENCE OR OTHERWISE) ARISING IN ANY WAY OUT OF THE USE OF THIS SOFTWARE, EVEN IF ADVISED OF THE POSSIBILITY OF SUCH DAMAGE. GNU LESSER GENERAL PUBLIC LICENSE

 Version 2.1, February 1999

Copyright (C) 1991, 1999 Free Software Foundation, Inc. 59 Temple Place, Suite 330, Boston, MA 02111-1307 USA Everyone is permitted to copy and distribute verbatim copies of this license document, but changing it is not allowed.

[This is the first released version of the Lesser GPL. It also counts as the successor of the GNU Library Public License, version 2, hence the version number 2.1.]

#### Preamble

 The licenses for most software are designed to take away your freedom to share and change it. By contrast, the GNU General Public Licenses are intended to guarantee your freedom to share and change free software--to make sure the software is free for all its users.

 This license, the Lesser General Public License, applies to some specially designated software packages--typically libraries--of the Free Software Foundation and other authors who decide to use it. You can use it too, but we suggest you first think carefully about whether this license or the ordinary General Public License is the better strategy to use in any particular case, based on the explanations below.

 When we speak of free software, we are referring to freedom of use, not price. Our General Public Licenses are designed to make sure that you have the freedom to distribute copies of free software (and charge for this service if you wish); that you receive source code or can get it if you want it; that you can change the software and use pieces of it in new free programs; and that you are informed that you can do

#### these things.

 To protect your rights, we need to make restrictions that forbid distributors to deny you these rights or to ask you to surrender these rights. These restrictions translate to certain responsibilities for you if you distribute copies of the library or if you modify it.

 For example, if you distribute copies of the library, whether gratis or for a fee, you must give the recipients all the rights that we gave you. You must make sure that they, too, receive or can get the source code. If you link other code with the library, you must provide complete object files to the recipients, so that they can relink them with the library after making changes to the library and recompiling it. And you must show them these terms so they know their rights.

We protect your rights with a two-step method: (1) we copyright the library, and (2) we offer you this license, which gives you legal permission to copy, distribute and/or modify the library.

 To protect each distributor, we want to make it very clear that there is no warranty for the free library. Also, if the library is modified by someone else and passed on, the recipients should know that what they have is not the original version, so that the original author's reputation will not be affected by problems that might be introduced by others.

 Finally, software patents pose a constant threat to the existence of any free program. We wish to make sure that a company cannot effectively restrict the users of a free program by obtaining a restrictive license from a patent holder. Therefore, we insist that any patent license obtained for a version of the library must be consistent with the full freedom of use specified in this license.

 Most GNU software, including some libraries, is covered by the ordinary GNU General Public License. This license, the GNU Lesser General Public License, applies to certain designated libraries, and is quite different from the ordinary General Public License. We use this license for certain libraries in order to permit linking those libraries into non-free programs.

 When a program is linked with a library, whether statically or using a shared library, the combination of the two is legally speaking a combined work, a derivative of the original library. The ordinary General Public License therefore permits such linking only if the entire combination fits its criteria of freedom. The Lesser General Public License permits more lax criteria for linking other code with the library.

 We call this license the "Lesser" General Public License because it does Less to protect the user's freedom than the ordinary General Public License. It also provides other free software developers Less of an advantage over competing non-free programs. These disadvantages are the reason we use the ordinary General Public License for many libraries. However, the Lesser license provides advantages in certain special circumstances.

 For example, on rare occasions, there may be a special need to encourage the widest possible use of a certain library, so that it becomes a de-facto standard. To achieve this, non-free programs must be allowed to use the library. A more frequent case is that a free library does the same job as widely used non-free libraries. In this case, there is little to gain by limiting the free library to free software only, so we use the Lesser General Public License.

 In other cases, permission to use a particular library in non-free programs enables a greater number of people to use a large body of free software. For example, permission to use the GNU C Library in non-free programs enables many more people to use the whole GNU operating system, as well as its variant, the GNU/Linux operating system.

 Although the Lesser General Public License is Less protective of the users' freedom, it does ensure that the user of a program that is linked with the Library has the freedom and the wherewithal to run that program using a modified version of the Library.

 The precise terms and conditions for copying, distribution and modification follow. Pay close attention to the difference between a "work based on the library" and a "work that uses the library". The former contains code derived from the library, whereas the latter must be combined with the library in order to run.

### GNU LESSER GENERAL PUBLIC LICENSE TERMS AND CONDITIONS FOR COPYING, DISTRIBUTION AND MODIFICATION

 0. This License Agreement applies to any software library or other program which contains a notice placed by the copyright holder or other authorized party saying it may be distributed under the terms of this Lesser General Public License (also called "this License"). Each licensee is addressed as "you".

 A "library" means a collection of software functions and/or data prepared so as to be conveniently linked with application programs (which use some of those functions and data) to form executables.

The "Library", below, refers to any such software library or work

which has been distributed under these terms. A "work based on the Library" means either the Library or any derivative work under copyright law: that is to say, a work containing the Library or a portion of it, either verbatim or with modifications and/or translated straightforwardly into another language. (Hereinafter, translation is included without limitation in the term "modification".)

 "Source code" for a work means the preferred form of the work for making modifications to it. For a library, complete source code means all the source code for all modules it contains, plus any associated interface definition files, plus the scripts used to control compilation and installation of the library.

 Activities other than copying, distribution and modification are not covered by this License; they are outside its scope. The act of running a program using the Library is not restricted, and output from such a program is covered only if its contents constitute a work based on the Library (independent of the use of the Library in a tool for writing it). Whether that is true depends on what the Library does and what the program that uses the Library does.

 1. You may copy and distribute verbatim copies of the Library's complete source code as you receive it, in any medium, provided that you conspicuously and appropriately publish on each copy an appropriate copyright notice and disclaimer of warranty; keep intact all the notices that refer to this License and to the absence of any warranty; and distribute a copy of this License along with the Library.

 You may charge a fee for the physical act of transferring a copy, and you may at your option offer warranty protection in exchange for a fee.

 2. You may modify your copy or copies of the Library or any portion of it, thus forming a work based on the Library, and copy and distribute such modifications or work under the terms of Section 1 above, provided that you also meet all of these conditions:

a) The modified work must itself be a software library.

 b) You must cause the files modified to carry prominent notices stating that you changed the files and the date of any change.

 c) You must cause the whole of the work to be licensed at no charge to all third parties under the terms of this License.

 d) If a facility in the modified Library refers to a function or a table of data to be supplied by an application program that uses

 the facility, other than as an argument passed when the facility is invoked, then you must make a good faith effort to ensure that, in the event an application does not supply such function or table, the facility still operates, and performs whatever part of its purpose remains meaningful.

 (For example, a function in a library to compute square roots has a purpose that is entirely well-defined independent of the application. Therefore, Subsection 2d requires that any application-supplied function or table used by this function must be optional: if the application does not supply it, the square root function must still compute square roots.)

These requirements apply to the modified work as a whole. If identifiable sections of that work are not derived from the Library, and can be reasonably considered independent and separate works in themselves, then this License, and its terms, do not apply to those sections when you distribute them as separate works. But when you distribute the same sections as part of a whole which is a work based on the Library, the distribution of the whole must be on the terms of this License, whose permissions for other licensees extend to the entire whole, and thus to each and every part regardless of who wrote it.

Thus, it is not the intent of this section to claim rights or contest your rights to work written entirely by you; rather, the intent is to exercise the right to control the distribution of derivative or collective works based on the Library.

In addition, mere aggregation of another work not based on the Library with the Library (or with a work based on the Library) on a volume of a storage or distribution medium does not bring the other work under the scope of this License.

 3. You may opt to apply the terms of the ordinary GNU General Public License instead of this License to a given copy of the Library. To do this, you must alter all the notices that refer to this License, so that they refer to the ordinary GNU General Public License, version 2, instead of to this License. (If a newer version than version 2 of the ordinary GNU General Public License has appeared, then you can specify that version instead if you wish.) Do not make any other change in these notices.

 Once this change is made in a given copy, it is irreversible for that copy, so the ordinary GNU General Public License applies to all subsequent copies and derivative works made from that copy.

This option is useful when you wish to copy part of the code of

the Library into a program that is not a library.

 4. You may copy and distribute the Library (or a portion or derivative of it, under Section 2) in object code or executable form under the terms of Sections 1 and 2 above provided that you accompany it with the complete corresponding machine-readable source code, which must be distributed under the terms of Sections 1 and 2 above on a medium customarily used for software interchange.

 If distribution of object code is made by offering access to copy from a designated place, then offering equivalent access to copy the source code from the same place satisfies the requirement to distribute the source code, even though third parties are not compelled to copy the source along with the object code.

 5. A program that contains no derivative of any portion of the Library, but is designed to work with the Library by being compiled or linked with it, is called a "work that uses the Library". Such a work, in isolation, is not a derivative work of the Library, and therefore falls outside the scope of this License.

 However, linking a "work that uses the Library" with the Library creates an executable that is a derivative of the Library (because it contains portions of the Library), rather than a "work that uses the library". The executable is therefore covered by this License. Section 6 states terms for distribution of such executables.

 When a "work that uses the Library" uses material from a header file that is part of the Library, the object code for the work may be a derivative work of the Library even though the source code is not. Whether this is true is especially significant if the work can be linked without the Library, or if the work is itself a library. The threshold for this to be true is not precisely defined by law.

 If such an object file uses only numerical parameters, data structure layouts and accessors, and small macros and small inline functions (ten lines or less in length), then the use of the object file is unrestricted, regardless of whether it is legally a derivative work. (Executables containing this object code plus portions of the Library will still fall under Section 6.)

 Otherwise, if the work is a derivative of the Library, you may distribute the object code for the work under the terms of Section 6. Any executables containing that work also fall under Section 6, whether or not they are linked directly with the Library itself.

 6. As an exception to the Sections above, you may also combine or link a "work that uses the Library" with the Library to produce a

work containing portions of the Library, and distribute that work under terms of your choice, provided that the terms permit modification of the work for the customer's own use and reverse engineering for debugging such modifications.

 You must give prominent notice with each copy of the work that the Library is used in it and that the Library and its use are covered by this License. You must supply a copy of this License. If the work during execution displays copyright notices, you must include the copyright notice for the Library among them, as well as a reference directing the user to the copy of this License. Also, you must do one of these things:

 a) Accompany the work with the complete corresponding machine-readable source code for the Library including whatever changes were used in the work (which must be distributed under Sections 1 and 2 above); and, if the work is an executable linked with the Library, with the complete machine-readable "work that uses the Library", as object code and/or source code, so that the user can modify the Library and then relink to produce a modified executable containing the modified Library. (It is understood that the user who changes the contents of definitions files in the Library will not necessarily be able to recompile the application to use the modified definitions.)

 b) Use a suitable shared library mechanism for linking with the Library. A suitable mechanism is one that (1) uses at run time a copy of the library already present on the user's computer system, rather than copying library functions into the executable, and (2) will operate properly with a modified version of the library, if the user installs one, as long as the modified version is interface-compatible with the version that the work was made with.

 c) Accompany the work with a written offer, valid for at least three years, to give the same user the materials specified in Subsection 6a, above, for a charge no more than the cost of performing this distribution.

 d) If distribution of the work is made by offering access to copy from a designated place, offer equivalent access to copy the above specified materials from the same place.

 e) Verify that the user has already received a copy of these materials or that you have already sent this user a copy.

 For an executable, the required form of the "work that uses the Library" must include any data and utility programs needed for reproducing the executable from it. However, as a special exception,

the materials to be distributed need not include anything that is normally distributed (in either source or binary form) with the major components (compiler, kernel, and so on) of the operating system on which the executable runs, unless that component itself accompanies the executable.

 It may happen that this requirement contradicts the license restrictions of other proprietary libraries that do not normally accompany the operating system. Such a contradiction means you cannot use both them and the Library together in an executable that you distribute.

 7. You may place library facilities that are a work based on the Library side-by-side in a single library together with other library facilities not covered by this License, and distribute such a combined library, provided that the separate distribution of the work based on the Library and of the other library facilities is otherwise permitted, and provided that you do these two things:

 a) Accompany the combined library with a copy of the same work based on the Library, uncombined with any other library facilities. This must be distributed under the terms of the Sections above.

 b) Give prominent notice with the combined library of the fact that part of it is a work based on the Library, and explaining where to find the accompanying uncombined form of the same work.

 8. You may not copy, modify, sublicense, link with, or distribute the Library except as expressly provided under this License. Any attempt otherwise to copy, modify, sublicense, link with, or distribute the Library is void, and will automatically terminate your rights under this License. However, parties who have received copies, or rights, from you under this License will not have their licenses terminated so long as such parties remain in full compliance.

 9. You are not required to accept this License, since you have not signed it. However, nothing else grants you permission to modify or distribute the Library or its derivative works. These actions are prohibited by law if you do not accept this License. Therefore, by modifying or distributing the Library (or any work based on the Library), you indicate your acceptance of this License to do so, and all its terms and conditions for copying, distributing or modifying the Library or works based on it.

 10. Each time you redistribute the Library (or any work based on the Library), the recipient automatically receives a license from the original licensor to copy, distribute, link with or modify the Library

subject to these terms and conditions. You may not impose any further restrictions on the recipients' exercise of the rights granted herein. You are not responsible for enforcing compliance by third parties with this License.

 11. If, as a consequence of a court judgment or allegation of patent infringement or for any other reason (not limited to patent issues), conditions are imposed on you (whether by court order, agreement or otherwise) that contradict the conditions of this License, they do not excuse you from the conditions of this License. If you cannot distribute so as to satisfy simultaneously your obligations under this License and any other pertinent obligations, then as a consequence you may not distribute the Library at all. For example, if a patent license would not permit royalty-free redistribution of the Library by all those who receive copies directly or indirectly through you, then the only way you could satisfy both it and this License would be to refrain entirely from distribution of the Library.

If any portion of this section is held invalid or unenforceable under any particular circumstance, the balance of the section is intended to apply, and the section as a whole is intended to apply in other circumstances.

It is not the purpose of this section to induce you to infringe any patents or other property right claims or to contest validity of any such claims; this section has the sole purpose of protecting the integrity of the free software distribution system which is implemented by public license practices. Many people have made generous contributions to the wide range of software distributed through that system in reliance on consistent application of that system; it is up to the author/donor to decide if he or she is willing to distribute software through any other system and a licensee cannot impose that choice.

This section is intended to make thoroughly clear what is believed to be a consequence of the rest of this License.

 12. If the distribution and/or use of the Library is restricted in certain countries either by patents or by copyrighted interfaces, the original copyright holder who places the Library under this License may add an explicit geographical distribution limitation excluding those countries, so that distribution is permitted only in or among countries not thus excluded. In such case, this License incorporates the limitation as if written in the body of this License.

 13. The Free Software Foundation may publish revised and/or new versions of the Lesser General Public License from time to time. Such new versions will be similar in spirit to the present version, but may differ in detail to address new problems or concerns.

Each version is given a distinguishing version number. If the Library specifies a version number of this License which applies to it and "any later version", you have the option of following the terms and conditions either of that version or of any later version published by the Free Software Foundation. If the Library does not specify a license version number, you may choose any version ever published by the Free Software Foundation.

 14. If you wish to incorporate parts of the Library into other free programs whose distribution conditions are incompatible with these, write to the author to ask for permission. For software which is copyrighted by the Free Software Foundation, write to the Free Software Foundation; we sometimes make exceptions for this. Our decision will be guided by the two goals of preserving the free status of all derivatives of our free software and of promoting the sharing and reuse of software generally.

#### NO WARRANTY

 15. BECAUSE THE LIBRARY IS LICENSED FREE OF CHARGE, THERE IS NO WARRANTY FOR THE LIBRARY, TO THE EXTENT PERMITTED BY APPLICABLE LAW. EXCEPT WHEN OTHERWISE STATED IN WRITING THE COPYRIGHT HOLDERS AND/OR OTHER PARTIES PROVIDE THE LIBRARY "AS IS" WITHOUT WARRANTY OF ANY KIND, EITHER EXPRESSED OR IMPLIED, INCLUDING, BUT NOT LIMITED TO, THE IMPLIED WARRANTIES OF MERCHANTABILITY AND FITNESS FOR A PARTICULAR PURPOSE. THE ENTIRE RISK AS TO THE QUALITY AND PERFORMANCE OF THE LIBRARY IS WITH YOU. SHOULD THE LIBRARY PROVE DEFECTIVE, YOU ASSUME THE COST OF ALL NECESSARY SERVICING, REPAIR OR CORRECTION.

 16. IN NO EVENT UNLESS REQUIRED BY APPLICABLE LAW OR AGREED TO IN WRITING WILL ANY COPYRIGHT HOLDER, OR ANY OTHER PARTY WHO MAY MODIFY AND/OR REDISTRIBUTE THE LIBRARY AS PERMITTED ABOVE, BE LIABLE TO YOU FOR DAMAGES, INCLUDING ANY GENERAL, SPECIAL, INCIDENTAL OR CONSEQUENTIAL DAMAGES ARISING OUT OF THE USE OR INABILITY TO USE THE LIBRARY (INCLUDING BUT NOT LIMITED TO LOSS OF DATA OR DATA BEING RENDERED INACCURATE OR LOSSES SUSTAINED BY YOU OR THIRD PARTIES OR A FAILURE OF THE LIBRARY TO OPERATE WITH ANY OTHER SOFTWARE), EVEN IF SUCH HOLDER OR OTHER PARTY HAS BEEN ADVISED OF THE POSSIBILITY OF SUCH **DAMAGES** 

 Linking with OpenSSL

 17. In addition, as a special exception, we give permission to link the code of its release of libssh with the OpenSSL project's "OpenSSL" library (or with modified versions of it that use the same license as the "OpenSSL" library), and distribute the linked executables. You must obey the GNU Lesser General Public License in all respects for all of the code used other than "OpenSSL".

If you modify this file, you may extend this exception to your version of the file, but you are not obligated to do so. If you do not wish to do so, delete this exception statement from your version.

#### END OF TERMS AND CONDITIONS

Redistribution and use in source and binary forms, with or without modification, are permitted provided that the following conditions are met:

- 1. Redistributions of source code must retain the copyright notice, this list of conditions and the following disclaimer.
- 2. Redistributions in binary form must reproduce the copyright notice, this list of conditions and the following disclaimer in the documentation and/or other materials provided with the distribution.
- 3. The name of the author may not be used to endorse or promote products derived from this software without specific prior written permission.

THIS SOFTWARE IS PROVIDED BY THE AUTHOR ``AS IS'' AND ANY EXPRESS OR IMPLIED WARRANTIES, INCLUDING, BUT NOT LIMITED TO, THE IMPLIED WARRANTIES OF MERCHANTABILITY AND FITNESS FOR A PARTICULAR PURPOSE ARE DISCLAIMED. IN NO EVENT SHALL THE AUTHOR BE LIABLE FOR ANY DIRECT, INDIRECT, INCIDENTAL, SPECIAL, EXEMPLARY, OR CONSEQUENTIAL DAMAGES (INCLUDING, BUT NOT LIMITED TO, PROCUREMENT OF SUBSTITUTE GOODS OR SERVICES; LOSS OF USE, DATA, OR PROFITS; OR BUSINESS INTERRUPTION) HOWEVER CAUSED AND ON ANY THEORY OF LIABILITY, WHETHER IN CONTRACT, STRICT LIABILITY, OR TORT (INCLUDING NEGLIGENCE OR OTHERWISE) ARISING IN ANY WAY OUT OF THE USE OF THIS SOFTWARE, EVEN IF ADVISED OF THE POSSIBILITY OF SUCH DAMAGE.

# **1.16 font-awesome 4.7.0**

### **1.16.1 Available under license :**

Permission is hereby granted, free of charge, to any person obtaining a copy of this software and associated documentation files (the "Software"), to deal in the Software without restriction, including without limitation the rights to use, copy, modify, merge, publish, distribute, sublicense, and/or sell copies of the Software, and to permit persons to whom the Software is furnished to do so, subject to the following conditions:

The above copyright notice and this permission notice shall be included in all copies or substantial portions of the Software.

THE SOFTWARE IS PROVIDED "AS IS", WITHOUT WARRANTY OF ANY KIND, EXPRESS OR IMPLIED, INCLUDING BUT NOT LIMITED TO THE WARRANTIES OF MERCHANTABILITY, FITNESS FOR A PARTICULAR PURPOSE AND NONINFRINGEMENT. IN NO EVENT SHALL THE AUTHORS OR COPYRIGHT HOLDERS BE LIABLE FOR ANY CLAIM, DAMAGES OR OTHER LIABILITY, WHETHER IN AN ACTION OF CONTRACT, TORT OR OTHERWISE, ARISING FROM, OUT OF OR IN CONNECTION WITH THE SOFTWARE OR THE USE OR OTHER DEALINGS IN

# **1.17 json-c 0.12.1+ds-2+deb10u1 1.17.1 Available under license :**

Copyright (c) 2009-2012 Eric Haszlakiewicz

Permission is hereby granted, free of charge, to any person obtaining a copy of this software and associated documentation files (the "Software"), to deal in the Software without restriction, including without limitation the rights to use, copy, modify, merge, publish, distribute, sublicense, and/or sell copies of the Software, and to permit persons to whom the Software is furnished to do so, subject to the following conditions:

The above copyright notice and this permission notice shall be included in all copies or substantial portions of the Software.

THE SOFTWARE IS PROVIDED "AS IS", WITHOUT WARRANTY OF ANY KIND, EXPRESS OR IMPLIED, INCLUDING BUT NOT LIMITED TO THE WARRANTIES OF MERCHANTABILITY, FITNESS FOR A PARTICULAR PURPOSE AND NONINFRINGEMENT. IN NO EVENT SHALL THE AUTHORS OR COPYRIGHT HOLDERS BE LIABLE FOR ANY CLAIM, DAMAGES OR OTHER LIABILITY, WHETHER IN AN ACTION OF CONTRACT, TORT OR OTHERWISE, ARISING FROM, OUT OF OR IN CONNECTION WITH THE SOFTWARE OR THE USE OR OTHER DEALINGS IN THE SOFTWARE.

----------------------------------------------------------------

Copyright (c) 2004, 2005 Metaparadigm Pte Ltd

Permission is hereby granted, free of charge, to any person obtaining a copy of this software and associated documentation files (the "Software"), to deal in the Software without restriction, including without limitation the rights to use, copy, modify, merge, publish, distribute, sublicense, and/or sell copies of the Software, and to permit persons to whom the Software is furnished to do so, subject to the following conditions:

The above copyright notice and this permission notice shall be included in all copies or substantial portions of the Software.

THE SOFTWARE IS PROVIDED "AS IS", WITHOUT WARRANTY OF ANY KIND, EXPRESS OR IMPLIED, INCLUDING BUT NOT LIMITED TO THE WARRANTIES OF MERCHANTABILITY, FITNESS FOR A PARTICULAR PURPOSE AND NONINFRINGEMENT. IN NO EVENT SHALL THE AUTHORS OR COPYRIGHT HOLDERS BE LIABLE FOR ANY CLAIM, DAMAGES OR OTHER LIABILITY, WHETHER IN AN ACTION OF CONTRACT, TORT OR OTHERWISE, ARISING FROM, OUT OF OR IN CONNECTION WITH THE SOFTWARE OR THE USE OR OTHER DEALINGS IN THE SOFTWARE.

# **1.18 tiny-xml 2.6.2**

### **1.18.1 Available under license :**

/\*

www.sourceforge.net/projects/tinyxml Original code (2.0 and earlier )copyright (c) 2000-2006 Lee Thomason (www.grinninglizard.com)

This software is provided 'as-is', without any express or implied warranty. In no event will the authors be held liable for any damages arising from the use of this software.

Permission is granted to anyone to use this software for any purpose, including commercial applications, and to alter it and redistribute it freely, subject to the following restrictions:

1. The origin of this software must not be misrepresented; you must not claim that you wrote the original software. If you use this software in a product, an acknowledgment in the product documentation would be appreciated but is not required.

2. Altered source versions must be plainly marked as such, and must not be misrepresented as being the original software.

3. This notice may not be removed or altered from any source distribution. \*/

# **1.19 ngx-translate-core 11.0.1**

# **1.20 zlib 1.2.11**

# **1.20.1 Available under license :**

Boost Software License - Version 1.0 - August 17th, 2003

Permission is hereby granted, free of charge, to any person or organization obtaining a copy of the software and accompanying documentation covered by

this license (the "Software") to use, reproduce, display, distribute, execute, and transmit the Software, and to prepare derivative works of the Software, and to permit third-parties to whom the Software is furnished to do so, all subject to the following:

The copyright notices in the Software and this entire statement, including the above license grant, this restriction and the following disclaimer, must be included in all copies of the Software, in whole or in part, and all derivative works of the Software, unless such copies or derivative works are solely in the form of machine-executable object code generated by a source language processor.

THE SOFTWARE IS PROVIDED "AS IS", WITHOUT WARRANTY OF ANY KIND, EXPRESS OR IMPLIED, INCLUDING BUT NOT LIMITED TO THE WARRANTIES OF MERCHANTABILITY, FITNESS FOR A PARTICULAR PURPOSE, TITLE AND NON-INFRINGEMENT. IN NO EVENT SHALL THE COPYRIGHT HOLDERS OR ANYONE DISTRIBUTING THE SOFTWARE BE LIABLE FOR ANY DAMAGES OR OTHER LIABILITY, WHETHER IN CONTRACT, TORT OR OTHERWISE, ARISING FROM, OUT OF OR IN CONNECTION WITH THE SOFTWARE OR THE USE OR OTHER DEALINGS IN THE SOFTWARE.

# **1.21 angular 8.0.1**

### **1.21.1 Available under license :**

BSD 2-Clause License

For Yarn software

Copyright (c) 2016-present, Yarn Contributors. All rights reserved.

Redistribution and use in source and binary forms, with or without modification, are permitted provided that the following conditions are met:

- \* Redistributions of source code must retain the above copyright notice, this list of conditions and the following disclaimer.
- \* Redistributions in binary form must reproduce the above copyright notice, this list of conditions and the following disclaimer in the documentation and/or other materials provided with the distribution.

THIS SOFTWARE IS PROVIDED BY THE COPYRIGHT HOLDERS AND CONTRIBUTORS "AS IS" AND ANY EXPRESS OR IMPLIED WARRANTIES, INCLUDING, BUT NOT LIMITED TO, THE IMPLIED WARRANTIES OF MERCHANTABILITY AND FITNESS FOR A PARTICULAR PURPOSE ARE DISCLAIMED. IN NO EVENT SHALL THE COPYRIGHT HOLDER OR CONTRIBUTORS BE LIABLE FOR ANY DIRECT, INDIRECT, INCIDENTAL, SPECIAL, EXEMPLARY, OR CONSEQUENTIAL DAMAGES (INCLUDING, BUT NOT LIMITED TO, PROCUREMENT OF SUBSTITUTE GOODS OR SERVICES; LOSS OF USE, DATA, OR PROFITS; OR BUSINESS INTERRUPTION) HOWEVER CAUSED AND ON ANY THEORY OF LIABILITY, WHETHER IN CONTRACT, STRICT LIABILITY, OR TORT

### (INCLUDING NEGLIGENCE OR OTHERWISE) ARISING IN ANY WAY OUT OF THE USE OF THIS SOFTWARE, EVEN IF ADVISED OF THE POSSIBILITY OF SUCH DAMAGE.

import { HttpClientTestingModule, HttpTestingController } from '@angular/common/http/testing';

```
import { Injector } from '@angular/core';
```

```
import { TestBed } from '@angular/core/testing';
```
import { ContributorService } from './contributor.service'; import { ContributorGroup } from './contributors.model';

```
describe('ContributorService', () => {
```
 let injector: Injector; let contribService: ContributorService; let httpMock: HttpTestingController;

```
beforeEach(() \Rightarrow{
```

```
 injector = TestBed.configureTestingModule({
  imports: [HttpClientTestingModule],
  providers: [
  ContributorService
  ]
```
});

```
 contribService = injector.get<ContributorService>(ContributorService);
  httpMock = injector.get(HttpTestingController);
 });
```

```
afterEach() \Rightarrow \text{httpMock.verify'});
```

```
it('should make a single connection to the server', () \Rightarrow \{const req = httpMock.expectOne({});
  expect(req.request.url).toBe('generated/contributors.json');
```
});

```
describe('#contributors', () \Rightarrow {
```
 let contribs: ContributorGroup[]; let testData: any;

```
beforeEach(() \Rightarrow {
 testData = getTestContribs(); httpMock.expectOne({}).flush(testData);
 contribute.contributors.subscribe(results \Rightarrow contribs = results);
 });
```

```
it('contributors observable should complete', () \Rightarrow \{let completed = false;contribService.contributors.subscribe(undefined, undefined, () \Rightarrow completed = true);
```

```
 expect(completed).toBe(true, 'observable completed');
   });
 it('should reshape the contributor json to expected result', () \Rightarrow \{const groupNames = contribs.map(g \Rightarrow g.name).join(',');
   expect(groupNames).toEqual('Angular,Collaborators,GDE');
  \}:
  it('should have expected "GDE" contribs in order', () => {
   const gde = contribs[2];
   const actualAngularNames = gde.contributors.map(l \Rightarrow l.name).join(',');
   const expectedAngularNames = [testData.gkalpak, testData.kapunahelewong].map(l => l.name).join(',');
    expect(actualAngularNames).toEqual(expectedAngularNames);
   });
 it('should support including a contributor in multiple groups', () \Rightarrow \{ const contributor = testData.gkalpak;
    const matchedGroups = contribs
      .filter(group => group.contributors.includes(contributor))
      .map(group => group.name);
   expect(matchedGroups).toEqual(['Collaborators', 'GDE']);
 \};
 });
 it('should do WHAT(?) if the request fails');
\}:
function getTestContribs() {
 return {
  kapunahelewong: {
    name: 'Kapunahele Wong',
    picture: 'kapunahelewong.jpg',
    website: 'https://github.com/kapunahelewong',
    twitter: 'kapunahele',
    bio: 'Kapunahele is a front-end developer and contributor to angular.io',
    groups: ['GDE']
   },
  misko: {
    name: 'Miko Hevery',
    picture: 'misko.jpg',
    twitter: 'mhevery',
    website: 'http://misko.hevery.com',
    bio: 'Miko Hevery is the creator of AngularJS framework.',
    groups: ['Angular']
   },
  igor: {
    name: 'Igor Minar',
```

```
 picture: 'igor-minar.jpg',
    twitter: 'IgorMinar',
    website: 'https://google.com/+IgorMinar',
    bio: 'Igor is a software engineer at Angular.',
    groups: ['Angular']
   },
  kara: {
    name: 'Kara Erickson',
    picture: 'kara-erickson.jpg',
    twitter: 'karaforthewin',
    website: 'https://github.com/kara',
    bio: 'Kara is a software engineer on the Angular team at Angular and a co-organizer of the Angular-SF Meetup. ',
    groups: ['Angular']
   },
  jeffcross: {
    name: 'Jeff Cross',
    picture: 'jeff-cross.jpg',
    twitter: 'jeffbcross',
    website: 'https://twitter.com/jeffbcross',
    bio: 'Jeff was one of the earliest core team members on AngularJS.',
    groups: ['Collaborators']
   },
   naomi: {
    name: 'Naomi Black',
    picture: 'naomi.jpg',
    twitter: 'naomitraveller',
    website: 'http://google.com/+NaomiBlack',
    bio: 'Naomi is Angular\'s TPM generalist and jack-of-all-trades.',
    groups: ['Angular']
   },
  gkalpak: {
    name: 'George Kalpakas',
    picture: 'gkalpak.jpg',
    twitter: 'gkalpakas',
    bio: 'George wrote this test, so he gets to have his name included here.',
    groups: ['GDE', 'Collaborators'],
   }
};
}
import { Injectable } from '@angular/core';
import { HttpClient } from '@angular/common/http';
import { ConnectableObservable, Observable } from 'rxjs';
import { map, publishLast } from 'rxjs/operators';
import { Contributor, ContributorGroup } from './contributors.model';
```
// TODO(andrewjs): Look into changing this so that we don't import the service just to get the const

```
import { CONTENT_URL_PREFIX } from 'app/documents/document.service';
```

```
const contributorsPath = CONTENT_URL_PREFIX + 'contributors.json';
const knownGroups = ['Angular', 'Collaborators', 'GDE'];
@Injectable()
export class ContributorService {
 contributors: Observable<ContributorGroup[]>;
 constructor(private http: HttpClient) {
 this.contributors = this.getContributors(); }
 private getContributors() {
  const contributors = this.http.get<{[key: string]: Contributor}>(contributorsPath).pipe(
    // Create group map
   map(contribs \Rightarrow \{const contribMap: { [name: string]: Contributor[]} = { };
     Object.keys(contribs).forEach(key => {
     const contributor = contribs[key];
      contributor.groups.forEach(group => {
      const contribGroup = contribMap[group] \| (contribMap[group] = []);
       contribGroup.push(contributor);
     \}:
     });
     return contribMap;
    }),
    // Flatten group map into sorted group array of sorted contributors
   map(cmap \Rightarrow \{ return Object.keys(cmap).map(key => {
      const order = knownGroups.indexOf(key);
      return {
       name: key,
       order: order === -1 ? knownGroups.length : order,
       contributors: cmap[key].sort(compareContributors)
      } as ContributorGroup;
     })
     .sort(compareGroups);
    }),
    publishLast(),
  );
  (contributors as ConnectableObservable<ContributorGroup[]>).connect();
  return contributors;
 }
```

```
}
function compareContributors(l: Contributor, r: Contributor) {
return l.name.toUpperCase() > r.name.toUpperCase() ? 1 : -1;
}
function compareGroups(l: ContributorGroup, r: ContributorGroup) {
 return l.order === r.order ?
  (l.name > r.name ? 1 : -1):
  l. order > r. order ? 1 : -1;}
import { Component, Input } from '@angular/core';
import { Contributor } from './contributors.model';
import { CONTENT_URL_PREFIX } from 'app/documents/document.service';
@Component({
 selector: 'aio-contributor',
 template: `
  <div [ngClass]="{ 'flipped': person.isFlipped }" class="contributor-card">
     <div class="card-front" (click)="flipCard(person)">
       \langle h3\rangle{{person.name}}\langle h3\rangle <div class="contributor-image" [style.background-image]="'url('+pictureBase+(person.picture ||
noPicture)+')'">
          <div class="contributor-info">
             <a *ngIf="person.bio" mat-button class="info-item">
                View Bio
             </a>
             <a *ngIf="person.twitter" mat-icon-button class="info-item icon"
              href="https://twitter.com/{{person.twitter}}" target="_blank" (click)="$event.stopPropagation()">
                <mat-icon svgIcon="logos:twitter"></mat-icon>
             </a>
             <a *ngIf="person.website" mat-icon-button class="info-item icon"
               href="{{person.website}}" target="_blank" (click)="$event.stopPropagation()">
                <mat-icon class="link-icon">link</mat-icon>
             </a>
          \langlediv>\langlediv>\langlediv> <div class="card-back" *ngIf="person.isFlipped" (click)="flipCard(person)">
       \langle h3\rangle{{person.name}}\langle h3\rangle\langle p \rangle class="contributor-bio">{{person.bio}}\langle p \rangle\langlediv>\langlediv>
```
`

```
})
export class ContributorComponent {
 @Input() person: Contributor;
 noPicture = '_no-one.png';
 pictureBase = CONTENT_URL_PREFIX + 'images/bios/';
 flipCard(person: Contributor) {
   person.isFlipped = !person.isFlipped;
 }
}
import { ReflectiveInjector } from '@angular/core';
import { of } from 'rxjs';
import { ContributorGroup } from './contributors.model';
import { ContributorListComponent } from './contributor-list.component';
import { ContributorService } from './contributor.service';
import { LocationService } from 'app/shared/location.service';
// Testing the component class behaviors, independent of its template
// Let e2e tests verify how it displays.
describe('ContributorListComponent', () => {
 let component: ContributorListComponent;
 let injector: ReflectiveInjector;
 let contributorService: TestContributorService;
 let locationService: TestLocationService;
 let contributorGroups: ContributorGroup[];
beforeEach(() \Rightarrow{
   injector = ReflectiveInjector.resolveAndCreate([
    ContributorListComponent,
    {provide: ContributorService, useClass: TestContributorService },
    {provide: LocationService, useClass: TestLocationService }
   ]);
   locationService = injector.get(LocationService);
   contributorService = injector.get(ContributorService);
   contributorGroups = contributorService.testContributors;
 });
it('should select the first group when no query string', () \Rightarrow \{component = getComponent(); expect(component.selectedGroup).toBe(contributorGroups[0]);
\mathcal{E}:
it('should select the first group when query string w/o "group" property', () \Rightarrow \{
```
locationService.searchResult =  $\{$  foo: 'GDE'  $\}$ ;

```
component = getComponent(); expect(component.selectedGroup).toBe(contributorGroups[0]);
 });
```

```
it('should select the first group when query group not found', () \Rightarrow \{locationService.searchResult = \{ group: 'foo' \};component = getComponent();
  expect(component.selectedGroup).toBe(contributorGroups[0]);
\};
```

```
it('should select the GDE group when query group is "GDE"', () \Rightarrow \{ locationService.searchResult = { group: 'GDE' };
 component = getComponent(); expect(component.selectedGroup).toBe(contributorGroups[1]);
 });
```

```
it('should select the GDE group when query group is "gde" (case insensitive)', () \Rightarrow \{locationService.searchResult = \{ group: 'gde' \};component = getComponent(); expect(component.selectedGroup).toBe(contributorGroups[1]);
 });
```

```
it('should set the query to the "GDE" group when user selects "GDE"', () \Rightarrow \{component = getComponent();
  component.selectGroup('GDE');
  expect(locationService.searchResult['group']).toBe('GDE');
\}:
```

```
it('should set the query to the first group when user selects unknown name', () \Rightarrow {
 component = getComponent(); component.selectGroup('GDE'); // a legit group that isn't the first
```

```
 component.selectGroup('foo'); // not a legit group name
  expect(locationService.searchResult['group']).toBe('Angular');
 });
```

```
 //// Test Helpers ////
 function getComponent(): ContributorListComponent {
  const comp = injector.get(ContributorListComponent);
  comp.ngOnInit();
  return comp;
 }
 interface SearchResult { [index: string]: string; }
```

```
 class TestLocationService {
  searchResult: SearchResult = {};
 search = jasmine.createSpy('search').and.callFake(() \Rightarrow this.searchResult);
```

```
 setSearch = jasmine.createSpy('setSearch')
   .and.callFake((label: string, result: SearchResult) => {
   this.searchResult = result; });
 }
 class TestContributorService {
  testContributors = getTestData();
  contributors = of(this.testContributors);
 }
 function getTestData(): ContributorGroup[] {
  return [
   // Not interested in the contributors data in these tests
   { name: 'Angular', order: 0, contributors: [] },
   { name: 'GDE', order: 1, contributors: [] },
  ];
```

```
 }
});
{
 "mhevery": {
  "name": "Miko Hevery",
  "picture": "misko.jpg",
  "twitter": "mhevery",
```
"website": "http://misko.hevery.com",

 "bio": "Miko Hevery is the creator of AngularJS framework. He has passion for making complex things simple. He currently works at Google, but has previously worked at Adobe, Sun Microsystems, Intel, and Xerox, where he became an expert in building web applications in web related technologies such as Java, JavaScript, Flex and ActionScript.",

 "groups": ["Angular"], "lead": "kara" }, "igorminar": {

"name": "Igor Minar",

"picture": "igor-minar.jpg",

"twitter": "IgorMinar",

"website": "https://google.com/+IgorMinar",

 "bio": "Igor is a software engineer at Google. He is a lead on the Angular project, practitioner of test driven development, open source enthusiast, hacker. In his free time, Igor enjoys spending time with his wife and two kids, doing outdoor activities (including but not limited to sports, gardening and building retaining walls).",

```
 "groups": ["Angular"],
  "lead": "bradlygreen"
 },
 "bradlygreen": {
  "name": "Brad Green",
  "picture": "brad-green.jpg",
  "twitter": "bradlygreen",
  "website": "https://plus.google.com/+BradGreen",
```
 "bio": "Brad Green works at Google as an engineering director. Brad manages the Google Sales Platform suite of projects as well as the AngularJS framework. Prior to Google, Brad worked on the early mobile web at AvantGo, founded and sold startups, and spent a few hard years toiling as a caterer. Brad's first job out of school was as lackey to Steve Jobs at NeXT Computer writing demo software and designing his slide presentations. Brad enjoys throwing dinner parties with his wife Heather and putting on plays with his children.",

"groups": ["Angular"]

},

"jelbourn": {

"name": "Jeremy Elbourn",

"picture": "jelbourn.jpg",

"twitter": "jelbourn",

"website": "https://plus.google.com/+JeremyElbourn/",

 "bio": "Angular Material Team Lead. FE Engineer @ Google specializing in AngularJS, component design, and the cleanest of code.",

"groups": ["Angular"],

"lead": "igorminar"

#### },

"petebacondarwin": {

"name": "Pete Bacon Darwin",

"picture": "pete.jpg",

"twitter": "petebd",

"website": "http://www.bacondarwin.com",

 "bio": "AngularJS for JS Team Lead. Pete has been working on the core team since 2012 and became the team lead for the AngularJS for JS branch in November 2014. He has co-authored a book on AngularJS and regularly talks about and teaches Angular.",

```
 "groups": ["Angular"],
```

```
 "lead": "igorminar"
```
},

```
 "stephenfluin": {
```

```
 "name": "Stephen Fluin",
```
"picture": "stephenfluin.jpg",

```
 "twitter": "stephenfluin",
```
"website": "https://plus.google.com/+stephenfluin",

 "bio": "Stephen is a Developer Advocate working on the Angular team. Before joining Google, he was a Google Expert. Stephen loves to help enterprises use technology more effectively.",

"groups": ["Angular"],

```
 "lead": "bradlygreen"
```
},

```
 "robwormald": {
```

```
 "name": "Rob Wormald",
```
"picture": "rob-wormald.jpg",

"twitter": "robwormald",

"website": "http://github.com/robwormald",

 "bio": "Rob is a Developer Advocate on the Angular team at Google. He's the Angular team's resident reactive programming geek and founded the Reactive Extensions for Angular project, ngrx.",

```
 "groups": ["Angular"],
```

```
 "lead": "stephenfluin"
```

```
 },
```
"rkirov": {

"name": "Rado Kirov",

"picture": "rado.jpg",

"twitter": "radokirov",

"website": "https://plus.sandbox.google.com/+RadoslavKirov",

 "bio": "Rado has been on the Angular Core team since Summer 2014. Before Angular, he worked on the Adsense serving stack, responsible for serving billions of ads daily. Being passionate about open source, he made contributions to Angular as a Google-20% project, before making the fulltime jump. He is a recovering academic; ask him about error-correcting codes from algebraic curves (or don't).",

"groups": ["Angular"],

"lead": "mprobst"

},

"alexeagle": {

"name": "Alex Eagle",

"picture": "alex-eagle.jpg",

"twitter": "jakeherringbone",

"website": "http://google.com/+alexeagle",

 "bio": "Alex works on language tooling for JavaScript and TypeScript. Previously Alex spent five years in Google's developer testing tools. He has developed systems including Google's continuous integration service, capturing build&test failures, and explaining them to developers. Before Google, Alex worked at startups including Opower, and consulted for large government IT. In his 20% time, he created the Error-Prone static analysis tool, which detects common Java programming mistakes and reports them as compile errors.",

"groups": ["Angular"],

```
 "lead": "igorminar"
 },
 "kyliau": {
  "name": "Keen Yee Liau",
  "groups": ["Angular"],
  "lead": "alexeagle",
  "picture": "kyliau.jpg"
 },
 "clydin": {
  "name": "Charles Lyding",
  "groups": ["Angular"],
  "lead": "alexeagle",
  "picture": "clydin.jpg"
 },
 "alan-agius4": {
  "name": "Alan Agius",
  "groups": ["Angular"],
  "lead": "alexeagle",
  "picture": "alan-agius4.jpg",
  "bio": "Angular CLI Member, Loves TypeScript, Build Tools, Food, Beer & Coffee:)"
 },
 "gregmagolan": {
  "name": "Greg Magolan",
  "groups": ["Angular"],
  "lead": "alexeagle",
```
"picture": "gregmagolan.jpg",

"bio": "Building great software with Angular and Node.js."

},

"mprobst": {

"name": "Martin Probst",

"picture": "martin-probst.jpg",

"twitter": "martin\_probst",

"website": "http://probst.io",

 "bio": "Martin is a software engineer at Google in the AngularJS team. He holds a MSc in Software Engineering from HPI in Potsdam, Germany. Before joining the AngularJS team at Google, he worked at a database startup in the Netherlands, at EMC, at SAP, and as a freelancer. In his free time, he likes to cook and sail, not necessarily at the same time.",

"groups": ["Angular"],

"lead": "bradlygreen"

},

"alxhub": {

"name": "Alex Rickabaugh",

"picture": "alex-rickabaugh.jpg",

"twitter": "synalx",

"website": "https://plus.google.com/+AlexRickabaugh/about",

 "bio": "Core team member working to optimize the Angular platform for the next generation of applications, including mobile. Before joining the Angular team, Alex worked in the Google sales organization where he helped build the first large Angular application within Google.",

"groups": ["Angular"],

"lead": "kara"

},

"matsko": {

"name": "Matias Niemela",

"picture": "matias.jpg",

"twitter": "yearofmoo",

"website": "http://yearofmoo.com",

 "bio": "Matias Niemela is a fullstack web developer who has been programming & building websites for over 10 years, and a core team member of AngularJS for two years. In the spring of 2015 Matias joined Angular full time at Google. In his free time Matias loves to build complex things and is always up for public speaking, travelling and tweaking his current Vim setup.",

"groups": ["Angular"],

```
 "lead": "kara"
```
},

```
 "hansl": {
```
"name": "Hans Larsen",

"picture": "hansl.jpg",

"twitter": "hanslatwork",

"website": "http://www.codingatwork.com/",

 "bio": "Hans is a software engineer at Google on the Angular team and was previously at Slack. He works everyday to help make it easier for everyone to create beautiful, consistent web applications using Angular, using Material Design components and the CLI tool.",

"groups": ["Angular"],

"lead": "alexeagle"

},

"kara": {

"name": "Kara Erickson",

"picture": "kara-erickson.jpg",

"twitter": "karaforthewin",

"website": "https://github.com/kara",

 "bio": "Kara is a software engineer on the Angular team at Google and a co-organizer of the Angular-SF Meetup. Prior to Google, she helped build UI components in Angular for guest management systems at OpenTable. She enjoys snacking indiscriminately and probably other things too.",

"groups": ["Angular"],

"lead": "igorminar"

},

"vikerman": {

"name": "Vikram Subramanian",

"picture": "vikram.jpg",

"twitter": "vikerman",

 "bio": "Vikram is a Software Engineer on the Angular team focused on Engineering Productivity. That means he makes sure people on the team can move fast and not break things. Vikram enjoys doing Yoga and going on walks with his daughter.",

"groups": ["Angular"],

"lead": "alexeagle"

},

"pkozlowski-opensource": {

"name": "Pawel Kozlowski",

"picture": "pawel.jpg",

"twitter": "pkozlowski\_os",

 "bio": "Open source hacker, AngularJS book author, AngularUI lead developer. Pawel is an software-development addict who believes in free, open source software. He is a core contributor to the AngularJS framework, AngularUI, Karma-runner and several other projects. He is the co-author of the \"Mastering Web Application Development with AngularJS\" book. When not coding, Pawel can be spotted speaking at various software development conferences.",

"groups": ["Angular"],

"lead": "kara"

},

"devversion": {

"name": "Paul Gschwendtner",

"picture": "devversion.jpg",

"twitter": "DevVersion",

"website": "https://github.com/DevVersion",

 "bio": "Paul is a 17-year-old developer living in Germany. While he attends school, Paul works as a core team member on Angular Material. Paul focuses on tooling and building components for Angular.",

"groups": ["Angular"],

"lead": "kara"

},

"EladBezalel": {

"name": "Elad Bezalel",

"picture": "eladbezalel.jpg",

"website": "https://github.com/EladBezalel",

"bio": "Elad is a fullstack developer with a very strong love for design. Since 8 years old, he's been designing in

Photoshop and later on fell in love with programing. This strong bond between design and computer programming gave birth to a new kind of love. And he is currently doing the combination of both, as a core member of the ngMaterial project.",

"groups": ["GDE"]

},

"marclaval": {

"name": "Marc Laval",

"picture": "marclaval.jpg",

"twitter": "marclaval",

"website": "https://github.com/mlaval",

 "bio": "Marc is a manager at Amadeus where he leads the team in charge of developing and recommending UI frameworks for the company. He is also an open source developer and a contributor to Angular.",

"groups": ["Angular"],

"lead": "kara"

},

"wardbell": {

"name": "Ward Bell",

"picture": "wardbell.jpg",

"website": "https://github.com/wardbell",

"twitter": "wardbell",

 "bio": "Ward is an all-around developer with JavaScript, Node.js, and .net chops. He's a frequent conference speaker and podcaster, trainer, Google Developer Expert for Angular, Microsoft MVP, and PluralSight author. He is also president of IdeaBlade, an enterprise software consulting firm and the makers of breeze.js. He would like to get more sleep and spend more time in the mountains.",

"groups": ["GDE"]

},

"Narretz": {

"name": "Martin Staffa",

"picture": "martinstaffa.jpg",

"twitter": "Narretz",

 "bio": "Martin is an English major turned web developer who loves frontend stuff. He's been part of the AngularJS team since 2014. If you can't find him roaming the Github issue queues, he's probably out with his camera somewhere.",

"groups": ["Angular"],

"lead": "petebacondarwin"

},

"filipesilva": {

"name": "Filipe Silva",

"picture": "filipe-silva.jpg",

"twitter": "filipematossilv",

"website": "http://github.com/filipesilva",

 "bio": "Filipe is a passion-driven developer that always strives for the most elegant solution for each problem. He is currently an author for Angular.io, a core contributor for Angular-CLI and senior front end engineer at

KonnectAgain. When not busy going through PRs, you can find him scouring reddit for new dinner recipes to cook or enjoying a craft beer in Dublin.",

```
 "groups": ["Angular"],
```

```
 "lead": "alexeagle"
```
},

"andrewseguin": {

"name": "Andrew Seguin",

"picture": "andrewseguin.jpg",

"website": "http://github.com/andrewseguin",

 "bio": "Andrew is an engineer on the Angular Material team working on bringing material components to the world. When hes not obsessing over pixels and design, he is probably off somewhere having adventures with his wife and daughters.",

"groups": ["Angular"],

"lead": "jelbourn"

},

```
 "crisbeto": {
```
"name": "Kristiyan Kostadinov",

"picture": "crisbeto.jpg",

"website": "http://crisbeto.com/",

 "bio": "Kristiyan is a front-end developer, passionate open-source contributor and a core team member on Angular Material.",

"groups": ["Angular"],

"lead": "jelbourn"

},

"gkalpak": {

"name": "Georgios Kalpakas",

"picture": "gkalpak.jpg",

"twitter": "gkalpakas",

"website": "https://github.com/gkalpak",

 "bio": "George is a Software Engineer with a passion for chess, robotics and automating stuff. He has a strong need to know how things work (so if you already know, he'd love to have a talk with you). He has been a member of the AngularJS team since 2014. When not doing geeky stuff, he is probably trying to convince his wife and kids to apply programming principles in real life. (Or is it the other way around?)",

"groups": ["Angular"],

"lead": "igorminar"

},

"mmalerba": {

"name": "Miles Malerba",

"picture": "mmalerba.jpg",

 "bio": "Miles is a software engineer on the Angular Material team at Google. In addition to Javascripting he enjoys eating food and ogling cute puppies.",

"groups": ["Angular"],

```
 "lead": "jelbourn"
```
},

"jasonaden": {

"name": "Jason Aden",

```
 "picture": "jasonaden.jpg",
```
 "bio": "Jason is a software engineer at Google on the Angular Core team. He is enthusiastic about Angular and application development in the modern age. In his free time Jason enjoys spending time with his wife and four children and doing outdoor activities (hiking, fishing, snowboarding, etc.).",

```
 "groups": ["Angular"],
```

```
 "lead": "igorminar"
```
},

"jeffwhelpley": {

"name": "Jeff Whelpley",

"picture": "jeffwhelpley.jpg",

"twitter": "jeffwhelpley",

"website": "https://medium.com/@jeffwhelpley",

 "bio": "Jeff Whelpley is a Google Developer Expert and the CTO of GetHuman. He is the co-organizer of the Angular Boston meetup group, co-creator of Angular Universal, former host of AngularAir and frequent speaker at Angular events.",

"groups": ["GDE"]

},

"pascalprecht": {

"name": "Pascal Precht",

"picture": "pascalprecht.jpg",

"website": "https://twitter.com/PascalPrecht",

 "bio": "Pascal is a software engineer, author and Google Developer Expert for the Angular team. He loves contributing to open source and is the creator of the popular angular-translate module. In his spare time hes fiddling with EDM production.",

"groups": ["GDE"]

},

"deborah": {

"name": "Deborah Kurata",

"picture": "deborah.jpg",

"twitter": "deborahkurata",

"website": "http://blogs.msmvps.com/deborahk/",

 "bio": "Deborah is a software developer, author, and Google Developer Expert. She is author of several Pluralsight courses including: 'Angular 2: Getting Started' and Angular Routing",

"groups": ["Collaborators", "GDE"],

"mentor": "kara"

},

```
 "alyssa": {
```
"name": "Alyssa Nicoll",

"picture": "mickey\_mouse.jpg",

"twitter": "alyssanicoll",

"website": "alyssa.io",

 "bio": "I am an energetic, ber passionate GDE and Web Dev. I have some Front-End and Angular courses on Egghead.io and Code School. I love to learn new things and share them with others. I Scuba Dive and have a toothless dog named 'Gummy'. My DM is always open, come talk sometime.",

"groups": ["GDE"]

},

"ralph": {

"name": "Ralph Wang",

"picture": "ralph.jpg",

"twitter": "ralph\_wang\_gde",

 "bio": "Ralph(Zhicheng Wang) is a senior consultant at ThoughtWorks and also a GDE. He is a technology enthusiast and he is a passionate advocate of 'Simplicity, Professionalism and Sharing'. In his eighteen years of R&D career, he worked as tester, R&D engineer, project manager, product manager and CTO. He is immersed in the excitement of the arrival of the baby.",

"groups": ["GDE"]

},

```
 "manekinekko": {
```
"name": "Wassim Chegham",

"picture": "wassim.jpg",

"twitter": "manekinekko",

"website": "https://medium.com/@wassimchegham",

 "bio": "Wassim (aka manekinekko on Twitter/Github) is a Developer Advocate at SFEIR, in Web technologies (Angular, Polymer, PWA, Web Components...). He is also a Developer Expert in Web technologies nominated by Google. He enjoys writing technical articles, meeting developers at events, speaking at conferences and contributing to open source projects. Wassim loves the Web Platform and works hard to move it forward.",

"groups": ["Angular"],

```
 "mentor": "filipesilva"
```
},

"chrisnoring": {

"name": "Christoffer Noring",

"picture": "chrisnoring.jpg",

"twitter": "chris\_noring",

"website": "softchris.github.io",

 "bio": "Chris is a Full Stack Developer at McKinsey. A Google Developer Expert in Web Technologies and Angular. He is also a Nativescript Developer Expert. He is one of the organizers of the Angular conference ngVikings and an author of the book RxJS 5 Ultimate",

"groups": ["GDE"]

},

"jorgeucano": {

"name": "Jorge Cano",

"picture": "jorgeucano.jpg",

"twitter": "jorgeucano",

"website": "https://medium.com/@jorgeucano",

 "bio": "After more than 10 years working in the tech industry, Jorge is a full stack developer with focus on JavaScript technologies. Today, Jorge is working at Hero Devs using Angular / RxJS / Firebase as well as other technologies. He delivered several courses and talks as well as write some tech articles on these subjects. Because of that, he was recognised as a Google Developer Expert in Angular & web technologies and Nativescript Developer Expert.",

```
 "groups": ["GDE"]
```

```
 },
```

```
 "toddmotto": {
```
"name": "Todd Motto",

"picture": "toddmotto.jpg",

"twitter": "toddmotto",

"website": "https://ultimateangular.com",

 "bio": "Owner and trainer at Ultimate Angular. Lives in England, UK. Has a love for teaching, OSS and speaking at conferences. Google Developer Expert for Web Technologies and Angular.",

```
 "groups": ["GDE"]
```
},

"michaelhladky": {

```
 "name": "Michael Hladky",
```

```
 "picture": "michael-hladky.jpg",
```

```
 "twitter": "Michael_Hladky",
```
"website": "https://github.com/BioPhoton",

 "bio": "Michael is a self employed trainer, consultant and developer with the focus on Angular, and located in Vienna, Austria. He gives workshops on Angular, RxJS and Ionic. As Google Developer Expert, founder of Angular-Austria-Association and Angular-Vienna meetup, and speaker he is an active part of the community.", "groups": ["GDE"]

},

"michaelprentice": {

"name": "Michael Prentice",

"picture": "michaelprentice.jpg",

"twitter": "splaktar",

"website": "https://www.DevIntent.com",

 "bio": "Lead for AngularJS Material. Owner and consultant at DevIntent. Ex-Angular GDE. Founder of the Google Developers Group (GDG) community on the Space Coast of Florida, USA.",

"groups": ["Angular"],

"lead": "jelbourn"

},

"manfredsteyer": {

"name": "Manfred Steyer",

"picture": "steyer.jpg",

"twitter": "ManfredSteyer",

"website": "https://www.softwarearchitekt.at",

 "bio": "Trainer and Consultant with focus on Angular. Writes for O'Reilly, the German Java Magazine and Heise. Regularly speaks at conferences.",

"mentor": "mgechev",

"groups": ["GDE", "Collaborators"]

},

"maximsalnikov": {

"name": "Maxim Salnikov",

"picture": "maximsalnikov.jpg",

"twitter": "webmaxru",

"website": "https://medium.com/@webmaxru",

 "bio": "Oslo-based web front-end engineer, a Google Developer Expert in Angular, Web technologies and IoT. Active public speaker & trainer for the developer events. Leader of Norways largest meetups dedicated to web frontend and mobile development. Founder of ngVikings and Mobile Era conferences. Progressive Web Apps advocate.",

```
 "groups": ["GDE"]
```
},

```
 "jeremywilken": {
```
"name": "Jeremy Wilken",

"picture": "jeremywilken.jpg",

"twitter": "gnomeontherun",

"website": "https://gnomeontherun.com",

 "bio": "Based in Austin Texas, Jeremy is an application architect and homebrewer. He is a Google Developer Expert in Web Technologies and Angular, with a focus on speaking and training and author of Angular in Action and Ionic in Action.",

```
 "groups": ["GDE"]
```
},

"mgechev": {

"name": "Minko Gechev",

"picture": "minko.jpg",

"twitter": "mgechev",

"website": "http://blog.mgechev.com",

 "bio": "Software engineer who enjoys theoretical computer science and its practical applications. Speaker, author of the book 'Switching to Angular', codelyzer, Guess.js, and the Go linter revive. Working for faster and more reliable software.",

```
 "groups": ["Angular"],
```
"lead": "alexeagle"

},

"urish": {

```
 "name": "Uri Shaked",
```
"picture": "urish.jpg",

"twitter": "UriShaked",

"website": "https://urish.org",

 "bio": "Uri Shaked is a Google Developer Expert for Web Technologies. He regularly writes about Web and IoT related technologies in his medium blog, and speaks about these topics in conferences and meetup around the world. Among his interests are reverse engineering, hardware hacking, building 3d-printed robots and games, playing music and Salsa dancing.",

"groups": ["GDE"]

},

"eusoj": {

"name": "Josue Gutierrez",

"picture": "josue.jpg",

"twitter": "eusoj",

"website": "http://techtam.io",

 "bio": "Based in Mexico, Josue has been web developer since the last 10 years, he is part of the Google Developer Expert Program, passionate about teaching and building communities",

"groups": ["GDE"]

},

"SanderElias": {

"name": "Sander Elias",

"picture": "sanderelias.jpg",

"twitter": "esoSanderElias",

"website": "https://sanderelias.nl",

 "bio": "Sander is a versed developer with over 4 decades of practice under his belt. He is also an Google Developer Expert for web, specializing in Angular. Organizer of meetups and conferences. Helping out others wherever he can. When he is not breathing code, he is fiddling around with IOT, photography, science and anything that might vaguely is gadget-like! Thinks he a master of the grill, but in reality you probably don't get a foodpoisoning ;) Also, and actually the most important thing to him, he is a father of 4, and has the most patient girlfriend in the universe.",

 "groups": ["GDE"] }, "filipbech": { "name": "Filip Bruun Bech-Larsen", "picture": "filipbech.jpg", "twitter": "filipbech", "website": "http://filipbech.github.io/", "bio": "Filip is a Frontend developer from Denmark. He works at IMPACT, delivering large-scale, highperformance e-commerce to international clients - most often build in Angular. He runs the local Angular usergroup

- ngAarhus, and gives talks/workshops around and beyond the country of Denmark.",

"groups": ["GDE"]

},

"ocombe": {

"name": "Olivier Combe",

"picture": "ocombe.jpg",

"twitter": "ocombe",

 "bio": "Olivier is a passionate front-end engineer who loves interacting with the community by doing open source projects (ocLazyLoad, ngx-translate), being a panelist at Angular-Air, giving talks or just chatting on Twitter and Slack. Hes a member of the Angular Core team and works on i18n.",

"groups": ["Angular"],

"lead": "kara"

},

"cironunes": {

"name": "Ciro Nunes",

"picture": "cironunes.jpg",

"twitter": "cironunesdev",

 "bio": "Ciro is the Lead Front-end Engineer of CrossEngage and Google Developer Expert in Web Technologies.", "groups": ["GDE"]

},

"elecash": {

"name": "Ral Jimnez",

"picture": "raul.jpg",

"twitter": "elecash",

 "bio": "Raul works as a CEO and Front-end Architect at Byte Default for companies around the world helping them to build high-performance web apps. In his spare time he's usually working on Videogular, involved in local meetups, speaking at conferences and contributing to open source projects.",

"groups": ["GDE"]

},

"simpulton": {

"name": "Lukas Ruebbelke",

```
 "picture": "lukas.jpg",
```
"twitter": "simpulton",

"bio": "Developer. Hacker. Community backer. Author and blogger. Console logger.",

"groups": ["GDE"]

#### },

"christianweyer": {

"name": "Christian Weyer",

"picture": "christianweyer.jpg",

"twitter": "ChristianWeyer",

"website": "https://www.thinktecture.com",

 "bio": "Co-founder and CTO of Thinktecture AG, as well as Google GDE and Microsoft MVP. Since two decades active as an engaged and passionate speaker on several software conferences and events all over the world. Some people call him 'Mr. Cross-Platform'.",

```
 "groups": ["GDE"]
 },
 "shairez": {
```
"name": "Shai Reznik",

"picture": "shaireznik.jpg",

"twitter": "shai\_reznik",

"website": "https://www.hirez.io",

 "bio": "Teaches Angular at HiRez.io the most entertaining online courses on the web. An experienced developer, consultant and speaker also known for his unusual crazy Angular talks such as ng-wat, ng-show, ng-rap, etc. Shai is also the organizer of the largest JavaScript group in Israel and a professional Improv performer.",

"groups": ["GDE"]

},

"danwahlin": {

"name": "Dan Wahlin",

"picture": "danwahlin.jpg",

"twitter": "DanWahlin",

"website": "https://codewithdan.com",

 "bio": "Dan Wahlin founded Wahlin Consulting which provides consulting and onsite/online training services on Web technologies such as JavaScript, Angular, TypeScript, Node.js, C#, ASP.NET Core, Web API, and Docker. Hes also published many developer courses on Pluralsight.com and Udemy.com. Dan is a Google GDE, Docker Captain, and Microsoft MVP and Regional Director and speaks at conferences and user groups around the world. Dan has written several books on Web technologies, hundreds of technical articles and blog posts (https://blog.codewithdan.com) and runs the 'Code with Dan Web Weekly Newsletter' - a great way to stay up on the

latest technologies. Follow Dan on Twitter @DanWahlin.",

"groups": ["GDE"]

},

"joeeames": {

"name": "Joe Eames",

"picture": "joeeames.jpg",

"twitter": "josepheames",

"website": "https://joeeames.me",

 "bio": "Joe Eames is a developer and educator. He publishes course on Angular and JavaScript on Pluralsight.com. He is an organizer of ng-conf, a Google Developer Expert in Angular, gives lots of talks & workshops, and loves all things web.",

"groups": ["GDE"]

},

```
 "willmendesneto": {
```
"name": "Wilson Mendes",

"picture": "willmendesneto.jpg",

"twitter": "willmendesneto",

"website": "https://willmendesneto.github.io",

 "bio": "GDE (Google Developer Expert) Angular and Web Technologies, GDG Salvador organizer, passionate about technology and active in communities with a focus on web development, including Angular, JavaScript, HTML5, CSS3, Workflow, web performance, security and Internet of things. Participates in events organization, speaker at conferences in Brazil and other countries and contributes to several open source projects.",

"groups": ["GDE"]

},

 "jecelynyeen": { "name": "Jecelyn Yeen", "picture": "jecelynyeen.jpg",

"twitter": "jecelynyeen",

"website": "https://developers.google.com/experts/people/jecelyn-yeen",

 "bio": "GDE (Google Developer Expert) Angular and Web Technologies, Women Who Code KL Director, Jecelyn specializes in professional application development with technologies, including Angular, HTML5, Typescript, JavaScript, CSS, C#, NodeJs, Cloud and ASP.NET.",

"groups": ["GDE"]

},

"areai51": {

"name": "Vinci Rufus",

"picture": "vincirufus.jpg",

"twitter": "areai51",

"website": "https://developers.google.com/experts/people/vinci-rufus",

 "bio": "Director of Experience Technology at SapientRazorfish. Consults various brands on their frontend and mobile web architecture. A speaker at various forums and mentor at Launchpad Accelerator and ngGirls India. Spends free time playing with Angular, Preact, web-components ",

"groups": ["GDE"]

},

"tchatel": {

"name": "Thierry Chatel",

"picture": "thierrychatel.jpg",

"twitter": "ThierryChatel",

"website": "http://www.methotic.com",

 "bio": "Thierry is a senior consultant and trainer, specialized on Angular, and a Google Developer Expert.", "groups": ["GDE"]

},

"gerardsans": {

"name": "Gerard Sans",

"picture": "gerardsans.jpg",

"twitter": "gerardsans",

"website": "https://medium.com/@gerard.sans",

 "bio": "Gerard is very excited about the future of the Web and JavaScript. Always happy Computer Science Engineer and humble Google Developer Expert. He loves to share his learnings by giving talks, trainings and writing about cool technologies. He loves running AngularZone and GraphQL London, mentoring students and giving back to the community.",

"groups": ["GDE"]

},

"nirkaufman": {

"name": "Nir Kaufman",

"picture": "nirkaufman.jpg",

"twitter": "nirkaufman",

"website": "http://ngnir.life/",

 "bio": "Nir is a Principal Frontend Consultant & Head of the Angular department at 500Tech, Google Developer Expert and community leader. He organizes the largest Angular meetup group in Israel (Angular-IL), talks and teaches about front-end technologies around the world. He is also the author of two books about Angular and the founder of the 'Frontend Band'.",

```
 "groups": ["GDE"]
```

```
 },
```
"achautard": {

```
 "name": "Alain Chautard",
```
"picture": "alainchautard.png",

"twitter": "AlainChautard",

"website": "http://www.angulartraining.com",

 "bio": "Alain Chautard is a Google Developer Expert in Web Technologies / Angular. He started working with Angular JS in 2011. Since then he has worked with all Angular versions on a daily basis, both as a developer and as a technical trainer. He is the organizer of the Sacramento Angular Meetup group, co-organizer of the Google Developer Group chapter in Sacramento, California, and published author of the Packt video course 'Getting Started with Angular'",

"groups": ["GDE"]

},

```
 "coryrylan": {
```
"name": "Cory Rylan",

"picture": "cory-rylan.jpg",

"twitter": "coryrylan",

"website": "https://coryrylan.com",

 "bio": "Cory is a full time front end web developer. He works full time building responsive web applications and progressive web apps. When not building web apps he is busy teaching Angular and other web technologies in workshops and conferences. He loves the web and is optimistic of the places it can take us.",

"groups": ["GDE"]

},

"mhartington": {

"name": "Mike Hartington",

"picture": "mhartington.png",

"twitter": "mhartington",

"website": "https://mhartington.io",

 "bio": "Mike is a Developer Advocate for the Ionic Framework and a GDE in Angular. He spends most of his time making fast PWAs and exploring emerging web standards. When not behind a keyboard, you'll probably find him with a guitar and beer.",

"groups": ["GDE"]

},

"juristr": {

"name": "Juri Strumpflohner",

"picture": "juristr.jpg",

"twitter": "juristr",

"website": "https://juristr.com",

 "bio": "Juri is a software engineer and freelance trainer and consultant currently mostly focusing on the frontend side using JavaScript, TypeScript and Angular. He has a passion for teaching and sharing his knowledge and experiences with others. This mostly happens by writing tech articles for his personal blog, by creating video courses for Egghead.io, during on-site workshops at companies or by speaking at conferences. In his free time he enjoys practicing Yoseikan Budo, a martial art where he currently owns the 3rd DAN black belt.",

"groups": ["GDE"]

},

"mashhoodr": {

"name": "Mashhood Rastgar",

"picture": "mashhood.jpg",

"twitter": "mashhoodr",

"website": "http://imars.info/",

"bio": "Mashhood is the principal technical consultant at Recurship and a Google Developer Expert. He works

with different startups in US and EU to helps them crawl through the technical maze and quickly build amazing products focused around the problems they are trying to solve. He specializes in using the latest web technologies available to execute the best possible solutions.",

"groups": ["GDE"]

},

"kimmaida": {

"name": "Kim Maida",

"picture": "kimmaida.jpg",

"twitter": "KimMaida",

"website": "https://kmaida.io/",

 "bio": "Kim is an an Angular consultant, developer, speaker, writer, and Google Developer Expert. She is passionate about learning from and sharing knowledge with other developers through blogging, speaking, workshops, and open source.",

"groups": ["GDE"]

},

"elanaolson": {

"name": "Elana Olson",

"picture": "elanaolson.jpg",

"twitter": "elanathellama",

 "bio": "Elana is a Developer Relations intern on the Angular team at Google. She is working on migration paths from AngularJS to Angular and would love to chat about your experience with upgrading.",

"groups": ["Angular"],

"lead": "stephenfluin"

},

```
 "kevinyang": {
```
"name": "Kevin Yang",

"picture": "kevinyang.jpg",

"twitter": "chgc",

```
 "website": "https://blog.kevinyang.net/",
```
 "bio": "Kevin is a Angular Taiwan, Angular Girls Taiwan community organzier. He loves sharing knowledge with other developers through blogging, speaking, workshops.",

"groups": ["GDE"]

},

"sajee": {

"name": "Sajeetharan Sinnathurai",

"picture": "sajee.jpg",

```
 "twitter": "kokkisajee",
```
"website": "https://sajeetharan.herokuapp.com/",

 "bio": "Sajeetharan is a Developer, Top contributor on stackoverflow for #Angular, ng-SriLanka organizer. He makes use of his extensive knowledge over the past years to contribute to community to make the world a better place.",

```
 "groups": ["GDE"]
 },
 "lacolaco": {
  "name": "Suguru Inatomi",
  "picture": "lacolaco.jpg",
  "twitter": "laco2net",
  "website": "https://lacolaco.net",
```
 "bio": "Suguru is a community-loving Frontend developer and a lead of Angular Japan User Group. He organizes the largest Angular event in Japan (ng-japan). And he is a contributor to Angular by sending patches, writing, speaking, and localizing resources in Japanese.",

"groups": ["GDE"]

},

"katerina": {

"name": "Katerina Skroumpelou",

"picture": "katerina.jpg",

"twitter": "psybercity",

"website": "https://mandarini.github.io/",

 "bio": "Katerina is a front end software engineer, a conference speaker and AngularAthens meetup organizer. She is obsessed with sharing knowledge about things she loves. She is also trying to support diversity in the community. She lives with her cat in Athens.",

"groups": ["GDE"]

},

"blove": {

"name": "Brian Love",

"picture": "brian-love.jpg",

"twitter": "brian\_love",

"website": "https://brianflove.com",

 "bio": "Brian is a software engineer and GDE in Angular with a passion for learning, writing, speaking, teaching and mentoring. Brian has been building web applications for over 20 years and has long been a fanboy of JavaScript. When not in front of his Macbook Pro Brian is in the Rocky Mountains skiing or hiking.",

"groups": ["GDE"]

},

"jeffbcross": {

"name": "Jeff Cross",

"picture": "jeff-cross.jpg",

"twitter": "jeffbcross",

"website": "https://nrwl.io/",

 "bio": "Jeff is an Angular Consultant at nrwl.io where he helps enterprise teams succeed with Angular. Prior to founding Nrwl, Jeff was one of the earliest members of the Angular Core Team at Google, and contributed to many of the early state management and performance efforts of AngularJS and Angular.",

"groups": ["GDE"]

},

"keilla": {

"name": "Keilla Menezes Fernandes",

"picture": "keilla.jpg",

"twitter": "keillamenezes\_",

 "bio": "I am Senior Software Development Consultant in ThoughtWorks and GDE in Angular. Graduated in Computer Science from Federal University of Bahia, I have been worked with software development for more than 11 years. Since 2017, I started with Angular Framework and I went deep into front-end ecosystem and became more specialized in this area. I participate in a computer science community, Campinas Front-end, that promotes events in this area. In the end of 2016, I started to do technical talks. The passion for science is the engine that drives me to seek answers to the problems that computing aims to solve. Besides that, sharing knowledge and experiences is the path I choose to democratize the technology for all.",

"groups": ["GDE"]

},

"mira": {

"name": "Stanimira Vlaeva",

"picture": "mira.jpg",

"twitter": "StanimiraVlaeva",

"website": "https://github.com/sis0k0",

 "bio": "Software engineer on the NativeScript team at Progress, focused on NativeScript Angular, NativeScript schematics, and integrating webpack in the {N} build system. Co-organizing the Angular Sofia meetup. Speaking about Angular things at conferences here and there.",

"groups": ["GDE"]

},

```
 "sharondio": {
```
"name": "Sharon DiOrio",

"picture": "sharon.jpg",

"twitter": "sharondio",

"website": "https://medium.com/@sharondio",

 "bio": "Sharon is a mother to four teenagers, wife of a USMC veteran/police officer, and lead front-end engineer for an educational non-profit in Boston. In her spare time, she is the \"Head Instigator\" of the Angular-Boston Meetup and an active member of the Boston meetups community. She occasionally speaks on Angular and related topics at technology conferences across the country. She has a Bachelor of Fine Arts from SMU and a Masters with honors from RTFM.",

"groups": ["GDE"]

},

```
 "leonardozizzamia": {
```
"name": "Leonardo Zizzamia",

"picture": "leonardo.jpg",

"twitter": "zizzamia",

"website": "https://medium.com/@zizzamia",

 "bio": "Leonardo is a Senior Software Engineer at Coinbase. He is deeply passionate about web performance and most recently developed Perfume.js to help companies prioritize roadmaps and business, through performance analytics. From 2018, co-organizer of the Angular San Francisco Meetup group and NGRome Conference.",

"groups": ["GDE"]

},

```
 "tomastrajan": {
```
"name": "Tomas Trajan",

"picture": "tomastrajan.jpg",

"twitter": "tomastrajan",

"website": "https://medium.com/@tomastrajan",

 "bio": "Tomas is a Senior Software Engineer with passion for frontend and especially Angular. He always strives to provide lots of value and to empower teams he is working with by sharing know-how, introducing best practices and automating mundane task to enable full focus on creating value for the users! He likes to share his Angular know-how by blogging, speaking and recording video content. He is a co-organizer of Angular Meetup Zurich.",

"groups": ["GDE"]

```
 },
 "samjulien": {
  "name": "Sam Julien",
  "picture": "samjulien.jpg",
  "twitter": "samjulien",
  "website": "http://www.samjulien.com/",
```
 "bio": "Sam Julien builds software, articles, video courses, and campfires. A developer, speaker, writer, and GDE in the Pacific Northwest, Sam's favorite thing in the world is changing someone's life by teaching them to code.", "groups": ["Collaborators", "GDE"], "mentor": "gkalpak" }, "JiaLiPassion": { "name": "JiaLi Passion", "groups": ["Collaborators"], "mentor": "mhevery", "picture": "JiaLiPassion.jpg", "bio": "A programmer with passion, angular/zone.js guy! Web frontend engineer @sylabs" }, "cexbrayat": { "name": "Cdric Exbrayat", "mentor": "petebacondarwin", "groups": ["Collaborators"], "picture": "cexbrayat.jpg", "bio": "Author of `Become a ninja with Angular (2+)` https://books.ninja-squad.com/angular - Angular trainer and @Ninja-Squad co-founder" }, "CaerusKaru": { "name": "Adam Plumer", "groups": ["Collaborators"], "mentor": "vikerman", "picture": "CaerusKaru.jpg" }, "jbedard": { "name": "Jason Bedard", "groups": ["Collaborators"], "mentor": "kyliau", "picture": "jbedard.jpg" }, "JoostK": { "name": "Joost Koehoorn", "groups": ["Collaborators"], "mentor": "alxhub", "picture": "joostk.jpg", "twitter": "devjoost", "bio": "Joost is a Software Engineer from the Netherlands with an interest in open source software who likes to learn something new every day. He works at Blueriq during the day and contributes to Angular in his spare time, by working on the Angular compiler and runtime. He may review your PR even if you never asked for it ;)" }, "jschwarty": { "name": "Justin Schwartzenberger",

"picture": "justinschwartzenberger.jpg",

"twitter": "schwarty",

"website": "https://schwarty.com",

"bio": "Justin (aka Schwarty) is a Google Developer Expert in Web Technologies and Angular, the host and

maintainer of the weekly AngularAir live video broadcast, educator, writer and content creator. He has Angular courses available on LinkedIn Learning and Pluralsight and loves passing on years of full stack development knowledge to help empower others to find their inner awesomeness!",

"groups": ["GDE"]

},

"brandonroberts": {

"name": "Brandon Roberts",

"picture": "brandonroberts.jpg",

"twitter": "brandontroberts",

"website": "https://brandonroberts.dev",

 "bio": "Brandon is a developer and technical writer working on guides, tutorials, application development, and infrastructure for the Angular docs. He is also a maintainer of the NgRx project, building reactive libraries for Angular.",

"groups": ["Angular"],

"lead": "dennispbrown"

},

"chembu": {

"name": "Sreevani Sreejith",

"picture": "sreevani.jpg",

 "bio": "Sreevani is a tech writer with prior programming experience. She writes documentation for the Angular framework team. Outside of work, she likes practicing yoga, honing her skills on classical dance forms, and baking cakes.",

"groups": ["Angular"],

"lead": "dennispbrown"

},

"dennispbrown": {

"name": "Denny Brown",

```
 "picture": "denny.jpg",
```
 "bio": "Denny is founder of Expert Support, a professional services firm specializing in technical communication, and leads the Angular technical writing team. His lifelong passion has been to reduce the time and effort required to understand complex technical information. Early on, he was Associate Chairman of the Computer Science Department at Stanford, where he taught introductory courses in programming. He also plays old-timers baseball in local leagues and national tournaments.",

"groups": ["Angular"],

"lead": "bradlygreen"

},

```
 "jbogarthyde": {
 "name": "Judy Bogart",
  "picture": "judy.png",
  "groups": ["Angular"],
 "lead": "dennispbrown"
```
},

"jenniferfell": {

"name": "Jennifer Fell",

"picture": "jennifer.jpg",

"website": "http://silverpath.org",

 "bio": "Jennifer is a technical content strategist, architect, designer, and writer. As lead of the Angular docs team, she's always interested in learning more about how developers learn and use Angular. Her offline persona is a

horsewoman in Idaho.",

"groups": ["Angular"],

"lead": "dennispbrown"

},

"kapunahelewong": {

"name": "Kapunahele Wong",

"picture": "kapunahele.jpg",

"twitter": "kapunahele",

 "bio": "Kapunahele is a developer and Angular fan who works on the Angular docs writing guides and developing example apps. She also enjoys Native Hawaiian practices, textile arts, and marveling at little, inconspicuous plants growing in forgotten places outdoors.",

"groups": ["Angular"],

"lead": "dennispbrown"

},

"luixaviles": {

"name": "Luis Aviles",

"picture": "luixaviles.jpg",

"twitter": "luixaviles",

"website": "https://luixaviles.com",

 "bio": "Luis is an enthusiast of Open Source software and communities, as well as being a public speaker, a technology trainer and an author of courses and technical articles. He is the organizer of the Angular Bolivia community and NG Bolivia conference. When he's not coding, Luis is reading about Astronomy or nerding about outer space, photography or even doing Astrophotography.",

"groups": ["GDE"]

},

"siddajmera": {

"name": "Siddharth Ajmera",

"picture": "sidd-ajmera.jpg",

"twitter": "SiddAjmera",

"website": "https://webstackup.com/",

 "bio": "Siddharth is a Full Stack JavaScript Developer and a GDE in Angular. He's passionate about sharing his knowledge on Angular, Firebase and the Web in general. He's the organizer of WebStack, a local community of developers focused on Web, Mobile, Voice and Server related technologies in general. WebStack hosts free monthly meetups every 2nd or 3rd Saturday of the month. Siddharth is also an avid photographer and loves traveling. Find him anywhere on the Web with `SiddAjmera`.",

"groups": ["GDE"]

},

"bbrennan": {

"name": "Bonnie Brennan",

"twitter": "bonnster75",

"groups": ["GDE"],

"picture": "bonnie.jpg",

 "bio": "Bonnie has been specializing in Angular since 2013. She is the founder of ngHouston Angular Meetup and a regular panelist on Angular Air. She is also the very proud parent component of @thelittlestdev!"

},

```
 "globegitter": {
 "name": "Markus Padourek",
  "groups": ["Collaborators"],
```

```
 "mentor": "gregmagolan",
```

```
 "picture": "globegitter.jpg"
```

```
 },
```
"ahsanayaz": {

```
 "name": "Muhammad Ahsan Ayaz",
```
"picture": "ahsanayaz.jpg",

"twitter": "ahsan\_ayz",

"website": "https://medium.com/@ahsan.ayaz",

 "bio": "Muhammad Ahsan Ayaz is Software Architect at Modus Create. He is absolutely passionate about Angular and Web Technologies. Uses Angular daily and talks about it everywhere. Runs NodeSchool Karachi and is a coorganizer of NgPakistan",

```
 "groups": ["GDE"]
```
},

```
 "andrewkushnir": {
```
"name": "Andrew Kushnir",

"picture": "andrew-kushnir.jpg",

"bio": "Andrew is a software engineer at Google on the Angular Core team.",

"groups": ["Angular"],

"lead": "kara"

},

```
 "kamilmysliwiec": {
```
"name": "Kamil Mysliwiec",

"picture": "kamilmysliwiec.jpg",

```
 "twitter": "kammysliwiec",
```
"website": "https://github.com/kamilmysliwiec",

 "bio": "Kamil Mysliwiec is a software engineer truly passionate about Web Technologies. Creator of NestJS, Co-Founder of Trilon.io, speaker, and trainer.",

```
 "groups": ["GDE"]
```
}

}

import { NgModule, Type } from '@angular/core';

import { CommonModule } from '@angular/common';

import { MatIconModule } from '@angular/material/icon';

import { ContributorListComponent } from './contributor-list.component';

import { ContributorService } from './contributor.service';

```
import { ContributorComponent } from './contributor.component';
```

```
import { WithCustomElementComponent } from '../element-registry';
```

```
@NgModule({
```

```
 imports: [ CommonModule, MatIconModule ],
```
declarations: [ ContributorListComponent, ContributorComponent ],

entryComponents: [ ContributorListComponent ],

providers: [ ContributorService ]

})

```
export class ContributorListModule implements WithCustomElementComponent {
```
customElementComponent: Type<any> = ContributorListComponent;

}

#### #!/usr/bin/env node

```
// Imports
const {existsSync, readFileSync} = require('fs');
const {join, resolve} = require('path');
```
## // Constants

```
const CONTENT_DIR = resolve(__dirname, '../../content');
const IMAGES_DIR = join(CONTENT_DIR, 'images/bios');
const CONTRIBUTORS PATH = join(CONTENT DIR, 'marketing/contributors.json');
```
# // Run

main();

```
// Functions - Definitions
function _main() {
 const contributors = JSON.parse(readFileSync(CONTRIBUTORS_PATH, 'utf8'));
 const expectedImages = Object.keys(contributors)
    .filter(key => !!contributors[key].picture)
    .map(key => join(IMAGES_DIR, contributors[key].picture));
const missingImages = expectedImages.filter(path => !existsSync(path));
if (missingImages.length > 0) {
  throw new Error(
     'The following pictures are referenced in \'contributors.json\' but do not exist:' +
    missingImages.map(path \Rightarrow \ - \{path\}).join(''));
 }
}
```

```
The MIT License
```
Copyright (c) 2010-2019 Google LLC. http://angular.io/license

Permission is hereby granted, free of charge, to any person obtaining a copy of this software and associated documentation files (the "Software"), to deal in the Software without restriction, including without limitation the rights to use, copy, modify, merge, publish, distribute, sublicense, and/or sell copies of the Software, and to permit persons to whom the Software is furnished to do so, subject to the following conditions:

The above copyright notice and this permission notice shall be included in all copies or substantial portions of the Software.

THE SOFTWARE IS PROVIDED "AS IS", WITHOUT WARRANTY OF ANY KIND, EXPRESS OR IMPLIED, INCLUDING BUT NOT LIMITED TO THE WARRANTIES OF MERCHANTABILITY, FITNESS FOR A PARTICULAR PURPOSE AND NONINFRINGEMENT. IN NO EVENT SHALL THE AUTHORS OR COPYRIGHT HOLDERS BE LIABLE FOR ANY CLAIM, DAMAGES OR OTHER LIABILITY, WHETHER IN AN ACTION OF CONTRACT, TORT OR OTHERWISE, ARISING FROM, OUT OF OR IN CONNECTION WITH THE SOFTWARE OR THE USE OR OTHER DEALINGS IN

# Apache License Version 2.0, January 2004 http://www.apache.org/licenses/

# TERMS AND CONDITIONS FOR USE, REPRODUCTION, AND DISTRIBUTION

1. Definitions.

 "License" shall mean the terms and conditions for use, reproduction, and distribution as defined by Sections 1 through 9 of this document.

 "Licensor" shall mean the copyright owner or entity authorized by the copyright owner that is granting the License.

 "Legal Entity" shall mean the union of the acting entity and all other entities that control, are controlled by, or are under common control with that entity. For the purposes of this definition, "control" means (i) the power, direct or indirect, to cause the direction or management of such entity, whether by contract or otherwise, or (ii) ownership of fifty percent (50%) or more of the outstanding shares, or (iii) beneficial ownership of such entity.

 "You" (or "Your") shall mean an individual or Legal Entity exercising permissions granted by this License.

 "Source" form shall mean the preferred form for making modifications, including but not limited to software source code, documentation source, and configuration files.

 "Object" form shall mean any form resulting from mechanical transformation or translation of a Source form, including but not limited to compiled object code, generated documentation, and conversions to other media types.

 "Work" shall mean the work of authorship, whether in Source or Object form, made available under the License, as indicated by a copyright notice that is included in or attached to the work (an example is provided in the Appendix below).

 "Derivative Works" shall mean any work, whether in Source or Object form, that is based on (or derived from) the Work and for which the editorial revisions, annotations, elaborations, or other modifications represent, as a whole, an original work of authorship. For the purposes of this License, Derivative Works shall not include works that remain separable from, or merely link (or bind by name) to the interfaces of, the Work and Derivative Works thereof.

 "Contribution" shall mean any work of authorship, including the original version of the Work and any modifications or additions to that Work or Derivative Works thereof, that is intentionally submitted to Licensor for inclusion in the Work by the copyright owner or by an individual or Legal Entity authorized to submit on behalf of the copyright owner. For the purposes of this definition, "submitted" means any form of electronic, verbal, or written communication sent to the Licensor or its representatives, including but not limited to communication on electronic mailing lists, source code control systems, and issue tracking systems that are managed by, or on behalf of, the Licensor for the purpose of discussing and improving the Work, but excluding communication that is conspicuously marked or otherwise designated in writing by the copyright owner as "Not a Contribution."

 "Contributor" shall mean Licensor and any individual or Legal Entity on behalf of whom a Contribution has been received by Licensor and subsequently incorporated within the Work.

- 2. Grant of Copyright License. Subject to the terms and conditions of this License, each Contributor hereby grants to You a perpetual, worldwide, non-exclusive, no-charge, royalty-free, irrevocable copyright license to reproduce, prepare Derivative Works of, publicly display, publicly perform, sublicense, and distribute the Work and such Derivative Works in Source or Object form.
- 3. Grant of Patent License. Subject to the terms and conditions of this License, each Contributor hereby grants to You a perpetual, worldwide, non-exclusive, no-charge, royalty-free, irrevocable (except as stated in this section) patent license to make, have made, use, offer to sell, sell, import, and otherwise transfer the Work, where such license applies only to those patent claims licensable by such Contributor that are necessarily infringed by their Contribution(s) alone or by combination of their Contribution(s) with the Work to which such Contribution(s) was submitted. If You institute patent litigation against any entity (including a cross-claim or counterclaim in a lawsuit) alleging that the Work or a Contribution incorporated within the Work constitutes direct or contributory patent infringement, then any patent licenses granted to You under this License for that Work shall terminate as of the date such litigation is filed.
- 4. Redistribution. You may reproduce and distribute copies of the Work or Derivative Works thereof in any medium, with or without modifications, and in Source or Object form, provided that You meet the following conditions:
	- (a) You must give any other recipients of the Work or

Derivative Works a copy of this License; and

- (b) You must cause any modified files to carry prominent notices stating that You changed the files; and
- (c) You must retain, in the Source form of any Derivative Works that You distribute, all copyright, patent, trademark, and attribution notices from the Source form of the Work, excluding those notices that do not pertain to any part of the Derivative Works; and
- (d) If the Work includes a "NOTICE" text file as part of its distribution, then any Derivative Works that You distribute must include a readable copy of the attribution notices contained within such NOTICE file, excluding those notices that do not pertain to any part of the Derivative Works, in at least one of the following places: within a NOTICE text file distributed as part of the Derivative Works; within the Source form or documentation, if provided along with the Derivative Works; or, within a display generated by the Derivative Works, if and wherever such third-party notices normally appear. The contents of the NOTICE file are for informational purposes only and do not modify the License. You may add Your own attribution notices within Derivative Works that You distribute, alongside or as an addendum to the NOTICE text from the Work, provided that such additional attribution notices cannot be construed as modifying the License.

 You may add Your own copyright statement to Your modifications and may provide additional or different license terms and conditions for use, reproduction, or distribution of Your modifications, or for any such Derivative Works as a whole, provided Your use, reproduction, and distribution of the Work otherwise complies with the conditions stated in this License.

- 5. Submission of Contributions. Unless You explicitly state otherwise, any Contribution intentionally submitted for inclusion in the Work by You to the Licensor shall be under the terms and conditions of this License, without any additional terms or conditions. Notwithstanding the above, nothing herein shall supersede or modify the terms of any separate license agreement you may have executed with Licensor regarding such Contributions.
- 6. Trademarks. This License does not grant permission to use the trade names, trademarks, service marks, or product names of the Licensor, except as required for reasonable and customary use in describing the origin of the Work and reproducing the content of the NOTICE file.
- 7. Disclaimer of Warranty. Unless required by applicable law or agreed to in writing, Licensor provides the Work (and each Contributor provides its Contributions) on an "AS IS" BASIS, WITHOUT WARRANTIES OR CONDITIONS OF ANY KIND, either express or implied, including, without limitation, any warranties or conditions of TITLE, NON-INFRINGEMENT, MERCHANTABILITY, or FITNESS FOR A PARTICULAR PURPOSE. You are solely responsible for determining the appropriateness of using or redistributing the Work and assume any risks associated with Your exercise of permissions under this License.
- 8. Limitation of Liability. In no event and under no legal theory, whether in tort (including negligence), contract, or otherwise, unless required by applicable law (such as deliberate and grossly negligent acts) or agreed to in writing, shall any Contributor be liable to You for damages, including any direct, indirect, special, incidental, or consequential damages of any character arising as a result of this License or out of the use or inability to use the Work (including but not limited to damages for loss of goodwill, work stoppage, computer failure or malfunction, or any and all other commercial damages or losses), even if such Contributor has been advised of the possibility of such damages.
- 9. Accepting Warranty or Additional Liability. While redistributing the Work or Derivative Works thereof, You may choose to offer, and charge a fee for, acceptance of support, warranty, indemnity, or other liability obligations and/or rights consistent with this License. However, in accepting such obligations, You may act only on Your own behalf and on Your sole responsibility, not on behalf of any other Contributor, and only if You agree to indemnify, defend, and hold each Contributor harmless for any liability incurred by, or claims asserted against, such Contributor by reason of your accepting any such warranty or additional liability.

# END OF TERMS AND CONDITIONS

APPENDIX: How to apply the Apache License to your work.

 To apply the Apache License to your work, attach the following boilerplate notice, with the fields enclosed by brackets "[]" replaced with your own identifying information. (Don't include the brackets!) The text should be enclosed in the appropriate comment syntax for the file format. We also recommend that a file or class name and description of purpose be included on the same "printed page" as the copyright notice for easier identification within third-party archives.

Copyright [yyyy] [name of copyright owner]

 Licensed under the Apache License, Version 2.0 (the "License"); you may not use this file except in compliance with the License. You may obtain a copy of the License at

```
 http://www.apache.org/licenses/LICENSE-2.0
```
 Unless required by applicable law or agreed to in writing, software distributed under the License is distributed on an "AS IS" BASIS, WITHOUT WARRANTIES OR CONDITIONS OF ANY KIND, either express or implied. See the License for the specific language governing permissions and limitations under the License. @title @description The MIT License

Copyright (c) 2010-2019 Google LLC. http://angular.io/license

Permission is hereby granted, free of charge, to any person obtaining a copy of this software and associated documentation files (the "Software"), to deal in the Software without restriction, including without limitation the rights to use, copy, modify, merge, publish, distribute, sublicense, and/or sell copies of the Software, and to permit persons to whom the Software is furnished to do so, subject to the following conditions:

The above copyright notice and this permission notice shall be included in all copies or substantial portions of the Software.

THE SOFTWARE IS PROVIDED "AS IS", WITHOUT WARRANTY OF ANY KIND, EXPRESS OR IMPLIED, INCLUDING BUT NOT LIMITED TO THE WARRANTIES OF MERCHANTABILITY, FITNESS FOR A PARTICULAR PURPOSE AND NONINFRINGEMENT. IN NO EVENT SHALL THE AUTHORS OR COPYRIGHT HOLDERS BE LIABLE FOR ANY CLAIM, DAMAGES OR OTHER LIABILITY, WHETHER IN AN ACTION OF CONTRACT, TORT OR OTHERWISE, ARISING FROM, OUT OF OR IN CONNECTION WITH THE SOFTWARE OR THE USE OR OTHER DEALINGS IN THE SOFTWARE.

```
/**
```

```
* @license
```
- \* Copyright Google Inc. All Rights Reserved.
- \*
- \* Use of this source code is governed by an MIT-style license that can be
- \* found in the LICENSE file at https://angular.io/license

\*/

'use strict';

# // THIS CHECK SHOULD BE THE FIRST THING IN THIS FILE

// This is to ensure that we catch env issues before we error while requiring other dependencies. const engines = require('./package.json').engines; require('./tools/check-environment')({

 requiredNodeVersion: engines.node, requiredNpmVersion: engines.npm, requiredYarnVersion: engines.yarn });

const  $gulp = require('gulp');$ 

// See `tools/gulp-tasks/README.md` for information about task loading. function loadTask(fileName, taskName) { const taskModule = require('./tools/gulp-tasks/' + fileName); const task = taskName ? taskModule[taskName] : taskModule; return task(gulp); }

// Check source code for formatting errors in all source files. gulp.task('format:enforce', loadTask('format', 'enforce'));

// Format all source files. gulp.task('format:all', loadTask('format', 'format'));

// Format only untracked source code files. gulp.task('format:untracked', loadTask('format', 'format-untracked'));

// Format only the changed, tracked source code files. gulp.task('format:diff', loadTask('format', 'format-diff'));

// Format only changed lines based on the diff from the provided --branch // argument (or `master` by default). gulp.task('format:changed', ['format:untracked', 'format:diff']);

// Alias for `format:changed` that formerly formatted all files. gulp.task('format', ['format:changed']);

gulp.task('lint', ['format:enforce', 'validate-commit-messages', 'tslint']); gulp.task('tslint', ['tools:build'], loadTask('lint')); gulp.task('validate-commit-messages', loadTask('validate-commit-message')); gulp.task('source-map-test', loadTask('source-map-test')); gulp.task('tools:build', loadTask('tools-build')); gulp.task('check-cycle', loadTask('check-cycle')); gulp.task('serve', loadTask('serve', 'default')); gulp.task('changelog', loadTask('changelog')); gulp.task('check-env',  $() \Rightarrow \{$ /\* this is a noop because the env test ran already above \*/}); gulp.task('cldr:extract', loadTask('cldr', 'extract')); gulp.task('cldr:download', loadTask('cldr', 'download')); gulp.task('cldr:gen-closure-locale', loadTask('cldr', 'closure')); import { Component, OnInit } from '@angular/core'; import { ContributorGroup } from './contributors.model'; import { ContributorService } from './contributor.service';

import { LocationService } from 'app/shared/location.service';

```
@Component({
 selector: `aio-contributor-list`,
 template: `
 <div class="flex-center group-buttons">
  <a *ngFor="let name of groupNames"
    [class.selected]="name == selectedGroup.name"
    class="button mat-button filter-button"
   (click)="selectGroup(name)">{{name}}</a>
\langlediv> <section *ngIf="selectedGroup" class="grid-fluid">
  <div class="contributor-group">
   <aio-contributor *ngFor="let person of selectedGroup.contributors" [person]="person"></aio-contributor>
 \langlediv> </section>`
})
export class ContributorListComponent implements OnInit {
 private groups: ContributorGroup[];
 groupNames: string[];
 selectedGroup: ContributorGroup;
 constructor(
  private contributorService: ContributorService,
  private locationService: LocationService) { }
 ngOnInit() {
  const groupName = this.locationService.search()['group'] || '';
  // no need to unsubscribe because `contributors` completes
  this.contributorService.contributors
    .subscribe(grps => {
    this.groups = grps;
    this.groupNames = grpsmap(g \Rightarrow g.name);
     this.selectGroup(groupName);
    });
 }
 selectGroup(name: string) {
  name = name.toLowerCase();
 this.selectedGroup = this.groups.find(g => g.name.toLowerCase() === name) || this.groups[0];
  this.locationService.setSearch('', {group: this.selectedGroup.name});
 }
}
/**
* @license Angular v0.0.0-PLACEHOLDER
* (c) 2010-2019 Google LLC. https://angular.io/
* License: MIT
*/
```

```
export interface ContributorGroup {
 name: string;
 order: number;
 contributors: Contributor[];
}
export interface Contributor {
 groups: string[];
 name: string;
 picture?: string;
 website?: string;
 twitter?: string;
 bio?: string;
 isFlipped?: boolean;
}
# Produces a GraphViz Dot file from the data in the contributors.json file.
# Documentation for this syntax at https://stedolan.github.io/jq/manual
to entries
| map(select(
 (.value.groups | index("Angular")) or
 (.value.groups | index("Collaborators"))))
| map(.value = {
 name: .name,
 lead: (.lead // .mentor // ""),
 fillcolor: (if .groups | index("Collaborators") then "aquamarine" else "beige" end),
})
| map(
  "\(.key|tojson) [ label=\(.value.name|tojson) fillcolor=\(.value.fillcolor|tojson) style=filled ] ",
 (if .value.lead != "" then "\langle.key|tojson) -> \langle.value.lead|tojson)" else "" end)
\lambda[Permission is hereby granted, free of charge, to any person obtaining a copy 
of this software and associated documentation files (the "Software"), to deal
```
in the Software without restriction, including without limitation the rights to use, copy, modify, merge, publish, distribute, sublicense, and/or sell copies of the Software, and to permit persons to whom the Software is furnished to do so, subject to the following conditions:

The above copyright notice and this permission notice shall be included in all copies or substantial portions of the Software.

THE SOFTWARE IS PROVIDED "AS IS", WITHOUT WARRANTY OF ANY KIND, EXPRESS OR IMPLIED, INCLUDING BUT NOT LIMITED TO THE WARRANTIES OF MERCHANTABILITY, FITNESS FOR A PARTICULAR PURPOSE AND NONINFRINGEMENT. IN NO EVENT SHALL THE AUTHORS OR COPYRIGHT HOLDERS BE LIABLE FOR ANY CLAIM, DAMAGES OR OTHER LIABILITY, WHETHER IN AN ACTION OF CONTRACT, TORT OR OTHERWISE, ARISING FROM, OUT OF OR IN CONNECTION WITH THE SOFTWARE OR THE USE OR OTHER DEALINGS IN THE SOFTWARE.

# **1.22 libmicrohttpd 0.9.62**

# **1.22.1 Available under license :**

@c The GNU Lesser General Public License. @center Version 2.1, February 1999

@c This file is intended to be included within another document, @c hence no sectioning command or @node.

#### @display

Copyright @copyright{} 1991, 1999 Free Software Foundation, Inc. 51 Franklin Street, Fifth Floor, Boston, MA 02110-1301, USA

Everyone is permitted to copy and distribute verbatim copies of this license document, but changing it is not allowed.

[This is the first released version of the Lesser GPL. It also counts as the successor of the GNU Library Public License, version 2, hence the version number 2.1.] @end display

## @subheading Preamble

 The licenses for most software are designed to take away your freedom to share and change it. By contrast, the GNU General Public Licenses are intended to guarantee your freedom to share and change free software---to make sure the software is free for all its users.

 This license, the Lesser General Public License, applies to some specially designated software---typically libraries---of the Free Software Foundation and other authors who decide to use it. You can use it too, but we suggest you first think carefully about whether this license or the ordinary General Public License is the better strategy to use in any particular case, based on the explanations below.

When we speak of free software, we are referring to freedom of use. not price. Our General Public Licenses are designed to make sure that you have the freedom to distribute copies of free software (and charge for this service if you wish); that you receive source code or can get

it if you want it; that you can change the software and use pieces of it in new free programs; and that you are informed that you can do these things.

 To protect your rights, we need to make restrictions that forbid distributors to deny you these rights or to ask you to surrender these rights. These restrictions translate to certain responsibilities for you if you distribute copies of the library or if you modify it.

 For example, if you distribute copies of the library, whether gratis or for a fee, you must give the recipients all the rights that we gave you. You must make sure that they, too, receive or can get the source code. If you link other code with the library, you must provide complete object files to the recipients, so that they can relink them with the library after making changes to the library and recompiling it. And you must show them these terms so they know their rights.

We protect your rights with a two-step method: (1) we copyright the library, and (2) we offer you this license, which gives you legal permission to copy, distribute and/or modify the library.

 To protect each distributor, we want to make it very clear that there is no warranty for the free library. Also, if the library is modified by someone else and passed on, the recipients should know that what they have is not the original version, so that the original author's reputation will not be affected by problems that might be introduced by others.

 Finally, software patents pose a constant threat to the existence of any free program. We wish to make sure that a company cannot effectively restrict the users of a free program by obtaining a restrictive license from a patent holder. Therefore, we insist that any patent license obtained for a version of the library must be consistent with the full freedom of use specified in this license.

 Most GNU software, including some libraries, is covered by the ordinary GNU General Public License. This license, the GNU Lesser General Public License, applies to certain designated libraries, and is quite different from the ordinary General Public License. We use this license for certain libraries in order to permit linking those libraries into non-free programs.

 When a program is linked with a library, whether statically or using a shared library, the combination of the two is legally speaking a combined work, a derivative of the original library. The ordinary General Public License therefore permits such linking only if the entire combination fits its criteria of freedom. The Lesser General Public License permits more lax criteria for linking other code with

the library.

 We call this license the @dfn{Lesser} General Public License because it does @emph{Less} to protect the user's freedom than the ordinary General Public License. It also provides other free software developers Less of an advantage over competing non-free programs. These disadvantages are the reason we use the ordinary General Public License for many libraries. However, the Lesser license provides advantages in certain special circumstances.

 For example, on rare occasions, there may be a special need to encourage the widest possible use of a certain library, so that it becomes a de-facto standard. To achieve this, non-free programs must be allowed to use the library. A more frequent case is that a free library does the same job as widely used non-free libraries. In this case, there is little to gain by limiting the free library to free software only, so we use the Lesser General Public License.

 In other cases, permission to use a particular library in non-free programs enables a greater number of people to use a large body of free software. For example, permission to use the GNU C Library in non-free programs enables many more people to use the whole GNU operating system, as well as its variant, the GNU/Linux operating system.

 Although the Lesser General Public License is Less protective of the users' freedom, it does ensure that the user of a program that is linked with the Library has the freedom and the wherewithal to run that program using a modified version of the Library.

 The precise terms and conditions for copying, distribution and modification follow. Pay close attention to the difference between a ``work based on the library'' and a ``work that uses the library''. The former contains code derived from the library, whereas the latter must be combined with the library in order to run.

#### @subheading TERMS AND CONDITIONS FOR COPYING, DISTRIBUTION AND MODIFICATION

#### @enumerate 0

@item

This License Agreement applies to any software library or other program which contains a notice placed by the copyright holder or other authorized party saying it may be distributed under the terms of this Lesser General Public License (also called ``this License''). Each licensee is addressed as ``you''.

 A ``library'' means a collection of software functions and/or data prepared so as to be conveniently linked with application programs (which use some of those functions and data) to form executables.

 The ``Library'', below, refers to any such software library or work which has been distributed under these terms. A "work based on the Library'' means either the Library or any derivative work under copyright law: that is to say, a work containing the Library or a portion of it, either verbatim or with modifications and/or translated straightforwardly into another language. (Hereinafter, translation is included without limitation in the term ``modification''.)

 ``Source code'' for a work means the preferred form of the work for making modifications to it. For a library, complete source code means all the source code for all modules it contains, plus any associated interface definition files, plus the scripts used to control compilation and installation of the library.

 Activities other than copying, distribution and modification are not covered by this License; they are outside its scope. The act of running a program using the Library is not restricted, and output from such a program is covered only if its contents constitute a work based on the Library (independent of the use of the Library in a tool for writing it). Whether that is true depends on what the Library does and what the program that uses the Library does.

#### @item

You may copy and distribute verbatim copies of the Library's complete source code as you receive it, in any medium, provided that you conspicuously and appropriately publish on each copy an appropriate copyright notice and disclaimer of warranty; keep intact all the notices that refer to this License and to the absence of any warranty; and distribute a copy of this License along with the Library.

 You may charge a fee for the physical act of transferring a copy, and you may at your option offer warranty protection in exchange for a fee.

#### @item

You may modify your copy or copies of the Library or any portion of it, thus forming a work based on the Library, and copy and distribute such modifications or work under the terms of Section 1 above, provided that you also meet all of these conditions:

@enumerate a @item The modified work must itself be a software library.

@item

You must cause the files modified to carry prominent notices stating that you changed the files and the date of any change.

#### @item

You must cause the whole of the work to be licensed at no charge to all third parties under the terms of this License.

#### @item

If a facility in the modified Library refers to a function or a table of data to be supplied by an application program that uses the facility, other than as an argument passed when the facility is invoked, then you must make a good faith effort to ensure that, in the event an application does not supply such function or table, the facility still operates, and performs whatever part of its purpose remains meaningful.

(For example, a function in a library to compute square roots has a purpose that is entirely well-defined independent of the application. Therefore, Subsection 2d requires that any application-supplied function or table used by this function must be optional: if the application does not supply it, the square root function must still compute square roots.) @end enumerate

These requirements apply to the modified work as a whole. If identifiable sections of that work are not derived from the Library, and can be reasonably considered independent and separate works in themselves, then this License, and its terms, do not apply to those sections when you distribute them as separate works. But when you distribute the same sections as part of a whole which is a work based on the Library, the distribution of the whole must be on the terms of this License, whose permissions for other licensees extend to the entire whole, and thus to each and every part regardless of who wrote it.

Thus, it is not the intent of this section to claim rights or contest your rights to work written entirely by you; rather, the intent is to exercise the right to control the distribution of derivative or collective works based on the Library.

In addition, mere aggregation of another work not based on the Library with the Library (or with a work based on the Library) on a volume of a storage or distribution medium does not bring the other work under the scope of this License.

#### @item

You may opt to apply the terms of the ordinary GNU General Public License instead of this License to a given copy of the Library. To do this, you must alter all the notices that refer to this License, so that they refer to the ordinary GNU General Public License, version 2, instead of to this License. (If a newer version than version 2 of the ordinary GNU General Public License has appeared, then you can specify that version instead if you wish.) Do not make any other change in these notices.

 Once this change is made in a given copy, it is irreversible for that copy, so the ordinary GNU General Public License applies to all subsequent copies and derivative works made from that copy.

 This option is useful when you wish to copy part of the code of the Library into a program that is not a library.

### @item

You may copy and distribute the Library (or a portion or derivative of it, under Section 2) in object code or executable form under the terms of Sections 1 and 2 above provided that you accompany it with the complete corresponding machine-readable source code, which must be distributed under the terms of Sections 1 and 2 above on a medium customarily used for software interchange.

 If distribution of object code is made by offering access to copy from a designated place, then offering equivalent access to copy the source code from the same place satisfies the requirement to distribute the source code, even though third parties are not compelled to copy the source along with the object code.

#### @item

A program that contains no derivative of any portion of the Library, but is designed to work with the Library by being compiled or linked with it, is called a ``work that uses the Library''. Such a work, in isolation, is not a derivative work of the Library, and therefore falls outside the scope of this License.

 However, linking a ``work that uses the Library'' with the Library creates an executable that is a derivative of the Library (because it contains portions of the Library), rather than a ``work that uses the library''. The executable is therefore covered by this License. Section 6 states terms for distribution of such executables.

When a ``work that uses the Library'' uses material from a header file that is part of the Library, the object code for the work may be a derivative work of the Library even though the source code is not. Whether this is true is especially significant if the work can be linked without the Library, or if the work is itself a library. The threshold for this to be true is not precisely defined by law.

 If such an object file uses only numerical parameters, data structure layouts and accessors, and small macros and small inline functions (ten lines or less in length), then the use of the object file is unrestricted, regardless of whether it is legally a derivative work. (Executables containing this object code plus portions of the Library will still fall under Section 6.)

 Otherwise, if the work is a derivative of the Library, you may distribute the object code for the work under the terms of Section 6. Any executables containing that work also fall under Section 6, whether or not they are linked directly with the Library itself.

#### @item

As an exception to the Sections above, you may also combine or link a ``work that uses the Library'' with the Library to produce a work containing portions of the Library, and distribute that work under terms of your choice, provided that the terms permit modification of the work for the customer's own use and reverse engineering for debugging such modifications.

 You must give prominent notice with each copy of the work that the Library is used in it and that the Library and its use are covered by this License. You must supply a copy of this License. If the work during execution displays copyright notices, you must include the copyright notice for the Library among them, as well as a reference directing the user to the copy of this License. Also, you must do one of these things:

#### @enumerate a

#### @item

Accompany the work with the complete corresponding machine-readable source code for the Library including whatever changes were used in the work (which must be distributed under Sections 1 and 2 above); and, if the work is an executable linked with the Library, with the complete machine-readable ``work that uses the Library'', as object code and/or source code, so that the user can modify the Library and then relink to produce a modified executable containing the modified Library. (It is understood that the user who changes the contents of definitions files in the Library will not necessarily be able to recompile the application to use the modified definitions.)

#### @item

Use a suitable shared library mechanism for linking with the Library. A suitable mechanism is one that (1) uses at run time a copy of the library already present on the user's computer system, rather than copying library functions into the executable, and (2) will operate properly with a modified version of the library, if the user installs

one, as long as the modified version is interface-compatible with the version that the work was made with.

#### @item

Accompany the work with a written offer, valid for at least three years, to give the same user the materials specified in Subsection 6a, above, for a charge no more than the cost of performing this distribution.

#### @item

If distribution of the work is made by offering access to copy from a designated place, offer equivalent access to copy the above specified materials from the same place.

#### @item

Verify that the user has already received a copy of these materials or that you have already sent this user a copy. @end enumerate

 For an executable, the required form of the ``work that uses the Library'' must include any data and utility programs needed for reproducing the executable from it. However, as a special exception, the materials to be distributed need not include anything that is normally distributed (in either source or binary form) with the major components (compiler, kernel, and so on) of the operating system on which the executable runs, unless that component itself accompanies the executable.

 It may happen that this requirement contradicts the license restrictions of other proprietary libraries that do not normally accompany the operating system. Such a contradiction means you cannot use both them and the Library together in an executable that you distribute.

#### @item

You may place library facilities that are a work based on the Library side-by-side in a single library together with other library facilities not covered by this License, and distribute such a combined library, provided that the separate distribution of the work based on the Library and of the other library facilities is otherwise permitted, and provided that you do these two things:

#### @enumerate a

#### @item

Accompany the combined library with a copy of the same work based on the Library, uncombined with any other library facilities. This must be distributed under the terms of the Sections above.

## @item

Give prominent notice with the combined library of the fact that part of it is a work based on the Library, and explaining where to find the accompanying uncombined form of the same work. @end enumerate

#### @item

You may not copy, modify, sublicense, link with, or distribute the Library except as expressly provided under this License. Any attempt otherwise to copy, modify, sublicense, link with, or distribute the Library is void, and will automatically terminate your rights under this License. However, parties who have received copies, or rights, from you under this License will not have their licenses terminated so long as such parties remain in full compliance.

#### @item

You are not required to accept this License, since you have not signed it. However, nothing else grants you permission to modify or distribute the Library or its derivative works. These actions are prohibited by law if you do not accept this License. Therefore, by modifying or distributing the Library (or any work based on the Library), you indicate your acceptance of this License to do so, and all its terms and conditions for copying, distributing or modifying the Library or works based on it.

#### @item

Each time you redistribute the Library (or any work based on the Library), the recipient automatically receives a license from the original licensor to copy, distribute, link with or modify the Library subject to these terms and conditions. You may not impose any further restrictions on the recipients' exercise of the rights granted herein. You are not responsible for enforcing compliance by third parties with this License.

#### @item

If, as a consequence of a court judgment or allegation of patent infringement or for any other reason (not limited to patent issues), conditions are imposed on you (whether by court order, agreement or otherwise) that contradict the conditions of this License, they do not excuse you from the conditions of this License. If you cannot distribute so as to satisfy simultaneously your obligations under this License and any other pertinent obligations, then as a consequence you may not distribute the Library at all. For example, if a patent license would not permit royalty-free redistribution of the Library by all those who receive copies directly or indirectly through you, then the only way you could satisfy both it and this License would be to refrain entirely from distribution of the Library.

If any portion of this section is held invalid or unenforceable under any particular circumstance, the balance of the section is intended to apply, and the section as a whole is intended to apply in other circumstances.

It is not the purpose of this section to induce you to infringe any patents or other property right claims or to contest validity of any such claims; this section has the sole purpose of protecting the integrity of the free software distribution system which is implemented by public license practices. Many people have made generous contributions to the wide range of software distributed through that system in reliance on consistent application of that system; it is up to the author/donor to decide if he or she is willing to distribute software through any other system and a licensee cannot impose that choice.

This section is intended to make thoroughly clear what is believed to be a consequence of the rest of this License.

#### @item

If the distribution and/or use of the Library is restricted in certain countries either by patents or by copyrighted interfaces, the original copyright holder who places the Library under this License may add an explicit geographical distribution limitation excluding those countries, so that distribution is permitted only in or among countries not thus excluded. In such case, this License incorporates the limitation as if written in the body of this License.

#### @item

The Free Software Foundation may publish revised and/or new versions of the Lesser General Public License from time to time. Such new versions will be similar in spirit to the present version, but may differ in detail to address new problems or concerns.

Each version is given a distinguishing version number. If the Library specifies a version number of this License which applies to it and ``any later version'', you have the option of following the terms and conditions either of that version or of any later version published by the Free Software Foundation. If the Library does not specify a license version number, you may choose any version ever published by the Free Software Foundation.

#### @item

If you wish to incorporate parts of the Library into other free programs whose distribution conditions are incompatible with these, write to the author to ask for permission. For software which is copyrighted by the Free Software Foundation, write to the Free Software Foundation; we sometimes make exceptions for this. Our

decision will be guided by the two goals of preserving the free status of all derivatives of our free software and of promoting the sharing and reuse of software generally.

@center @b{NO WARRANTY}

#### @item

BECAUSE THE LIBRARY IS LICENSED FREE OF CHARGE, THERE IS NO WARRANTY FOR THE LIBRARY, TO THE EXTENT PERMITTED BY APPLICABLE LAW. EXCEPT WHEN OTHERWISE STATED IN WRITING THE COPYRIGHT HOLDERS AND/OR OTHER PARTIES PROVIDE THE LIBRARY ``AS IS'' WITHOUT WARRANTY OF ANY KIND, EITHER EXPRESSED OR IMPLIED, INCLUDING, BUT NOT LIMITED TO, THE IMPLIED WARRANTIES OF MERCHANTABILITY AND FITNESS FOR A PARTICULAR PURPOSE. THE ENTIRE RISK AS TO THE QUALITY AND PERFORMANCE OF THE LIBRARY IS WITH YOU. SHOULD THE LIBRARY PROVE DEFECTIVE, YOU ASSUME THE COST OF ALL NECESSARY SERVICING, REPAIR OR CORRECTION.

#### @item

IN NO EVENT UNLESS REQUIRED BY APPLICABLE LAW OR AGREED TO IN WRITING WILL ANY COPYRIGHT HOLDER, OR ANY OTHER PARTY WHO MAY MODIFY AND/OR REDISTRIBUTE THE LIBRARY AS PERMITTED ABOVE, BE LIABLE TO YOU FOR DAMAGES, INCLUDING ANY GENERAL, SPECIAL, INCIDENTAL OR CONSEQUENTIAL DAMAGES ARISING OUT OF THE USE OR INABILITY TO USE THE LIBRARY (INCLUDING BUT NOT LIMITED TO LOSS OF DATA OR DATA BEING RENDERED INACCURATE OR LOSSES SUSTAINED BY YOU OR THIRD PARTIES OR A FAILURE OF THE LIBRARY TO OPERATE WITH ANY OTHER SOFTWARE), EVEN IF SUCH HOLDER OR OTHER PARTY HAS BEEN ADVISED OF THE POSSIBILITY OF SUCH DAMAGES.

@end enumerate

#### @subheading END OF TERMS AND CONDITIONS

#### @page

@subheading How to Apply These Terms to Your New Libraries

 If you develop a new library, and you want it to be of the greatest possible use to the public, we recommend making it free software that everyone can redistribute and change. You can do so by permitting redistribution under these terms (or, alternatively, under the terms of the ordinary General Public License).

 To apply these terms, attach the following notices to the library. It is safest to attach them to the start of each source file to most effectively convey the exclusion of warranty; and each file should have at least the ``copyright'' line and a pointer to where the full notice is found.

#### @smallexample

@var{one line to give the library's name and an idea of what it does.}

This library is free software; you can redistribute it and/or modify it under the terms of the GNU Lesser General Public License as published by the Free Software Foundation; either version 2.1 of the License, or (at your option) any later version.

This library is distributed in the hope that it will be useful, but WITHOUT ANY WARRANTY; without even the implied warranty of MERCHANTABILITY or FITNESS FOR A PARTICULAR PURPOSE. See the GNU Lesser General Public License for more details.

You should have received a copy of the GNU Lesser General Public License along with this library; if not, write to the Free Software Foundation, Inc., 51 Franklin Street, Fifth Floor, Boston, MA 02110-1301, USA.

@end smallexample

Also add information on how to contact you by electronic and paper mail.

You should also get your employer (if you work as a programmer) or your school, if any, to sign a "copyright disclaimer" for the library, if necessary. Here is a sample; alter the names:

@smallexample

Yoyodyne, Inc., hereby disclaims all copyright interest in the library `Frob' (a library for tweaking knobs) written by James Random Hacker.

@var{signature of Ty Coon}, 1 April 1990 Ty Coon, President of Vice @end smallexample

That's all there is to it!

Some of this code is DUAL-LICENSED. If you use MHD without HTTPS/SSL support, you are free to choose between the LGPL and the eCos License (http://ecos.sourceware.org/license-overview.html). If you compile MHD with HTTPS support, you must obey the terms of the GNU LGPL.

 GNU LESSER GENERAL PUBLIC LICENSE Version 2.1, February 1999

Copyright (C) 1991, 1999 Free Software Foundation, Inc. 51 Franklin Street, Fifth Floor, Boston, MA 02110-1301 USA Everyone is permitted to copy and distribute verbatim copies of this license document, but changing it is not allowed.

[This is the first released version of the Lesser GPL. It also counts

as the successor of the GNU Library Public License, version 2, hence the version number 2.1.]

#### Preamble

 The licenses for most software are designed to take away your freedom to share and change it. By contrast, the GNU General Public Licenses are intended to guarantee your freedom to share and change free software--to make sure the software is free for all its users.

 This license, the Lesser General Public License, applies to some specially designated software packages--typically libraries--of the Free Software Foundation and other authors who decide to use it. You can use it too, but we suggest you first think carefully about whether this license or the ordinary General Public License is the better strategy to use in any particular case, based on the explanations below.

 When we speak of free software, we are referring to freedom of use, not price. Our General Public Licenses are designed to make sure that you have the freedom to distribute copies of free software (and charge for this service if you wish); that you receive source code or can get it if you want it; that you can change the software and use pieces of it in new free programs; and that you are informed that you can do these things.

 To protect your rights, we need to make restrictions that forbid distributors to deny you these rights or to ask you to surrender these rights. These restrictions translate to certain responsibilities for you if you distribute copies of the library or if you modify it.

 For example, if you distribute copies of the library, whether gratis or for a fee, you must give the recipients all the rights that we gave you. You must make sure that they, too, receive or can get the source code. If you link other code with the library, you must provide complete object files to the recipients, so that they can relink them with the library after making changes to the library and recompiling it. And you must show them these terms so they know their rights.

 We protect your rights with a two-step method: (1) we copyright the library, and (2) we offer you this license, which gives you legal permission to copy, distribute and/or modify the library.

 To protect each distributor, we want to make it very clear that there is no warranty for the free library. Also, if the library is modified by someone else and passed on, the recipients should know that what they have is not the original version, so that the original author's reputation will not be affected by problems that might be introduced by others.

 Finally, software patents pose a constant threat to the existence of any free program. We wish to make sure that a company cannot effectively restrict the users of a free program by obtaining a restrictive license from a patent holder. Therefore, we insist that any patent license obtained for a version of the library must be consistent with the full freedom of use specified in this license.

 Most GNU software, including some libraries, is covered by the ordinary GNU General Public License. This license, the GNU Lesser General Public License, applies to certain designated libraries, and is quite different from the ordinary General Public License. We use this license for certain libraries in order to permit linking those libraries into non-free programs.

 When a program is linked with a library, whether statically or using a shared library, the combination of the two is legally speaking a combined work, a derivative of the original library. The ordinary General Public License therefore permits such linking only if the entire combination fits its criteria of freedom. The Lesser General Public License permits more lax criteria for linking other code with the library.

 We call this license the "Lesser" General Public License because it does Less to protect the user's freedom than the ordinary General Public License. It also provides other free software developers Less of an advantage over competing non-free programs. These disadvantages are the reason we use the ordinary General Public License for many libraries. However, the Lesser license provides advantages in certain special circumstances.

 For example, on rare occasions, there may be a special need to encourage the widest possible use of a certain library, so that it becomes a de-facto standard. To achieve this, non-free programs must be allowed to use the library. A more frequent case is that a free library does the same job as widely used non-free libraries. In this case, there is little to gain by limiting the free library to free software only, so we use the Lesser General Public License.

 In other cases, permission to use a particular library in non-free programs enables a greater number of people to use a large body of free software. For example, permission to use the GNU C Library in non-free programs enables many more people to use the whole GNU operating system, as well as its variant, the GNU/Linux operating system.

 Although the Lesser General Public License is Less protective of the users' freedom, it does ensure that the user of a program that is

linked with the Library has the freedom and the wherewithal to run that program using a modified version of the Library.

 The precise terms and conditions for copying, distribution and modification follow. Pay close attention to the difference between a "work based on the library" and a "work that uses the library". The former contains code derived from the library, whereas the latter must be combined with the library in order to run.

# GNU LESSER GENERAL PUBLIC LICENSE TERMS AND CONDITIONS FOR COPYING, DISTRIBUTION AND MODIFICATION

 0. This License Agreement applies to any software library or other program which contains a notice placed by the copyright holder or other authorized party saying it may be distributed under the terms of this Lesser General Public License (also called "this License"). Each licensee is addressed as "you".

 A "library" means a collection of software functions and/or data prepared so as to be conveniently linked with application programs (which use some of those functions and data) to form executables.

 The "Library", below, refers to any such software library or work which has been distributed under these terms. A "work based on the Library" means either the Library or any derivative work under copyright law: that is to say, a work containing the Library or a portion of it, either verbatim or with modifications and/or translated straightforwardly into another language. (Hereinafter, translation is included without limitation in the term "modification".)

 "Source code" for a work means the preferred form of the work for making modifications to it. For a library, complete source code means all the source code for all modules it contains, plus any associated interface definition files, plus the scripts used to control compilation and installation of the library.

 Activities other than copying, distribution and modification are not covered by this License; they are outside its scope. The act of running a program using the Library is not restricted, and output from such a program is covered only if its contents constitute a work based on the Library (independent of the use of the Library in a tool for writing it). Whether that is true depends on what the Library does and what the program that uses the Library does.

 1. You may copy and distribute verbatim copies of the Library's complete source code as you receive it, in any medium, provided that you conspicuously and appropriately publish on each copy an appropriate copyright notice and disclaimer of warranty; keep intact

all the notices that refer to this License and to the absence of any warranty; and distribute a copy of this License along with the Library.

 You may charge a fee for the physical act of transferring a copy, and you may at your option offer warranty protection in exchange for a fee.

 2. You may modify your copy or copies of the Library or any portion of it, thus forming a work based on the Library, and copy and distribute such modifications or work under the terms of Section 1 above, provided that you also meet all of these conditions:

a) The modified work must itself be a software library.

 b) You must cause the files modified to carry prominent notices stating that you changed the files and the date of any change.

 c) You must cause the whole of the work to be licensed at no charge to all third parties under the terms of this License.

 d) If a facility in the modified Library refers to a function or a table of data to be supplied by an application program that uses the facility, other than as an argument passed when the facility is invoked, then you must make a good faith effort to ensure that, in the event an application does not supply such function or table, the facility still operates, and performs whatever part of its purpose remains meaningful.

 (For example, a function in a library to compute square roots has a purpose that is entirely well-defined independent of the application. Therefore, Subsection 2d requires that any application-supplied function or table used by this function must be optional: if the application does not supply it, the square root function must still compute square roots.)

These requirements apply to the modified work as a whole. If identifiable sections of that work are not derived from the Library, and can be reasonably considered independent and separate works in themselves, then this License, and its terms, do not apply to those sections when you distribute them as separate works. But when you distribute the same sections as part of a whole which is a work based on the Library, the distribution of the whole must be on the terms of this License, whose permissions for other licensees extend to the entire whole, and thus to each and every part regardless of who wrote it.

Thus, it is not the intent of this section to claim rights or contest

your rights to work written entirely by you; rather, the intent is to exercise the right to control the distribution of derivative or collective works based on the Library.

In addition, mere aggregation of another work not based on the Library with the Library (or with a work based on the Library) on a volume of a storage or distribution medium does not bring the other work under the scope of this License.

 3. You may opt to apply the terms of the ordinary GNU General Public License instead of this License to a given copy of the Library. To do this, you must alter all the notices that refer to this License, so that they refer to the ordinary GNU General Public License, version 2, instead of to this License. (If a newer version than version 2 of the ordinary GNU General Public License has appeared, then you can specify that version instead if you wish.) Do not make any other change in these notices.

 Once this change is made in a given copy, it is irreversible for that copy, so the ordinary GNU General Public License applies to all subsequent copies and derivative works made from that copy.

 This option is useful when you wish to copy part of the code of the Library into a program that is not a library.

 4. You may copy and distribute the Library (or a portion or derivative of it, under Section 2) in object code or executable form under the terms of Sections 1 and 2 above provided that you accompany it with the complete corresponding machine-readable source code, which must be distributed under the terms of Sections 1 and 2 above on a medium customarily used for software interchange.

 If distribution of object code is made by offering access to copy from a designated place, then offering equivalent access to copy the source code from the same place satisfies the requirement to distribute the source code, even though third parties are not compelled to copy the source along with the object code.

 5. A program that contains no derivative of any portion of the Library, but is designed to work with the Library by being compiled or linked with it, is called a "work that uses the Library". Such a work, in isolation, is not a derivative work of the Library, and therefore falls outside the scope of this License.

 However, linking a "work that uses the Library" with the Library creates an executable that is a derivative of the Library (because it contains portions of the Library), rather than a "work that uses the library". The executable is therefore covered by this License.
Section 6 states terms for distribution of such executables.

 When a "work that uses the Library" uses material from a header file that is part of the Library, the object code for the work may be a derivative work of the Library even though the source code is not. Whether this is true is especially significant if the work can be linked without the Library, or if the work is itself a library. The threshold for this to be true is not precisely defined by law.

 If such an object file uses only numerical parameters, data structure layouts and accessors, and small macros and small inline functions (ten lines or less in length), then the use of the object file is unrestricted, regardless of whether it is legally a derivative work. (Executables containing this object code plus portions of the Library will still fall under Section 6.)

 Otherwise, if the work is a derivative of the Library, you may distribute the object code for the work under the terms of Section 6. Any executables containing that work also fall under Section 6, whether or not they are linked directly with the Library itself.

 6. As an exception to the Sections above, you may also combine or link a "work that uses the Library" with the Library to produce a work containing portions of the Library, and distribute that work under terms of your choice, provided that the terms permit modification of the work for the customer's own use and reverse engineering for debugging such modifications.

 You must give prominent notice with each copy of the work that the Library is used in it and that the Library and its use are covered by this License. You must supply a copy of this License. If the work during execution displays copyright notices, you must include the copyright notice for the Library among them, as well as a reference directing the user to the copy of this License. Also, you must do one of these things:

 a) Accompany the work with the complete corresponding machine-readable source code for the Library including whatever changes were used in the work (which must be distributed under Sections 1 and 2 above); and, if the work is an executable linked with the Library, with the complete machine-readable "work that uses the Library", as object code and/or source code, so that the user can modify the Library and then relink to produce a modified executable containing the modified Library. (It is understood that the user who changes the contents of definitions files in the Library will not necessarily be able to recompile the application to use the modified definitions.)

 b) Use a suitable shared library mechanism for linking with the Library. A suitable mechanism is one that (1) uses at run time a copy of the library already present on the user's computer system, rather than copying library functions into the executable, and (2) will operate properly with a modified version of the library, if the user installs one, as long as the modified version is interface-compatible with the version that the work was made with.

 c) Accompany the work with a written offer, valid for at least three years, to give the same user the materials specified in Subsection 6a, above, for a charge no more than the cost of performing this distribution.

 d) If distribution of the work is made by offering access to copy from a designated place, offer equivalent access to copy the above specified materials from the same place.

 e) Verify that the user has already received a copy of these materials or that you have already sent this user a copy.

 For an executable, the required form of the "work that uses the Library" must include any data and utility programs needed for reproducing the executable from it. However, as a special exception, the materials to be distributed need not include anything that is normally distributed (in either source or binary form) with the major components (compiler, kernel, and so on) of the operating system on which the executable runs, unless that component itself accompanies the executable.

 It may happen that this requirement contradicts the license restrictions of other proprietary libraries that do not normally accompany the operating system. Such a contradiction means you cannot use both them and the Library together in an executable that you distribute.

 7. You may place library facilities that are a work based on the Library side-by-side in a single library together with other library facilities not covered by this License, and distribute such a combined library, provided that the separate distribution of the work based on the Library and of the other library facilities is otherwise permitted, and provided that you do these two things:

 a) Accompany the combined library with a copy of the same work based on the Library, uncombined with any other library facilities. This must be distributed under the terms of the Sections above.

b) Give prominent notice with the combined library of the fact

 that part of it is a work based on the Library, and explaining where to find the accompanying uncombined form of the same work.

 8. You may not copy, modify, sublicense, link with, or distribute the Library except as expressly provided under this License. Any attempt otherwise to copy, modify, sublicense, link with, or distribute the Library is void, and will automatically terminate your rights under this License. However, parties who have received copies, or rights, from you under this License will not have their licenses terminated so long as such parties remain in full compliance.

 9. You are not required to accept this License, since you have not signed it. However, nothing else grants you permission to modify or distribute the Library or its derivative works. These actions are prohibited by law if you do not accept this License. Therefore, by modifying or distributing the Library (or any work based on the Library), you indicate your acceptance of this License to do so, and all its terms and conditions for copying, distributing or modifying the Library or works based on it.

 10. Each time you redistribute the Library (or any work based on the Library), the recipient automatically receives a license from the original licensor to copy, distribute, link with or modify the Library subject to these terms and conditions. You may not impose any further restrictions on the recipients' exercise of the rights granted herein. You are not responsible for enforcing compliance by third parties with this License.

 11. If, as a consequence of a court judgment or allegation of patent infringement or for any other reason (not limited to patent issues), conditions are imposed on you (whether by court order, agreement or otherwise) that contradict the conditions of this License, they do not excuse you from the conditions of this License. If you cannot distribute so as to satisfy simultaneously your obligations under this License and any other pertinent obligations, then as a consequence you may not distribute the Library at all. For example, if a patent license would not permit royalty-free redistribution of the Library by all those who receive copies directly or indirectly through you, then the only way you could satisfy both it and this License would be to refrain entirely from distribution of the Library.

If any portion of this section is held invalid or unenforceable under any particular circumstance, the balance of the section is intended to apply, and the section as a whole is intended to apply in other circumstances.

It is not the purpose of this section to induce you to infringe any patents or other property right claims or to contest validity of any such claims; this section has the sole purpose of protecting the

integrity of the free software distribution system which is implemented by public license practices. Many people have made generous contributions to the wide range of software distributed through that system in reliance on consistent application of that system; it is up to the author/donor to decide if he or she is willing to distribute software through any other system and a licensee cannot impose that choice.

This section is intended to make thoroughly clear what is believed to be a consequence of the rest of this License.

 12. If the distribution and/or use of the Library is restricted in certain countries either by patents or by copyrighted interfaces, the original copyright holder who places the Library under this License may add an explicit geographical distribution limitation excluding those countries, so that distribution is permitted only in or among countries not thus excluded. In such case, this License incorporates the limitation as if written in the body of this License.

 13. The Free Software Foundation may publish revised and/or new versions of the Lesser General Public License from time to time. Such new versions will be similar in spirit to the present version, but may differ in detail to address new problems or concerns.

Each version is given a distinguishing version number. If the Library specifies a version number of this License which applies to it and "any later version", you have the option of following the terms and conditions either of that version or of any later version published by the Free Software Foundation. If the Library does not specify a license version number, you may choose any version ever published by the Free Software Foundation.

 14. If you wish to incorporate parts of the Library into other free programs whose distribution conditions are incompatible with these, write to the author to ask for permission. For software which is copyrighted by the Free Software Foundation, write to the Free Software Foundation; we sometimes make exceptions for this. Our decision will be guided by the two goals of preserving the free status of all derivatives of our free software and of promoting the sharing and reuse of software generally.

### NO WARRANTY

 15. BECAUSE THE LIBRARY IS LICENSED FREE OF CHARGE, THERE IS NO WARRANTY FOR THE LIBRARY, TO THE EXTENT PERMITTED BY APPLICABLE LAW. EXCEPT WHEN OTHERWISE STATED IN WRITING THE COPYRIGHT HOLDERS AND/OR OTHER PARTIES PROVIDE THE LIBRARY "AS IS" WITHOUT WARRANTY OF ANY KIND, EITHER EXPRESSED OR IMPLIED, INCLUDING, BUT NOT LIMITED TO, THE

IMPLIED WARRANTIES OF MERCHANTABILITY AND FITNESS FOR A PARTICULAR PURPOSE. THE ENTIRE RISK AS TO THE QUALITY AND PERFORMANCE OF THE LIBRARY IS WITH YOU. SHOULD THE LIBRARY PROVE DEFECTIVE, YOU ASSUME THE COST OF ALL NECESSARY SERVICING, REPAIR OR CORRECTION.

 16. IN NO EVENT UNLESS REQUIRED BY APPLICABLE LAW OR AGREED TO IN WRITING WILL ANY COPYRIGHT HOLDER, OR ANY OTHER PARTY WHO MAY MODIFY AND/OR REDISTRIBUTE THE LIBRARY AS PERMITTED ABOVE, BE LIABLE TO YOU FOR DAMAGES, INCLUDING ANY GENERAL, SPECIAL, INCIDENTAL OR CONSEQUENTIAL DAMAGES ARISING OUT OF THE USE OR INABILITY TO USE THE LIBRARY (INCLUDING BUT NOT LIMITED TO LOSS OF DATA OR DATA BEING RENDERED INACCURATE OR LOSSES SUSTAINED BY YOU OR THIRD PARTIES OR A FAILURE OF THE LIBRARY TO OPERATE WITH ANY OTHER SOFTWARE), EVEN IF SUCH HOLDER OR OTHER PARTY HAS BEEN ADVISED OF THE POSSIBILITY OF SUCH DAMAGES.

### END OF TERMS AND CONDITIONS

How to Apply These Terms to Your New Libraries

 If you develop a new library, and you want it to be of the greatest possible use to the public, we recommend making it free software that everyone can redistribute and change. You can do so by permitting redistribution under these terms (or, alternatively, under the terms of the ordinary General Public License).

 To apply these terms, attach the following notices to the library. It is safest to attach them to the start of each source file to most effectively convey the exclusion of warranty; and each file should have at least the "copyright" line and a pointer to where the full notice is found.

 <one line to give the library's name and a brief idea of what it does.> Copyright  $(C)$  <year > <name of author>

 This library is free software; you can redistribute it and/or modify it under the terms of the GNU Lesser General Public License as published by the Free Software Foundation; either version 2.1 of the License, or (at your option) any later version.

 This library is distributed in the hope that it will be useful, but WITHOUT ANY WARRANTY; without even the implied warranty of MERCHANTABILITY or FITNESS FOR A PARTICULAR PURPOSE. See the GNU Lesser General Public License for more details.

 You should have received a copy of the GNU Lesser General Public License along with this library; if not, write to the Free Software Foundation, Inc., 51 Franklin Street, Fifth Floor, Boston, MA 02110-1301 USA Also add information on how to contact you by electronic and paper mail.

You should also get your employer (if you work as a programmer) or your school, if any, to sign a "copyright disclaimer" for the library, if necessary. Here is a sample; alter the names:

 Yoyodyne, Inc., hereby disclaims all copyright interest in the library `Frob' (a library for tweaking knobs) written by James Random Hacker.

 <signature of Ty Coon>, 1 April 1990 Ty Coon, President of Vice

That's all there is to it! @c The GNU Free Documentation License. @center Version 1.3, 3 November 2008

@c This file is intended to be included within another document, @c hence no sectioning command or @node.

@display

Copyright @copyright{} 2000, 2001, 2002, 2007, 2008 Free Software Foundation, Inc. @uref{http://fsf.org/}

Everyone is permitted to copy and distribute verbatim copies of this license document, but changing it is not allowed. @end display

@enumerate 0 @item PREAMBLE

The purpose of this License is to make a manual, textbook, or other functional and useful document @dfn{free} in the sense of freedom: to assure everyone the effective freedom to copy and redistribute it, with or without modifying it, either commercially or noncommercially. Secondarily, this License preserves for the author and publisher a way to get credit for their work, while not being considered responsible for modifications made by others.

This License is a kind of ``copyleft'', which means that derivative works of the document must themselves be free in the same sense. It complements the GNU General Public License, which is a copyleft license designed for free software.

We have designed this License in order to use it for manuals for free software, because free software needs free documentation: a free program should come with manuals providing the same freedoms that the software does. But this License is not limited to software manuals:

it can be used for any textual work, regardless of subject matter or whether it is published as a printed book. We recommend this License principally for works whose purpose is instruction or reference.

# @item

# APPLICABILITY AND DEFINITIONS

This License applies to any manual or other work, in any medium, that contains a notice placed by the copyright holder saying it can be distributed under the terms of this License. Such a notice grants a world-wide, royalty-free license, unlimited in duration, to use that work under the conditions stated herein. The ``Document'', below, refers to any such manual or work. Any member of the public is a licensee, and is addressed as ``you''. You accept the license if you copy, modify or distribute the work in a way requiring permission under copyright law.

A ``Modified Version'' of the Document means any work containing the Document or a portion of it, either copied verbatim, or with modifications and/or translated into another language.

A ``Secondary Section'' is a named appendix or a front-matter section of the Document that deals exclusively with the relationship of the publishers or authors of the Document to the Document's overall subject (or to related matters) and contains nothing that could fall directly within that overall subject. (Thus, if the Document is in part a textbook of mathematics, a Secondary Section may not explain any mathematics.) The relationship could be a matter of historical connection with the subject or with related matters, or of legal, commercial, philosophical, ethical or political position regarding them.

The ``Invariant Sections'' are certain Secondary Sections whose titles are designated, as being those of Invariant Sections, in the notice that says that the Document is released under this License. If a section does not fit the above definition of Secondary then it is not allowed to be designated as Invariant. The Document may contain zero Invariant Sections. If the Document does not identify any Invariant Sections then there are none.

The ``Cover Texts'' are certain short passages of text that are listed, as Front-Cover Texts or Back-Cover Texts, in the notice that says that the Document is released under this License. A Front-Cover Text may be at most 5 words, and a Back-Cover Text may be at most 25 words.

A ``Transparent'' copy of the Document means a machine-readable copy, represented in a format whose specification is available to the general public, that is suitable for revising the document

straightforwardly with generic text editors or (for images composed of pixels) generic paint programs or (for drawings) some widely available drawing editor, and that is suitable for input to text formatters or for automatic translation to a variety of formats suitable for input to text formatters. A copy made in an otherwise Transparent file format whose markup, or absence of markup, has been arranged to thwart or discourage subsequent modification by readers is not Transparent. An image format is not Transparent if used for any substantial amount of text. A copy that is not ``Transparent'' is called ``Opaque''.

Examples of suitable formats for Transparent copies include plain @sc{ascii} without markup, Texinfo input format, La@TeX{} input format, @acronym{SGML} or @acronym{XML} using a publicly available @acronym{DTD}, and standard-conforming simple @acronym{HTML}, PostScript or @acronym{PDF} designed for human modification. Examples of transparent image formats include @acronym{PNG}, @acronym{XCF} and @acronym{JPG}. Opaque formats include proprietary formats that can be read and edited only by proprietary word processors, @acronym{SGML} or @acronym{XML} for which the @acronym{DTD} and/or processing tools are not generally available, and the machine-generated @acronym{HTML}, PostScript or @acronym{PDF} produced by some word processors for output purposes only.

The ``Title Page'' means, for a printed book, the title page itself, plus such following pages as are needed to hold, legibly, the material this License requires to appear in the title page. For works in formats which do not have any title page as such, ``Title Page'' means the text near the most prominent appearance of the work's title, preceding the beginning of the body of the text.

The ``publisher'' means any person or entity that distributes copies of the Document to the public.

A section ``Entitled XYZ'' means a named subunit of the Document whose title either is precisely XYZ or contains XYZ in parentheses following text that translates XYZ in another language. (Here XYZ stands for a specific section name mentioned below, such as "Acknowledgements", ``Dedications'', ``Endorsements'', or ``History''.) To ``Preserve the Title'' of such a section when you modify the Document means that it remains a section "Entitled XYZ" according to this definition.

The Document may include Warranty Disclaimers next to the notice which states that this License applies to the Document. These Warranty Disclaimers are considered to be included by reference in this License, but only as regards disclaiming warranties: any other implication that these Warranty Disclaimers may have is void and has no effect on the meaning of this License.

### @item VERBATIM COPYING

You may copy and distribute the Document in any medium, either commercially or noncommercially, provided that this License, the copyright notices, and the license notice saying this License applies to the Document are reproduced in all copies, and that you add no other conditions whatsoever to those of this License. You may not use technical measures to obstruct or control the reading or further copying of the copies you make or distribute. However, you may accept compensation in exchange for copies. If you distribute a large enough number of copies you must also follow the conditions in section 3.

You may also lend copies, under the same conditions stated above, and you may publicly display copies.

## @item COPYING IN QUANTITY

If you publish printed copies (or copies in media that commonly have printed covers) of the Document, numbering more than 100, and the Document's license notice requires Cover Texts, you must enclose the copies in covers that carry, clearly and legibly, all these Cover Texts: Front-Cover Texts on the front cover, and Back-Cover Texts on the back cover. Both covers must also clearly and legibly identify you as the publisher of these copies. The front cover must present the full title with all words of the title equally prominent and visible. You may add other material on the covers in addition. Copying with changes limited to the covers, as long as they preserve the title of the Document and satisfy these conditions, can be treated as verbatim copying in other respects.

If the required texts for either cover are too voluminous to fit legibly, you should put the first ones listed (as many as fit reasonably) on the actual cover, and continue the rest onto adjacent pages.

If you publish or distribute Opaque copies of the Document numbering more than 100, you must either include a machine-readable Transparent copy along with each Opaque copy, or state in or with each Opaque copy a computer-network location from which the general network-using public has access to download using public-standard network protocols a complete Transparent copy of the Document, free of added material. If you use the latter option, you must take reasonably prudent steps, when you begin distribution of Opaque copies in quantity, to ensure that this Transparent copy will remain thus accessible at the stated location until at least one year after the last time you distribute an Opaque copy (directly or through your agents or retailers) of that

edition to the public.

It is requested, but not required, that you contact the authors of the Document well before redistributing any large number of copies, to give them a chance to provide you with an updated version of the Document.

# @item MODIFICATIONS

You may copy and distribute a Modified Version of the Document under the conditions of sections 2 and 3 above, provided that you release the Modified Version under precisely this License, with the Modified Version filling the role of the Document, thus licensing distribution and modification of the Modified Version to whoever possesses a copy of it. In addition, you must do these things in the Modified Version:

### @enumerate A

### @item

Use in the Title Page (and on the covers, if any) a title distinct from that of the Document, and from those of previous versions (which should, if there were any, be listed in the History section of the Document). You may use the same title as a previous version if the original publisher of that version gives permission.

#### @item

List on the Title Page, as authors, one or more persons or entities responsible for authorship of the modifications in the Modified Version, together with at least five of the principal authors of the Document (all of its principal authors, if it has fewer than five), unless they release you from this requirement.

### @item

State on the Title page the name of the publisher of the Modified Version, as the publisher.

### @item

Preserve all the copyright notices of the Document.

### @item

Add an appropriate copyright notice for your modifications adjacent to the other copyright notices.

### @item

Include, immediately after the copyright notices, a license notice giving the public permission to use the Modified Version under the terms of this License, in the form shown in the Addendum below.

### @item

Preserve in that license notice the full lists of Invariant Sections and required Cover Texts given in the Document's license notice.

@item

Include an unaltered copy of this License.

### @item

Preserve the section Entitled ``History'', Preserve its Title, and add to it an item stating at least the title, year, new authors, and publisher of the Modified Version as given on the Title Page. If there is no section Entitled ``History'' in the Document, create one stating the title, year, authors, and publisher of the Document as given on its Title Page, then add an item describing the Modified Version as stated in the previous sentence.

#### @item

Preserve the network location, if any, given in the Document for public access to a Transparent copy of the Document, and likewise the network locations given in the Document for previous versions it was based on. These may be placed in the ``History'' section. You may omit a network location for a work that was published at least four years before the Document itself, or if the original publisher of the version it refers to gives permission.

#### @item

For any section Entitled ``Acknowledgements'' or ``Dedications'', Preserve the Title of the section, and preserve in the section all the substance and tone of each of the contributor acknowledgements and/or dedications given therein.

### @item

Preserve all the Invariant Sections of the Document, unaltered in their text and in their titles. Section numbers or the equivalent are not considered part of the section titles.

### @item

Delete any section Entitled ``Endorsements''. Such a section may not be included in the Modified Version.

### @item

Do not retitle any existing section to be Entitled ``Endorsements'' or to conflict in title with any Invariant Section.

@item Preserve any Warranty Disclaimers. @end enumerate

If the Modified Version includes new front-matter sections or

appendices that qualify as Secondary Sections and contain no material copied from the Document, you may at your option designate some or all of these sections as invariant. To do this, add their titles to the list of Invariant Sections in the Modified Version's license notice. These titles must be distinct from any other section titles.

You may add a section Entitled ``Endorsements'', provided it contains nothing but endorsements of your Modified Version by various parties---for example, statements of peer review or that the text has been approved by an organization as the authoritative definition of a standard.

You may add a passage of up to five words as a Front-Cover Text, and a passage of up to 25 words as a Back-Cover Text, to the end of the list of Cover Texts in the Modified Version. Only one passage of Front-Cover Text and one of Back-Cover Text may be added by (or through arrangements made by) any one entity. If the Document already includes a cover text for the same cover, previously added by you or by arrangement made by the same entity you are acting on behalf of, you may not add another; but you may replace the old one, on explicit permission from the previous publisher that added the old one.

The author(s) and publisher(s) of the Document do not by this License give permission to use their names for publicity for or to assert or imply endorsement of any Modified Version.

### @item COMBINING DOCUMENTS

You may combine the Document with other documents released under this License, under the terms defined in section 4 above for modified versions, provided that you include in the combination all of the Invariant Sections of all of the original documents, unmodified, and list them all as Invariant Sections of your combined work in its license notice, and that you preserve all their Warranty Disclaimers.

The combined work need only contain one copy of this License, and multiple identical Invariant Sections may be replaced with a single copy. If there are multiple Invariant Sections with the same name but different contents, make the title of each such section unique by adding at the end of it, in parentheses, the name of the original author or publisher of that section if known, or else a unique number. Make the same adjustment to the section titles in the list of Invariant Sections in the license notice of the combined work.

In the combination, you must combine any sections Entitled ``History'' in the various original documents, forming one section Entitled ``History''; likewise combine any sections Entitled ``Acknowledgements'', and any sections Entitled ``Dedications''. You must delete all sections Entitled ``Endorsements.''

## @item COLLECTIONS OF DOCUMENTS

You may make a collection consisting of the Document and other documents released under this License, and replace the individual copies of this License in the various documents with a single copy that is included in the collection, provided that you follow the rules of this License for verbatim copying of each of the documents in all other respects.

You may extract a single document from such a collection, and distribute it individually under this License, provided you insert a copy of this License into the extracted document, and follow this License in all other respects regarding verbatim copying of that document.

### @item AGGREGATION WITH INDEPENDENT WORKS

A compilation of the Document or its derivatives with other separate and independent documents or works, in or on a volume of a storage or distribution medium, is called an ``aggregate'' if the copyright resulting from the compilation is not used to limit the legal rights of the compilation's users beyond what the individual works permit. When the Document is included in an aggregate, this License does not apply to the other works in the aggregate which are not themselves derivative works of the Document.

If the Cover Text requirement of section 3 is applicable to these copies of the Document, then if the Document is less than one half of the entire aggregate, the Document's Cover Texts may be placed on covers that bracket the Document within the aggregate, or the electronic equivalent of covers if the Document is in electronic form. Otherwise they must appear on printed covers that bracket the whole aggregate.

## @item TRANSLATION

Translation is considered a kind of modification, so you may distribute translations of the Document under the terms of section 4. Replacing Invariant Sections with translations requires special permission from their copyright holders, but you may include translations of some or all Invariant Sections in addition to the original versions of these Invariant Sections. You may include a translation of this License, and all the license notices in the Document, and any Warranty Disclaimers, provided that you also include

the original English version of this License and the original versions of those notices and disclaimers. In case of a disagreement between the translation and the original version of this License or a notice or disclaimer, the original version will prevail.

If a section in the Document is Entitled ``Acknowledgements'', ``Dedications'', or ``History'', the requirement (section 4) to Preserve its Title (section 1) will typically require changing the actual title.

# @item **TERMINATION**

You may not copy, modify, sublicense, or distribute the Document except as expressly provided under this License. Any attempt otherwise to copy, modify, sublicense, or distribute it is void, and will automatically terminate your rights under this License.

However, if you cease all violation of this License, then your license from a particular copyright holder is reinstated (a) provisionally, unless and until the copyright holder explicitly and finally terminates your license, and (b) permanently, if the copyright holder fails to notify you of the violation by some reasonable means prior to 60 days after the cessation.

Moreover, your license from a particular copyright holder is reinstated permanently if the copyright holder notifies you of the violation by some reasonable means, this is the first time you have received notice of violation of this License (for any work) from that copyright holder, and you cure the violation prior to 30 days after your receipt of the notice.

Termination of your rights under this section does not terminate the licenses of parties who have received copies or rights from you under this License. If your rights have been terminated and not permanently reinstated, receipt of a copy of some or all of the same material does not give you any rights to use it.

# @item FUTURE REVISIONS OF THIS LICENSE

The Free Software Foundation may publish new, revised versions of the GNU Free Documentation License from time to time. Such new versions will be similar in spirit to the present version, but may differ in detail to address new problems or concerns. See @uref{http://www.gnu.org/copyleft/}.

Each version of the License is given a distinguishing version number.

If the Document specifies that a particular numbered version of this License ``or any later version'' applies to it, you have the option of following the terms and conditions either of that specified version or of any later version that has been published (not as a draft) by the Free Software Foundation. If the Document does not specify a version number of this License, you may choose any version ever published (not as a draft) by the Free Software Foundation. If the Document specifies that a proxy can decide which future versions of this License can be used, that proxy's public statement of acceptance of a version permanently authorizes you to choose that version for the Document.

## @item RELICENSING

``Massive Multiauthor Collaboration Site'' (or ``MMC Site'') means any World Wide Web server that publishes copyrightable works and also provides prominent facilities for anybody to edit those works. A public wiki that anybody can edit is an example of such a server. A ``Massive Multiauthor Collaboration'' (or ``MMC'') contained in the site means any set of copyrightable works thus published on the MMC site.

``CC-BY-SA'' means the Creative Commons Attribution-Share Alike 3.0 license published by Creative Commons Corporation, a not-for-profit corporation with a principal place of business in San Francisco, California, as well as future copyleft versions of that license published by that same organization.

``Incorporate'' means to publish or republish a Document, in whole or in part, as part of another Document.

An MMC is ``eligible for relicensing'' if it is licensed under this License, and if all works that were first published under this License somewhere other than this MMC, and subsequently incorporated in whole or in part into the MMC, (1) had no cover texts or invariant sections, and (2) were thus incorporated prior to November 1, 2008.

The operator of an MMC Site may republish an MMC contained in the site under CC-BY-SA on the same site at any time before August 1, 2009, provided the MMC is eligible for relicensing.

### @end enumerate

## @page @heading ADDENDUM: How to use this License for your documents

To use this License in a document you have written, include a copy of

the License in the document and put the following copyright and license notices just after the title page:

@smallexample @group Copyright (C) @var{year} @var{your name}. Permission is granted to copy, distribute and/or modify this document under the terms of the GNU Free Documentation License, Version 1.3 or any later version published by the Free Software Foundation; with no Invariant Sections, no Front-Cover Texts, and no Back-Cover Texts. A copy of the license is included in the section entitled ``GNU Free Documentation License''. @end group @end smallexample

If you have Invariant Sections, Front-Cover Texts and Back-Cover Texts, replace the ``with@dots{}Texts.'' line with this:

@smallexample @group with the Invariant Sections being @var{list their titles}, with the Front-Cover Texts being @var{list}, and with the Back-Cover Texts being @var{list}. @end group @end smallexample

If you have Invariant Sections without Cover Texts, or some other combination of the three, merge those two alternatives to suit the situation.

If your document contains nontrivial examples of program code, we recommend releasing these examples in parallel under your choice of free software license, such as the GNU General Public License, to permit their use in free software.

@c Local Variables: @c ispell-local-pdict: "ispell-dict" @c End:

# **1.23 lldpd 1.0.3-1+b1**

# **1.23.1 Available under license :**

Libevent is available for use under the following license, commonly known as the 3-clause (or "modified") BSD license:

==============================

Copyright (c) 2000-2007 Niels Provos <provos@citi.umich.edu>

Redistribution and use in source and binary forms, with or without modification, are permitted provided that the following conditions are met:

- 1. Redistributions of source code must retain the above copyright notice, this list of conditions and the following disclaimer.
- 2. Redistributions in binary form must reproduce the above copyright notice, this list of conditions and the following disclaimer in the documentation and/or other materials provided with the distribution.
- 3. The name of the author may not be used to endorse or promote products derived from this software without specific prior written permission.

THIS SOFTWARE IS PROVIDED BY THE AUTHOR ``AS IS'' AND ANY EXPRESS OR IMPLIED WARRANTIES, INCLUDING, BUT NOT LIMITED TO, THE IMPLIED WARRANTIES OF MERCHANTABILITY AND FITNESS FOR A PARTICULAR PURPOSE ARE DISCLAIMED. IN NO EVENT SHALL THE AUTHOR BE LIABLE FOR ANY DIRECT, INDIRECT, INCIDENTAL, SPECIAL, EXEMPLARY, OR CONSEQUENTIAL DAMAGES (INCLUDING, BUT NOT LIMITED TO, PROCUREMENT OF SUBSTITUTE GOODS OR SERVICES; LOSS OF USE, DATA, OR PROFITS; OR BUSINESS INTERRUPTION) HOWEVER CAUSED AND ON ANY THEORY OF LIABILITY, WHETHER IN CONTRACT, STRICT LIABILITY, OR TORT (INCLUDING NEGLIGENCE OR OTHERWISE) ARISING IN ANY WAY OUT OF THE USE OF THIS SOFTWARE, EVEN IF ADVISED OF THE POSSIBILITY OF SUCH DAMAGE.

===================================

Portions of Libevent are based on works by others, also made available by them under the three-clause BSD license above. The copyright notices are available in the corresponding source files; the license is as above. Here's a list:

log.c:

 Copyright (c) 2000 Dug Song <dugsong@monkey.org> Copyright (c) 1993 The Regents of the University of California.

strlcpy.c:

Copyright (c) 1998 Todd C. Miller <Todd.Miller@courtesan.com>

win32select.c:

Copyright (c) 2003 Michael A. Davis <mike@datanerds.net>

evport.c:

Copyright (c) 2007 Sun Microsystems

ht-internal.h: Copyright (c) 2002 Christopher Clark

minheap-internal.h: Copyright (c) 2006 Maxim Yegorushkin <maxim.yegorushkin@gmail.com> ===================================

The arc4module is available under the following, sometimes called the "OpenBSD" license:

 Copyright (c) 1996, David Mazieres <dm@uun.org> Copyright (c) 2008, Damien Miller <djm@openbsd.org>

 Permission to use, copy, modify, and distribute this software for any purpose with or without fee is hereby granted, provided that the above copyright notice and this permission notice appear in all copies.

 THE SOFTWARE IS PROVIDED "AS IS" AND THE AUTHOR DISCLAIMS ALL WARRANTIES WITH REGARD TO THIS SOFTWARE INCLUDING ALL IMPLIED WARRANTIES OF MERCHANTABILITY AND FITNESS. IN NO EVENT SHALL THE AUTHOR BE LIABLE FOR ANY SPECIAL, DIRECT, INDIRECT, OR CONSEQUENTIAL DAMAGES OR ANY DAMAGES WHATSOEVER RESULTING FROM LOSS OF USE, DATA OR PROFITS, WHETHER IN AN ACTION OF CONTRACT, NEGLIGENCE OR OTHER TORTIOUS ACTION, ARISING OUT OF OR IN CONNECTION WITH THE USE OR PERFORMANCE OF THIS SOFTWARE. The license below applies to most, but not all content in this project. Files with different licensing and authorship terms are marked as such. That information must be considered when ensuring licensing compliance.

ISC License

Copyright (c) 2008-2017, Vincent Bernat <vincent@bernat.im>

Permission to use, copy, modify, and/or distribute this software for any purpose with or without fee is hereby granted, provided that the above copyright notice and this permission notice appear in all copies.

THE SOFTWARE IS PROVIDED "AS IS" AND THE AUTHOR DISCLAIMS ALL WARRANTIES WITH REGARD TO THIS SOFTWARE INCLUDING ALL IMPLIED WARRANTIES OF MERCHANTABILITY AND FITNESS. IN NO EVENT SHALL THE AUTHOR BE LIABLE FOR ANY SPECIAL, DIRECT, INDIRECT, OR CONSEQUENTIAL DAMAGES OR ANY DAMAGES WHATSOEVER RESULTING FROM LOSS OF USE, DATA OR PROFITS, WHETHER IN AN ACTION OF CONTRACT, NEGLIGENCE OR OTHER TORTIOUS ACTION, ARISING OUT OF OR IN CONNECTION WITH THE USE OR PERFORMANCE OF THIS SOFTWARE.

# **1.24 nextjs 0.9.0**

# **1.24.1 Available under license :**

TERMS OF USE - EASING EQUATIONS

Open source under the BSD License.

Copyright 2001 Robert Penner All rights reserved.

Redistribution and use in source and binary forms, with or without modification, are permitted provided that the following conditions are met:

- Redistributions of source code must retain the above copyright notice, this list of conditions and the following disclaimer.

- Redistributions in binary form must reproduce the above copyright notice, this list of conditions and the following disclaimer in the documentation and/or other materials provided with the distribution.

- Neither the name of the author nor the names of contributors may be used to endorse or promote products derived from this software without specific prior written permission.

THIS SOFTWARE IS PROVIDED BY THE COPYRIGHT HOLDERS AND CONTRIBUTORS "AS IS" AND ANY EXPRESS OR IMPLIED WARRANTIES, INCLUDING, BUT NOT LIMITED TO, THE IMPLIED WARRANTIES OF MERCHANTABILITY AND FITNESS FOR A PARTICULAR PURPOSE ARE DISCLAIMED. IN NO EVENT SHALL THE COPYRIGHT OWNER OR CONTRIBUTORS BE LIABLE FOR ANY DIRECT, INDIRECT, INCIDENTAL, SPECIAL, EXEMPLARY, OR CONSEQUENTIAL DAMAGES (INCLUDING, BUT NOT LIMITED TO, PROCUREMENT OF SUBSTITUTE GOODS OR SERVICES; LOSS OF USE, DATA, OR PROFITS; OR BUSINESS INTERRUPTION) HOWEVER CAUSED AND ON ANY THEORY OF LIABILITY, WHETHER IN CONTRACT, STRICT LIABILITY, OR TORT (INCLUDING NEGLIGENCE OR OTHERWISE) ARISING IN ANY WAY OUT OF THE USE OF THIS SOFTWARE, EVEN IF ADVISED OF THE POSSIBILITY OF SUCH DAMAGE. Copyright (c) 2010, SimpleGeo and Stamen Design All rights reserved.

Redistribution and use in source and binary forms, with or without modification, are permitted provided that the following conditions are met:

\* Redistributions of source code must retain the above copyright notice, this list of conditions and the following disclaimer.

\* Redistributions in binary form must reproduce the above copyright notice, this list of conditions and the following disclaimer in the documentation and/or other materials provided with the distribution.

\* Neither the name of SimpleGeo nor the names of its contributors may be used to endorse or promote products derived from this software without specific prior written permission.

THIS SOFTWARE IS PROVIDED BY THE COPYRIGHT HOLDERS AND CONTRIBUTORS "AS IS" AND ANY EXPRESS OR IMPLIED WARRANTIES, INCLUDING, BUT NOT LIMITED TO, THE IMPLIED WARRANTIES OF MERCHANTABILITY AND FITNESS FOR A PARTICULAR PURPOSE ARE DISCLAIMED. IN NO EVENT SHALL SIMPLEGEO BE LIABLE FOR ANY DIRECT, INDIRECT,

INCIDENTAL, SPECIAL, EXEMPLARY, OR CONSEQUENTIAL DAMAGES (INCLUDING, BUT NOT LIMITED TO, PROCUREMENT OF SUBSTITUTE GOODS OR SERVICES; LOSS OF USE, DATA, OR PROFITS; OR BUSINESS INTERRUPTION) HOWEVER CAUSED AND ON ANY THEORY OF LIABILITY, WHETHER IN CONTRACT, STRICT LIABILITY, OR TORT (INCLUDING NEGLIGENCE OR OTHERWISE) ARISING IN ANY WAY OUT OF THE USE OF THIS SOFTWARE, EVEN IF ADVISED OF THE POSSIBILITY OF SUCH DAMAGE. Copyright (c) 2011, Jason Davies All rights reserved.

Redistribution and use in source and binary forms, with or without modification, are permitted provided that the following conditions are met:

- \* Redistributions of source code must retain the above copyright notice, this list of conditions and the following disclaimer.
- \* Redistributions in binary form must reproduce the above copyright notice, this list of conditions and the following disclaimer in the documentation and/or other materials provided with the distribution.
- \* The name Jason Davies may not be used to endorse or promote products derived from this software without specific prior written permission.

THIS SOFTWARE IS PROVIDED BY THE COPYRIGHT HOLDERS AND CONTRIBUTORS "AS IS" AND ANY EXPRESS OR IMPLIED WARRANTIES, INCLUDING, BUT NOT LIMITED TO, THE IMPLIED WARRANTIES OF MERCHANTABILITY AND FITNESS FOR A PARTICULAR PURPOSE ARE DISCLAIMED. IN NO EVENT SHALL JASON DAVIES BE LIABLE FOR ANY DIRECT, INDIRECT, INCIDENTAL, SPECIAL, EXEMPLARY, OR CONSEQUENTIAL DAMAGES (INCLUDING, BUT NOT LIMITED TO, PROCUREMENT OF SUBSTITUTE GOODS OR SERVICES; LOSS OF USE, DATA, OR PROFITS; OR BUSINESS INTERRUPTION) HOWEVER CAUSED AND ON ANY THEORY OF LIABILITY, WHETHER IN CONTRACT, STRICT LIABILITY, OR TORT (INCLUDING NEGLIGENCE OR OTHERWISE) ARISING IN ANY WAY OUT OF THE USE OF THIS SOFTWARE, EVEN IF ADVISED OF THE POSSIBILITY OF SUCH DAMAGE. Copyright (C) 2010-2013 Raymond Hill

https://github.com/gorhill/Javascript-Voronoi

Licensed under The MIT License http://en.wikipedia.org/wiki/MIT\_License

Permission is hereby granted, free of charge, to any person obtaining a copy of this software and associated documentation files (the "Software"), to deal in the Software without restriction, including without limitation the rights to use, copy, modify, merge, publish, distribute, sublicense, and/or sell copies of the Software, and to permit persons to whom the Software is furnished to do so, subject to the following conditions:

The above copyright notice and this permission notice shall be included in all copies or substantial portions of the Software.

THE SOFTWARE IS PROVIDED "AS IS", WITHOUT WARRANTY OF ANY KIND, EXPRESS OR IMPLIED, INCLUDING BUT NOT LIMITED TO THE WARRANTIES OF MERCHANTABILITY, FITNESS FOR A PARTICULAR PURPOSE AND NONINFRINGEMENT. IN NO EVENT SHALL THE AUTHORS OR COPYRIGHT HOLDERS BE LIABLE FOR ANY CLAIM, DAMAGES OR OTHER LIABILITY, WHETHER IN AN ACTION OF CONTRACT, TORT OR OTHERWISE, ARISING FROM, OUT OF OR IN CONNECTION WITH THE SOFTWARE OR THE USE OR OTHER DEALINGS IN THE SOFTWARE.

This license applies to GeographicLib, versions 1.12 and later.

Copyright (c) 2008-2012, Charles Karney

Permission is hereby granted, free of charge, to any person obtaining a copy of this software and associated documentation files (the "Software"), to deal in the Software without restriction, including without limitation the rights to use, copy, modify, merge, publish, distribute, sublicense, and/or sell copies of the Software, and to permit persons to whom the Software is furnished to do so, subject to the following conditions:

The above copyright notice and this permission notice shall be included in all copies or substantial portions of the Software.

THE SOFTWARE IS PROVIDED "AS IS", WITHOUT WARRANTY OF ANY KIND, EXPRESS OR IMPLIED, INCLUDING BUT NOT LIMITED TO THE WARRANTIES OF MERCHANTABILITY, FITNESS FOR A PARTICULAR PURPOSE AND NONINFRINGEMENT. IN NO EVENT SHALL THE AUTHORS OR COPYRIGHT HOLDERS BE LIABLE FOR ANY CLAIM, DAMAGES OR OTHER LIABILITY, WHETHER IN AN ACTION OF CONTRACT, TORT OR OTHERWISE, ARISING FROM, OUT OF OR IN CONNECTION WITH THE SOFTWARE OR THE USE OR OTHER DEALINGS IN THE SOFTWARE. Copyright (c) 2010-2015, Michael Bostock

All rights reserved.

Redistribution and use in source and binary forms, with or without modification, are permitted provided that the following conditions are met:

\* Redistributions of source code must retain the above copyright notice, this list of conditions and the following disclaimer.

\* Redistributions in binary form must reproduce the above copyright notice, this list of conditions and the following disclaimer in the documentation and/or other materials provided with the distribution.

\* The name Michael Bostock may not be used to endorse or promote products derived from this software without specific prior written permission.

## THIS SOFTWARE IS PROVIDED BY THE COPYRIGHT HOLDERS AND CONTRIBUTORS "AS IS" AND ANY EXPRESS OR IMPLIED WARRANTIES, INCLUDING, BUT NOT LIMITED TO, THE

IMPLIED WARRANTIES OF MERCHANTABILITY AND FITNESS FOR A PARTICULAR PURPOSE ARE DISCLAIMED. IN NO EVENT SHALL MICHAEL BOSTOCK BE LIABLE FOR ANY DIRECT, INDIRECT, INCIDENTAL, SPECIAL, EXEMPLARY, OR CONSEQUENTIAL DAMAGES (INCLUDING, BUT NOT LIMITED TO, PROCUREMENT OF SUBSTITUTE GOODS OR SERVICES; LOSS OF USE, DATA, OR PROFITS; OR BUSINESS INTERRUPTION) HOWEVER CAUSED AND ON ANY THEORY OF LIABILITY, WHETHER IN CONTRACT, STRICT LIABILITY, OR TORT (INCLUDING NEGLIGENCE OR OTHERWISE) ARISING IN ANY WAY OUT OF THE USE OF THIS SOFTWARE, EVEN IF ADVISED OF THE POSSIBILITY OF SUCH DAMAGE.

Apache-Style Software License for ColorBrewer software and ColorBrewer Color Schemes

Copyright (c) 2002 Cynthia Brewer, Mark Harrower, and The Pennsylvania State University.

Licensed under the Apache License, Version 2.0 (the "License"); you may not use this file except in compliance with the License. You may obtain a copy of the License at

http://www.apache.org/licenses/LICENSE-2.0

Unless required by applicable law or agreed to in writing, software distributed under the License is distributed on an "AS IS" BASIS, WITHOUT WARRANTIES OR CONDITIONS OF ANY KIND, either express or implied. See the License for the specific language governing permissions and limitations under the License.

Redistribution and use in source and binary forms, with or without modification, are permitted provided that the following conditions are met:

1. Redistributions as source code must retain the above copyright notice, this list of conditions and the following disclaimer.

2. The end-user documentation included with the redistribution, if any, must include the following acknowledgment: "This product includes color specifications and designs developed by Cynthia Brewer (http://colorbrewer.org/)." Alternately, this acknowledgment may appear in the software itself, if and wherever such third-party acknowledgments normally appear.

4. The name "ColorBrewer" must not be used to endorse or promote products derived from this software without prior written permission. For written permission, please contact Cynthia Brewer at cbrewer@psu.edu.

5. Products derived from this software may not be called "ColorBrewer", nor may "ColorBrewer" appear in their name, without prior written permission of Cynthia Brewer.

Copyright (c) 2010, Stanford Visualization Group All rights reserved.

Redistribution and use in source and binary forms, with or without modification, are permitted provided that the following conditions are met:

\* Redistributions of source code must retain the above copyright notice, this list of conditions and the following disclaimer.

\* Redistributions in binary form must reproduce the above copyright notice, this list of conditions and the following disclaimer in the documentation and/or other materials provided with the distribution.

\* Neither the name of Stanford University nor the names of its contributors may be used to endorse or promote products derived from this software without specific prior written permission.

THIS SOFTWARE IS PROVIDED BY THE COPYRIGHT HOLDERS AND CONTRIBUTORS "AS IS" AND ANY EXPRESS OR IMPLIED WARRANTIES, INCLUDING, BUT NOT LIMITED TO, THE IMPLIED WARRANTIES OF MERCHANTABILITY AND FITNESS FOR A PARTICULAR PURPOSE ARE DISCLAIMED. IN NO EVENT SHALL THE COPYRIGHT OWNER OR CONTRIBUTORS BE LIABLE FOR ANY DIRECT, INDIRECT, INCIDENTAL, SPECIAL, EXEMPLARY, OR CONSEQUENTIAL DAMAGES (INCLUDING, BUT NOT LIMITED TO, PROCUREMENT OF SUBSTITUTE GOODS OR SERVICES; LOSS OF USE, DATA, OR PROFITS; OR BUSINESS INTERRUPTION) HOWEVER CAUSED AND ON ANY THEORY OF LIABILITY, WHETHER IN CONTRACT, STRICT LIABILITY, OR TORT (INCLUDING NEGLIGENCE OR OTHERWISE) ARISING IN ANY WAY OUT OF THE USE OF THIS SOFTWARE, EVEN IF ADVISED OF THE POSSIBILITY OF SUCH DAMAGE.

# **1.25 curl 7.64.0-4+deb10u1**

# **1.25.1 Available under license :**

License Mixing ==============

libcurl can be built to use a fair amount of various third party libraries, libraries that are written and provided by other parties that are distributed using their own licenses. Even libcurl itself contains code that may cause problems to some. This document attempts to describe what licenses libcurl and the other libraries use and what possible dilemmas linking and mixing them all can lead to for end users.

I am not a lawyer and this is not legal advice!

One common dilemma is that [GPL](https://www.gnu.org/licenses/gpl.html) licensed code is not allowed to be linked with code licensed under the [Original BSD license](https://spdx.org/licenses/BSD-4-Clause.html) (with the announcement clause). You may still build your own copies that use them all, but distributing them as binaries would be to violate the GPL license - unless you accompany your license with an

[exception](https://www.gnu.org/licenses/gpl-faq.html#GPLIncompatibleLibs). This particular problem was addressed when the [Modified BSD license](https://opensource.org/licenses/BSD-3-Clause) was created, which does not have the announcement clause that collides with GPL.

### ## libcurl

Uses an [MIT style license](https://curl.haxx.se/docs/copyright.html) that is very liberal.

### ## OpenSSL

(May be used for SSL/TLS support) Uses an Original BSD-style license with an announcement clause that makes it "incompatible" with GPL. You are not allowed to ship binaries that link with OpenSSL that includes GPL code (unless that specific GPL code includes an exception for OpenSSL - a habit that is growing more and more common). If OpenSSL's licensing is a problem for you, consider using another TLS library.

### ## GnuTLS

(May be used for SSL/TLS support) Uses the

[LGPL](https://www.gnu.org/licenses/lgpl.html) license. If this is a problem for you, consider using another TLS library. Also note that GnuTLS itself depends on and uses other libs (libgcrypt and libgpg-error) and they too are LGPL- or GPL-licensed.

### ## WolfSSL

(May be used for SSL/TLS support) Uses the GPL license or a proprietary license. If this is a problem for you, consider using another TLS library.

#### ## NSS

(May be used for SSL/TLS support) Is covered by the [MPL](https://www.mozilla.org/MPL/) license, the GPL license and the LGPL license. You may choose to license the code under MPL terms, GPL terms, or LGPL terms. These licenses grant you different permissions and impose different obligations. You should select the license that best meets your needs.

### ## mbedTLS

(May be used for SSL/TLS support) Uses the [Apache 2.0 license](https://opensource.org/licenses/Apache-2.0) or the GPL license. You may choose to license the code under Apache 2.0 terms or GPL terms. These licenses grant you different permissions and impose different obligations. You should select the license that best meets your needs.

### ## BoringSSL

(May be used for SSL/TLS support) As an OpenSSL fork, it has the same license as that.

### ## libressl

(May be used for SSL/TLS support) As an OpenSSL fork, it has the same license as that.

### ## c-ares

(Used for asynchronous name resolves) Uses an MIT license that is very liberal and imposes no restrictions on any other library or part you may link with.

### ## zlib

(Used for compressed Transfer-Encoding support) Uses an MIT-style license that shouldn't collide with any other library.

### ## MIT Kerberos

(May be used for GSS support) MIT licensed, that shouldn't collide with any other parts.

### ## Heimdal

(May be used for GSS support) Heimdal is Original BSD licensed with the announcement clause.

#### ## GNU GSS

(May be used for GSS support) GNU GSS is GPL licensed. Note that you may not distribute binary curl packages that uses this if you build curl to also link and use any Original BSD licensed libraries!

### ## libidn

(Used for IDNA support) Uses the GNU Lesser General Public License [3]. LGPL is a variation of GPL with slightly less aggressive "copyleft". This license requires more requirements to be met when distributing binaries, see the license for details. Also note that if you distribute a binary that includes this library, you must also include the full LGPL license text. Please properly point out what parts of the distributed package that the license addresses.

### ## OpenLDAP

(Used for LDAP support) Uses a Modified BSD-style license. Since libcurl uses OpenLDAP as a shared library only, I have not heard of anyone that ships OpenLDAP linked with libcurl in an app.

## libssh2

(Used for scp and sftp support) libssh2 uses a Modified BSD-style license. COPYRIGHT AND PERMISSION NOTICE

Copyright (c) 1996 - 2019, Daniel Stenberg, <daniel@haxx.se>, and many contributors, see the THANKS file.

All rights reserved.

Permission to use, copy, modify, and distribute this software for any purpose with or without fee is hereby granted, provided that the above copyright notice and this permission notice appear in all copies.

THE SOFTWARE IS PROVIDED "AS IS", WITHOUT WARRANTY OF ANY KIND, EXPRESS OR IMPLIED, INCLUDING BUT NOT LIMITED TO THE WARRANTIES OF MERCHANTABILITY, FITNESS FOR A PARTICULAR PURPOSE AND NONINFRINGEMENT OF THIRD PARTY RIGHTS. IN NO EVENT SHALL THE AUTHORS OR COPYRIGHT HOLDERS BE LIABLE FOR ANY CLAIM, DAMAGES OR OTHER LIABILITY, WHETHER IN AN ACTION OF CONTRACT, TORT OR OTHERWISE, ARISING FROM, OUT OF OR IN CONNECTION WITH THE SOFTWARE OR THE USE OR OTHER DEALINGS IN THE SOFTWARE.

Except as contained in this notice, the name of a copyright holder shall not be used in advertising or otherwise to promote the sale, use or other dealings in this Software without prior written authorization of the copyright holder.

# **1.26 libnetconf 0.10**

# **1.26.1 Available under license :**

COPYRIGHT AND PERMISSION NOTICE

Copyright (c) 2012-2014 CESNET, z.s.p.o.

Redistribution and use in source and binary forms, with or without modification, are permitted provided that the following conditions are met:

- 1. Redistributions of source code must retain the above copyright notice, this list of conditions and the following disclaimer.
- 2. Redistributions in binary form must reproduce the above copyright notice, this list of conditions and the following disclaimer in the documentation and/or other materials provided with the distribution.

 3. Neither the name of the Company nor the names of its contributors may be used to endorse or promote products derived from this software without specific prior written permission.

ALTERNATIVELY, provided that this notice is retained in full, this product may be distributed under the terms of the GNU General Public License (GPL) version 2 or later, in which case the provisions of the GPL apply INSTEAD OF those given above.

This software is provided "as is", and any express or implied warranties, including, but not limited to, the implied warranties of merchantability and fitness for a particular purpose are disclaimed. In no event shall the company or contributors be liable for any direct, indirect, incidental, special, exemplary, or consequential damages (including, but not limited to, procurement of substitute goods or services; loss of use, data, or profits; or business interruption) however caused and on any theory of liability, whether in contract, strict liability, or tort (including negligence or otherwise) arising in any way out of the use of this software, even if advised of the possibility of such damage.

# **1.27 arctext 1**

# **1.27.1 Available under license :**

No license file was found, but licenses were detected in source scan.

```
/**
```

```
* Arctext.js
* A jQuery plugin for curved text
```
- \* http://www.codrops.com
- \*
- \* Copyright 2011, Pedro Botelho / Codrops
- \* Free to use under the MIT license.
- \*

```
* Date: Mon Jan 23 2012
```

```
*/
```

```
/*!
```

```
	* FitText.js 1.0
```

```
	*
```
- \* Copyright 2011, Dave Rupert http://daverupert.com
- \* Released under the WTFPL license
- \* http://sam.zoy.org/wtfpl/

```
	*
```
 \* Date: Thu May 05 14:23:00 2011 -0600

```
	*/
```
Found in path(s):

```
* /opt/cola/permits/1150274371_1617961412.76/0/arctext-master-zip/Arctext-master/js/jquery.arctext.js
```
Cisco and the Cisco logo are trademarks or registered trademarks of Cisco and/or its affiliates in the U.S. and other countries.To view a list of Cisco trademarks, go to this URL: www.cisco.com/go/trademarks. Third-party trademarks mentioned are the property of their respective owners. The use of the word partner does not imply a partnership relationship between Cisco and any other company. (1110R)

©2023 Cisco Systems, Inc. All rights reserved.